**UNIVERSIDADE METODISTA DE PIRACICABA**

**FACULDADE DE ENGENHARIA MECÂNICA E DE PRODUÇÃO PROGRAMA DE PÓS GRADUAÇÃO EM ENGENHARIA DE PRODUÇÃO**

# **DESENVOLVIMENTO DE UM SISTEMA ESPECIALISTA PARA A OTIMIZAÇÃO DO PROCESSO DE USINAGEM BASEADO NA** *WEB*

**ELESANDRO ANTONIO BAPTISTA**

ORIENTADOR: PROF. DR. NIVALDO LEMOS COPPINI

Tese apresentada ao Programa de Pós-Graduação em Engenharia de Produção, da Faculdade de Engenharia, Arquitetura e Urbanismo, da Universidade Metodista de Piracicaba – UNIMEP, como requisito para obtenção do Título de Doutor em Engenharia de Produção.

### SANTA BÁRBARA D'OESTE

2004

## **DESENVOLVIMENTO DE UM SISTEMA ESPECIALISTA PARA A OTIMIZAÇÃO DO PROCESSO DE USINAGEM BASEADO NA** *WEB*

### **ELESANDRO ANTONIO BAPTISTA**

Tese de Doutorado defendida e aprovada, em 14 de dezembro de 2004, pela Banca Examinadora constituída pelos Professores:

> Prof. Dr. Nivaldo Lemos Coppini, Presidente UNIMEP

Prof. Dr. Fernando José Barbin Laurindo Escola Politécnica - USP

Prof. Dr. Márcio Bacci da Silva UFU

Prof. Dr.-Ing*.* Klaus Schützer UNIMEP

Prof. Dr. Milton Vieira Júnior UNIMEP

### À

Toda a minha família, especialmente aos meus pais Sidnei e Celina, aos meus irmãos Evandro, Edimildo e Fabiana, e a minha namorada Velma.

### **AGRADECIMENTOS**

Ao professor Nivaldo Lemos Coppini pela orientação, compreensão e incentivo dispensado ao desenvolvimento deste trabalho.

Ao professor Milton Vieira Júnior pelo incentivo e amizade.

Ao Laboratório de Sistemas Computacionais para Projeto e Manufatura, na pessoa do professor Dr.–Ing. Klaus Schützer, pela disponibilização dos recursos disponíveis.

Ao professor Reginaldo Teixeira Coelho e ao Doutorando Fábio Ferraz (NUMA) pelo apoio no desenvolvimento do módulo de comunicação para otimização automática.

À Professora Regina Helena de Oliveira Lino Franchi pela ajuda no modelamento matemático.

À Raphael Furlan Grivoldi pela amizade, companheirismo e pela ajuda na elaboração do sistema.

À secretaria de pós-graduação da FEAU pelo apoio recebido durante todo o curso.

À Sandvik do Brasil pelo apoio.

À FAPESP – Fundação de Amparo a Pesquisa do Estado de São Paulo, pelo apoio financeiro.

"Inventar é imaginar o que ninguém pensou;

é acreditar no que ninguém jurou;

é arriscar o que ninguém ousou;

é realizar o que ninguém tentou.

Inventar é transcender."

Alberto Santos Dumont

(1873-1932)

Inventor brasileiro.

BAPTISTA, Elesandro Antonio. *Desenvolvimento de um Sistema Especialista para a Otimização do Processo de Usinagem Baseado na WEB*. 2004. 193 f. Tese (Doutorado em Engenharia de Produção) – Faculdade de Engenharia, Arquitetura e Urbanismo, Universidade Metodista de Piracicaba, Santa Bárbara d'Oeste.

#### **RESUMO**

Apresenta-se o desenvolvimento de um Sistema Especialista (SE) para a otimização do processo de usinagem, especificamente para operações de torneamento, furação e fresamento, com base no Intervalo de Máxima Eficiência (IME) e demais restrições do processo e do cenário produtivo envolvido. Foi utilizada uma metodologia para determinar a condição de corte otimizada em ambiente fabril por meio da realização de ensaios para a obtenção da vida da aresta de corte em duas diferentes condições de usinagem, determinando-se assim, a Equação de vida de Taylor e o IME. As variáveis importantes que influenciam o processo são consideradas na escolha da condição otimizada, que é feita automaticamente pelo SE. A metodologia foi adaptada para permitir sua aplicação em diferentes cenários produtivos. O sistema foi submetido à verificação com dados obtidos em ensaios de usinagem realizados em laboratórios. Os resultados permitem concluir que o Machining Optimiser System (*MOS*), nome atribuído ao sistema desenvolvido, atende aos requisitos para os quais foi desenvolvido. Desta forma, pode apoiar um processista ou um engenheiro de processos na complexa tarefa de otimização do processo de usinagem em ambiente fabril.

**PALAVRAS-CHAVE:** Sistema Especialista, Otimização, Usinagem, Intervalo de Máxima Eficiência.

BAPTISTA, Elesandro Antonio. *Desenvolvimento de um Sistema Especialista para a Otimização do Processo de Usinagem Baseado na WEB*. 2004. 193 f. Tese (Doutorado em Engenharia de Produção) – Faculdade de Engenharia, Arquitetura e Urbanismo, Universidade Metodista de Piracicaba, Santa Bárbara d'Oeste.

### **Web Based Expert System Development to assist the Machining Process Optimization.**

### *ABSTRACT*

*The development of an Expert System (ES) is presented in order to optimize machining processes, specifically for operations of turning, drilling, and milling. It is based on the Maximum Efficiency Interval, MEI, and other restrictions of the process and of the involved productive scenery. The methodology was used to determine the optimized cutting condition in a shop floor environment. Trials were accomplished in order to obtain the cutting edge life in two different machining conditions, thus determining the Taylor equation of life and MEI. The important variables that influence the process are considered in the choice of the optimized condition, which is automatically provided by the ES. The methodology was adapted to allow its application in different productive scenaries. The system was tested with datas obtained in machining trials accomplished in laboratories. The results allow to conclude that Machining Optimizer System (MOS), name given to the developed system, assists the requirements for which it was developed. It can aid a process employee or a process engineer in the complex task of optimizing the machining process in a shop floor production environment.*

*KEYWORDS: Expert System, Optimisation, Machining, Maximum Efficiency Interval.*

## **LISTA DE FIGURAS**

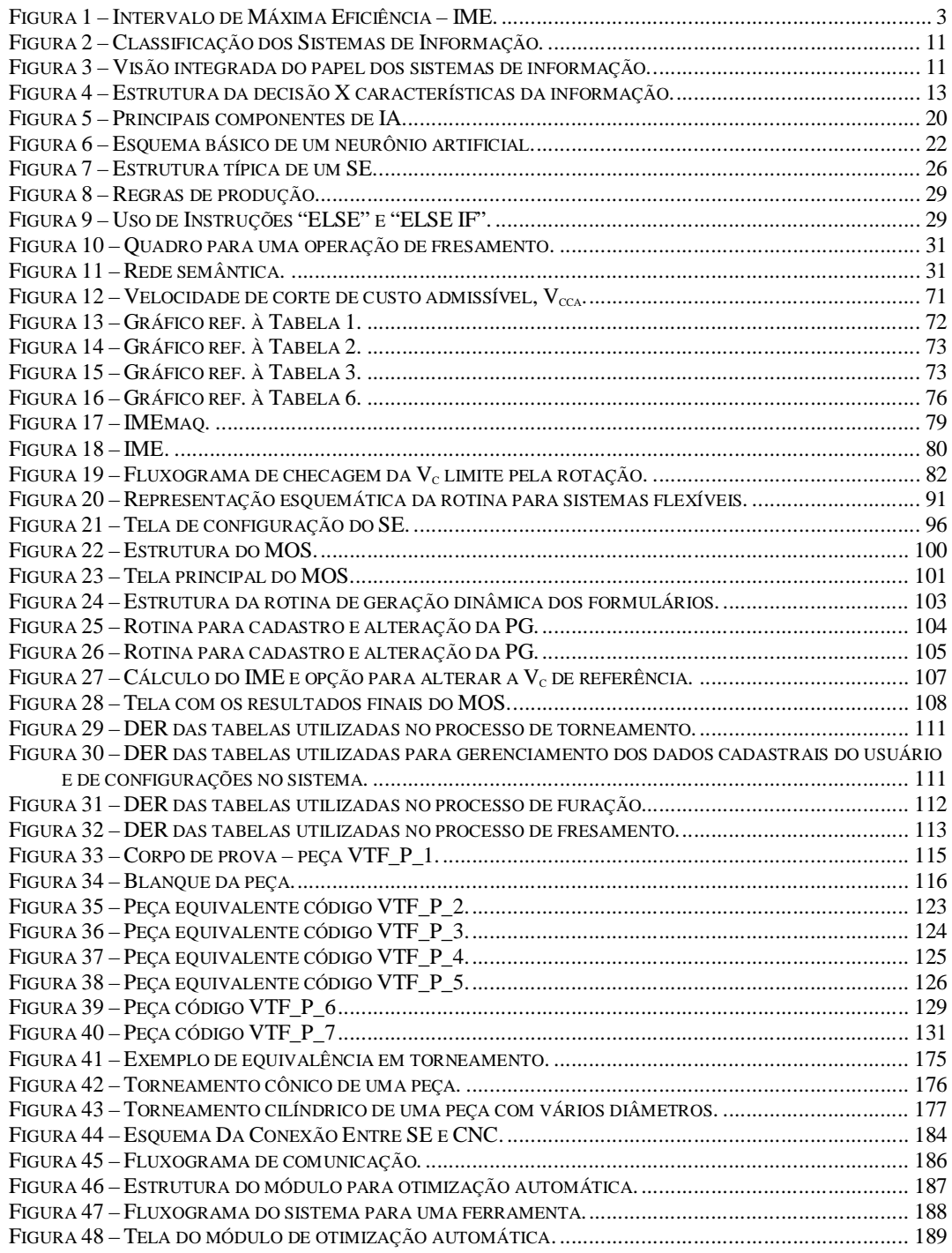

## **LISTA DE QUADROS**

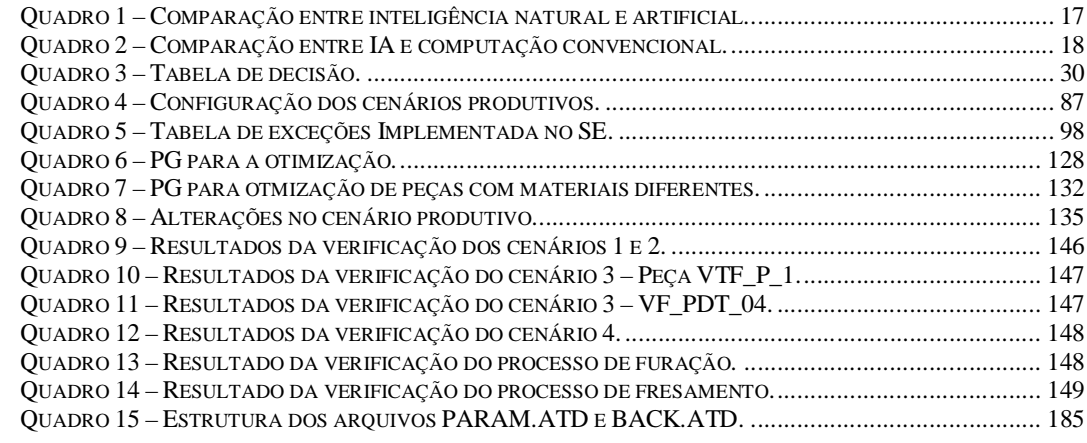

# LISTA DE EQUAÇÕES

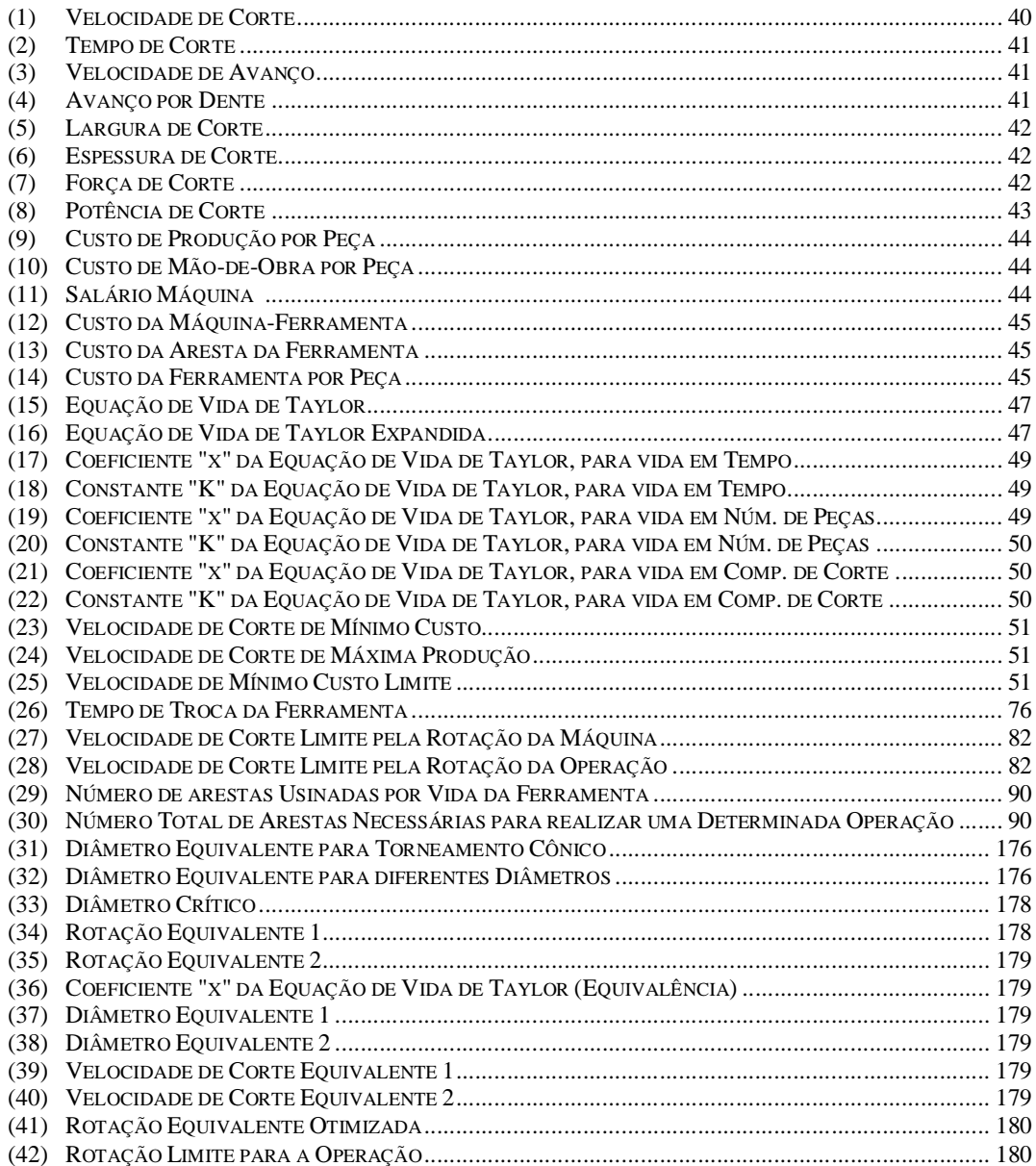

## **LISTA DE TABELAS**

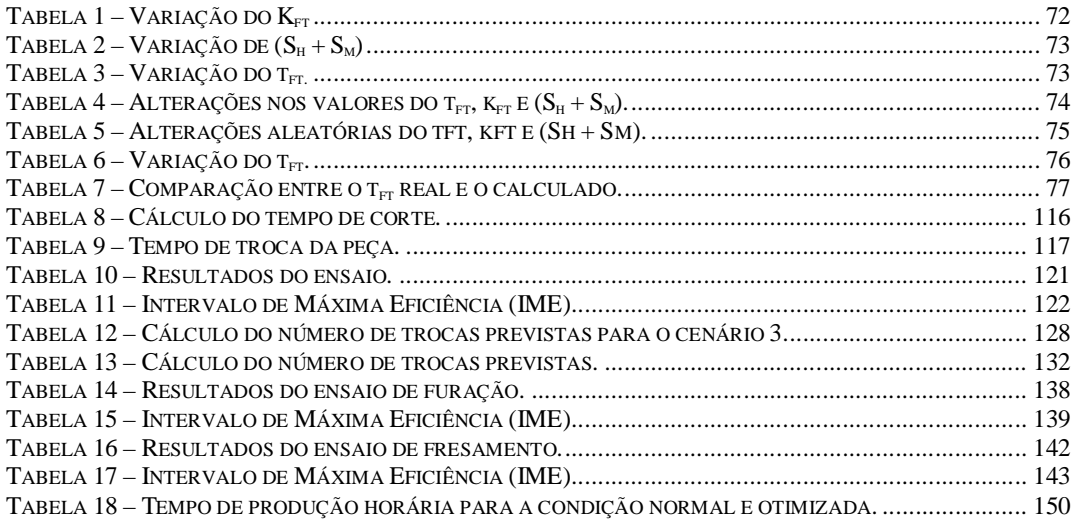

## **LISTA DE ABREVIATURAS E SIGLAS**

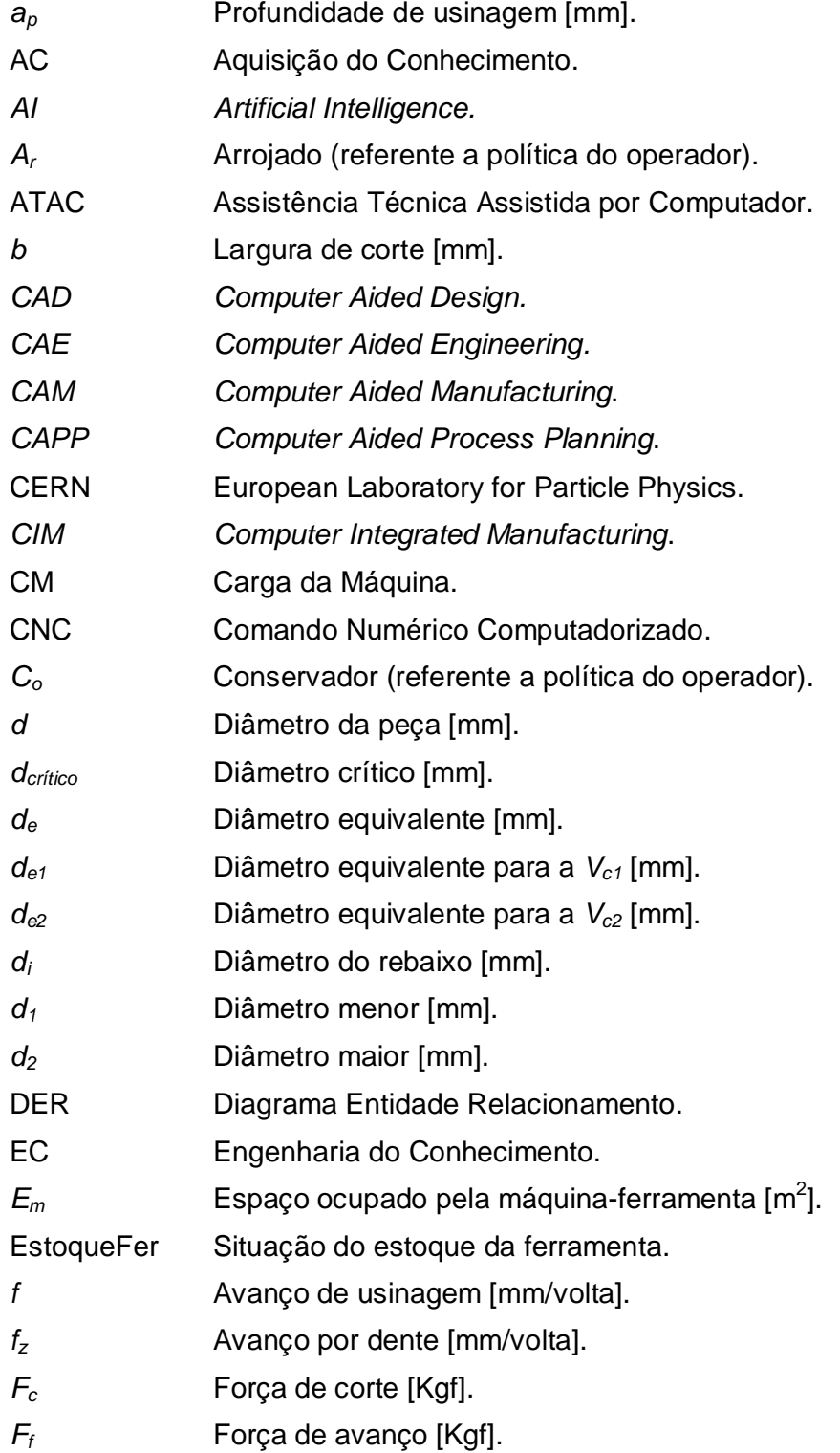

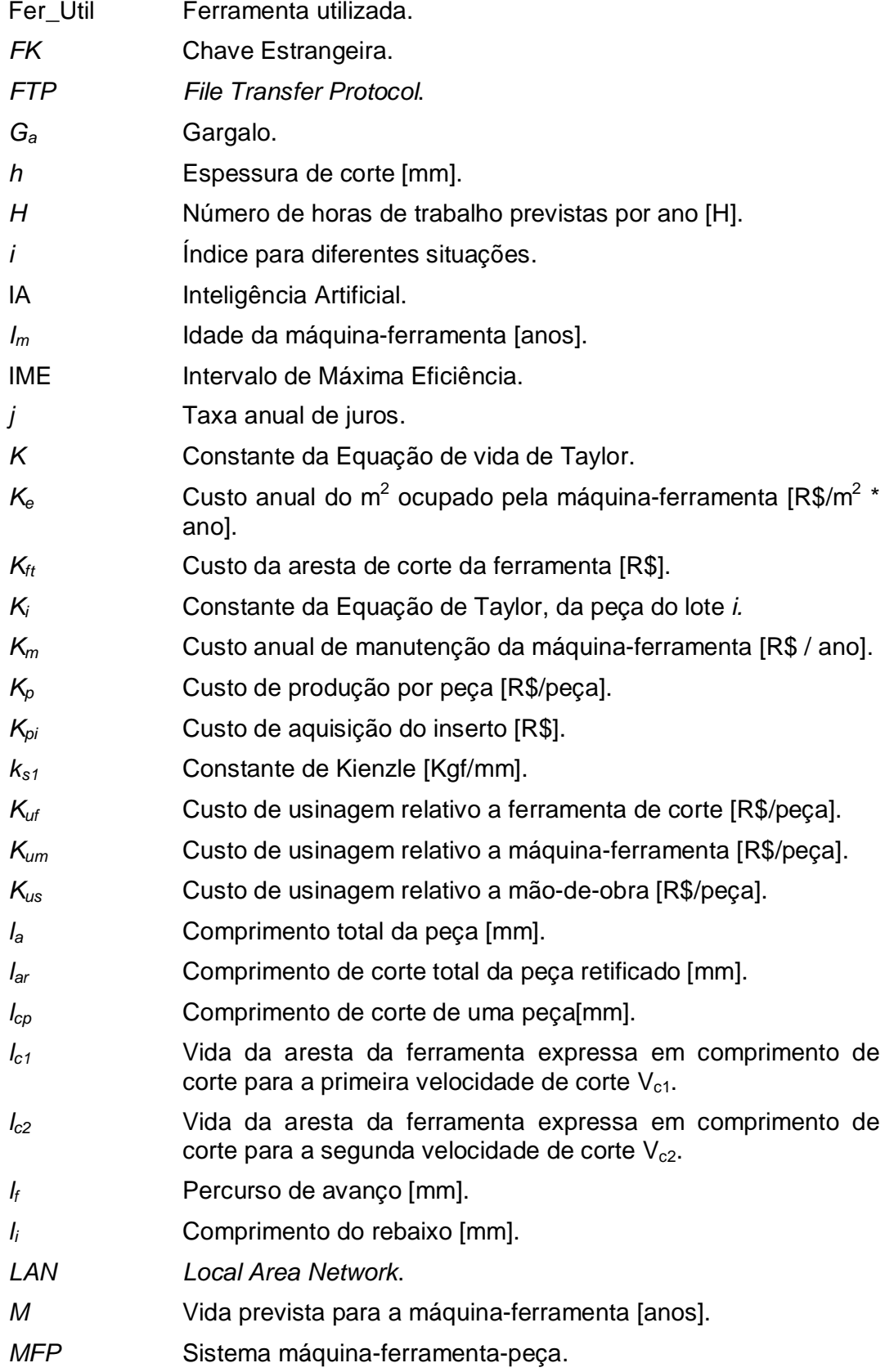

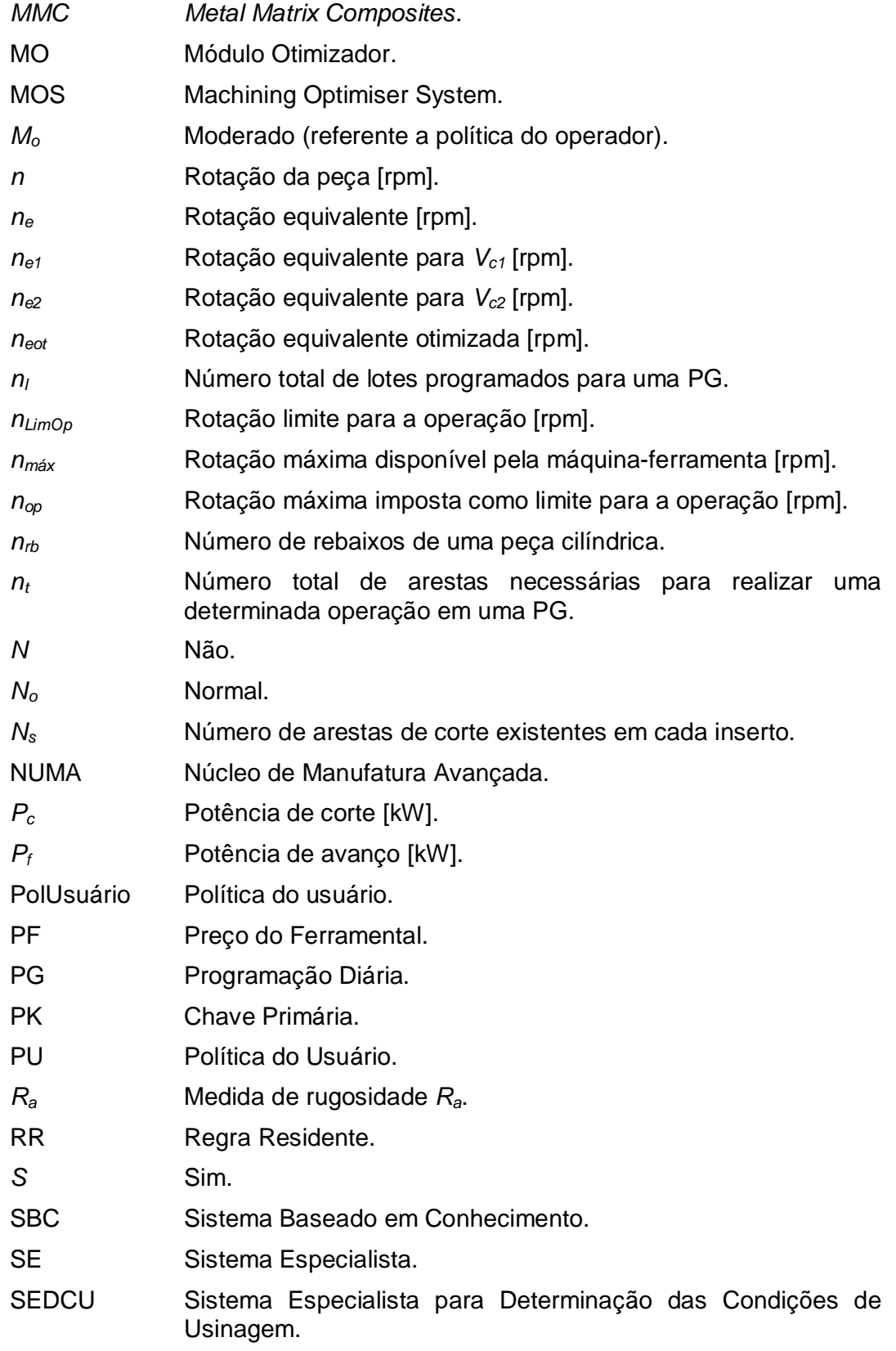

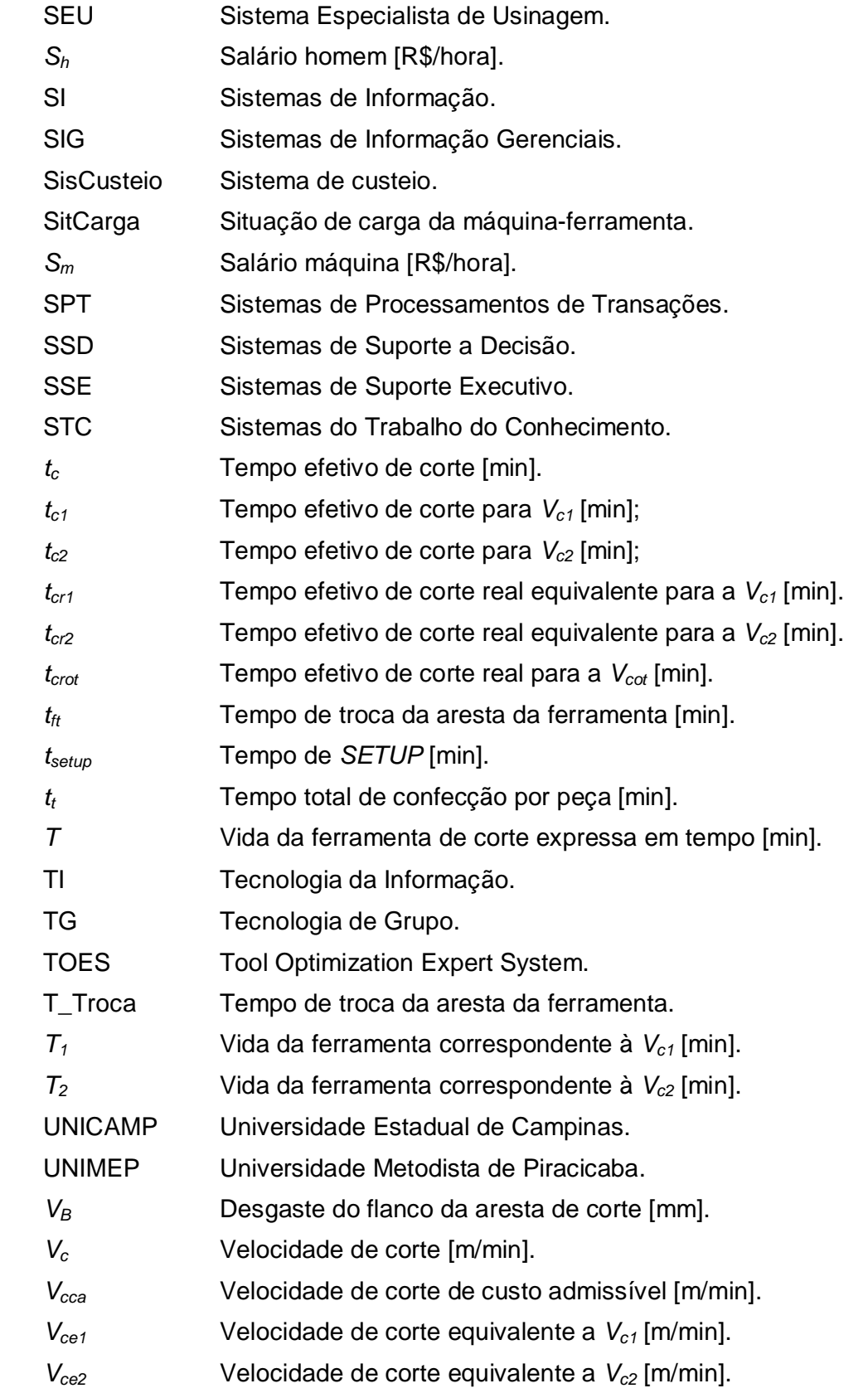

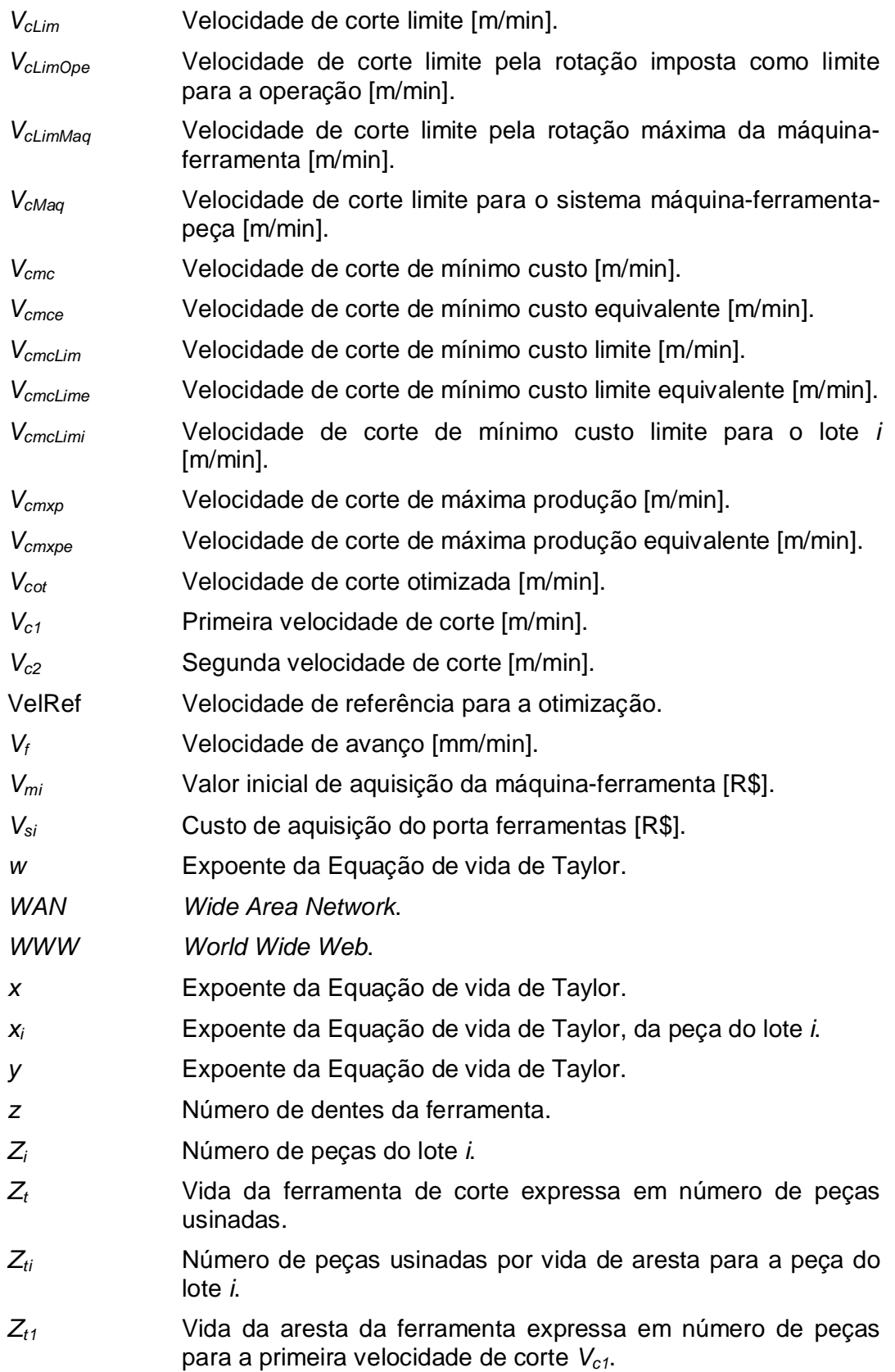

- *Zt2* Vida da aresta da ferramenta expressa em número de peças para a segunda velocidade de corte *Vc2*.
- *1-z* Expoente de Kienzle.
- *<sup>r</sup>* Ângulo de posição [graus].

## **SUMÁRIO**

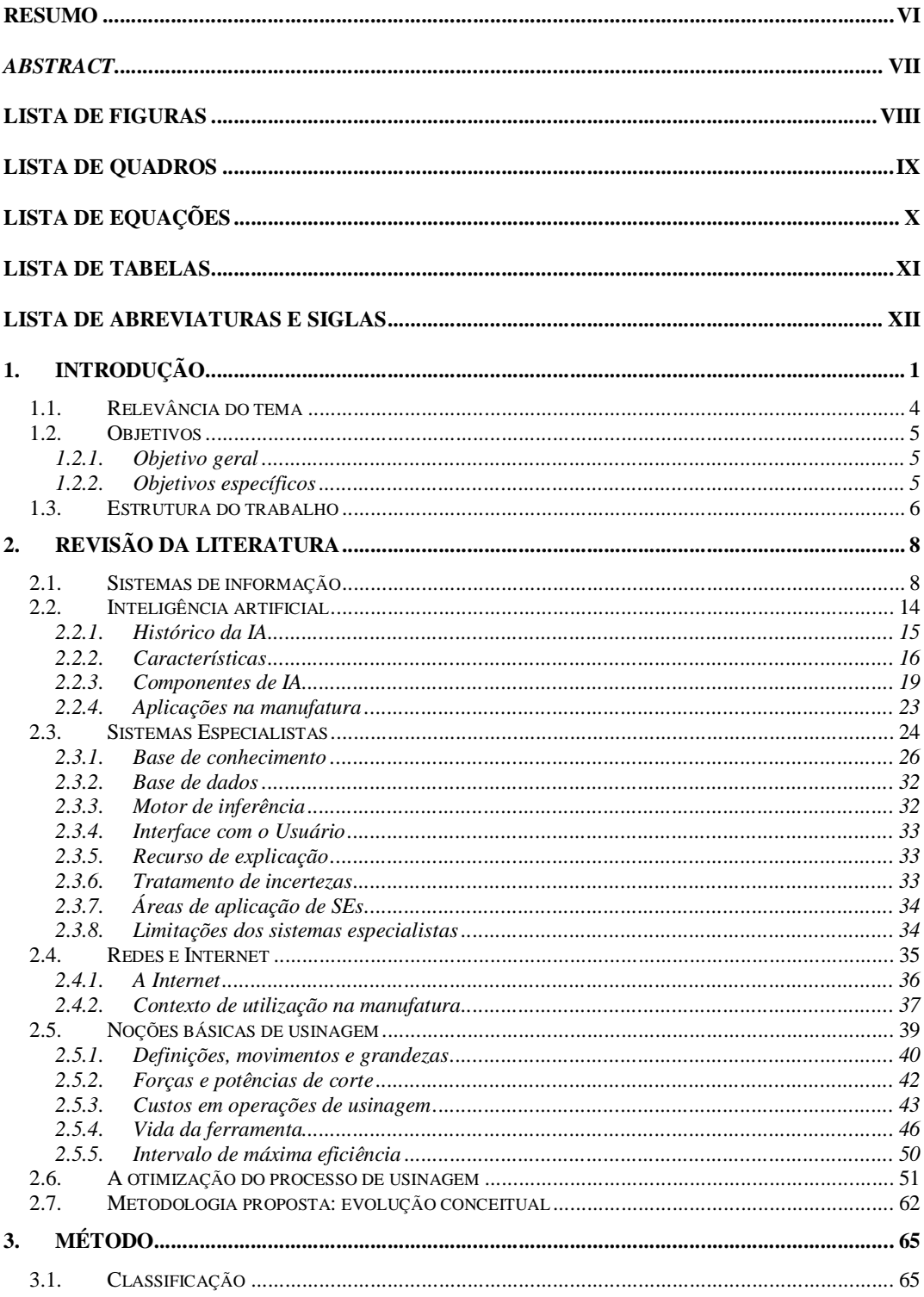

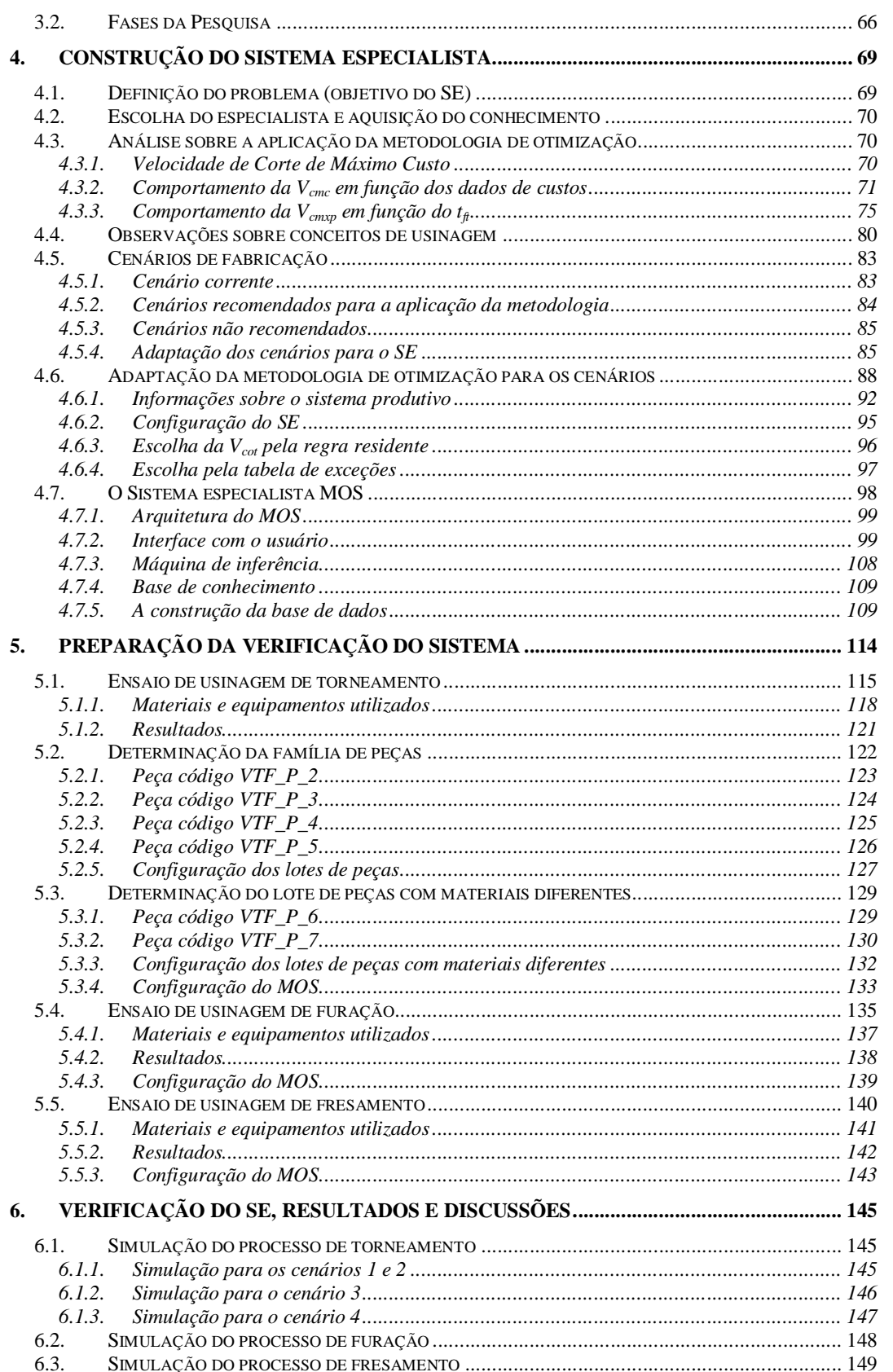

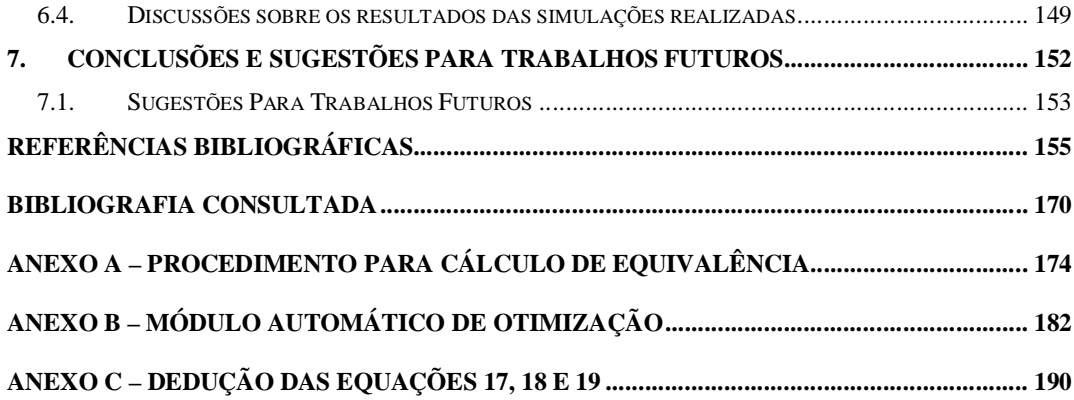

### **1. INTRODUÇÃO**

O presente trabalho consiste no desenvolvimento de um sistema especialista para a otimização do processo de usinagem. Segundo o dicionário Houaiss (2004), otimização refere-se ao ato de otimizar. A mesma fonte apresenta a seguinte definição para a palavra otimizar: "Criar condições mais favoráveis para; tirar o melhor partido possível de.".

Portanto, trata-se do desenvolvimento de um sistema especialista que deve auxiliar a obtenção de melhores resultados, no que se refere ao processo usinagem. Mas, como esta otimização pode ser efetuada? Com base em quais técnicas?

A otimização de processos de usinagem tem sido um objetivo permanente das indústrias manufatureiras, desde os primeiros trabalhos relatados por Taylor por volta de 1900 e (TAYLOR, 1979), especialmente nos dias de hoje, em que a globalização de mercado requer uma postura mais agressiva, obrigando-as explorar todas as possibilidades que possam resultar no aumento de sua competitividade.

Os processos de usinagem podem ser otimizados sob dois diferentes parâmetros: a redução dos tempos não-produtivos, como tempo de fila, movimentação e outros tempos passivos que envolvam tarefas humanas, ou, a redução dos tempos produtivos, quando se analisa o próprio processo de usinagem. A redução dos tempos passivos pode ser obtida, principalmente, com a implantação de ferramentas gerenciais e/ou técnicas.

A redução dos tempos produtivos pode ser obtida com a implementação de novas máquinas-ferramentas, ferramentas, dispositivos, com a redução do sobremetal, pela substituição do material por outro de melhor usinabilidade, por meio da estratégia de corte que define o caminho da ferramenta de corte no percurso de usinagem, por meio de uma simulação prévia em computador (*Computer Aided Manufacturing* - *CAM*), ou ainda, com a otimização dos parâmetros de corte.

Nas indústrias, entretanto, encontra-se um cenário no qual o processo é otimizado no que diz respeito ao ferramental, substituindo-se a ferramenta de corte atualmente em uso, por outra tecnologicamente mais evoluída, alterandose assim todas as características do processo corrente.

Normalmente, ensaios de usinagem são realizados, e os novos custos obtidos são comparados com os antigos, buscando-se legitimar sua implementação com base em uma análise custo/benefício. Quando justificado, a nova ferramenta é adotada, juntamente com novos parâmetros de corte, e o processo é considerado otimizado.

São pouco freqüentes os relatos sobre a otimização do processo de usinagem, adequando-se as condições de corte e ferramentas atuais dentro de limites técnicos, econômicos e gerenciais existentes, como: restrições técnicas da máquina-ferramenta e condições econômicas de corte dentro do Intervalo de Máxima Eficiência, IME, aliados a uma análise do sistema produtivo.

A otimização da velocidade de corte por meio da determinação do IME em ambiente fabril, pode apresentar significativa redução dos tempos de corte, com conseqüente redução de custos. Contudo, a determinação do IME, que é formado pelas velocidades de corte de máxima produção, *Vcmxp*, e de mínimo custo, *Vcmc*, conforme é ilustrado na Figura 1, não é suficiente para a otimização.

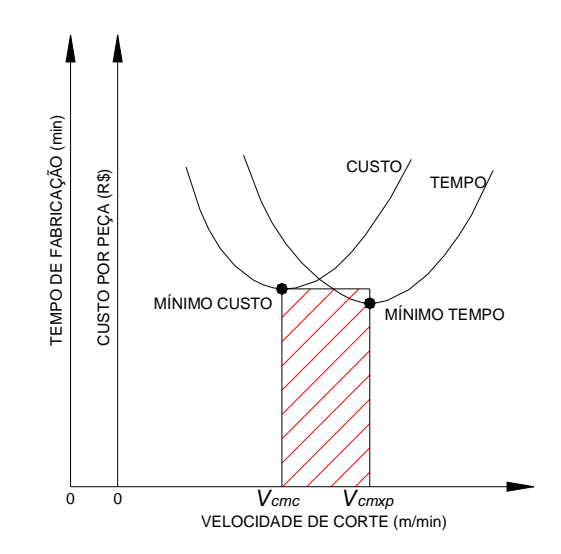

*FIGURA 1 – INTERVALO DE MÁXIMA EFICIÊNCIA – IME. FONTE: FERRARESI, 1977, P. 673.*

A definição da velocidade de corte que será referência para otimização, merece especial atenção, pois, o sistema produtivo possui restrições e/ou características, que podem influenciar a escolha.

Como exemplo, cita-se uma situação em que a carga da máquina é definida como gargalo, e neste caso, não é indicada a *Vcmc* como velocidade de referência para a otimização, pois, existe a necessidade de maior produção, mesmo com a ocorrência de custos maiores.

Portanto, a otimização da velocidade de corte deve ser realizada em uma situação em que o IME e o sistema produtivo envolvido devem ser respeitados. O processo otimizado nesta condição apresentar-se-á, principalmente, por meio de redução de custos, ou da redução do tempo efetivo de corte.

Como a velocidade de corte otimizada foi especificada analisando-se o cenário produtivo, juntamente com suas informações restritivas, a possibilidade de que a nova condição de corte acarrete em problemas produtivos posteriores pode ser reduzida.

Apesar de apresentar vantagens em sua utilização, a determinação do IME em ambiente fabril enfrenta algumas resistências em sua aplicação por parte de processistas e/ou engenheiros de processo. A principal causa desta resistência está relacionada à: necessidade de resolução de cálculos complexos; necessidade de análise do sistema produtivo; realização de ensaios para a determinação da vida da ferramenta; definição do critério, adequado, para o decreto do fim de vida da ferramenta; e finalmente, a escolha da velocidade de corte.

Um sistema especialista para otimização do processo de usinagem, o Machining Optimiser System - MOS, foi desenvolvido, neste trabalho, com o objetivo de facilitar o procedimento de otimização da velocidade de corte, para processos de torneamento, furação e fresamento. Este sistema foi concebido para auxiliar na resolução dos cálculos, na análise do sistema produtivo e na escolha da velocidade de corte de referência para a otimização.

Neste trabalho foram implementadas algumas propostas identificadas no curso de Mestrado em que o mesmo tema foi abordado, mas, com enfoque em operações de torneamento.

### **1.1. RELEVÂNCIA DO TEMA**

Com a crescente quantidade de informações, oriundas principalmente de fabricantes de ferramentas, fornecedores de materiais e de máquinas, aliada ao crescente volume de trabalho, os processistas, ou engenheiros de processo, necessitam cada vez mais de instrumentos que os auxiliem na tomada de decisões acertadas, para se obter redução no desenvolvimento de novos processos e/ou auxiliar na otimização de processos existentes.

Com o auxílio do MOS as condições de corte para novos processos podem ser adotadas com base nas condições econômicas de usinagem, respeitando-se, ao mesmo tempo, as restrições do cenário produtivo. A otimização de processos existentes também é realizada facilmente com o auxílio do MOS.

Portanto, este trabalho disponibiliza mais uma importante ferramenta para o aumento de competitividade.

No contexto da Engenharia de Produção, segundo a Associação de Engenharia de Produção, ABEPRO (2002), o presente trabalho pode ser, inserido dentro da subárea de processos de fabricação, a qual pertence à área de Gerência da Produção.

### **1.2. OBJETIVOS**

Os objetivos do trabalho foram, para melhor entendimento, divididos em objetivo geral e objetivos específicos.

### **1.2.1. OBJETIVO GERAL**

Desenvolver um sistema especialista, que permita a otimização do processo de usinagem para operações de torneamento, fresamento e furação, por meio de seus parâmetros de corte, com base no IME e demais restrições do sistema produtivo, para diversos cenários de fabricação, com a determinação de dados em ambiente fabril durante a ocorrência do processo de usinagem.

### **1.2.2. OBJETIVOS ESPECÍFICOS**

- estudar as adaptações necessárias para a aplicação da metodologia nos diferentes cenários de fabricação;
- estudar técnicas de elaboração da engenharia do conhecimento e sua representação para aplicá-la na construção do sistema;
- verificar a aplicabilidade da metodologia em operações de fresamento;
- construir um subsistema que permita que a otimização seja realizada de maneira totalmente automática.

### **1.3. ESTRUTURA DO TRABALHO**

Este trabalho foi estruturado em 7 capítulos, sendo estes:

- capítulo 1 Introdução, relevância do tema, objetivos e estrutura do trabalho;
- capítulo 2 Revisão bibliográfica: apresenta uma revisão bibliográfica dos temas relacionados ao desenvolvimento do sistema especialista. Primeiramente, tem-se uma introdução sobre sistemas de informação, na seqüência, sobre inteligência artificial e sistemas especialistas, sua estrutura, técnicas para seu desenvolvimento, etc. Em seguida, apresenta os conceitos básicos sobre usinagem, detalhando, algumas diferenças entre operações de torneamento, furação e fresamento, destacando-se: o cálculo de forças e potências de usinagem; e custos na referida operação. Apresenta posteriormente, metodologias desenvolvidas para a otimização do processo de usinagem.
- capítulo 3 Método: apresenta a metodologia de pesquisa adotada.
- capítulo 4 Construção do sistema especialista: todas as etapas de desenvolvimento do SE são descritas neste capítulo. Parte-se da construção da engenharia do conhecimento, definição sobre a linguagem utilizada, características sobre o sistema.
- capítulo 5 Preparação para a verificação do sistema: a preparação dos dados para a verificação do sistema especialista são apresentados neste capítulo. Foram elaboradas diferentes situações, com base em dados obtidos em laboratório, em que alguns cenários produtivos foram simulados com o intuito de analisar o desempenho do sistema.
- capítulo 6 Verificação, resultados e discussões sobre os ensaios realizados com o MOS.
- capítulo 7 Conclusões e sugestões para trabalhos futuros.

Além dos capítulos relacionados, existem também; referências bibliográficas; referências consultadas; um procedimento para otimização de processos de torneamento, em que é necessária a utilização de conceitos de equivalência, é apresentado no Anexo A; o módulo para otimização automática é descrito no Anexo B; no Anexo C foram adicionadas as deduções das Equações (17), (19) e (21).

### **2. REVISÃO DA LITERATURA**

Este capítulo apresenta conceitos sobre Sistemas de Informação, Inteligência Artificial, Sistemas Especialistas, Internet, noções sobre usinagem, metodologia de otimização do processo de usinagem, juntamente com a apresentação de alguns sistemas computacionais e especialistas, desenvolvidos com o intuito de auxiliar a otimização de processos de usinagem.

### **2.1. SISTEMAS DE INFORMAÇÃO**

O desenvolvimento tecnológico ocorrido nos últimos anos tem presenteado a humanidade com uma variedade interessante de recursos tecnológicos que, na grande maioria dos casos, quando bem utilizado, tem possibilitado novas formas de entretenimento para as pessoas e aumento de produtividade para as empresas.

A implantação de novas tecnologias aliada ao conhecimento tácito das pessoas, tem proporcionado resultados nunca antes vislumbrados pela humanidade e, em função disto, a cada novo dia se tem notícias de mais investimentos para o desenvolvimento de novas tecnologias, que resultem em algum tipo de melhoria, seja da qualidade de vida do ser humano, seja para o aumento da produtividade e/ou redução de custos.

Segundo Crus (1998, *apud* REZENDE; ABREU, 2000, p. 76), "[...] todo e qualquer dispositivo que tenha capacidade de tratar dados e ou informações, tanto de forma sistêmica como esporádica, quer esteja aplicada ao produto, quer esteja aplicada no processo.", pode ser definido como Tecnologia da Informação, TI.

O'Brien (2000, p. G-27), define TI como "Hardware, software, telecomunicações, administração de banco de dados e outras tecnologias de processamento de informações utilizadas em sistemas de informação computadorizados". Importante observar, que a definição de TI feita por O'Brien condiciona o termo TI ao emprego de Sistemas de Informação, SI, computadorizados, sendo, portanto, uma definição mais específica que a anterior.

Para Laurindo (2002), um Sistema de Informação, SI, é um exemplo de aplicação de TI, outros autores, entretanto, empregam os termos Sistema de Informação e Tecnologia de Informação de forma análoga, adotando-os, muitas vezes, como sinônimos (LAUDON; LAUDON, 1999; STAIR, 2002).

Considerando que um SI pode ser desenvolvido com procedimentos manuais, sem o auxílio de recursos computacionais (LAUDON; LAUDON, 1999; O'BRIEN, 2000; STAIR, 2002), a definição de TI feita por Crus (1998, *apud* REZENDE; ABREU, 2000, p. 76) é a mais adequada dentre as pesquisadas.

Antes de definir e aprofundar um pouco mais o tema Sistemas de Informação, é importante destacar a diferença entre dado e informação.

Segundo Stair (2002, p. 4) "Dados consistem em fatos não trabalhados, como o nome de um empregado, a quantidade de horas semanais trabalhadas por ele [...]", ou seja, apenas "[...] representam as coisas do mundo real." (STAIR, 2002, p. 5).

Já a "Informação é uma coleção de fatos organizados de modo que adquirem um valor adicional além do valor dos próprios fatos." (STAIR, 2002, p. 4). Esta distinção entre dado e informação segue a mesma linha da classificação feita por Davenport e Prusak (1998, *apud* BATOCCHIO, 2002).

Utilizar os dados obtidos em uma linha de produção para o melhor gerenciamento de uma fábrica, pode ser um exemplo do processo de transformação de dados em informação e, para isto, exige-se conhecimento.

A transformação de conhecimento tácito em conhecimento explicito, contudo, não é uma tarefa fácil. Quando realizada, pode permitir que a informação seja trabalhada ou duplicada de maneira simples (CHESBROUGH; TEECE, 1996).

A informação pode ser trabalhada de certa forma que, dependendo do retorno de sua utilização por parte dos tomadores de decisão, pode agregar valor à informação, que pode ser utilizada para o desenvolvimento de SI.

Segundo Stair (2002, p. 12), "[...] um Sistema de Informação é um conjunto de elementos ou componentes inter-relacionados que coletam (entrada), manipulam (processamento) e disseminam (saída) os dados e a informação e fornecem um mecanismo de *feedback* para atender um objetivo". O'Brien (2000) define SI como "[...] um conjunto organizado de pessoas, hardware, software, redes de comunicação e recursos de dados que coleta, transforma e dissemina informações em uma organização".

Pesquisou-se na literatura outras fontes com definições sobre SI que seguem a mesma linha de raciocínio das definições acima citadas (AVISON *et al*, 2001; CHIAVENATO, 1995, *apud* MASTELARI, 2004; LAUDON; LAUDON, 1999), qual seja, um SI é definido como o resultado da interação entre vários elementos ou subsistemas.

Dentro de uma organização os SI desempenham papéis importantes, dando apoio: à busca por estratégias competitivas (nível estratégico); à tomada de decisões de funcionários e gerentes (nível gerencial); aos processos e operações (O'BRIEN, 2000, p 9).

Em função da importância e do emprego que os SI têm dentro de cada nível de uma organização, O'Brien (2000, p 28) classificou os tipos de SI conforme descrito na Figura 2. Foi considerada a função que o SI desempenha dentro da operação como um todo (Sistemas de apoio às operações) e com relação ao apoio à tomada de decisão gerencial (Sistemas de apoio Gerencial).

Os sistemas de apoio às operações caracterizam-se pela geração e uso da informação "[...] para uso interno e externo. Entretanto, eles não enfatizam a produção de produtos de informação específicos que possam ser mais bem utilizados pelos gerentes." (O'BRIEN, 2000, p 29).

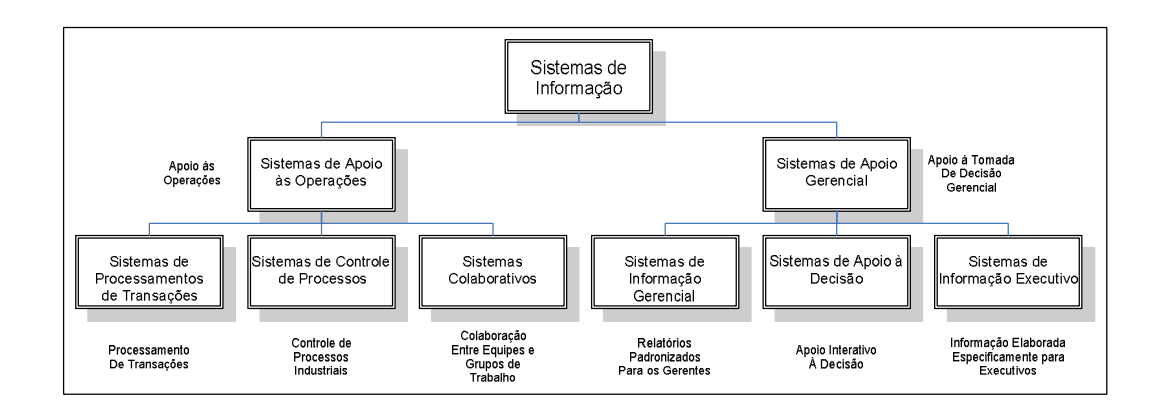

*FIGURA 2 – CLASSIFICAÇÃO DOS SISTEMAS DE INFORMAÇÃO. FONTE: O'BRIEN, 2000, P. 28.*

Os sistemas de apoio gerencial "[...] se concentram em fornecer informação e apoio para a tomada de decisão eficaz pelos gerentes [...]" (O'BRIEN, 2000, p 29). Trata-se de uma tarefa complexa que exige sistemas mais elaborados, os quais são utilizados para auxiliar a tomada de decisão.

Laudon e Laudon (1999, p. 27), entretanto, classificou os SI's de acordo com o tipo de problema organizacional envolvido, o que resultou no esquema descrito na Figura 3, na qual é possível observar os grupos que podem ser assistidos em cada nível de tomada de decisão.

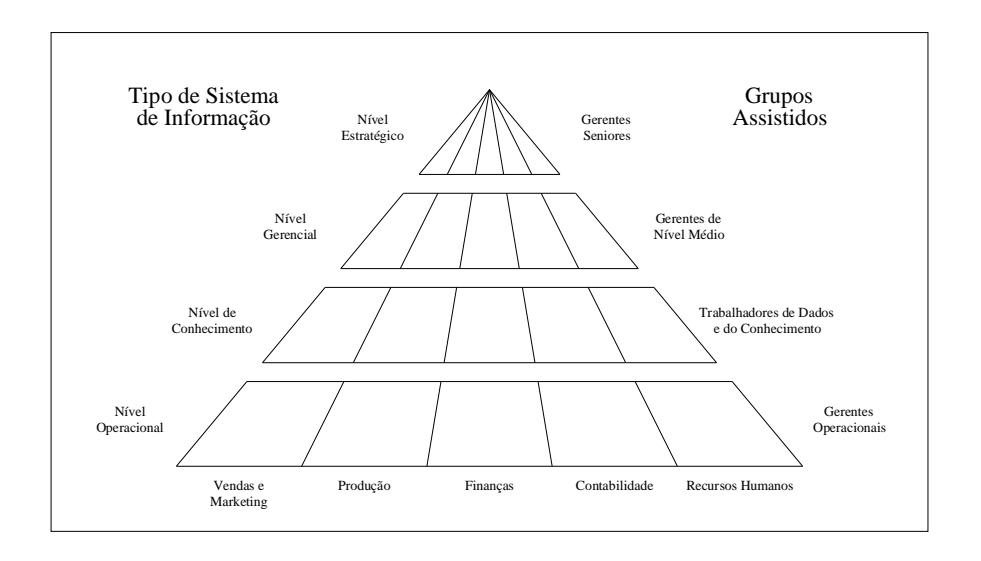

*FIGURA 3 – VISÃO INTEGRADA DO PAPEL DOS SISTEMAS DE INFORMAÇÃO. FONTE: LAUDON E LAUDON, 1999, P. 27.*

Os sistemas de nível estratégico auxiliam o alto escalão no planejamento e na resolução de questões de longo prazo. Os sistemas táticos suportam a busca por objetivos preestabelecidos (metas) a serem cumpridos pela gerência (LAUDON; LAUDON, 1999, p. 27).

Os sistemas utilizados para resolver aplicações específicas, realizadas, em geral, por funcionários com formação universitária, são denominados sistemas de conhecimento. Os sistemas operacionais referem-se aos problemas relacionados ao andamento da operação, produção e serviços, como a quantidade de pedidos expedidos em um determinado dia (LAUDON; LAUDON, 1999, p. 27).

Apesar de O'Brien (2000) e Laudon e Laudon (1999) utilizarem critérios diferentes para a classificação de SI, eles não se contradizem. Todavia, a classificação dos tipos de SI feita por Cassarro (2003) e Polloni (2000) também considera o nível organizacional envolvido, como a classificação feita por Laudon e Laudon (1999).

Segundo O'Brien (1999, p. 249), o tipo de decisão a ser tomada em cada nível permite classificar a estrutura da decisão como: estruturada, semi-estruturada e não estruturada. Em cada um desses itens é possível verificar algumas características da informação, conforme descrito na Figura 4.

Em função da classificação dos SI e da estrutura da decisão é possível determinar as características dos sistemas que serão utilizados. Os Sistemas de Suporte Executivo, SSE, Sistemas de Informação Gerencial, SIG, e Sistema de Suporte a Decisão, SSD, podem ser aplicados para auxiliar os níveis estratégico e tático (LAUDON; LAUDON, 1999).

Os diversos sistemas que registram e executam operações rotineiras, os quais são denominados Sistemas de Processamento de Transações, SPT, auxiliam a base da pirâmide organizacional (nível operacional) (LAUDON; LAUDON, 1999).

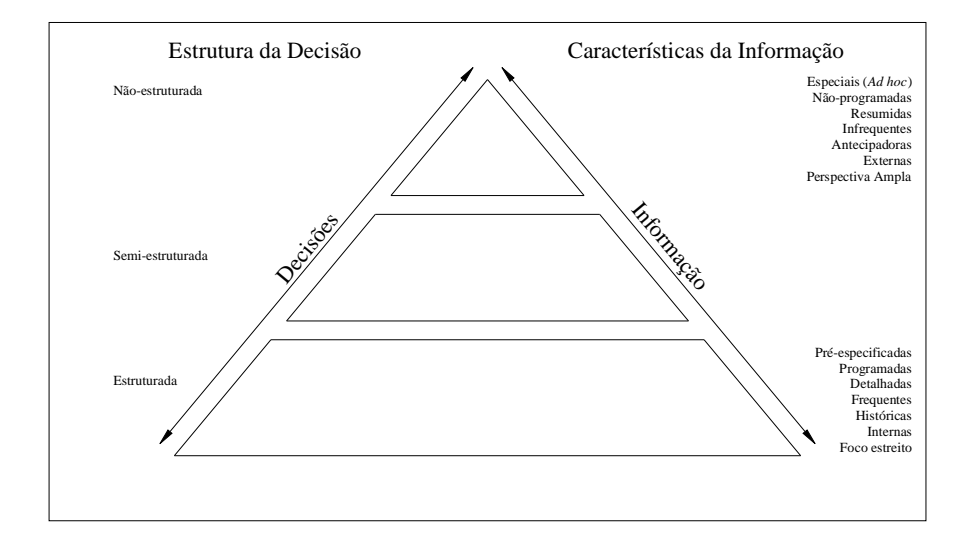

*FIGURA 4 – ESTRUTURA DA DECISÃO X CARACTERÍSTICAS DA INFORMAÇÃO. FONTE: O'BRIEN, 2000, P. 249.*

Já as atividades desenvolvidas pelos trabalhadores do conhecimento podem ser auxiliadas por Sistemas do Trabalho do Conhecimento, STC; são sistemas específicos que devem facilitar as atividades desenvolvidas por profissionais qualificados. Exemplo: Sistema *Computer Aided Engineering, CAE,* utilizado por um engenheiro para a realização de cálculos específicos, como o dimensionamento de uma engrenagem, por exemplo.

Também existem alguns sistemas desenvolvidos com auxílio de técnicas de Inteligência Artificial, IA, que podem ser utilizados em problemas específicos, como os Sistemas Baseados em Conhecimento, SBC, e os Sistemas Especialistas, SE (LAUDON; LAUDON, 1999; O'BRIEN, 2000; STAIR, 2002).

Atualmente, os SI têm sido muito estudados (AVISON *et al*, 2001), e estão se tornando cada vez mais sofisticados, graças ao desenvolvimento de novas tecnologias. Passaram a fazer parte da estratégia das organizações devido à vantagem competitiva que podem representar (RAGU-NATHAN *et al*, 2004). Nesse sentido tem desempenhado papel importante na implantação de empresas virtuais (*Virtual Enterprises*), permitindo o compartilhamento de recursos, racionalização de custos, informações, no acesso ao mercado global com soluções de classe mundial, principalmente, por parte de empresas de menor porte (PARK; FAVREL, 1999).

#### **2.2. INTELIGÊNCIA ARTIFICIAL**

A expressão Inteligência Artificial foi apresentada pela primeira vez em 1956 por John McCarthy, "[...] para descrever os computadores que tivessem a capacidade de imitar ou replicar as funções do cérebro humano." (STAIR, 2002, p. 342). Existem outras definições para IA, das quais destaca-se:

> *Artificial Intelligence (AI) is the branch of computer science dealing with the design of computer systems that exhibit characteristics associated with intelligence in human behaviour, including reasoning learning, self-improvement, goal seeking, self-maintenance, problem solving and adaptability* (BARR *apud* TETI; KUMARA, 1997).

> Inteligência Artificial é o estudo de como fazer os computadores realizarem tarefas em que, no momento, as pessoas são melhores (RICH, 1988).

> Inteligência Artificial (IA) é simplesmente uma maneira de fazer o computador pensar inteligentemente (LEVINE *et al*, 1988).

> IA é a parte da ciência da computação voltada para o desenvolvimento de sistemas de computadores inteligentes, i. e. sistemas que exibem características, as quais nós associamos com a inteligência no comportamento humano – e. g. compreensão da linguagem, aprendizado, raciocínio, resolução de problemas, etc (FEIGENBAUM *apud* LIMA, 2000).

> A inteligência artificial (IA) é um campo científico preocupado com a criação de sistemas computadorizados que podem atingir níveis humanos de raciocínio. Mais precisamente, a IA é o ramo da informática que enfoca o desenvolvimento de programas de computadores capazes de desempenhar tarefas normalmente associadas ao comportamento humano inteligente (CHORAFAS, 1988).

Algumas definições são abrangentes, não especificando detalhadamente quais são as características de um sistema de IA; outras, consideram que este tipo de sistema deve apresentar algumas características básicas, como capacidade de aprendizado, entre outras.

O fato é que existem muitas definições sobre IA e, conseqüentemente, existem muitas divergências e convergências. Destaca-se a definição apresentada por Rich (1988), na qual a própria autora reconhece que a mesma não é aceita por unanimidade no meio científico.

Entre as definições existentes, verifica-se que a ênfase em aplicações baseadas em IA, consiste no desenvolvimento "[...] de sistemas e máquinas que demonstrem características de inteligência." (STAIR, 2002, p. 342).

Percebe-se que a obtenção de um comportamento inteligente, em uma máquina qualquer, só é possível com a utilização de técnicas de IA, as quais foram desenvolvidas com base no estudo do comportamento humano. Portanto, muitas vezes, uma definição mais genérica traz consigo algumas informações implícitas que permitem identificar um sistema de IA.

#### **2.2.1. HISTÓRICO DA IA**

Na década de 50 os pesquisadores já haviam estabelecido os fundamentos de IA (SCHILDT *apud* BATOCCHIO, 1994), entretanto, somente a partir da década de 60 a IA ganhou popularidade no meio científico (KUMARA *et al*, 1986).

Nesta época, os computadores disponíveis que suportavam o processamento de um grande volume de informações, estavam restritos a laboratórios de pesquisas, o que limitou o desenvolvimento de aplicações e de técnicas de IA neste ambiente (SHAFER, 1985).

O surgimento de microcomputadores comerciais, na década de 70, não contribuiu, como esperado, com o desenvolvimento de aplicações comerciais baseadas em IA, pois, apresentavam softwares deficientes, que não suportavam o uso de programas sofisticados. Também eram caracterizados por possuírem hardware com pequena capacidade de memória e processamento (SHAFER, 1985).

Contudo, no início da década de 80 o custo dos equipamentos de informática sofreu significativa queda, concomitantemente ao surgimento de novas linguagens de programação e aumento da capacidade de processamento. Como resultado disso, o financiamento de pesquisas relacionadas com IA recebeu substancial apoio, principalmente, de organismos governamentais de países desenvolvidos (KINNUCAN, 1984).

A IA é alvo de estudo em diversos centros de pesquisas no mundo, bem como existem inúmeros sistemas comerciais desenvolvidos com técnicas de IA disponíveis no mercado. O principal responsável pelo sucesso da IA comercialmente são os "Sistemas Especialistas, que foram os produtos financeiramente mais bem sucedidos" (BATOCCHIO, 1994).

Outras áreas da IA também têm se destacado, como: algoritmos genéticos; redes neurais e lógica fuzzy, todas elas com aplicações específicas em alguma área relativa à Engenharia (PHAM; PHAM, 1999). Existem também sistemas que utilizam mais de uma técnica ao mesmo tempo, denominados sistemas híbridos ( WONG *et al*, 2000; MING; MAK, 2000).

#### **2.2.2. CARACTERÍSTICAS**

Stair (2002, p. 342) relaciona algumas características de um comportamento inteligente:

- aprender com a experiência e aplicar o conhecimento adquirido;
- □ lidar com situações complexas;
- resolver problemas quando informações importantes são perdidas;
- determinar o que é importante;
- capacidade de raciocinar e pensar;
- reagir rápida e adequadamente a uma nova situação;
- **entendimento de imagens visuais;**
- processar e manipular símbolos;
- ser criativo e imaginativo;
- usar a heurística.
Algumas das características, de comportamento inteligente, podem ser extremamente difíceis para nós seres humanos, como a capacidade de tratar situações complexas, ou, resolver problemas em que faltam informações, outras, apresentam o mesmo grau de dificuldade para serem implementadas em sistemas computacionais, como a visão artificial. Portanto, para que um sistema seja classificado como sendo de IA, não é necessário que ele apresente todas as características descritas, o que deve depender do tipo de problema para o qual foi projetado.

Apesar de estudar, e tentar aplicar, as mesmas técnicas que o homem utiliza em seu dia-a-dia, para raciocinar e tomar decisões, a IA apresenta, ainda, uma série de diferenças quando comparada à inteligência natural, conforme mostra o Quadro 1.

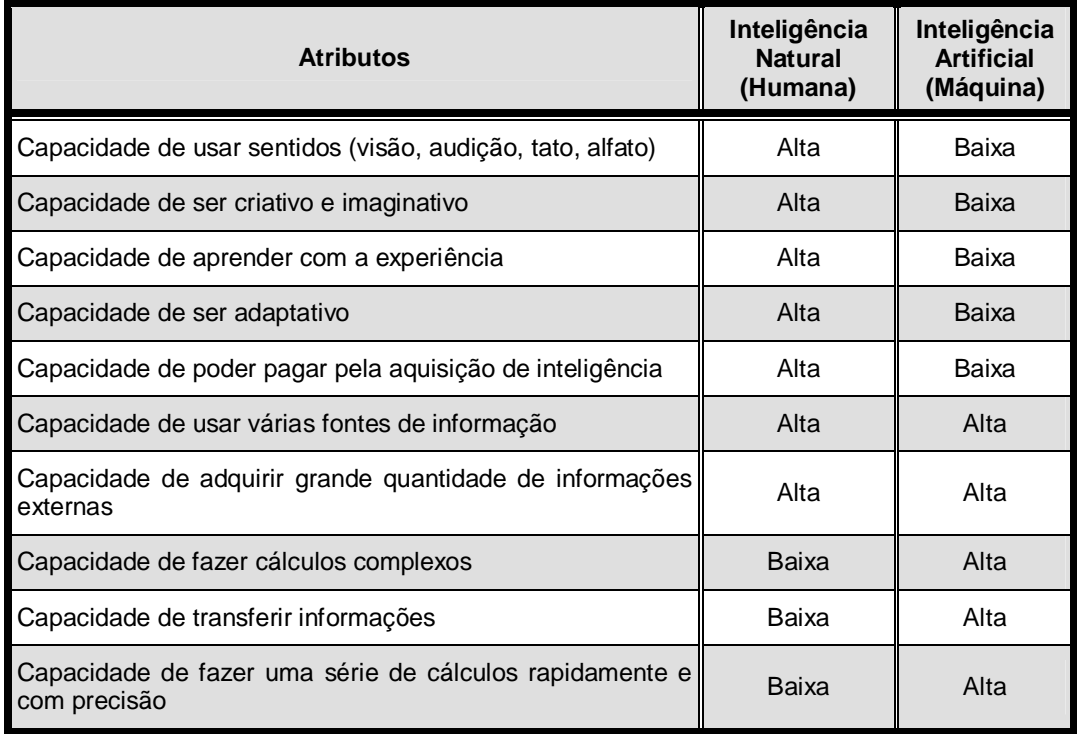

*QUADRO 1 – COMPARAÇÃO ENTRE INTELIGÊNCIA NATURAL E ARTIFICIAL. FONTE: STAIR, 2001, P. 343.*

Embora existam discordâncias quanto a estas diferenças, ambas tenderão a diminuir quando o homem compreender melhor seu processo de raciocínio e pensamento, e conseguir sua implementação em sistemas computacionais (STAIR, 2002).

Da mesma forma, pode-se comparar a IA com a computação convencional, conforme dados apresentados no Quadro 2. A principal diferença entre sistemas de IA e computação convencional, refere-se à utilização de heurística e não algorítmica (BATOCCHIO, 1994). Algumas linguagens de programação, que foram desenvolvidas especialmente para a construção de programas de IA, como o PROLOG, por exemplo, apresentam recursos que facilitam a utilização de heurística em sua estrutura.

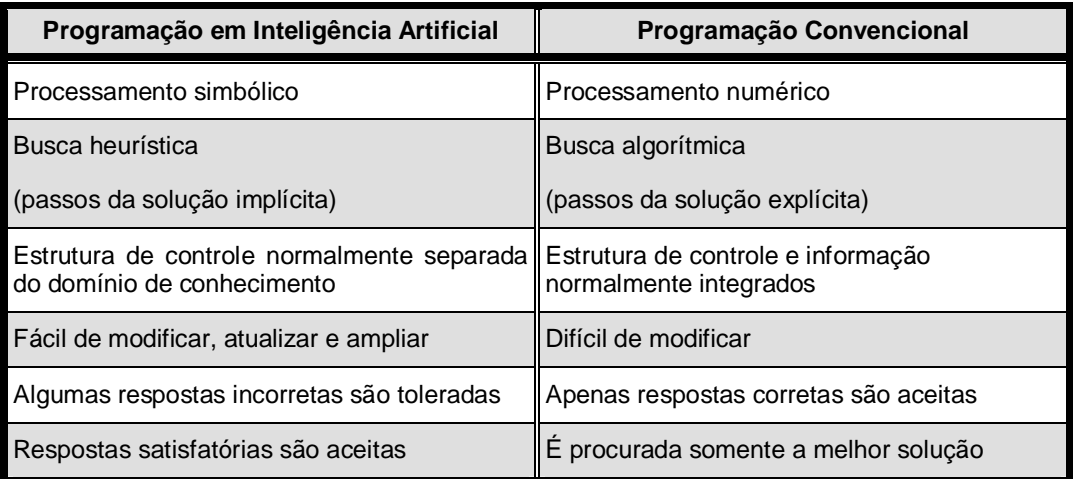

*QUADRO 2 – COMPARAÇÃO ENTRE IA E COMPUTAÇÃO CONVENCIONAL. FONTE: PASSOS APUD BATOCCHIO, 1994, P. 15.*

Entretanto, o emprego de outras linguagens, como BASIC, Pascal, C, VISUAL BASIC<sup>®</sup>, VISUAL C++<sup>®</sup>, também permitem o desenvolvimento de programas de IA, visto que "[...] o mais difícil na codificação de programas em IA é a apreensão dos conceitos de programação em IA em geral. Uma vez que o conceito tenha sido aprendido, muitas linguagens poderão ser empregadas" (HOLTZ, 1991, p. 10).

Evidentemente, a escolha sem critério da linguagem de programação utilizada no desenvolvimento de qualquer sistema computacional, pode representar aumento do número de horas dispensadas na programação, ou ainda, pode comprometer seu desempenho e resultados em sua aplicação.

Outra diferença importante entre estes sistemas, refere-se a facilidade de alteração da base de conhecimento. Em sistemas convencionais desenvolvidos em linguagens compiladas, qualquer alteração em sua estrutura implica em acesso ao código fonte, o que em muitos casos é impossível devido ao fato deste não estar disponível ao usuário.

Nos casos em que um programa convencional for desenvolvido em linguagem interpretada, a alteração será realizada com auxílio de um programador experiente, o qual deverá estudar e entender a rotina de funcionamento de todo o programa.

Os sistemas desenvolvidos com técnicas de IA possuem a base de conhecimento separada do módulo de controle. Deste modo, para realizar alguma alteração neste tipo de sistema, também será necessária a presença de um programador, entretanto, somente a base de conhecimento deverá ser analisada.

Em ambos os casos encontram-se dificuldades na alteração da base de conhecimento, sendo que, os programas desenvolvidos com técnicas de IA apresentam maior flexibilidade (em função da base de conhecimento ser separada). Portanto, é possível afirmar que sua alteração pode ser realizada com maior facilidade em relação aos programas convencionais.

#### **2.2.3. COMPONENTES DE IA**

A IA possui diversas sub-áreas para o desenvolvimento de aplicações. As que mais se destacam, estão no esquema na Figura 5, são relacionadas a seguir.

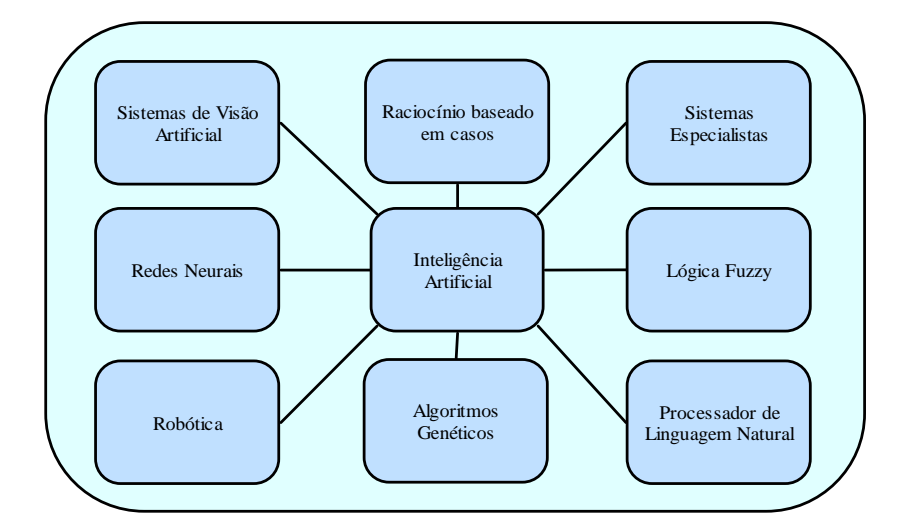

*FIGURA 5 – PRINCIPAIS COMPONENTES DE IA.*

- Sistemas de visão artificial: Estes sistemas incluem hardware e software que possibilitam aos computadores capturar, armazenar e manipular imagens visuais e figuras (STAIR, 2002).
- Robótica: Compreende o desenvolvimento e aplicação, de técnicas para transformar o robô em uma máquina inteligente. Esta área esta ligada diretamente à adequação de sensores e módulos de controle, juntamente com o desenvolvimento de algoritmos computacionais, que permitam ao robô replicar características inteligentes dos seres humanos. Técnicas para projeto e construção de robôs não se enquadram nesta.
- Processador de linguagem natural: "Consiste no desenvolvimento de programas que entendam a linguagem falada e escrita." segundo BATOCCHIO (1994). O computador HAL, do filme "2001 - uma odisséia no espaço" apresentou ao mundo um conceito futurístico do que seria esta área da IA. Este computador possuía recursos de fala e compreensão de linguagem natural, no caso o Inglês e, deste modo, mantinha diálogos com seres humanos. Saindo da ficção, o processamento de linguagem natural é uma realidade nos dias de hoje, pois, existem softwares comerciais que permitem a interpretação da fala

humana, traduzindo-a em textos escritos (IBM-ViaVoice®, por exemplo). Apesar dos avanços obtidos nesta área, ainda existem problemas com relação ao entendimento de palavras com mesma pronúncia, como concerto e conserto, mas com significados diferentes (análise léxica) (BATOCCHIO, 1994; STAIR, 2002). Outro exemplo são as frases Eu vi um homem no morro a cavalo e Eu vi um homem no morro a cavá-lo.

- Redes neurais: "[...] são uma forma de computação inspirada no modelo do sistema nervoso biológico, considerando-se, principalmente, suas características comportamentais, estruturais e funcionais.", segundo Murback e Mantevechi (1988). São compostas por elementos computacionais conhecidos como nós ou *neurons* (ver Figura 6). Possuem capacidade de aprendizado em três diferentes paradigmas: aprendizado supervisionado, no qual um agente externo indica a resposta desejada em função do padrão de entrada; aprendizado não supervisionado, em que não existe um agente externo; e reforço, no qual um crítico externo avalia a resposta fornecida pela rede (AZEVEDO *et al*, 2000; REZENDE, 2003). Segundo STAIR (1998), as redes neurais apresentam características como:
	- capacidade de recuperar informações mesmo que alguns nós falhem;
	- atualiza informações rapidamente em função de novas entradas;
	- capacidade de descobrir relacionamentos e tendências em grandes bancos de dados;
	- capacidade de resolver problemas complexos em que faltam informações.

A utilização da técnica de redes neurais tem aumentado na área de negócios, visto o incremento considerável do número de publicações sobre o assunto (WONG *et al*, 2000).

 Lógica fuzzy: Foi estruturada em 1965 pelo Dr. Loffi A. Zadeh, da Universidade da Califórnia, para tratar e representar incertezas; permite representar valores de pertinência intermediários entre os valores verdadeiro ou falso da lógica clássica (LIMA, 2000; WONG; HAMOUDA, 2000).

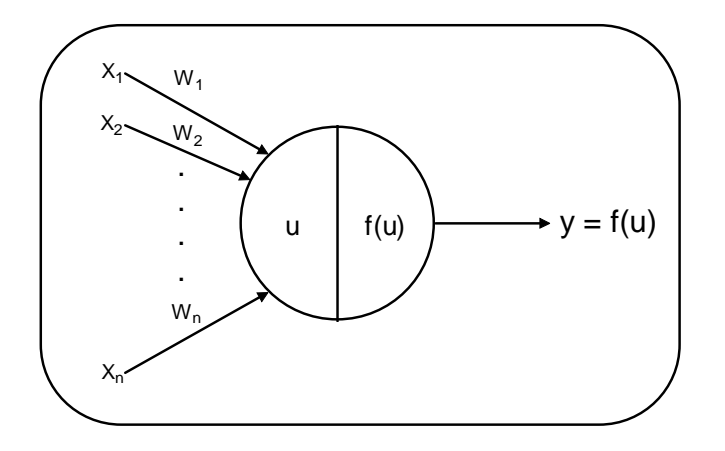

*FIGURA 6 – ESQUEMA BÁSICO DE UM NEURÔNIO ARTIFICIAL. FONTE: REZENDE, 2003, P. 143.*

- Raciocínio baseado em casos: Consiste na resolução de problemas por meio da consulta e recuperação de informações retiradas de banco de dados ou listas, construídos com base em problemas semelhantes resolvidos anteriormente. Apresenta-se como importante ferramenta para o desenvolvimento de Sistemas Especialistas (COPPINI; COSTA, 1996).
- Algoritmo genético: Trata-se de algoritmo baseado no princípio da seleção natural, em que o mais fraco morre antes de se reproduzir e o mais forte se reproduz e passa suas qualidades aos seus descendentes. Os algoritmos genéticos são normalmente caracterizados pelos seguintes procedimentos (GOLDBERG, 1989 *apud* MING; MAK, 2000):
	- Inicialização: geração randômica da população;
	- evolução: teste de cada indivíduo usando uma função objetivo, medindo e computando o resultado final;
	- seleção de casais: seleção de pares que somam maior pontuação;
	- reprodução: geração de descendentes com a metade da pontuação de cada par pré-selecionado;
	- mutação: alteração randomica do valor herdado geneticamente de cada descendente (pequenos valores).

Nos últimos anos o algoritmo genético tem sido utilizado com freqüência para a resolução de problemas de diversas áreas. Mais adiante é feita uma revisão sobre otimização de processos de usinagem e alguns trabalhos desenvolvidos com auxílio de algoritmo genético são citados.

 Sistemas Especialistas: por se tratar do tipo de sistema desenvolvido neste trabalho, é discutido com maior profundidade no item 2.3.

# **2.2.4. APLICAÇÕES NA MANUFATURA**

O desenvolvimento de máquinas que imitam o comportamento humano proporcionado pela IA, apesar de suas limitações, logo desencadeou interesse do setor manufatureiro. Segundo Kusiak (*apud* BATOCCHIO, 1994), em 1990 já se observava que a IA tinha provocado um grande impacto em sistemas de manufatura e em todas as áreas do *Computer Integrated Manufacturing, CIM*.

Shaffer (*apud* BATTOCHIO, 1994) relatou como as principais áreas da manufatura que provavelmente seriam usuárias de IA, as seguintes:

> engenharia de projeto; planejamento da manufatura; planejamento de qualidade; □ facilidade quanto ao planejamento; controle de produção; automação de fábrica.

Quatorze anos depois, um trabalho publicado por uma rede internacional de pesquisadores (TETI; KUMARA, 1997), que foi formada para investigar o estado-da-arte, desafios e tendências sobre aplicações de técnicas de IA na Manufatura Mundial, observou que a IA tem sido aplicada com destaque nas seguintes áreas:

- montagem;
- controle;
- projeto;
- nspeção;
- manutenção;
- monitoramento;
- planejamento;
- produção;
- sistemas de programação.

Em estudo sobre a utilização de redes neurais em *business applications* no período de 1994 a 1998, foram encontradas aplicações com destaque nas seguintes áreas (WONG *et al*, 2000):

- contabilidade e auditoria;
- □ finanças;
- □ recursos humanos;
- sistemas de informação;
- marketing e distribuição;
- produção e operações.

Importante ressaltar que as áreas relatadas acima se referem apenas à utilização de redes neurais. Park e Kim (1997) fizeram uma revisão das técnicas empregadas para a otimização de processos de usinagem, com especial atenção para as técnicas de IA. Os sistemas especialistas e redes neurais foram as técnicas mais aplicadas.

## **2.3. SISTEMAS ESPECIALISTAS**

Na década de 70, iniciou-se o desenvolvimento de sistemas conhecidos como *Knowledge Based Systems*, ou, Sistemas Baseados em Conhecimento, SBC. Estes sistemas continham alto nível de informação extraído de especialistas humanos sobre um domínio específico de conhecimento. Por este motivo, passaram a ser conhecidos como *Expert Systems,* ou Sistemas Especialistas, SE (TETI; KUMARA, 1997).

Rezende (2003) faz uma distinção mais detalhada entre SBC e SE, na qual os SE são os sistemas "[...] que restringe-se a um domínio específico e com um alto grau de especialização [...]" (REZENDE, 2003, p. 19), normalmente, somente um especialista humano, ou um grupo restrito de especialistas, é (são) consultado(s) em seu desenvolvimento. Já os SBC são concebidos para atuar dentro de um domínio de conhecimento, que pode ser formado por diferentes fontes, inclusive a literatura.

Segundo Smart (*apud* BATOCCHIO, 1994), os SE podem apresentar benefícios, como:

- sintetizar e conservar conhecimento coletivo;
- facilitar o treinamento;
- assegurar consistência e perfeição em decisões repetitivas;
- execução de tarefas por leigos;
- realizar tomada de decisão em profundidade;
- implementação de sistemas fáceis de atualização.

Assim como em IA também existem divergências quanto à definição de sistemas especialistas, destacam-se as seguintes:

> [...] a tool which has the capability to understand problem specific *knowledge and use the domain knowledge intelligently to suggest alternate paths of action.* (KUMARA *et al*, 1986).

> Os sistemas especialistas (SE) são construções de software que os peritos em campos específicos enriquecem com seu conhecimento. (CHORAFAS, 1988, p. 68).

> Um sistema de IA criado para resolver problemas em um determinado domínio é chamado de Sistema Especialista (LEVINE *et al*, 1988).

> [...] podemos pensar em sistemas especialistas baseados em conhecimento como uma combinação de computador e programas que usam o conhecimento e procedimentos de inferência para resolver problemas que são tão complexos que eles normalmente exigem a intervenção de seres humanos com conhecimento especializado na área do problema. (HOLTZ, 1991, p. 113).

> São sistemas projetados para emitir uma decisão ou parecer sobre uma determinada área de conhecimento humano (CUPINI; BATOCCHIO, 1992).

> *Knowledge Based Systems are computer programs embodying knowledge about a narrow domain for solving problems related to that domain.* (TETI; KUMARA, 1997).

> [...] consiste em hardware e software que armazenam conhecimento e fazem inferências semelhantes às de um especialista humano. (STAIR, 2002, p. 344).

Uma análise dessas definições apresentadas, permite observar que, de uma maneira genérica, SE são sistemas que podem substituir especialistas humanos em suas áreas de atuação, tratando de problemas relativos a um específico domínio de conhecimento.

Entretanto, os SE se destacam dentre os sistemas computacionais convencionais pela sua estrutura e, consequentemente, pelas técnicas utilizadas em sua programação. Uma estrutura típica de um sistema especialista é mostrada na Figura 7, a qual é explicada na seqüência.

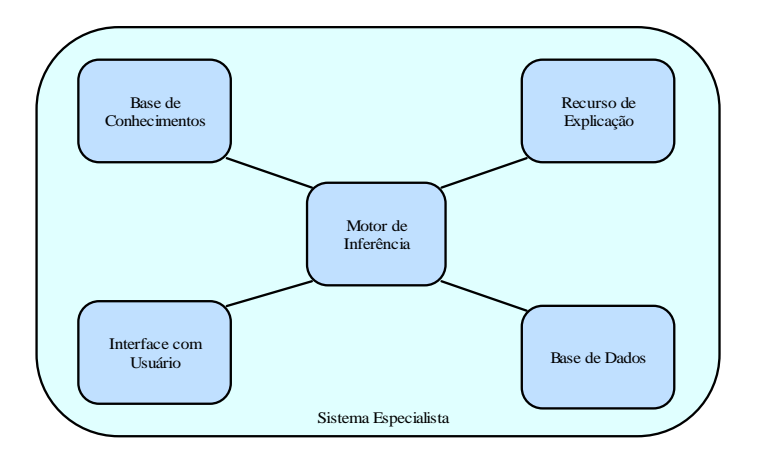

*FIGURA 7 – ESTRUTURA TÍPICA DE UM SE.*

## **2.3.1. BASE DE CONHECIMENTO**

A base de conhecimento armazena, ou procura armazenar, todo o conhecimento sobre um domínio especifico, que é utilizado por um, ou mais, especialistas humanos. O propósito de uma base de conhecimento "[...] é de ser semelhante à soma total de conhecimento adquirido por uma pessoa em anos de trabalho em uma área ou disciplina específica." (STAIR, 2002, p. 351).

A construção da base de conhecimento é conhecida como Engenharia do Conhecimento, EC. Exercer a EC consiste em adquirir e representar todo conhecimento do(s) especialista(as) de um específico domínio, o que é denominado Aquisição do Conhecimento, AC, a qual pode ser realizada por meio de métodos computacionais ou manuais:

- Os métodos computacionais consistem no emprego de programas especialmente desenvolvidos para esta finalidade conhecidos como *shell,* que possuem fácil interação para com o usuário e recursos específicos para facilitar a implementação do raciocínio, aquisição e representação do conhecimento. Existem atualmente no mercado algumas ferramentas do tipo *shell*, entre elas destacam-se: ARBORIST, EXSYS, INSIGHT, PERSONAL CONSULTANT e NEXPERT (LIMA, 2000). Existem desvantagens e vantagens em sua utilização (DIAS, 2004), contudo, o uso de *shells* pode simplificar e agilizar o desenvolvimento de SE.
- Os métodos manuais consistem na aquisição do conhecimento diretamente pelo engenheiro do conhecimento e podem ser realizados por meio de (LIMA, 2000):
	- entrevistas: é a técnica mais utilizada para esclarecimento de dúvidas e de conhecimentos implícitos;
	- análise de protocolos verbais: consiste em observar o especialista trabalhando e explicar seus procedimentos;
	- exploração do discurso: consiste em deixar o especialista falar (num monólogo) a respeito de um dado assunto sem fazer interrupções;
	- observação direta: consiste em observar e gravar em vídeo como o especialista trabalha;
	- questionários: consiste em elaborar um questionário sobre o conteúdo que vai ser modelado;
	- verbalização retrospectiva: consiste em analisar um caso já tratado e interrogar especialistas sobre o porque de suas ações.

A necessidade de interação com especialistas humanos pode transformar a construção da base de conhecimento em uma tarefa difícil de ser realizada. Diversos especialistas podem possuir diferentes níveis de informação com possíveis divergências entre suas opiniões. Todavia, uma base de conhecimento ganha em consistência proporcionalmente ao aumento do número de especialistas que participaram de sua construção.

A aquisição do conhecimento pode ser uma tarefa demorada e, portanto, muito cara, bem como sua atualização pode ser dispendiosa. Por este motivo, durante sua elaboração

[...] é preciso ter alguns cuidados: dar importância maior aos eventos mais recentes; esquecimento de alguns casos; conservadorismo do especialista; casos não comprovados; inabilidade de explicação por parte do especialista; generalização a partir de uma pequena amostra de casos. (OWRANG; GRUPE, 1997, tradução nossa).

É importante ressaltar que a participação efetiva dos especialistas no desenvolvimento ou atualização da base de conhecimento pode ajudar a aceitação e utilização do SE (MAK *et al*, 1997).

A representação do conhecimento pode ser realizada utilizando-se de Regras de Produção (*Production Rules*), Quadros (*Frames*), Redes Semânticas (*Semantic Nets*) e Roteiros (*Scripts*).

 Regras de produção: segundo Batocchio (1994) "[...] são mais adequadas para representação de conhecimento dedutivo, como situação/ação, premissa/conclusão, antecedente/conseqüente e causa/efeito". Podem ser expressas por instruções do tipo Se-Então (*IF-THEN*), também é possível utilizar os operadores E (*AND*) e OU (*OR*) para a formação de uma regra composta por mais de uma condição, como pode ser visto na Figura 8.

Os operadores *AND* e *OR*, juntamente com as instruções *IF-THEN*, são os elementos básicos, e normalmente mais utilizados, que permitem compor regras de produção. Entretanto, Holtz (1991) descreveu exemplos de utilização de instruções dos tipos SENÃO (*ELSE*) e SENÃO-SE (*ELSE IF*) na construção de SEs empregando-se Linguagem C.

A instrução *ELSE* pode ser utilizada para situações em que existam apenas duas possíveis respostas para uma condição *IF*, já a instrução *ELSE IF* pode ser utilizada quando mais de duas respostas são possíveis. A Figura 9 apresenta exemplos.

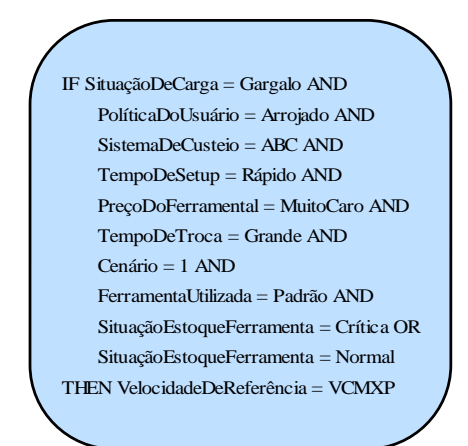

*FIGURA 8 – REGRAS DE PRODUÇÃO.*

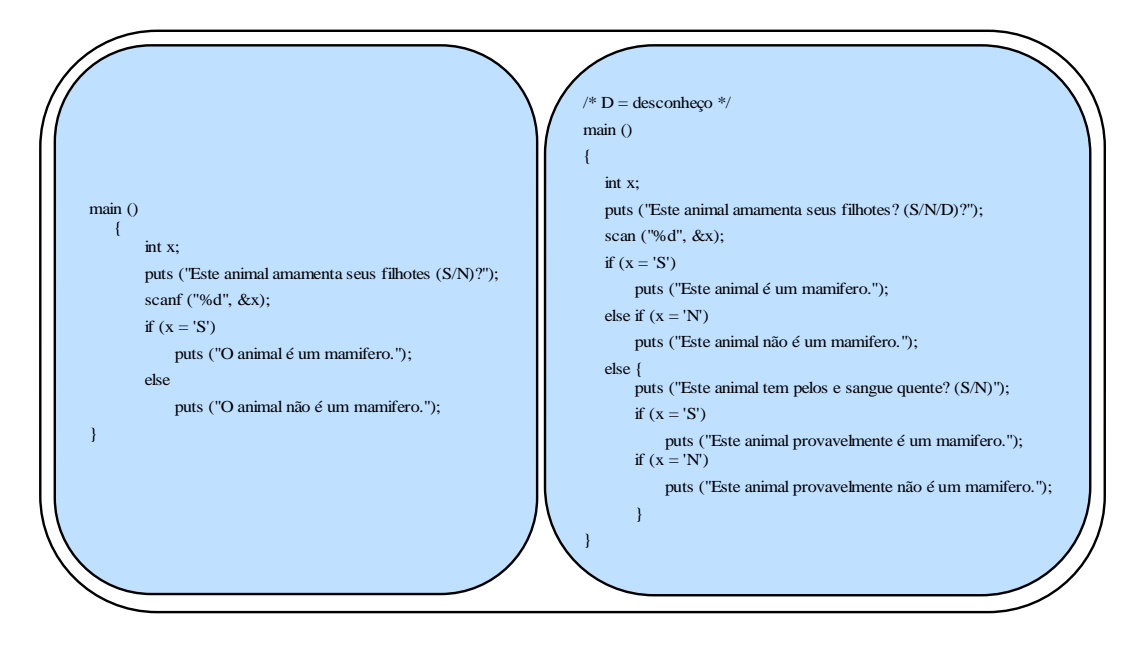

*FIGURA 9 – USO DE INSTRUÇÕES "ELSE" E "ELSE IF". FONTE: HOLTZ (1991 P. 118 E P. 121).*

As regras de produção também podem ser representadas por meio de uma tabela de decisão, que "[...] apresentam diversas condições que podem existir e as diferentes ações que o computador deve realizar caso elas ocorram" (STAIR, 1998, p. 297). O Quadro 3 apresenta uma tabela de decisão que representa o mesmo exemplo da Figura 8.

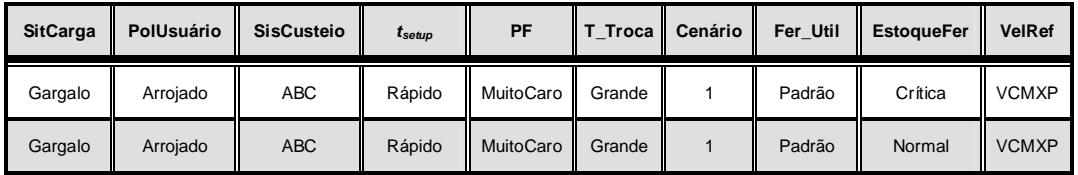

*QUADRO 3 – TABELA DE DECISÃO.*

# Onde:

*SitCarga* é a situação carga da máquina; *PolUsuário* é a política do usuário; *SisCusteio* é o sistema de custeio; *tsetup* é o tempo de *setup* da máquinaferramenta; *PF* é o preço do ferramental; *T\_Troca* é o tempo de troca da aresta da ferramenta; *Cenário* é o cenário produtivo envolvido; *Fer\_Util* armazena se a ferramenta utilizada é padrão (de prateleira) ou especial; *EstoqueFer* é a situação do estoque da ferramenta; *VelRef* é a velocidade de referência para a otimização.

- Quadros: são estruturas que permitem representação de conhecimento relacional e declarativo em termos de atributos. Relaciona um objeto ou um item a um ou vários fatos ou valores (CHANG, 1990). A Figura 10 apresenta exemplos de quadros.
- Redes semânticas: são um conjunto de itens ou nós interligados para mostrar o relacionamento entre itens da base de conhecimentos. São facilmente entendidas, entretanto, apresentam maior dificuldade de serem implantadas (LEVINE *et al*, 1988). A Figura 11 apresenta exemplo de uma rede semântica e de uma matriz de relacionamento.
- Roteiros: Segundo RICH (1988) "[...] o roteiro é uma estrutura que descreve uma seqüência estereotipada de eventos em um contexto em particular [...]" "[...] e pode ser muito eficaz para representar tipos específicos de conhecimento para que foram projetados.". Os roteiros são muito importantes para a representação do conhecimento porque os seres humanos desempenham muitas ações repetitivas, como ir ao cinema, restaurante, escola etc.

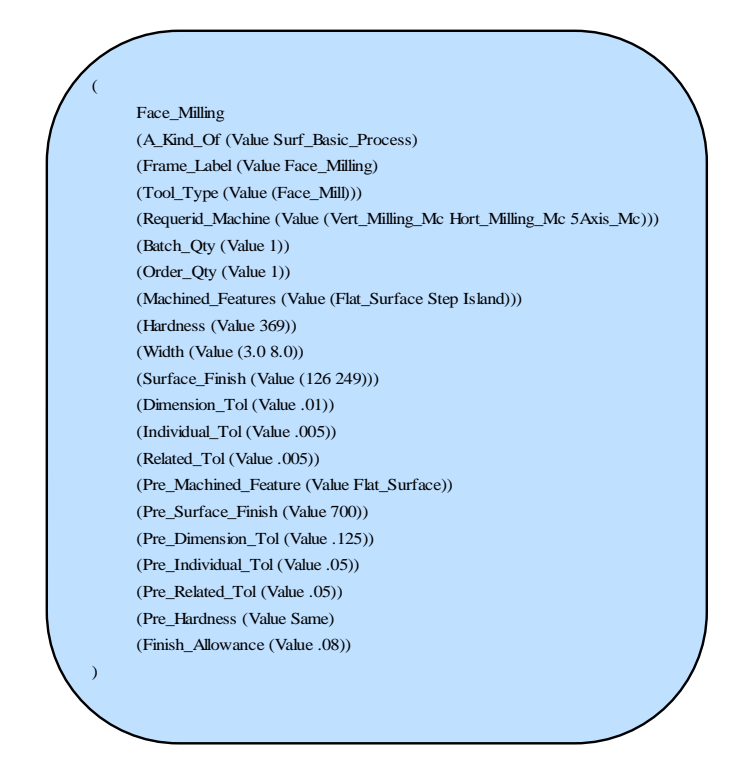

*FIGURA 10 – QUADRO PARA UMA OPERAÇÃO DE FRESAMENTO. FONTE: CHANG (1990. P. 17).*

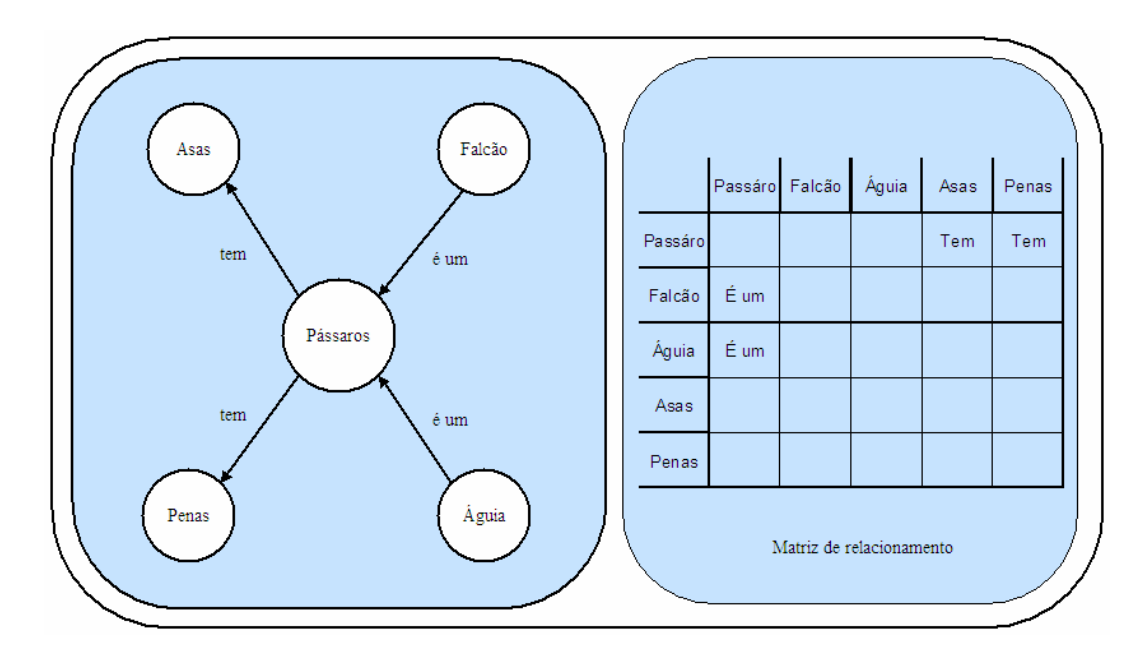

*FIGURA 11 – REDE SEMÂNTICA. FONTE: LEVINE ET AL, (1988, P. 216 – 217).*

## **2.3.2. BASE DE DADOS**

A base de dados contém informações que serão utilizadas pelo SE durante o tratamento de um problema referente a um específico domínio. Deve ser construída de modo a permitir alterações diversas como atualizações, exclusões e inclusões de novos dados (STAIR, 2002). Uma tabela (ou mais) elaborada em MS-ACCESS® por exemplo, pode compor uma Base de Dados.

# **2.3.3. MOTOR DE INFERÊNCIA**

O motor, ou máquina, de inferência tem como objetivo buscar informações e relacionamentos entre todos os elementos do SE, como base de conhecimentos e de dados, e fornecer respostas, previsões e sugestões de modo como um especialista humano faria (STAIR, 2002). As técnicas mais utilizadas para a construção de uma máquina de inferência são:

 Encadeamento para frente (*Forward Chaining*): Parte de uma situação inicial em busca de uma solução, ou seja, a condição inicial vem antes da solução do problema. Levine *et al* (1988) elucidou esta técnica por meio do exemplo:

"Regra1: Se o carro enguiçar, ENTÃO eu vou chegar tarde em casa."

A conclusão de que eu vou chegar em casa tarde foi desencadeada pela quebra do motor, ou seja, partiu-se da condição em direção a conclusão.

 Encadeamento reverso (*Backward Chaining*): Parte de uma conclusão em busca do objetivo, ou seja, a conseqüência é conhecida e o(s) elemento(os) causador(es) ainda é(são) desconhecido(os).

O encadeamento reverso inicia a busca pela conseqüência, ou seja, cheguei tarde em casa e parte em direção ao elemento causador, no caso, o carro enguiçou. Iniciou pela conseqüência, ou conclusão, em direção a condição, ou elemento causador.

Uma ou ambas as técnicas podem ser empregadas em um SE ao mesmo tempo, sendo que o encadeamento para frente é muito utilizado por *shells* de sistemas especialistas mais caros (STAIR, 2002).

### **2.3.4. INTERFACE COM O USUÁRIO**

Um dos benefícios de um SE é a possibilidade de seu uso por parte de pessoas leigas, no que se refere ao domínio de conhecimento para o qual o SE foi desenvolvido. Apesar de a informática ser mais difundida nos dias de hoje, em relação há alguns anos atrás, ainda existem pessoas que não são qualificadas para o uso de microcomputadores, ou quando muito, possuem cursos básicos para a operação do mesmo. Portanto, um SE deve disponibilizar uma interface amigável para com o usuário de modo a permitir seu uso por parte de pessoas com pouco, ou nenhum, conhecimento de informática (BERRAIS, 1996).

#### **2.3.5. RECURSO DE EXPLICAÇÃO**

Este recurso permite que um SE demonstre ao seu usuário os caminhos seguidos até a obtenção da solução encontrada. Em alguns tipos de SE este recurso é de fundamental importância, como em um SE da área médica que deverá demonstrar, ao médico responsável, os fundamentos que o levaram a adotar uma determinada ação. Neste caso, a responsabilidade sobre a vida do paciente é do médico e este poderá, eventualmente, discordar da solução encontrada pelo SE (STAIR, 2002).

#### **2.3.6. TRATAMENTO DE INCERTEZAS**

Uma das características de um sistema especialista é a sua capacidade de obter respostas para problemas com dados incompletos ou imprecisos. Um SE trata estas situações por meio da heurística empregada em sua construção, entretanto, técnicas de lógica fuzzi e redes neurais também podem ser utilizadas para auxiliar na resolução de problemas desta natureza (STAIR, 2002).

## **2.3.7. ÁREAS DE APLICAÇÃO DE SES**

Segundo Stair (2002), "Os sucessos passados têm mostrado [...]" que os sistemas especialistas podem ser aplicados com sucesso nas seguintes áreas: "[...] no apoio à definição de metas estratégicas, no planejamento, projeto, na tomada de decisão, controle e monitoramento da qualidade e diagnósticos.".

#### **2.3.8. LIMITAÇÕES DOS SISTEMAS ESPECIALISTAS**

O sucesso inicial obtido por alguns SE's motivaram o desenvolvimento de novas aplicações nas mais diversas áreas, com isso, foi possível evidenciar algumas desvantagens não identificadas no início.

Segundo O'Brien (1999, p. 274) as principais limitações dos SE's "[...] derivam de seu foco limitado, incapacidade de aprender, problemas de manutenção e custo de desenvolvimento." "[...] eles falham na solução de problemas que exigem uma base de conhecimento ampla e na solução de problemas subjetivos.".

O custo no desenvolvimento de certas aplicações pode ser alto demais, devido ao grande tempo de envolvimento do engenheiro do conhecimento e dos especialistas, o que limita o desenvolvimento de SE em aplicações bem específicas (O'BRIEN, 1999).

A incapacidade de aprendizado exige que a base de conhecimento seja atualizada com certa regularidade. Este custo de manutenção é alto e pode ser reduzido quando o SE é desenvolvido com ferramentas específicas que permitem fácil atualização (O'BRIEN, 1999).

Importante observar que a capacidade de resolver problemas subjetivos e de auto-aprendizado, são características de um sistema de IA (STAIR, 2002, p.

342). Isto demonstra que alguns sistemas de IA, dependendo da técnica utilizada e da abordagem do problema, podem desempenhar bem algumas características do comportamento inteligente, enquanto que outros não.

## **2.4. REDES E INTERNET**

A utilização, cada vez maior, de computadores nos mais diversos setores de uma empresa, tem requerido cada vez mais a interligação entre cada uma das estações de trabalho, o que pode ser realizado por meio de uma rede de computadores.

O compartilhamento de informações e recursos entre diversos usuários, tais como impressoras, *modems*, *plotters*, etc, são algumas das vantagens da utilização de computadores em rede.

De acordo com a necessidade do usuário, existem diferentes tipos de configurações de sistemas de redes que combinam o emprego de software e hardware, em função da necessidade do volume de dados a serem manipulados, juntamente, com o nível de segurança pretendido.

Entre os tipos de redes existentes, os que se destacam são as redes do tipo *LAN* (*Local Area Network*) e do tipo *WAN* (*Wide Area Network*). As redes do tipo *LAN* permitem a conexão de equipamentos situados em uma mesma planta, ou seja, possui restrição técnica ou econômica em relação à distância dos equipamentos (O'BRIEN, 1999; STAIR, 2002). Já a rede do tipo *WAN* tem sido utilizada para realizar a comunicação em nível corporativo, pois permite a conexão entre diferentes localidades por meio do uso da Internet e de um *modem*. Estes dois tipos de redes apresentam características que possibilitam sua utilização em conjunto (O'BRIEN, 1999; STAIR, 2002).

Na manufatura, o uso de redes hoje é uma necessidade, devido, principalmente, ao grande volume de informações manipulado, associado às estruturas organizacionais enxutas que requerem maior agilidade.

# **2.4.1. A INTERNET**

Com argumentos sobre a necessidade de fortalecer seu sistema de defesa, o governo dos Estados Unidos da América financiou o desenvolvimento de uma rede pública de computadores, de modo a permitir a comunicação entre os estados da federação em situações de guerra.

Esta rede ganhou popularidade no meio científico graças à facilidade para a troca de documentos. Com o passar dos anos, se tornou uma rede pública internacional de computadores, conhecida atualmente como Internet. Trata-se de uma rede híbrida, ou seja, uma rede composta por várias redes que podem estar situadas em diversos lugares, independente da distância envolvida.

Talvez a maior responsável pelo sucesso que a Internet tem obtido nos últimos anos seja a *World Wide Web* (*WWW*), devido a facilidade que permite a disponibilização de informações em documentos eletrônicos compostos por textos, figuras, vídeos, fotos e sons, os quais podem ser acessados com auxílio de programas específicos conhecidos como navegadores.

Foi desenvolvida em 1991 pelo European Laboratory for Particle Physics, (conhecido como CERN), e consiste em um sistema que é executado na Internet, para a criação de páginas, conhecidas como *home pages*, que podem conter informações, mecanismos de busca, ou até mesmo páginas que interagem com o usuário, conhecidas como páginas ativas, entre outros.

Entre os serviços disponíveis pela Internet os que mais se destacam são:

- *telnet*, "[...] é um protocolo de emulação de terminal que habilita os usuários a se registrar em outros computadores, pela Internet, de modo a acessar arquivos públicos." (STAIR, 2002, p. 210);
- *file transfer protocol (FTP),* é um serviço que permite a troca de arquivos entre os nós da rede com servidores de *FTP*. O acesso pode ser por meio de diversos softwares gratuítos e o usuário deve possuir uma senha especial para ter acesso ao servidor;
- *e-mail,* é um serviço de correio eletrônico que permite o envio e recebimento de mensagens, as quais podem ter ou não arquivos anexos, entre os nós da rede. Para a utilização de um serviço de correio eletrônico é necessário fazer uso de um servidor de *e-mail*. Pode ser utilizado como base para sistemas de notícias ou grupos de discussão, conhecidos como *Usenet* (STAIR, 2002, p. 210).
- Outros serviços que merecem destaque, segundo Stair (2002, p. 210), são: salas de bate-papo; Internet*-*fone; videoconferência; fluxo de conteúdo de multimídia.

Com base nos "[...] padrões e produtos da Internet e da *WWW*." (STAIR, 2002, p. 222), foi desenvolvida uma rede corporativa interna conhecida como *Intranet*. Trata-se de uma rede com controle de acesso interno e externo, por meio do uso de dispositivos/softwares de segurança.

Existe uma tendência de que cada vez mais softwares aplicativos sejam desenvolvidos para rodar pela Internet (STAIR, 2002).

# **2.4.2. CONTEXTO DE UTILIZAÇÃO NA MANUFATURA**

No início a Internet era usada, principalmente, para a troca de arquivos e mensagens, em especial, pelo meio científico. As organizações se limitavam a utilizar a Internet como meio de divulgação institucional ou de seus produtos (VRECHOPOULOS *et al*, 2003).

O desenvolvimento das tecnologias envolvidas com a Internet, contudo, têm disponibilizado maior quantidade de recursos para serem explorados pelas organizações, como comércio eletrônico, catálogos virtuais, correio eletrônico entre outros, em suma, são recursos que permitem a obtenção de maior agilidade no trato com clientes e fornecedores.

Segundo Pinheiro, (1998), a Internet tem obtido grande popularidade em todo mundo graças à quantidade de informações disponíveis a um baixo custo. Também tem criado um ambiente propício para a cooperação entre empresas, dentro de um conceito em que recursos podem ser compartilhados por meio da utilização de sistemas de informação (BREMER, 1999; PARK; FAVREL, 1999).

Uma empresa pode, então, compartilhar recursos entre suas filiais ou com empresas associadas para a exploração conjunta de uma oportunidade de negócio. Esta associação permite uma racionalização de custos e investimentos.

A Internet tem sido empregada cada vez mais na coleta e integração de dados, e na transformação de dados em valiosa informação sobre o comportamento de clientes, fornecedores, parceiros e do mercado em geral (VENKATRAMAN e HENDERSON, 1998; VRECHOPOULOS *et al*, 2003; DETLOR, 2003).

Hogarth (1999) e Beard (1999), relatam uma aplicação da Internet para a realização de diagnósticos a distância, em problemas ocorridos em máquinasferramenta. Nestes casos, utilizou-se de recursos de videoconferência para que o responsável pelo suporte técnico orientasse os clientes na outra extremidade, onde, a máquina-ferramenta apresenta problemas.

Com este recurso obteve-se economia em relação aos dispêndios ocasionados por viagens, que são realizadas apenas nos casos em que o problema da máquina-ferramenta não pôde ser resolvido a distância.

Talvez, a busca para novas aplicações da Internet pelas organizações esteja apenas começando.

No Brasil a Internet é utilizada, por exemplo, com sucesso pela receita federal para o recebimento da declaração de imposto de renda. Também têm sido utilizada desde o controle de máquinas CNC, em termos de pesquisa (VENKATESWARAN *et al*, 2001), até a formação de comunidades virtuais por meio de sistemas baseados na *WEB*, seja para fins empresariais (BOEHS; MARQUES, 2000), seja para fins comunitários (CRAIG, 1998). Também existem aplicações específicas com o intuito de otimizar o processo de usinagem (COPPINI; BAPTISTA, 1999; KOJIMA *et al*, 2000).

Segundo Chen *et al* (2004) as organizações deverão ter habilidades em *eintelligence* para que possam ter bons resultados em tempos de globalização. Para que isto seja possível, será necessário o uso de novas tecnologias, possivelmente, muitas delas, relacionadas com a Internet.

## **2.5. NOÇÕES BÁSICAS DE USINAGEM**

Segundo Ferraresi (1977, p. XXV), "Como operações de usinagem entendemos aquelas que, ao conferir à peça, ou as dimensões ou o acabamento, ou ainda uma combinação qualquer destes três itens, produzem cavaco.". Já o cavaco, é definido como "[...] a porção de material da peça, retirada pela ferramenta, caracterizando-se por apresentar forma geométrica irregular.".

Dentre os processos envolvidos neste trabalho, o mesmo autor define:

Torneamento – Processo mecânico de usinagem destinado a obtenção de superfícies de revolução com auxílio de uma ou mais ferramentas monocortantes. Para tanto, a peça gira em torno de seu eixo principal de rotação da máquina e a ferramenta se desloca simultâneamente segundo uma trajetória coplanar com o referido eixo. (FERRARESI, 1977, p. XXVI);

Furação – Processo mecânico de usinagem destinado a obtenção de um furo geralmente cilíndrico numa peça, com o auxílio de uma ferramenta geralmente multicortante. Para tanto, a ferramenta ou a peça giram e simultaneamente a ferramenta ou a peça se deslocam segundo uma trajetória retilínea, coincidente ou paralela ao eixo principal da máquina. (FERRARESI, 1977, p. XXIX);

Fresamento – Fresamento – Processo mecânico de usinagem destinado à obtenção de superfícies quaisquer com o auxílio de ferramentas geralmente multicortantes. Para tanto, a ferramenta gira e a peça ou a ferramenta se deslocam segundo uma trajetória qualquer. (FERRARESI, 1977, p. XXXIII).

Os três processos de usinagem citados podem, ainda, ser classificados de acordo com características particulares da trajetória ou da ferramenta utilizada, contudo, isto não é abordado neste trabalho.

### **2.5.1. DEFINIÇÕES, MOVIMENTOS E GRANDEZAS**

Para que a usinagem seja realizada, é necessária a ocorrência de movimentos simultâneos, como o da ferramenta em relação à peça, para a retirada de material e, também, como o movimento de giro da peça em relação à ferramenta. Estes movimentos possuem algumas propriedades como direção, sentido, velocidade e percurso.

Os principais parâmetros relacionados a estes movimentos são à velocidade de corte, *Vc*, velocidade de avanço, *Vf*, e tempo efetivo de corte, *tc*. Estes parâmetros podem ser definidos como:

 velocidade de corte: "[...] é a velocidade tangencial instantânea resultante da rotação da ferramenta em torno da peça, para as operações do tipo torneamento, fresamento ou furação [...]" (DINIZ *et al*, 2001, p. 17). Pode ser calculada por meio da Equação (1).

$$
V_c = \frac{\pi \cdot d \cdot n}{1000} \tag{1}
$$

Onde:

 $V_c$  = velocidade de corte  $[m / min]$ ;

*d* = diâmetro da peça [mm];

- *n* = rotação da peça ou da ferramenta [rpm].
- tempo de corte: "[...] resume a totalidade dos tempos ativos, pois ele representa o tempo em que os movimentos de corte ou de avanço estão efetivamente ocorrendo." (DINIZ *et al*, 2001, p. 17). Pode ser calculado por meio da Equação (2).

$$
t_c = \frac{l_f}{V_f} = \frac{l_f}{f \cdot n} \tag{2}
$$

Onde:

*lf* = percurso de avanço [mm];

*f* = avanço [mm / volta];

 $t_c$  = tempo efetivo de corte [min.].

- avanço: "[...] é o percurso de avanço em cada volta ou em cada curso da ferramenta." (DINIZ *et al*, 2001, p. 19).
- velocidade de avanço: "[...] é a velocidade instantânea da ferramenta segundo a direção e sentido de avanço." (FERRARESI, 1977, p. 5). Pode ser calculada por meio da Equação (3).

$$
V_f = f \cdot n \tag{3}
$$

Onde:

 $V_f$  = velocidade de avanço [mm / min].

Observa-se que quando se tratar de ferramentas multicortantes, existe ainda a grandeza avanço por dente, que "[...] é o percurso de avanço por dente e por volta ou curso da ferramenta, medido na direção do avanço." (DINIZ *et al*, 2001, p. 23) Pode ser calculado por meio da Equação (4).

$$
f_z = \frac{f}{z} \tag{4}
$$

Onde:

*f<sup>z</sup>* = avanço por dente [mm / volta];

*z =* número de dentes (arestas de corte).

Em processos de fresamento e de furação, o avanço por dente deve ser mantido constante, pois, geralmente, a movimentação da mesa neste tipo de processo, é independente da rotação da ferramenta.

## **2.5.2. FORÇAS E POTÊNCIAS DE CORTE**

Durante a ocorrência do processo de usinagem, a ação da ferramenta sobre peça gera esforços que consomem potência fornecida pela máquinaferramenta.

As duas principais componentes de força que atuam sobre a ferramenta de corte são a força de corte, *Fc*, e a força de avanço, *Ff*, por meio das quais são calculadas as potências de corte, *Pc*, e de avanço, *Pf*.

Os valores da *Fc*, e da *P<sup>c</sup>* podem ser estimados por meio das Equações (7) e (8), contudo, é necessário primeiramente determinar os valores da largura e da espessura de corte, sendo:

 largura de corte: "[...] é a largura calculada da área da seção transversal de um cavaco a ser removido, medida perpendicularmente à direção de corte" (DINIZ *et al,* 2001, p. 25). Pode ser calculada por meio da Equação (5).

$$
b = \frac{a_p}{\text{sen}(\chi_r)}\tag{5}
$$

Onde:

 $b =$  largura de corte [mm];

 $a_p$  = profundidade de usinagem [mm];

 $\chi_r$  = ângulo de posição da ferramenta de corte [°].

 espessura de corte: "é a espessura calculada da área da seção transversal de um cavaco a ser removido, medida perpendicularmente à direção de corte" (DINIZ *et al,* 2001, p. 25). Pode ser calculada por meio da Equação (6).

$$
h = f \cdot \text{sen}(\chi_r) \tag{6}
$$

Onde:

*h* = espessura de corte [mm].

$$
F_c = K_{s1} \cdot b \cdot h^{1-z} \tag{7}
$$

Onde:

 $F_c$  = força de corte [N];  $K_{s1}$  = constante de Kienzle; *1-z =* coeficiente de Kienzle.

$$
P_c = \frac{F_c \cdot V_c}{60000} \tag{8}
$$

Onde:

*Pc* = potência de corte, ou potência consumida [kW].

De acordo com Kienzle (*apud* FERRARESI, 1977, p. 186), uma diminuição entre 1 a 2% deve ser considerada no cálculo da  $P_c$ , para cada 1° (um grau) de aumento no ângulo de saída da ferramenta, em relação ao ângulo de saída utilizado em seus ensaios, que foi de 6°.

A determinação do valor da potência de corte requerida para a realização do processo de usinagem é necessária, para que seja verificado se a máquinaferramenta em uso, dispõe de potência para a realização da operação desejada.

Para os processos de furação e de fresamento, por apresentarem características geométricas e operacionais diferentes do processo de torneamento, são necessários alguns ajustes nas equações descritas acima para o cálculo da força e da potência de usinagem (FERRARESI, 1973).

Devido ao grande número de possibilidades existentes, as diferentes adaptações não são detalhadas neste trabalho. Como a aplicação do MOS prevê seu emprego em chão de fábrica, recomenda-se que os procedimentos e recursos disponibilizados pelos fabricantes de ferramentas sejam utilizados como base para o cálculo da potência de corte requerida para cada situação.

### **2.5.3. CUSTOS EM OPERAÇÕES DE USINAGEM**

O custo final de uma peça é composto por duas diferentes parcelas, uma referente aos custos diretos e outra relativa aos custos indiretos do processo. Os custos indiretos não são considerados neste trabalho por envolverem variáveis que podem ou não existir em empresas distintas, portanto, considerase somente os custos diretos, cujos componentes envolvidos podem ser facilmente identificados.

Ferraresi (1977) e Coelho (1999) concordam que três parcelas são identificadas no cálculo do custo de produção por peça, sendo elas, o custo relativo à mão-de-obra, *Kus*, relativo à máquina-ferramenta, *Kum*, e relativo à ferramenta, *Kuf*. O custo de produção por peça pode ser calculado por meio da Equação (9) (FERRARESI, 1977).

$$
K_p = K_{us} + K_{um} + K_{uf} \tag{9}
$$

Onde:

*Kp* = custo de produção por peça [R\$ / Peça];

*Kus* = custo de mão-de-obra envolvida na usinagem [R\$ / peça];

*Kum* = custo da máquina-ferramenta [R\$ / Peça];

*Kuf* = custo da(s) ferramenta(s) [R\$ / Peça].

O custo de mão-de-obra pode ser calculado por meio da Equação *(10)* (FERRARESI, 1977).

$$
K_{us} = t_t \cdot \frac{S_h}{60} \tag{10}
$$

Onde:

 $t_t$  = tempo total de confecção por peça [min];

*Sh =* salário e encargos do operador [R\$ / hora].

Para o cálculo do custo da máquina-ferramenta utiliza-se o salário máquina, que é obtido por meio da Equação (11) (FERRARESI, 1977).

$$
S_m = \frac{1}{H} \left[ \left( V_{mi} - V_{mi} \cdot \frac{i_m}{M} \right) \cdot j + \frac{V_{mi}}{M} + K_m + \left( E_m \cdot K_e \cdot j \right) \right]
$$
(11)

Onde:

*Sm* = salário máquina [R\$ / hora];

*H* = número de horas de trabalho previstas por ano;

*Vmi* = valor inicial de aquisição da máquina-ferramenta [R\$];

*im* = idade da máquina-ferramenta [anos];

*M* = vida prevista para a máquina-ferramenta [anos];

 $j =$  taxa anual de juros;

 $E_m$  = espaço ocupado pela máquina-ferramenta [m<sup>2</sup>];

 $K_m$  = custo de manutenção [R\$ / ano];

 $K_e$  = custo do m<sup>2</sup> ocupado pela máquina-ferramenta [R\$ / m<sup>2</sup> • ano];

Assim, o valor do custo da máquina-ferramenta é calculado por meio da Equação (12) (FERRARESI, 1977).

$$
K_{um} = \frac{t_t}{60} \cdot S_m \tag{12}
$$

Considerando a utilização de pastilhas intercambiáveis como ferramenta de corte, o custo de cada aresta da ferramenta pode ser calculado por meio da Equação (13) (FERRARESI, 1977).

$$
K_{ft} = \frac{V_{si}}{N_{fp}} + \frac{K_{pi}}{N_{s}}
$$
 (13)

Onde:

 $K_{ft}$  = custo de cada aresta de corte do inserto [R\$];

*Vsi* = custo de aquisição do porta-ferramenta [R\$];

*Nfp* = vida média para o porta ferramentas em número de trocas;

*Kpi* = custo de aquisição do inserto [R\$];

*Ns =* número de arestas de corte disponíveis em cada inserto.

Assim, o custo da ferramenta por peça pode ser calculado por meio da Equação (14) (FERRARESI, 1977).

$$
K_{uf} = \frac{K_{ft}}{Z_t} \tag{14}
$$

Onde:

*Zt* = número de peças usinadas por vida da ferramenta.

Para os processos de furação e fresamento existem algumas observações:

 no caso de fresamento ou furação em que mais de uma aresta é utilizada (ferramentas multicortantes), é necessário multiplicar o custo da aresta pelo número de arestas existentes no suporte;

 para as ferramentas de material inteiriço que permitem afiações (brocas e fresas), deve-se dividir o custo total da ferramenta pelo número de afiações previstas, tendo-se assim, o custo de cada aresta. A este valor deve ser adicionado o custo de uma afiação.

# **2.5.4. VIDA DA FERRAMENTA**

Segundo Ferraresi (1977, p. 424),

Denomina-se vida de uma ferramenta o tempo que a mesma trabalha efetivamente (deduzido os tempos passivos), até perder a sua capacidade de corte, dentro de um critério previamente estabelecido.

Geralmente os fabricantes de ferramenta publicam em seus catálogos a recomendação de condições operacionais de trabalho para que a ferramenta tenha uma vida de 15 minutos.

Contudo, não é difícil de se encontrar situações reais na indústria em que a vida da ferramenta, mesmo utilizando-se as recomendações do fabricante, apresenta valor diferente do especificado.

Isto, provavelmente, está associado a diferença existente entre o critério para o decreto de fim de vida utilizado pelo fabricante da ferramenta e, as condições reais existentes em ambiente fabril. Além disso, a usinagem é um processo sobre o qual um grande número de fatores de influência incidem, sendo, por este motivo, difícil a extrapolação de resultados ou utilização de dados publicados.

Outras situações podem ainda requerer critérios específicos de fim de vida da ferramenta, como a rugosidade superficial e a tolerância dimensional, por exemplo. Dependendo do valor adotado como limite para o decreto do fim de vida, a vida da ferramenta poderá apresentar valores diferentes mesmo quando se tratar da mesma ferramenta, do mesmo material e da mesma máquinaferramenta.

Em situações específicas em que é desejado conhecer o valor real da vida da ferramenta, será necessário a realização de ensaios para que a curva de vida da ferramenta seja determinada com precisão. Isto pode ser complicado mesmo quando realizado em laboratório, devido as diferentes combinações de valores que devem ser analisados para a *Vc*, *f* e *ap* (KULJANIC, 1980).

A curva de vida da ferramenta é definida com base nos experimentos realizados por Taylor em 1907, em que foi elaborada uma Equação que descreve o comportamento da vida da ferramenta em função da velocidade de corte. Esta Equação ficou conhecida como a Equação de Vida de Taylor, a qual é descrita na Equação (15).

$$
T = \frac{K}{V_c^x} \tag{15}
$$

Onde:

*K* = constante da Equação de Taylor;

*x* = coeficiente da Equação de Taylor;

 $T =$  vida da ferramenta [min.];

Com base na Equação elaborada por Taylor foram desenvolvidos novos estudos, dos quais foram geradas novas propostas. Entre elas foram definidas a Equação de Vida de Taylor Estendida, a qual também considera a influência da profundidade de usinagem, como pode ser observado na Equação (17). (DEGARMO; BLACK; KOHSER, 1997).

$$
T = \frac{K}{V_c^x \cdot f^y \cdot a_p^w}
$$
 (16)

Onde:

*x, y, w = coeficientes da Equação de Taylor;*

A Equação de Vida de Taylor, Equação (15), permite que os valores de *x* e *K* sejam determinados por meios de ensaios, tanto em laboratório como em ambiente fabril, de forma mais simples quando comparada com outras versões de equações de vida baseadas em Taylor.

Ela pode ser empregada quando se analisa o efeito da *Vc* sobre a vida da ferramenta, neste caso, o avanço será especificado em função de restrições do processo, como acabamento superficial, devendo possuir o maior valor possível. O mesmo procedimento deve ser adotado para a adoção da profundidade de usinagem, que deve respeitar restrições como comprimento útil da aresta de corte ou potência requerida para a operação.

O avanço e a profundidade de usinagem serão, portanto, otimizados a priori, restando ainda, a otimização da *Vc* que pode ser realizada em ambiente fabril, com base em dados reais, que podem ser obtidos por meio do procedimento que segue.

A metodologia para a realização dos ensaios que permitem a determinação dos valores de *x* e *K* da Equação de Vida de Taylor consiste no seguinte procedimento (RODRIGUES *et al*, 1987):

- A. adotar os parâmetros de corte de acordo com os procedimentos em uso por parte do responsável pela elaboração do processo de usinagem, como a adoção de valores sugeridos por catálogos de fabricantes de ferramentas, com base na experiência do operador, ou até mesmo, recuperando-se valores armazenados em banco de dados oriundos de experimentos anteriores;
- B. iniciar a usinagem do primeiro lote de peças com velocidade de corte constante, *Vc1*, até que o final da vida da aresta da ferramenta seja decretado por um critério previamente estabelecido. Anotar a vida da ferramenta obtida para a primeira velocidade de corte;
- C. calcular a segunda velocidade de corte, também constante, *Vc2*, que deve possuir um valor de 20% em relação à *Vc1* (PALLEROSI; COPPINI, 1975). Este porcentual é uma recomendação dos autores. Poderia ser maior, perdendo-se com isto precisão nas interpolações que forem feitas. Poderia ser menor, correndo-se o risco de, novamente, perder em precisão, agora no cálculo de *x* e *K* que é realizado, conforme

demonstrado a seguir. Este problema sempre ocorre quando se trata de um processo randômico, como é o processo de usinagem. Para dar seqüência ao procedimento de ensaio, deve-se iniciar a usinagem do segundo lote de peças até que o final da vida da aresta da ferramenta seja decretado, pelo mesmo critério anterior. Anotar a vida da ferramenta obtida para a segunda velocidade de corte;

D. após a realização da usinagem obtêm-se os valores da vida da ferramenta expressos em minutos, *T*, em número de peças, *Zt*, ou em, comprimento de corte, *lc*, os quais são dados de entrada nos cálculos da constante *K* e do coeficiente *x* da Equação de vida de Taylor. Para a vida expressa em minutos as Equações (17) e (18) devem ser utilizadas.

$$
x = \frac{\log\left(\frac{T_1}{T_2}\right)}{\log\left(\frac{V_{c2}}{V_{c1}}\right)}
$$
(17)

Onde:

 $T_1$  = vida da aresta da ferramenta expressa em tempo para  $V_{c1}$  [min];  $T_2$  = vida da aresta da ferramenta expressa em tempo para  $V_{c2}$  [min]; *Vc1* = primeira velocidade de corte [m/min]; *Vc2* = segunda velocidade de corte [m/min];

$$
K = T_1 \cdot V_{c1}^{\quad x} \tag{18}
$$

Para vida da aresta da ferramenta expressa em número de peças deve-se utilizar as Equações (19) e (20).

$$
x = \frac{\log\left(\frac{Z_{i1}}{Z_{i2}}\right)}{\log\left(\frac{V_{c2}}{V_{c1}}\right)} + 1\tag{19}
$$

Onde:

 $Z_{t1}$  = vida da aresta da ferramenta expressa em número de peças para  $V_{c1}$ ; *Zt2* = vida da aresta da ferramenta expressa em número de peças para *Vc2*.

$$
K = Z_{i1} \cdot t_{c1} \cdot V_{c1}^{\ \ x} \tag{20}
$$

Onde:

 $t_{c1}$  = tempo efetivo de corte para  $V_{c1}$ .

Para a vida da aresta da ferramenta expressa em comprimento de corte, deve-se utilizar as Equações (21) e (22).

$$
x = \frac{\log \left(\frac{l_{c1}}{l_{c2}}\right)}{\log \left(\frac{V_{c2}}{V_{c1}}\right)} + 1\tag{21}
$$

Onde:

*lc1* = vida da aresta da ferramenta expressa em comprimento de corte para  $V_{c1}$  [m];

*lc2* = vida da aresta da ferramenta expressa em comprimento de corte para *Vc2* [m].

$$
K = \frac{l_{c1}}{l_{cp}} \cdot t_{c1} \cdot V_{c1}^{\alpha}
$$
 (22)

Onde:

*lcp* = comprimento de corte de uma peça [m].

Importante observar que os valores de *x* e *K*, obtidos por meio do procedimento descrito, são válidos para o intervalo de velocidades de corte utilizado no ensaio, que deve ser entendido como o intervalo de validade para a aplicação dos valores calculados para a vida da ferramenta. Interpolações são permitidas e, extrapolações representarão erros tantos maiores quanto mais afastado deste intervalo for o valor adotado.

#### **2.5.5. INTERVALO DE MÁXIMA EFICIÊNCIA**

O Intervalo de Máxima Eficiência, IME, é definido pelas velocidades de corte de mínimo custo, *Vcmc*, e de máxima produção, *Vcmxp*, sendo que com a *Vcmc* obtêm-se o menor custo por peça em um processo de usinagem, pode ser calculado por meio da Equação (23). Já a *Vcmxp* permite a obtenção de menor tempo de fabricação e pode ser calculada por meio da Equação (24) (RODRIGUES *et al*, 1987; FERRARESI, 1977; DINIZ *et al*, 2001). O IME está representado na Figura 1.

$$
V_{\text{cmc}} = \left\{ \frac{K \cdot (S_h + S_m)}{60 \cdot (x - 1) \cdot \left[K_f + \left(\frac{S_h + S_m}{60}\right) \cdot t_f\right]} \right\}^{\frac{1}{x}}
$$
(23)

Onde:

 $t_{ft}$  = tempo de troca da ferramenta [min.].

$$
V_{\text{camp}} = \sqrt{\frac{K}{(x-1) \cdot t_{\text{ft}}}}
$$
 (24)

Considerando a utilização de ferramental com sistema de troca rápida, em que o *tft* possui valores muito pequenos, ou sistemas flexíveis de fabricação, em que o mesmo pode até possuir valor igual a zero, o produto de *tft* pela soma do *Sh* mais *Sm* fica desprezível em relação ao custo da ferramenta (ver Equação (23)). Neste caso, obtêm-se a velocidade de corte de mínimo custo limite, *VcmcLim*, que nunca será menor que a *Vcmc*, e nunca maior que *Vcmxp* (MALAQUIAS, 1999). A *VcmcLim* pode ser calculada por meio da Equação (25).

$$
V_{\text{cmcLim}} = \left\{ \frac{K \cdot (S_h + S_m)}{60 \cdot (x - 1) \cdot K_{\text{f}} \right\}^{\frac{1}{x}}
$$
(25)

#### **2.6. A OTIMIZAÇÃO DO PROCESSO DE USINAGEM**

A otimização do processo de usinagem consiste na redução de custos e de tempos de fabricação, por meio do emprego de novas tecnologias de fabricação, ou, por meio da adequação das condições de corte.

A aquisição de equipamentos mais evoluídos nem sempre é possível devido ao seu alto custo, assim, as técnicas mais utilizadas consistem na implementação de novas ferramentas, novos dispositivos de fixação, ou no auxílio de ferramentas computacionais para a escolha da estratégia de corte da ferramenta, como em sistemas *CAM*.

Os dispositivos de fixação devem ser projetados com o objetivo de garantir tempos de sujeição, fixação e liberação da peça reduzidos, juntamente, com características que garantam as tolerâncias dimensionais da mesma. A vida e a quantidade de produtos a serem fabricados são, normalmente, os parâmetros utilizados como referência para a especificação de seu projeto.

Portanto, os dispositivos de fixação podem até não apresentar grande flexibilidade quanto à sua otimização, devido ao seu alto custo inicial, todavia, durante a vida de um dispositivo de fixação pode-se otimizar o ferramental de corte utilizado.

Apesar de a simples substituição do ferramental garantir bons resultados iniciais, o processo ainda pode sofrer eventuais melhorias com uma análise mais profunda sobre os parâmetros de corte.

Esta análise, se realizada antes da substituição do ferramental, pode resultar em redução de custos sem a necessidade da geração de dispêndios. No mundo cerca de 80 a 90% dos tornos em operação trabalham abaixo de seus limites, segundo pesquisa publicada pela fabricante de ferramentas Sandvik, em janeiro de 2000 (GAMARRA, 2000); informação que demonstra um campo a ser explorado e que deve receber atenção cada vez maior por parte de pesquisadores e de profissionais da indústria.

A possibilidade de otimizar o processo de usinagem sem a necessidade de novos investimentos é um dos atrativos para que a otimização do processo de usinagem seja realizada com base no IME e demais restrições do processo produtivo.

Porém, antes de aprofundar a discussão nesta linha, são apresentados os resultados do levantamento bibliográfico, em que foi possível identificar diversas abordagens para a otimização do processo de usinagem. Apenas um pequeno resumo de cada trabalho é relatado, visto o grande número de trabalhos encontrados.
Foram encontrados trabalhos com diferentes abordagens focando: parâmetros de corte; estratégia de corte; seleção da máquina-ferramenta; fornecimento da ferramenta; monitoramento e predição da vida da ferramenta; otimização do uso de fluído de corte; planejamento do processo; e ensaios de usinabilidade. Os trabalhos são apresentados em ordem cronológica:

- Chen *et al* (1989): desenvolveram um sistema computacional para a seleção automática dos parâmetros de corte, para operações de desbaste em torneamento, que respeita as restrições da máquina-ferramenta, ferramenta e peça. Utilizaram um método denominado bom controle do cavaco, que usa a maior profundidade de corte possível para uma operação, em função de restrições do processo de usinagem, para a obtenção do avanço de corte. Esta técnica apresenta limitação, por não considerar operações de acabamento, pois, a rugosidade superficial sofre influência direta do avanço de corte, e este, é aqui determinado tendo por restrições as forças e potências de usinagem;
- Jang (1991): propôs um modelo de otimização que considera as relações das propriedades físicas do material da peça e da ferramenta com os parâmetros de corte, as quais, por meio de uma simulação, permitem prever a variação de temperatura, de tensão na ferramenta e na rugosidade superficial da peça. Estas informações são correlacionadas pelo autor, com a dimensão e rugosidade superficial da peça e vida da ferramenta. Esta abordagem utiliza informações relativas às propriedades do material, tanto da peça como da ferramenta, que em ambiente fabril, são dificilmente controladas, o que pode restringir sua aplicação neste ambiente;
- Shin e Joo (1992): consideram restrições da máquina, ferramenta e peça, na otimização de operações de torneamento de passes múltiplos, utilizando técnicas de programação dinâmica. Este modelo, entretanto, permite calcular a vida para a ferramenta para que a mesma seja substituída de forma preventiva, evitando-se, assim, possíveis quebras;
- Akturk e Avci (1996): propõem um procedimento para auxiliar a escolha da melhor ferramenta, dentre as possibilidades existentes, para processos de torneamento, considerando o menor custo possível, na fase de planejamento de processo;
- Kolahan e Liang (1996): propõem um procedimento para otimizar a sequência de furação que requer a realização de vários estágios, de modo que a mesa se desloque apenas uma vez em direção de cada furo. A estratégia baseia-se em escolher a combinação de brocas que permita o menor número de trocas de ferramentas em cada furo;
- Matsumura; Sekiguchi; Usui (1996): utilizam a técnica de redes neurais para a comparação de desempenho de duas diferentes máquinas na usinagem de uma mesma peça, com base na rugosidade superficial e no desgaste da ferramenta;
- Obikawa *et al* (1996): monitoraram a vida da ferramenta, por meio da medição da força de usinagem com auxílio de dinamômetro e um sistema de redes neurais. A condição inicial é definida com base em catálogos. Mediante o resultado do monitoramento da vida da ferramenta os parâmetros de corte são atualizados de forma a manter as condições ótimas de corte;
- Santochi e Dini (1996): propõem que a seleção dos parâmetros de corte seja feita automaticamente, partindo-se das características do processo, auxiliada pela técnica de redes neurais;
- Chen e Tsao (1997): realizaram ensaios de usinabilidade para verificar o comportamento das forças de usinagem em brocas com diferentes tipos de recobrimentos;
- Cus *et al* (1997): propõem uma abordagem em que por meio de simulações, de usinagem, realizadas em computador (*CAE*), são calculadas a força necessária para fixar a peça e a distribuição da tensão a partir do ponto de

aplicação da força de corte. Se necessário, são implementadas correções antes de o processo de usinagem ser iniciado;

- Paszek e Knosala (1997): desenvolveram um SE para auxiliar o desenvolvimento de planos de processo, aplicado em torneamento;
- Cakir e Gurarda (1998): sugerem um método para otimizar operações de torneamento de passes múltiplos, na condição de mínimo custo, respeitando as restrições do sistema máquina-ferramenta-peça, como forças, potências, maior profundidade de corte e rugosidade superficial da peça. A determinação dos parâmetros de corte é realizada por meio de programação dinâmica.
- Szecsi (1998): propôs um procedimento em que o fim de vida da ferramenta pode ser detectado automaticamente em torneamento, pela medição da força de usinagem;
- Yang e Tarng (1998): aplicaram uma adaptação de um método denominado Taguchi para a otimização dos parâmetros de corte em torneamento;
- Choudhury; Jain; Rama Rao (1999): propõem que o monitoramento da vida da ferramenta seja feito por meio da alteração dimensional da peça torneada, com auxílio de um sensor optoelétrico e de redes neurais para realizar a medição;
- Domingues e Nazzoni (1999): propõem a variação da velocidade de corte em sistemas de produção que utilizam tornos automáticos. Nesta proposta, a variação da *Vc* deve ocorrer para adequar os tempos de usinagem do sistema produtivo e, consequentemente, adequar o fluxo de peças na linha produtiva;
- El-Savy e Abdalla (1999): desenvolveram um SBC que permite a aquisição de conhecimento de vários especialistas, para a otimização de processos de usinagem;
- FERREIRA *et al* (1999): apresentam o desenvolvimento de um sistema CAD/CAPP/CAM (*CAD – Computer Aided Design; CAPP – Computer Aided Process Planning*), para a definição dos parâmetros de corte e geração automática do programa a ser utilizado para a usinagem de uma peça na condição de máxima produção. A escolha dos parâmetros de usinagem é realizada pelo método do bom controle do cavaco;
- Kuo e Cohen (1999): desenvolveram uma aplicação multi-sensores (vibração, força e emissão acústica) para o monitoramento da vida da ferramenta em torneamento, com auxílio de redes neurais e lógica fuzzi;
- Mathews e Shunmugam (1999): realizaram o monitoramento do fim de vida da ferramenta em torneamento por meio da medição da emissão acústica;
- Wong; Hamouda; El Baradie (1999): desenvolveram uma aplicação com base em lógica fuzzy para a otimização do processo de usinagem, considerando a influência da velocidade de corte, do avanço e da profundidade de usinagem na vida da ferramenta;
- Yan; Wong; Lee; Ning (1999): realizaram o monitoramento do desgaste do flanco da aresta de corte (*VB*) pelo monitoramento indireto da força de corte;
- Arezoo; Ridgway; Al-Ahmari (2000): desenvolveram um SBC para a otimização de processos de torneamento com base na condição de mínimo custo e/ou de máxima produção. A vida da ferramenta é especificada pelo usuário entre o intervalo de 6 a 30 min. Utilizam parâmetros de corte obtidos em catálogos ou na literatura;
- Baker e Maropoulos (2000): desenvolveram um sistema para auxiliar o desenvolvimento do processo, com base em uma biblioteca de *features*;
- Carpenter e Maropoulos (2000): desenvolveram um sistema de apoio a decisão para auxiliar o planejamento de processo desde a escolha da ferramenta, até a otimização dos parâmetros de corte, que é feita com apoio de um SE. O processo é otimizado considerando o melhor desempenho

entre a máxima vida para a ferramenta, o mínimo custo ou máxima produção;

- Hashmi; Graham; Mills (2000): utilizaram lógica fuzzi para auxiliar a adoção dos parâmetros de corte em operações de furação, a partir de dados publicados na literatura;
- Kojima *et al* (2000): desenvolveram um SE que, com base nas características da peça informadas pelo usuário via Internet, seleciona as condições de corte por meio da consulta em catálogos de fabricantes;
- Lee e Tarng (2000): utilizaram redes polinomiais para determinar a relação entre os parâmetros de corte e o desempenho da rugosidade superficial, força de corte e vida da ferramenta. Em seguida, determinaram a condição ótima de usinagem (*Vcmxp* e *Vcmc*) para operações multi-passe de torneamento;
- Li *et al* (2000): utilizaram algoritmos genéticos para auxiliar a fase de planejamento de processos, especificamente, na adoção dos parâmetros de corte com base no custo e nas tolerências dimensionais;
- Meng; Arsecularatne; Mathew (2000): determinaram, com base na teoria de usinagem, as condições de mínimo custo ou de máxima produção para otimizar o processo de usinagem. Baseia-se na obtenção da maior taxa de remoção do cavaco para a determinação dos parâmetros de corte. Em seguida, propõem o uso de uma alteração na Equação de vida de Taylor extendida, com base em dados obtidos em catálogos, para adequação da velocidade de corte na condição ótima;
- Ming e Mak (2000): desenvolveram um sistema híbrido (redes neurais e algoritmos genéticos) para auxiliar o planjemanto do processo, desde a escolha da máquina-ferramenta até a definição dos parâmetros de corte, com base no menor custo encontrado;
- Mursec; Cus; Balic (2000): desenvolveram um procedimento para racionailizar a quantidade de ferramentas utilizadas e para selecionar a condição ótima de usinagem com base nas restrições do sistema máquinaferramenta-peça;
- Shunmugan; Bhaskara Reddy; Narendran (2000): propõem um procedimento para a otimização de processos de furação, considerando a possibilidade de que a furação seja feita por vários estágios até que o diâmetro final seja alcançado. Inicialmente, determinam-se os parâmetros de corte com base na literatura e, na sequência, verifica-se qual é a condição mais econômica entre o(s) número(s) de estágio(s) possível(is) para atingir o diâmetro final;
- Sreejith e Ngoi (2000): fazem uma discussão sobre usinagem sem o fluído de corte, o que também é um tipo de otimização;
- Cebalo e Stoic (2001): realizaram ensaios para obter a força de corte com combinações diferentes do ângulo da aresta de corte e de velocidades de corte, identificando a condição ótima de corte em relação a força de corte;
- Hinduja *et al* (2001): desenvolveram um procedimento para a escolha do maior diâmetro possível de uma fresa para a usinagem de cavidades em fresamento, objetivando a otimização do caminho para a ferramenta;
- Kang; Lee; Ko (2001): propõem a otimização da estratégia de corte e dos parâmetros de corte com base na taxa constante de remoção do cavaco;
- Kuljanic e Cukor (2001): propõem o desenvolvimento de um teste integrado de usinabilidade (denominação dos autores), que considere as condições de usinagem, imagem da ferramenta em uso para a medição do desgaste e dados sobre a vida da ferramenta, obtidos em processo com o propósito de aplicar estes dados na otimização do processo e de armazená-los, formando assim, uma base de dados de usinabilidade;
- Saravanan; Asokan; Vijayakumar (2001): comparou o emprego de duas diferentes técnicas, sendo elas algoritmo genético e *simulated annealing* para a otimização de operações de passes multiplos de desbaste e de acabamento em torneamento. No caso analisado a técnica de algoritmo genético obteve melhor desempenho (diferença centesimal);
- Toulei-Rad (2001): desenvolveu um SE para a otimização de processos de torneamento, furação e fresamento. Com base nas características da peça (dados de entrada), são otimizados: potência requerida; velocidade de corte; fluído de corte; avanço e profundidade de usinagem, usando dados oriundos em catálogos ou literatura;
- Venkateswaran; Manmohan; Son (2001): desenvolveram um sistema que permite monitorar e controlar uma máquina CNC via Internet, auxiliando as etapas de desenho, planejamento de processo, geração do programa, simulação da usinagem e controle da máquina (motor de passo) durante a usinagem via porta paralela;
- Chen *et al* (2002): desenvolveram um SE que captura os dados do processo no cliente, via Internet, simula a usinagem calculando forças, vibrações e deflexão da ferramenta. Com base nas análises dos resultados, os parâmetros de corte do processo podem ser alterados;
- Diniz e Micaroni (2002): utilizaram a técnica de mínima lubrificação para otimizar o processo de acabamento em operações de torneamento;
- Gu *et al* (2002): simularam a usinagem, com auxílio da técnica dos elementos finitos, com o intuíto de otimizar a operação de torneamento;
- Shabtay e Kaspi (2002): propõem um procedimento para a otimização do processo de usinagem com base na condição de máxima produção, mínimo custo e máximo lucro (segundo o autor: {[faturamento por peça – custo por peça] / tempo de ciclo}), respeitando o tempo de vida da ferramenta;
- Wang *et al* (2002) e Wang (1998): desenvolveram um sistema computacional para a otimização do processo de usinagem, para um único passe de torneamento, com base nas condições de mínimo custo e de máxima produção. O usuário informa os valores máximos e mínimos para a vida da ferramenta e o valor da velocidade de corte é alterado para fins da otimização;
- Chien e Tsai (2003): desenvolveram um procedimento para predição da vida da ferramenta usando redes neurais e algoritmos genéticos;
- Cus e Balic (2003): desenvolveram uma aplicação baseada em algoritmos genéticos para otimizar processos de usinagem com base na condição de mínimo custo. Os autores concluiram que a técnica é muito lenta e não é repetitiva;
- Davim (2003): realizou uma análise sobre a influência das condições operacionais de corte sobre *Metal Matrix Composites*, *MMCs*;
- Mursec e Cus (2003): desenvolveram um sistema computacional para auxiliar a condição ótima de usinagem, mínimo custo e máxima produção, a partir de diferentes catálogos de fabricantes de ferramentas;
- Nouari *et al* (2003): otimizaram, com base em dados empíricos, a usinagem de alumínio aeronáutico com a técnica de mínima lubrificação;
- Ribeiro; Moreira; Ferreira (2003): realizaram a usinagem de titanio com o intuito de analisar o impacto das condições operacionais de usinagem sobre a peça;
- Sortino (2003): utilizou análise de imagem para a medição do desgaste do flanco da ferramenta;
- Vrecer e Cus (2003): propõem um procedimento para otimizar o fornecimento de ferramentas para um grupo de máquinas;
- Zuperl e Cus (2003): aplicaram a técnica de redes neurais para otimizar o processo de usinagem com base nos seguintes objetivos: tempo de produção; custo de produção e rugosidade da superfície usinada;
- Kim e Ramulu (2004): realizaram a otimização do processo de furação com base na qualidade do furo usinado e na condição de mínimo custo.

Com relação aos trabalhos citados, é importante reforçar que todos eles foram identificados por meio de pesquisa em base de dados, como explicado no capítulo 3.

De todos os trabalhos citados, o único que propõe a utilização de dados reais, obtidos em processo para a otimização do processo de usinagem é o de autoria do *Prof. PhD* Kuljanic e Cukor (2001). Apesar disso, o procedimento proposto baseia-se na utilização de uma Equação de vida de Taylor alterada (expandida); também é necessária a realização de diversos ensaios de usinagem para a determinação dos coeficientes e constantes da Equação.

Os demais trabalhos propõem a utilização de dados oriundos em catálogos de fabricantes ou na literatura. Alguns referem-se ao monitoramento ou predição do fim de vida da ferramenta.

Outro importante destaque refere-se ao foco da otimização. Todos os trabalhos se preocupam com a otimização das condições operacionais de usinagem. Não foi encontrada qualquer referência sobre a utilização de informações do ambiente produtivo em conjunto com as outras técnicas para a otimização do processo.

A grande maioria dos trabalhos sobre otimização descritos até aqui, referem-se a publicações em língua estrangeira. A partir deste ponto faz-se uma revisão sobre os trabalhos realizados, sob a coordenação do Prof. Dr. Nivaldo Lemos Coppini, os quais deram origem ao presente trabalho.

### **2.7. METODOLOGIA PROPOSTA: EVOLUÇÃO CONCEITUAL**

O primeiro trabalho publicado sobre este assunto refere-se a uma análise da confiabilidade de utilização dos valores de *x* e *K*, da Equação de vida de Taylor. Neste trabalho foi determinado que, para uma variação de até 20% entre as velocidades de corte utilizadas no ensaio de usinagem, os valores de *x* e *K* são confiáveis. Este trabalho foi publicado pelos Prof. Dr. Pallerosi e Prof. Dr. Coppini (1975).

Mediante este trabalho, foi então definida a metodologia para a otimização do processo de usinagem em ambiente fabril, com base em dados reais obtidos por meio de ensaios de usinagem, em que os valores de *x* e *K* podem ser determinados para a aplicação em uso.

Rodrigues *et al* (1987), elaboraram uma análise sobre a aplicação da referida metodologia de otimização com base na condição de máxima produção, em um cenário de fabricação flexível. Este trabalho, após alguns aperfeiçoamentos, mas com o mesmo enfoque, foi publicado por Diniz *et al* (1989).

Na sequência, foi proposto o primeiro SE por Cupini e Batocchio (1994), o qual foi denominado Sistema Especialista de Usinagem – SEU. Foi concebido em uma versão semi-automática, ou seja, toma as decisões de corte e adota todos os parâmetros de corte em função da base de dados e de todas as regras da base de conhecimento, com a intervenção do usuário por meio do teclado do computador. O SEU foi desenvolvido em PROLOG.

O segundo SE foi desenvolvido por Bernardo e Coppini (1996), e denominado Sistema Especialista para a Determinação das Condições de Usinagem – SEDCU. Tem uma estrutura semelhante ao SEU, mas, desenvolvido com auxílio de um *shell* conhecido como Smart Elements.

Ainda com os conceitos apresentados por Rodrigues *et al* (1987) e Diniz *et al* (1989), Ribeiro (1999) propôs a aplicação de um sistema, denominado Assistência Técnica Assistida por Computador – ATAC, que tem como objetivo armazenar e manipular dados oriundos de ensaios realizados em planta fabril, auxiliando, assim, o desenvolvimento de um novo processo de torneamento.

O sistema ATAC permite comparar o desempenho de diversas ferramentas testadas em ambiente fabril. Neste caso, ao final da execução dos ensaios, obtém-se a ferramenta com os melhores resultados e velocidade de corte otimizada. O ATAC também foi estruturado de tal maneira que se possa recuperar os dados armazenados, para a determinação dos parâmetros de corte de usinagem para as peças em situações similares, facilitando assim, a escolha da *Vc* inicial.

Os dois SEs apresentados, permitem a otimização do processo, considerando restrições do sistema máquina-ferramenta-peça, como forças e potências de corte. Como já citado, estes trabalhos têm como base a condição de máxima produção, aplicados principalmente quando a máquina é considerada gargalo, porém, existem situações em que esta não é desejada, sendo necessário, portanto, a utilização da velocidade de mínimo custo ou de mínimo custo limite.

Esta necessidade desencadeou estudos para a utilização da condição de mínimo custo em ambiente fabril (COPPINI *et al*, 1995; COPPINI *et al*, 1998; COPPINI; MALAQUIAS, 1998).

Foram analisadas situações de produção flexível, considerando a possível ociosidade da máquina. Estes estudos culminaram na definição da velocidade de corte de mínimo custo limite, *VcmcLim*, que, posteriormente, foi empregada por Malaquias (1999) para a otimização do processo de usinagem em sistemas flexíveis, que utilizam peças com materiais diferentes. Até então, um único material era analisado durante a otimização.

Em paralelo a estes trabalhos, outro SE foi desenvolvido por Araújo (1997). Desenvolvido em MS-VISUAL BASIC<sup>®</sup>, respeita restrições do processo e do sistema máquina-ferramenta-peça. Sugere a seleção das velocidades de máxima produção ou de mínimo custo, em função da situação da carga da máquina e de relações entre a taxa de produção e a taxa de custo.

A relação de taxa de produção é calculada a partir dos tempos de produção, e a relação de custo, é feita em função dos custos de usinagem para cada uma das *Vc*. Este SE representou um avanço em relação aos outros sistemas aqui apresentados, pois foi o primeiro a selecionar a velocidade de corte, em função de informações do sistema produtivo, como a situação de carga da máquina. Entretanto, não considerou a utilização da *VcmcLim*, pois esta foi definida após sua conclusão.

Em 2000 foi concluído o Tool Optimization Expert System, TOES (BAPTISTA, 2000). Trata-se de um SE com características inovadoras em relação aos anteriores, pois foi o primeiro a utilizar todas as referências do IME como base para a otimização de processos de torneamento, juntamente com informações do cenário produtivo. Também dispõe de um módulo que possibilita a otimização do processo de usinagem em modo totalmente automático, via Internet.

Com o intuito de analisar o comportamento da metodologia de otimização com base no IME, em processos de furação, Miranda (2003) realizou ensaios que confirmaram a aplicabilidade da metodologia.

Estes foram os trabalhos desenvolvidos pela equipe liderada pelo Prof. Nivaldo Lemos Coppini até a conclusão do presente trabalho.

# **3. MÉTODO**

Apresenta a metodologia utilizada mo desenvolvimento deste trabalho.

# **3.1. CLASSIFICAÇÃO**

A classificação do tipo de pesquisa deve ser feita mediante um critério (GIL, 2002), contudo, existem diferentes abordagens que podem ser encontradas na literatura (GIL, 2002; MARCONI; LAKATOS, 1999; CROOM, 2002).

O presente trabalho apresenta uma característica peculiar por envolver mais de uma área de conhecimento, como engenharia de fabricação e engenharia de software. Por este motivo, em cada uma de suas fases seria possível a classificação da metodologia em função de cada objetivo específico, o que poderia resultar em um projeto de pesquisa complexo e difícil de ser executado.

Em função disto, o presente trabalho foi classificado sob duas diferentes abordagens. Primeiramente, ele pode ser classificado em função da aplicação de seu resultado final, que segundo Ander-Egg (1978, p. 33, *apud* MARCONI; LAKATOS, 1999, p. 22) trata-se de uma pesquisa aplicada, pois se trata de um trabalho que "[...] caracteriza-se por seu interesse prático, isto é, que os resultados sejam aplicados ou utilizados, imediatamente, na solução de problemas que ocorrem na realidade.". O referido autor, contudo, não descreve como deve ser elaborado o delineamento do referido tipo de pesquisa.

Mas, segundo Gil (2002), um projeto de pesquisa pode ser classificado com base nos procedimentos técnicos utilizados, e neste caso, segundo o mesmo autor, este trabalho trata-se de uma pesquisa experimental, pois, "Consiste essencialmente em determinar um objeto de estudo, selecionar as variáveis capazes de influenciá-lo e definir as formas de controle e de observação dos efeitos que a variável produz no objeto".

# **3.2. FASES DA PESQUISA**

As fases da pesquisa do presente trabalho foram elaboradas com base na proposta de Marconi e Lakatos (1999, p. 27), em conjunto com a proposta feita por Gil (2002, p. 87), adotando o item que melhor se adaptou a este projeto de pesquisa.

- escolha do tema:
	- Otimização do processo de usinagem, com base no IME e restrições do ambiente produtivo.
- formulação do problema:
	- O uso de um sistema especialista para a otimização do processo de usinagem pode auxiliar a obtenção de melhores resultados?
- delimitação da pesquisa:
	- o presente trabalho deve resultar em um sistema especialista que deve auxiliar a otimização do processo de usinagem. Devem ser verificadas as adaptações necessárias para permitir a inclusão dos processos de torneamento, furação e fresamento. Após a elaboração do sistema, qualquer novo desenvolvimento teórico deve ser indicado para trabalhos futuros.
- plano de trabalho: encontra-se resumido dentro de cada um dos itens que seguem:
	- pesquisa bibliográfica sobre o tema e realimentações necessárias ao longo do avanço do trabalho: A pesquisa bibliográfica foi realizada, principalmente, por meio de sistemas de busca disponíveis no portal periódicos da CAPES. O Compendex, Web of Science, Science Direct On-Line e Scielo, foram os sistemas mais consultados. Também foram obtidos alguns artigos em anais

de congressos, nacionais e internacionais, em visitas às bibliotecas da Universidade Estadual de Campinas e da Universidade Metodista de Piracicaba. A estratégia de busca consistiu no uso dos seguintes termos: usinagem, otimização, sistema especialista, inteligência artificial, intervalo de máxima eficiência, torneamento, furação, fresamento e sistemas baseados na web. Todos os termos foram utilizados em língua portuguesa e inglesa, de acordo com o sistema utilizado, sendo procurados no título e nas palavras-chave. O levantamento bibliográfico foi iniciado no ano de 2000, sempre pesquisando os últimos 5 anos e, repetido anualmente até a conclusão do trabalho. Também foram programados alertas, com os termos descritos, no sistema Science Direct e Compendex;

- análise, entendimento e desenvolvimento complementar e de aperfeiçoamento dos modelos já existentes de otimização das condições operacionais de usinagem para torneamento, furação e fresamento, e realimentações dos mesmos sempre que durante a utilização mostrarem necessidade de adequação;
- desenvolvimento da engenharia do conhecimento. Foram realizadas entrevistas por meio de reuniões com o Prof. Dr. Nivaldo Lemos Coppini, na etapa de aquisição do conhecimento, para a construção da base de conhecimento do sistema especialista. Também atuou-se como especialista nesta etapa. A metodologia de otimização do processo de usinagem adotada na construção do SE, é constituída: pelos procedimentos necessários para o cálculo de *x* e *K*, da Equação de vida de Taylor, em ambiente fabril (como descrito no item 2.5.4); pelo cálculo do IME, conforme item 2.5.5; juntamente com as restrições do ambiente produtivo que influenciam o processo, como é descrito no item 4.5.4;
- estudo de uma estratégia de comunicação para permitir a otimização de um processo de usinagem, torneamento, em modo completamente automático para operações de usinagem que utilizem mais de uma ferramenta, para a construção do módulo de otimização automático, o qual é apresentado no Anexo B;
- estudo de uma rotina para análise estatística do resultado da vida da ferramenta, obtido em usinagem (estudo complementar);
- desenvolvimento do SE correspondente às características propostas e suas necessárias realimentações e adaptações durante o procedimento de verificação. O SE foi desenvolvido de acordo com as etapas sugeridas por Stair (2002, p, 269), que são as seguintes: identificação do problema; identificação (escolha) do especialista; construção dos componentes do SE (aquisição do conhecimento); implementação dos resultados (construção do SE); e verificação, manutenção e revisão;
- verificação do SE por meio de simulações, usando-se dados oriundos de ensaios já realizados anteriormente;
- contato com empresas interessadas em disponibilizar seu ambiente produtivo para a realização de ensaios, com o intuito de validar o sistema especialista desenvolvido. Esta atividade foi realizada e, apesar dos esforços das empresas envolvidas, não foi possível a aplicação do SE em ambiente fabril.

# **4. CONSTRUÇÃO DO SISTEMA ESPECIALISTA**

A construção do sistema especialista foi iniciada pela definição do problema que deve ser resolvido com seu auxílio. Na sequência, foram escolhidos os especialistas em usinagem que foram consultados na aquisição do conhecimento. Em seguida, teve início a AC e o desenvolvimento do SE. Essas são as etapas de desenvolvimento de um SE sugeridas por Stair (2002).

# **4.1. DEFINIÇÃO DO PROBLEMA (OBJETIVO DO SE)**

O problema observado na construção deste SE está descrito no objetivo deste trabalho no item 1.2, o qual consiste em:

- desenvolver um sistema especialista para a otimização do processo de usinagem, por meio da adequação de seus parâmetros de corte;
- considerar o IME e demais restrições do sistema produtivo para diversos cenários de fabricação;
- a determinação de dados devem ocorrer em ambiente fabril durante a ocorrência do processo de usinagem, ou seja, os valores de *x* e *K* da Equação de vida de Taylor devem ser determinados para cada processo;
- tal sistema deve permitir que a otimização seja realizada em três diferentes processos de usinagem, sendo eles os processos: de torneamento; de furação e de fresamento;
- deve permitir que mais de mais de um processo seja otimizado ao mesmo tempo;
- deve permitir que todas as operações, como desbaste e acabamento, de um mesmo processo, desde que suas condições operacionais permitam

aplicação da metodologia empregada, sejam otimizadas ao mesmo tempo durante a ocorrência do processo.

# **4.2. ESCOLHA DO ESPECIALISTA E AQUISIÇÃO DO CONHECIMENTO**

O especialista em usinagem, escolhido para ser consultado na elaboração deste SE, foi o Prof. Dr. Nivaldo Lemos Coppini, que tem dispensado esforços de pesquisa durante os últimos anos, juntamente com uma equipe por ele coordenada, formada por professores e alunos, conforme já relatado anteriormente.

Alguns sistemas especialistas já foram por sua equipe desenvolvidos, como visto no item 2.7. Este trabalho é, portanto, uma continuidade das atividades desenvolvidas. Também atuou de forma ativa como especialista em usinagem, devido à experiência acumulada em atividades profissionais e na formação acadêmica.

Após definição dos especialistas em usinagem, a aquisição do conhecimento foi iniciada por meio da leitura de publicações da referida equipe, seguido de, reuniões entre os especialistas, realizadas para a resolução de dúvidas e argüição de novas propostas. São aqui apresentados os resultados da aquisição do conhecimento.

# **4.3. ANÁLISE SOBRE A APLICAÇÃO DA METODOLOGIA DE OTIMIZAÇÃO**

Após o desenvolvimento do sistema MOS, foram feitas algumas análises sobre a metodologia de otimização e as observações que serão discutidas a seguir.

# **4.3.1. VELOCIDADE DE CORTE DE MÁXIMO CUSTO**

Normalmente, o custo de usinagem de uma determinada peça só é conhecido após a realização de ensaios que permitem verificar algumas variáveis como o tempo de usinagem e a vida da ferramenta.

Considerando uma máquina-ferramenta em que seja necessário extrair a maior produção possível, e que existe um valor admissível (limite) para o custo da usinagem, o que pode ser feito neste caso?

A primeira opção é ir aumentando o valor da *Vc* até que o custo final de usinagem atinja o valor do custo limite. Mas, conhecendo-se os valores de *x* e *K*, determinados em ambiente fabril, pode-se fazer um cálculo inverso do que normalmente é feito.

Trata-se de calcular o valor da *Vc*, que a partir de agora será denominada de velocidade de corte de custo admissível, *Vcca*, que resulte no maior custo de usinagem admissível, ou limite, como demonstrado na Figura 12.

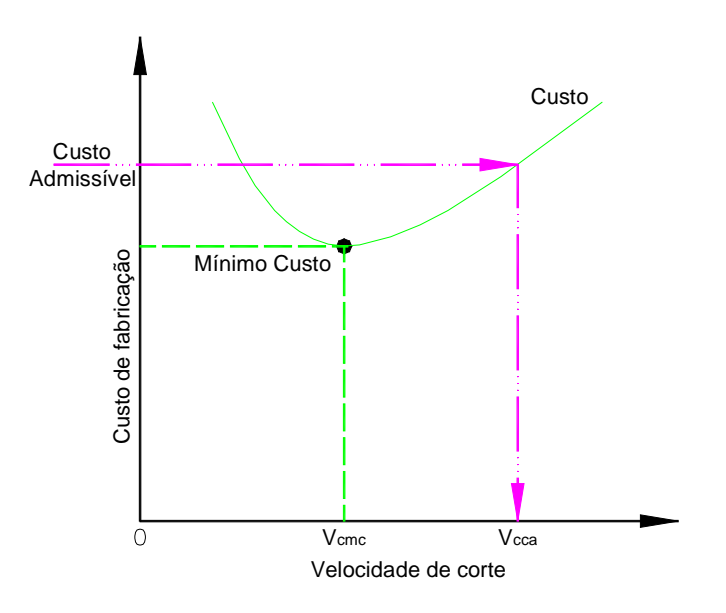

*FIGURA 12 – VELOCIDADE DE CORTE DE CUSTO ADMISSÍVEL, VCCA.*

## **4.3.2. COMPORTAMENTO DA** *VCMC* **EM FUNÇÃO DOS DADOS DE CUSTOS**

Para a análise do comportamento da *Vcmc*, serão utilizados os mesmos dados empregados mais adiante na simulação de torneamento (ver item 5.1), visto serem os mais completos entre todos os dados utilizados na verificação do sistema. São realizadas variações nos custos e no tempo de troca da ferramenta, *tft*.

Diferentes situações foram analisadas. Na primeira, somente o valor do *Kft* foi alterado em ±10% em relação ao que foi utilizado no ensaio. A Tabela 1 apresenta os resultados obtidos com este procedimento. Observar que a linha em destaque refere-se a condição real do ensaio de referência. A Figura 13 refere-se ao gráfico elaborado a partir dos dados da referida tabela.

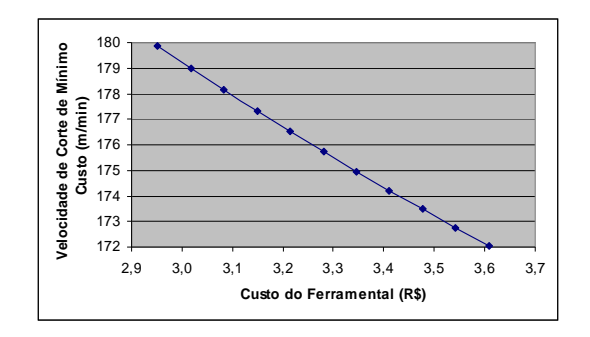

*FIGURA 13 – GRÁFICO REF. À TABELA 1.*

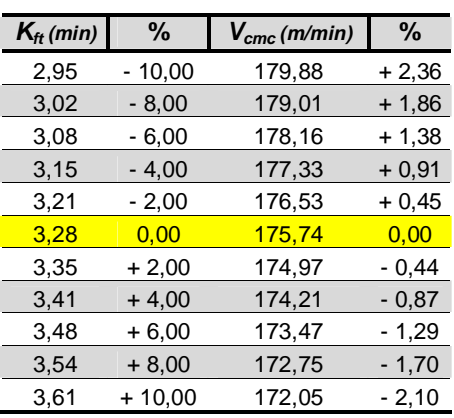

*TABELA 1 – VARIAÇÃO DO KFT*

Analisando-se a Tabela 1, juntamente com seu respectivo Gráfico, Figura 13, é possível observar, no caso utilizado como exemplo, que a *Vcmc* é pouco sensível (variação correspondente de ~2%) diante das alterações do valor de *Kft*, pelo menos para uma variação de ±10% deste parâmetro.

Na segunda situação os valores do Salário Homem, *Sh*, e Salário Máquina, *Sm*, foram considerados em conjunto (*Sh* + *Sm*). Novamente foi feita uma variação de ±10% em relação ao que foi utilizado no ensaio. Os outros parâmetros foram mantidos inalterados.

Para uma variação de ±10% do valor da soma dos salários, (*Sh* + *Sm*) (Tabela 2 e Figura 14), observa-se que a *Vcmc* também apresenta pouca variação, em torno de 2%.

Após analisar o comportamento da *Vcmc* em função da alteração dos valores dos custos envolvidos, foi verificada a influência do *tft*.

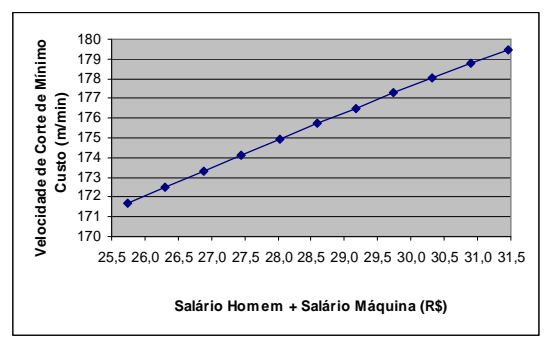

 $T$ *ABELA*  $2$  – *VARIAÇÃO DE*  $(S_H + S_M)$ 

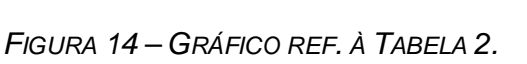

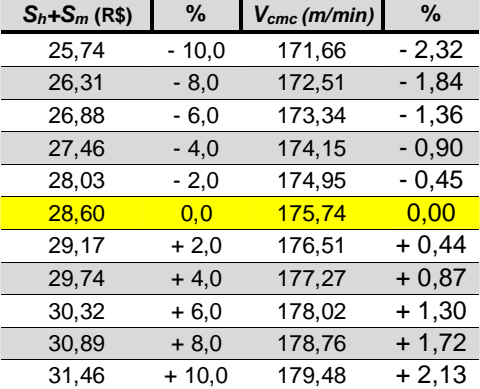

Para isto, variou-se também o valor inicial do  $t_f$  em  $\pm 10\%$  e os outros valores foram mantidos inalterados. Os resultados estão descritos na Tabela 3, cujo gráfico é representado pela Figura 15.

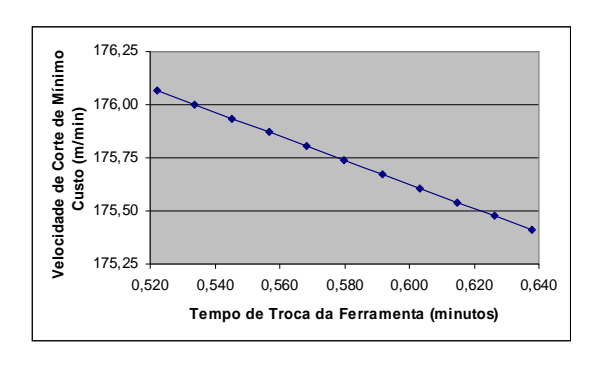

*FIGURA 15 – GRÁFICO REF. À TABELA 3.*

*TABELA 3 – VARIAÇÃO DO TFT.*

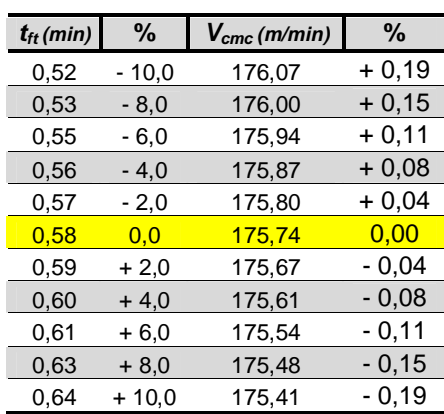

Com base nos resultados descritos na Tabela 3, é possível verificar que a *Vcmc* também apresenta uma variação em torno de 2%, para variação de ±10% no *tft*.

Após as três análises realizadas até o momento, cabe ainda uma pergunta: O que pode ocorrer se os valores do *Kft*, (*Sh* + *Sm*), e *tft* forem alterados ao mesmo tempo? A Tabela 4 e Tabela 5 foram elaboradas para auxiliar na resposta a esta pergunta.

Na Tabela 4 os valores de  $t_{ft}$ ,  $K_{ft}$  e ( $S_h$  +  $S_m$ ) foram alterados simultaneamente e gradativamente em intervalos de ±2% até que a diferença entre os extremos atingisse ±10%. Ao analisar a referida tabela, é possível perceber que a *Vcmc* tem comportamento praticamente estável (±0,19%).

| ℅        | $t_{\rm ff}$ (min) | $k_{\text{ft}}$ (R\$) | $S_h + S_m (R\$ | $\bm{V}_{cmc}$ (m/min) | ℅       |
|----------|--------------------|-----------------------|-----------------|------------------------|---------|
| $-10,00$ | 0,52               | 2,95                  | 25,74           | 176,07                 | $+0,19$ |
| $-8,00$  | 0.53               | 3,02                  | 26,31           | 176,00                 | $+0,15$ |
| $-6,00$  | 0.55               | 3,08                  | 26,88           | 175,94                 | $+0,11$ |
| $-4,00$  | 0,56               | 3,15                  | 27,46           | 175,87                 | $+0,07$ |
| $-2,00$  | 0,57               | 3,21                  | 28,03           | 175,80                 | $+0.04$ |
| 0.00     | 0.58               | 3,28                  | 28,60           | 175,74                 | 0,00    |
| $+2,00$  | 0.59               | 3,35                  | 29,17           | 175,67                 | $-0.04$ |
| $+4,00$  | 0,60               | 3,41                  | 29,74           | 175,61                 | $-0.07$ |
| $+6,00$  | 0.61               | 3,48                  | 30,32           | 175,54                 | $-0.11$ |
| $+8,00$  | 0.63               | 3,54                  | 30,89           | 175,48                 | $-0.15$ |
| $+10,00$ | 0.64               | 3,61                  | 31,46           | 175,41                 | $-0.19$ |

*TABELA 4 – ALTERAÇÕES NOS VALORES DO TFT, KFT E (S<sup>H</sup> + SM).*

A Tabela 5 apresenta uma combinação aleatória entre os valores de *tft*, *Kft* e (*S<sup>h</sup>* + *Sm*) utilizados no ensaio e os valores extremos apresentados na Tabela 4. Nela, contudo, os valores máximos e mínimos de  $t_{ft}$ ,  $K_{ft}$  e  $(S_h + S_m)$  foram combinados entre si, é possível verificar que a *Vcmc* pode sofrer variações maiores, de até 4,75%, dependendo da combinação considerada.

Como foi demonstrado no caso analisado, a *Vcmc* pode ser utilizada na otimização de processos de usinagem, mesmo em situações em que os valores dos custos envolvidos ou do tempo de troca da aresta da ferramenta, sofrerem pequenas variações.

| $\bm{t}_{\textit{ft}}$ (min) | $S_h + S_m$ (R\$) | $k_{\text{ft}}$ (R\$) | $\bm{V}_{\textit{cmc}}$ (m/min) | ℅       |
|------------------------------|-------------------|-----------------------|---------------------------------|---------|
| 0,52                         | 25,74             | 2,95                  | 176,07                          | $+0,19$ |
| 0,52                         | 25,74             | 3,28                  | 171,95                          | - 2,15  |
| 0,52                         | 28,60             | 2,95                  | 180,25                          | + 2,57  |
| 0,52                         | 28,60             | 3,28                  | 176,07                          | $+0,19$ |
| 0,52                         | 25,74             | 3,61                  | 168,29                          | - 4,24  |
| 0,52                         | 31,46             | 2,95                  | 184,09                          | + 4,75  |
| 0,52                         | 31,46             | 3,61                  | 176,07                          | $+0,19$ |
| 0,52                         | 28,60             | 3,61                  | 172,34                          | $-1,93$ |
| 0,52                         | 31,46             | 3,28                  | 179,85                          | + 2,34  |
| 0,58                         | 28,60             | 3,28                  | 175,74                          | 0,00    |
| 0,58                         | 25,74             | 3,28                  | 171,66                          | - 2,32  |
| 0,58                         | 28,60             | 2,95                  | 179,88                          | $+2,36$ |
| 0,58                         | 25,74             | 2,95                  | 175,74                          | 0,00    |
| 0,58                         | 28,60             | 3,61                  | 172,05                          | $-2,10$ |
| 0,58                         | 31,46             | 3,28                  | 179,48                          | $+2,13$ |
| 0,58                         | 31,46             | 3,61                  | 175,74                          | 0,00    |
| 0,58                         | 25,74             | 3,61                  | 168,03                          | - 4,39  |
| 0,58                         | 31,46             | 2,95                  | 183,67                          | $+4,52$ |
| 0,64                         | 31,46             | 3,61                  | 175,41                          | $-0,19$ |
| 0,64                         | 25,74             | 3,61                  | 167,77                          | $-4,53$ |
| 0,64                         | 31,46             | 2,95                  | 183,26                          | $+4,28$ |
| 0,64                         | 25,74             | 2,95                  | 175,41                          | $-0,19$ |
| 0,64                         | 31,46             | 3,28                  | 179,12                          | + 1,92  |
| 0,64                         | 28,60             | 3,61                  | 171,75                          | - 2,27  |
| 0,64                         | 28,60             | 3,28                  | 175,41                          | - 0,19  |
| 0,64                         | 25,74             | 3,28                  | 171,37                          | $-2,49$ |
| 0,64                         | 28,60             | 3,61                  | 171,75                          | $-2,27$ |

*TABELA 5 – ALTERAÇÕES ALEATÓRIAS DO TFT, KFT E (SH + SM).*

# **4.3.3. COMPORTAMENTO DA** *VCMXP* **EM FUNÇÃO DO** *TFT*

O cálculo da *Vcmxp* não depende dos custos de fabricação, por este motivo, somente a influência do *tft* foi analisada. Os resultados estão descritos na Tabela 6, cujo gráfico é representado pela Figura 16.

Para a situação analisada, pode-se verificar que a *Vcmxp* sofre uma pequena alteração, em torno de 2%, quando o *tft* varia em ±10%. Caso o valor do *tft* sofra maiores reduções, podendo ocorrer situações em que ele venha a ser praticamente igual zero, o valor da *Vcmxp* tenderá a aumentar significativamente, podendo até ultrapassar o limite do sistema máquina-ferramenta-peça. Limite este, que determina a maior produção possível, pois, trata-se do maior valor que a *Vc* pode assumir.

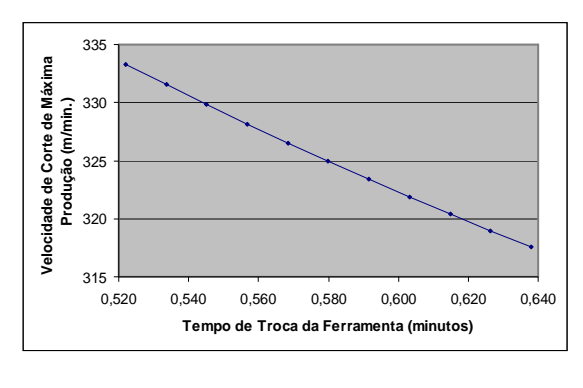

*TABELA 6 – VARIAÇÃO DO TFT.*

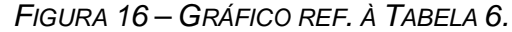

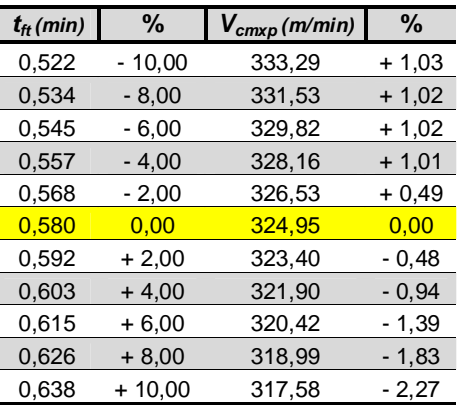

Esta situação pode ser melhor analisada calculando-se o tempo de troca da ferramenta em função da *Vc* adotada como limite, por meio da Equação (26) (considerou-se os valores de *x* e *K* válidos para a *Vc* limite).

$$
t_{\scriptscriptstyle f} = \frac{K}{(x-1) * V_{\scriptscriptstyle c m v p}} \tag{26}
$$

Na Equação (26) o valor da *Vcmxp* deve ser substituído pelo valor da *Vc* limite para a operação a ser realizada. Após definir o *tft* em função da *Vc* limite, têmse três diferentes possibilidades:

A) o valor real do *tft* é menor que o valor obtido por meio da Equação (26), lembrando que a *Vcmxp* é calculada com o *tft* real. Como o valor do *tft* real é menor que o  $t_{ft}$  calculado para a  $V_c$  adotada como limite, significa que esta ultima possuí valor inferior à *Vcmxp*. Portanto, a *Vc* limite passa a ser a *Vc* que proporciona a maior produção, visto que a *Vcmxp* não pode ser aplicada. Como o *tft* real é menor do que o calculado é possível utilizar a diferença do tempo para a produção de peças, como mostrado na Tabela 7;

B) o valor do *tft* utilizado é igual ao valor obtido por meio da Equação (26), neste caso, a *Vcmxp* tem o mesmo valor da *Vc* limite, e pode ser aplicada;

C) o valor do *tft* utilizado é maior que valor obtido por meio da Equação (26), neste caso, a *Vcmxp* possuí valor inferior a *Vc* limite adotada para a operação e pode ser utilizada sem restrições.

Especificamente no item  $A<sub>1</sub>$  é citada a possibilidade de utilizar a diferença entre o tempo de troca real e o calculado para a produção de peças. A Tabela 7 apresenta uma simulação para ilustrar a referida situação. Os dados utilizados foram obtidos no mesmo ensaio que serviu de base até o momento e adotouse 240 m/min, como a *Vc* limite para a operação. Foram elaboradas três colunas, sendo uma para a *Vcmxp* e duas para a *Vc* limite.

Para a *Vcmxp* todos os valores descritos são verdadeiros, salvo a vida a aresta da ferramenta que foi definido com base no *x* e *K* obtido na determinação do IME, e que foram considerados válidos para a análise que segue.

Em uma das colunas da *Vc* limite foi adotado o tempo de troca calculado por meio da Equação (26) e para a outra foi adotado o tempo de troca real.

|                                         | $V_{cmxp}$          | $V_{cl.m.}$       | $V_{cLim}$    |
|-----------------------------------------|---------------------|-------------------|---------------|
|                                         | $325 \text{ m/min}$ | $240$ m/min       | $240$ m/min   |
| Tempo de troca da aresta de corte (min) | $0,58$ (real)       | $2,04$ (Eq. (26)) | $0,58$ (real) |
| Vida da aresta de corte (min)           | 1,83                | 6,45              | 6,45          |
| Tempo de corte da peça (min)            | 0,81                | 1,09              | 1,09          |
| Outros tempos envolvidos (min/peca)     | 2                   | 2                 | 2             |
| Tamanho do lote de peças (peças)        | 100                 | 100               | 100           |
| Número de trocas de arestas realizadas  | 43                  | 16                | 16            |
| Tempo total de trocas (min)             | 25,1                | 32,41             | 9,22          |
| Tempo total de produção do lote (min)   | 306,1               | 341,44            | 318,22        |
| Produção horária - 100% (peças/hora)    | 19,6                | 17.6              | 18,9          |

*TABELA 7 – COMPARAÇÃO ENTRE O TFT REAL E O CALCULADO.*

Foi calculado o tempo total de troca da ferramenta, considerando o número de trocas realizadas e o tempo de cada troca. É possível observar que ao utilizar o tempo de troca real para a *Vc* limite, obteve-se um tempo de troca de 9,22 minutos, frente ao valor de 32,41 minutos para o valor obtido por meio da Equação (26).

Isto significa que aplicando-se a *Vc* limite juntamente com o tempo de troca real, tem-se uma produção horária de 18,9 peças/hora, um valor superior ao que seria obtido se o tempo de troca da ferramenta fosse definido pela Equação (26). Isto é exatamente o contrário do que a Equação (24) sugere, pois, após a *Vcmxp* atingir o valor limite, a redução do tempo de troca resultaria em uma *Vc* não aplicável à operação.

Os resultados descritos na Tabela 7, entretanto, permite afirmar que, para o caso analisado, é possível sim melhorar o desempenho do sistema com a adoção de tempos de troca da ferramenta cada vez menores, não se deixando influenciar pela lógica do cálculo da *Vcmxp*.

Determinar a *Vc* limite para o sistema máquina-ferramenta-peça é muito importante para realizar as comparações como às apresentadas na Tabela 7.

Quando a *Vcmxp* pode ser aplicada na operação, ou seja, seu valor é menor ou igual à *Vc* limite, é a *Vc* que proporciona a maior produção possível para a operação. Se seu valor, entretanto, for maior que a *Vc* limite, esta ultima passa a ser a *Vc* que proporciona a maior produção e, consequentemente, passa a ser a *Vcmxp* da operação.

Para facilitar este tipo de análise, propõem-se que a *Vc* Limite para o sistema máquina-ferramenta-peça seja denominada de *VcMaq*, a qual pode ser representada juntamente com o IME, podendo, em função das possibilidades de valores, ser posicionada em qualquer posição no eixo da Velocidade de Corte.

Quando o valor da *VcMaq* for maior que o valor da *Vcmxp*, esta última passa a ser a referência para a otimização. Quando for menor, a *VcMaq* deve ser adotada como referência, visto ser a *V<sup>c</sup>* de máxima produção aplicável.

Com base neste argumento, é possível definir um novo Intervalo de referência para otimização, o qual possui como extremos a *VcmcLim*, que independe do tempo de troca da ferramenta, e a *VcMaq*, quando esta possuir valor inferior ao da *Vcmxp* calculada.

Por ser aplicável no sistema Máquina-Ferramenta-Peça, MFP, este novo intervalo pode ser denominado como Intervalo de Máxima Eficiência Máquina, e pode ser representado pela sigla IME<sub>Maq</sub>. A Figura 17 se refere a uma representação do IME<sub>Maq</sub>.

Ao final, o IME, que foi representado por meio da Figura 1 no início do trabalho, pode agora receber algumas novas referências, como é possível observar na Figura 17 e Figura 18, em que são representadas duas diferentes situações. Na primeira, a *Vc* limite da operação possuí valor inferior ao da *Vcmxp*. Na segunda, a *Vcmxp* pode ser aplicada.

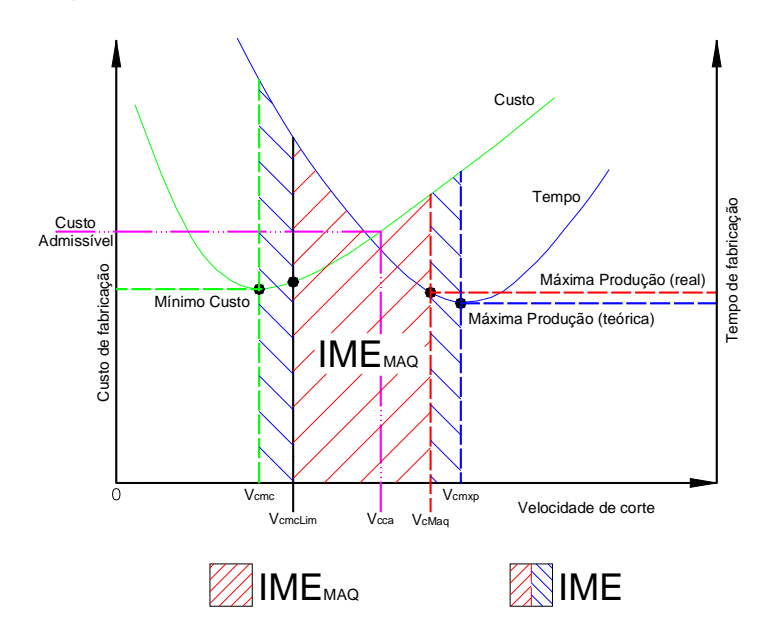

*FIGURA 17 – IMEMAQ.*

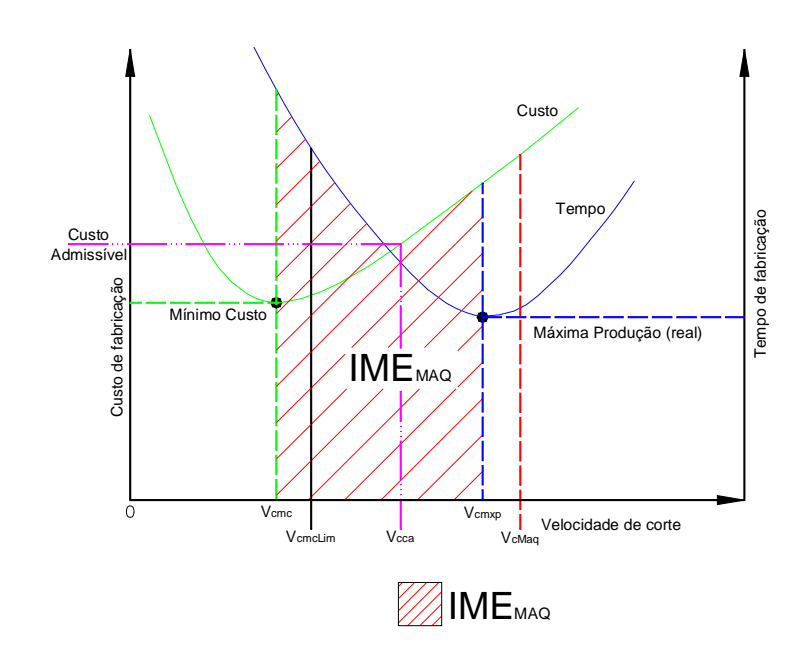

*FIGURA 18 – IME.*

## **4.4. OBSERVAÇÕES SOBRE CONCEITOS DE USINAGEM**

Foi definido que otimização do processo de usinagem, realizado pelo SE, deve respeitar a metodologia para a determinação da Equação de Vida de Taylor e do IME (ver item 3.2), e após análise de algumas informações do ambiente produtivo, será escolhida a *Vc* otimizada.

As condições iniciais de trabalho devem ser adotadas de acordo com a recomendação do fabricante de ferramenta, a partir de dados obtidos na literatura, ou ainda, de acordo com a experiência adquirida pelo usuário.

Os valores da profundidade e do avanço de usinagem, devem ser adotados em função dos limites associados e estas grandezas, como potência requerida e rugosidade superficial desejada, por exemplo. Devem levar em consideração a potência requerida para a realização da usinagem e a *Vc* limite, tanto pela restrição da máquina-ferramenta como pela operação a ser executada, para que a *Vc* seja mantida constante durante cada ensaio realizado na otimização.

Devido a existência de diferentes procedimentos para o cálculo da potência requerida e dos diferentes resultados possíveis de serem obtidos em cada um deles, sugere-se ao usuário que a potência requerida seja calculada de acordo com o critério já em uso pela empresa. Desta forma, o SE não irá impor uma restrição que possa ser diferente daquela em uso pelo usuário.

O SE, ao ser iniciada a otimização da operação, deve verificar se a potência da condição inicial de usinagem possui valor próximo ou se é igual ao limite da máquina-ferramenta. Neste caso, a segunda *V<sup>c</sup>* será 20% menor em relação ao valor da *Vc1*. Lembrando que o SE irá sugerir que a segunda *V<sup>c</sup>* tenha valor com diferença de ±20% em relação à primeira *Vc*. A potência requerida não deve ultrapassar o valor limite disponível pela máquina-ferramenta.

Com relação a *Vc*, uma vez que a verificação da potência requerida foi realizada, é preciso garantir que ela seja mantida constante durante o processo.

Importante destacar que podem existir até duas referências limites para a rotação. A primeira refere-se à própria rotação limite da máquina-ferramenta. A segunda, esta relacionada com as restrições do sistema máquina-ferramenta, ferramenta e peça, que podem impor um limite inferior à rotação máxima do equipamento (ver Equações (27) e (28)).

O sistema de fixação da peça pode não suportar rotações acima de determinados valores, sob o risco de que a peça seja solta durante a ocorrência do processo, por exemplo.

Esta verificação deve ser feita de forma transparente ao usuário pelo SE. A Figura 19 apresenta um fluxograma que representa a rotina de checagem da *V<sup>c</sup>* em função da rotação adotada como limite.

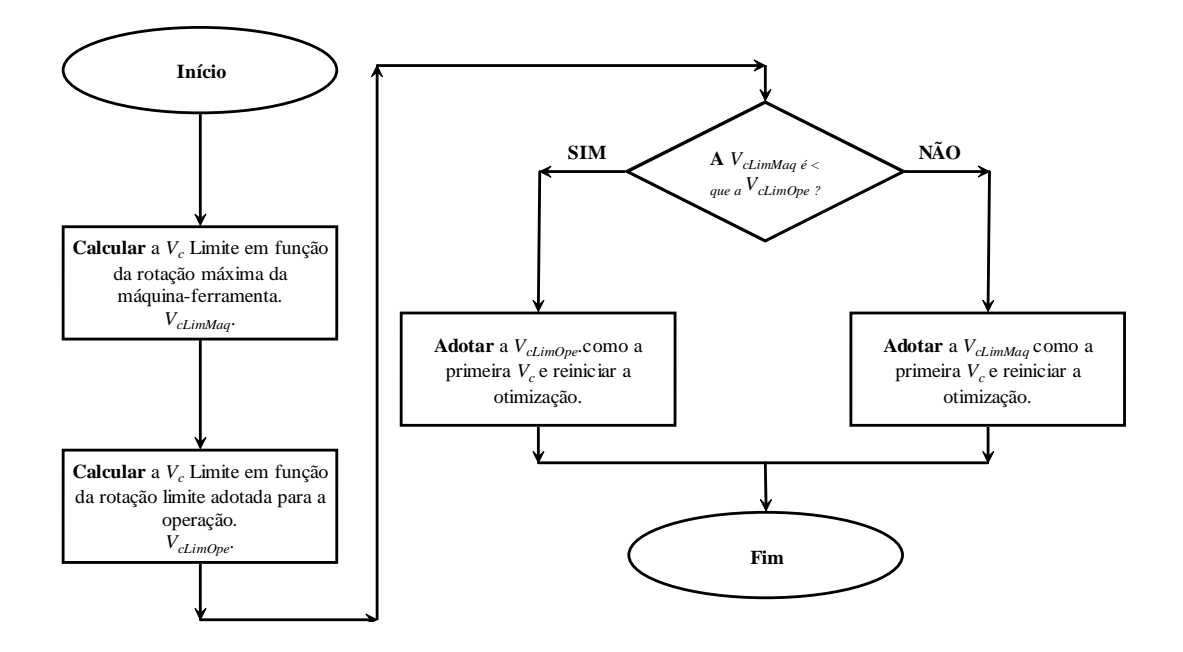

*FIGURA 19 – FLUXOGRAMA DE CHECAGEM DA VC LIMITE PELA ROTAÇÃO.*

As equações utilizadas para cálculo das velocidades são:

$$
V_{climMaq} = \frac{\pi \times d \times n_{\text{max}}}{1000} \tag{27}
$$

Onde:

- *VcLimMaq* = velocidade de corte limite pela máxima rotação da máquinaferramenta [m/min];
- *d* = em torneamento é o menor diâmetro da peça; em furação é o diâmetro da broca; em fresamento é o diâmetro de corte da fresa [mm];

*nmáx* = rotação máxima disponível na máquina-ferramenta [rpm].

$$
V_{climOpe} = \frac{\pi \times d \times n_{op}}{1000}
$$
 (28)

Onde:

*VcLimOpe* = velocidade de corte limite pela rotação imposta como limite para a operação [m/min];

*nop* = rotação máxima imposta como limite para a operação [rpm].

Em alguns casos, em torneamento, a velocidade de corte não pode ser mantida constante durante a ocorrência da usinagem. Nestes casos, é necessário o uso de conceitos de equivalência, para a definição da peça.

Um procedimento para cálculo da peça equivalente foi implementado por Ribeiro (1999), no sistema ATAC, de acordo com os conceitos sugeridos por Ferraresi (1977), o qual utiliza a redefinição geométrica da peça para a obtenção do tempo de corte. No Anexo A é apresentado uma proposta de procedimento para que a equivalência seja obtida por meio da medição do tempo efetivo de corte medido em processo.

### **4.5. CENÁRIOS DE FABRICAÇÃO**

Com relação ao processo de usinagem, diversos cenários podem ser encontrados no ambiente produtivo, principalmente em função do ramo de atuação e do porte da empresa. Na construção do SE, entretanto, considerouse algumas informações que permitem classificar o cenário produtivo, com sua respectiva estratégia de otimização.

Inicia-se com uma introdução sobre o cenário corrente, os cenários que são recomendados para a utilização da metodologia de otimização e os não recomendados. Em seguida, tem-se uma análise sobre as metodologias de otimização a serem adotadas em cada caso.

### **4.5.1. CENÁRIO CORRENTE**

Segundo Diniz *et al* (1989), a otimização dos parâmetros de corte em usinagem está limitado à escolha correta da ferramenta com base em avanços, profundidades de usinagem e velocidades de corte, indicados por fontes que publicam a experiência acumulada no assunto, geralmente catálogos de fabricantes.

A principal preocupação, no que tange a otimização, é conseguir usinar a peça dentro das especificações do desenho da mesma. São pouco freqüentes os relatos práticos que mostram uma preocupação de aliar ao cuidado mencionado, o de otimizar as condições de corte.

Desta forma, condições operacionais de usinagem são utilizadas por meio de extrapolações àquelas existentes, mesmo sendo notório o fato de que este processo de fabricação sofra influência de inúmeros fatores e, que tal prática, é, por este motivo, geradora de possíveis erros que se perpetuam em plantas fabris, gerando e avolumando eventuais prejuízos que permanecem como se não existissem (COPPINI; BAPTISTA, 1998).

Assim, a otimização mais freqüentemente encontrada na prática de usinagem, consiste em adotar as condições de usinagem, muitas vezes, substituindo o ferramental em uso por outro tecnologicamente mais evoluído, e considerandoas como otimizadas, gerenciar o tempo passivo que o operador da máquina teria a sua disposição para as trocas de ferramentas e recuperação da fadiga devido as mais diversas causas.

#### **4.5.2. CENÁRIOS RECOMENDADOS PARA A APLICAÇÃO DA METODOLOGIA**

Os cenários que se enquadram nesta situação:

- produção em série: com máquina dedicadas, ou produção em série para peças de uma mesma família, que utilizem do mesmo material e ferramenta, para operações correspondentes, na usinagem de todo o lote;
- desenvolvimento de um processo: o SE desenvolvido neste trabalho pode auxiliar a etapa de desenvolvimento de processo, por meio da determinação do IME e na escolha da *Vc* de referência para a otimização;
- produção flexível: é dividido em duas situações, na primeira, considera-se a usinagem de lotes pequenos, tendendo a unidade, que são usinados com a mesma ferramenta, nas operações correspondentes, e com peças constituídas pelo mesmo material. Na segunda, tem-se uma situação semelhante à primeira, mas, com lotes formados com peças de materiais diferentes.
- completa automação: este cenário é obtido com o uso de máquinas que permitem sua conexão em redes de computadores, inclusive com a Internet.

A otimização deve ser realizada sem a interferência humana, sendo a própria máquina-ferramenta, por meio de seu CNC, responsável pela contagem do número de peças, monitoramento do fim de vida da ferramenta e envio de informações para um programa gerenciador.

# **4.5.3. CENÁRIOS NÃO RECOMENDADOS**

Os cenários em que não é recomendada a aplicação da metodologia utilizada para a otimização do processo de usinagem são:

- produção flexível em situações em que são produzidos lotes pequenos, tendendo à unidade, que não são executados com freqüência. Como o que ocorre em setores de manutenção e ferramentaria, por exemplo;
- em situações que a mesma ferramenta não é utilizada para a execução das operações correspondentes;
- quando são utilizados materiais, ferramentas ou máquinas-ferramentas com qualidades e propriedades não repetitivas;
- ambientes produtivos em que se emprega máquinas convencionais, que não permitem a utilização dos parâmetros de usinagem otimizados devido a impossibilidade de manter a *V<sup>c</sup>* constante.

# **4.5.4. ADAPTAÇÃO DOS CENÁRIOS PARA O SE**

Para atender às necessidades do SE, os cenários produtivos foram classificados em função das seguintes informações:

 tipo de produção: flexível ou seriada. Esta classificação depende da quantidade de lotes a serem produzidos, com suas respectivas quantidades;

- tecnologia de grupo: utiliza ou não utiliza. Se verdadeiro, ao cadastrar o processo produtivo de uma peça, o usuário deve informar o código da família a que a peça pertença;
- programação diária: é composta por uma única peça ou por diversas peças diferentes. Deve ser cadastrada previamente pelo usuário;
- material da peça: iguais para todas as peças do lote ou diferentes;
- ferramenta de corte: utiliza a mesma para a usinagem de todas as peças, considerando-se as operações similares (ex. mesma ferramenta para o operação de desbaste), ou utiliza ferramentas diferentes. Esta informação é verificada no momento do cadastro da programação diária.

*Observação:* Normalmente, entende-se que um lote é formado por uma determinada quantidade de peças, sendo todas iguais, e durante um período de trabalho realiza-se, eventualmente, a usinagem de diferentes lotes de peças. Entretanto, pode-se, também, agrupar diferentes peças em um único lote, e neste caso, tem-se um novo lote formado por várias peças, ou seja, uma situação bem diferente da anterior. Com o intuito de minimizar possíveis erros ocasionados por diferentes interpretações, convencionou-se neste trabalho, que uma Programação Diária, PG, é formada pelo(s) lote(s) de peça(s) a ser(em) usinado(s) com sua(s) respectiva(s) quantidade(s), sendo que um lote pode ser formado por um único tipo de peça. No SE foi construído um banco de dados específico para o armazenamento das PG. Para facilitar a otimização de peças conforme a necessidade do usuário, em situações que não desejar cadastrar uma PG para uma única peça, também foi disponibilizado uma seqüência para a otimização em que é possível otimizar apenas um único processo. Por este motivo, esta opção no SE foi denominada PROCESSO. A PG e o PROCESSO foram definidos antes das outras características e funções do SE, para facilitar a compreensão da classificação do cenário produtivo.

Estas informações foram agrupadas e os cenários identificados estão descritos no Quadro 4.

| O lote é<br>formado por<br>apenas um tipo<br>de peça? | Tamanho<br>do lote       | Somatória<br>de todos os<br>lotes | É<br>família<br>(TG) | <b>Possuem</b><br>materiais<br>iguais | Descrição         | Cenário                 | Metodologia<br>de<br>otimização |
|-------------------------------------------------------|--------------------------|-----------------------------------|----------------------|---------------------------------------|-------------------|-------------------------|---------------------------------|
| <b>Sim</b>                                            | GD.                      |                                   | <b>Sim</b>           | <b>Sim</b>                            | Produção em Série | 1                       |                                 |
| <b>Sim</b>                                            | PQ                       |                                   | <b>Sim</b>           | <b>Sim</b>                            | Produção Flexível | 3                       | 3                               |
| Não                                                   | $\overline{\phantom{0}}$ | GD                                | <b>Sim</b>           | Sim                                   | Produção Flexível | 2                       | 2                               |
| Não                                                   |                          | GD                                | Não                  | <b>Sim</b>                            | Produção Flexível | 2                       | $\overline{2}$                  |
| Não                                                   |                          | GD                                | <b>Sim</b>           | Não                                   | Producão Flexível | $\overline{\mathbf{4}}$ | 4                               |
| Não                                                   |                          | GD                                | Não                  | Não                                   | Produção Flexível | $\overline{4}$          | $\overline{4}$                  |
| Não                                                   |                          | PQ.                               | <b>Sim</b>           | <b>Sim</b>                            | Produção Flexível | 3                       | 3                               |
| Não                                                   |                          | PQ                                | Não                  | <b>Sim</b>                            | Produção Flexível | 3                       | 3                               |
| Não                                                   |                          | PQ.                               | <b>Sim</b>           | Não                                   | Produção Flexível | 4                       | 4                               |
| Não                                                   |                          | PQ                                | Não                  | Não                                   | Produção Flexível | $\overline{4}$          | $\overline{4}$                  |
| <b>Sim</b>                                            | GD.                      |                                   | <b>Sim</b>           | Sim                                   | Automático        | 5                       | 5                               |

*QUADRO 4 – CONFIGURAÇÃO DOS CENÁRIOS PRODUTIVOS.*

É possível observar cada tipo de cenário com sua respectiva metodologia para a otimização. No Quadro 4 utilizou-se a seguinte nomenclatura:

- o lote é formado por apenas um tipo de peça?: seu valor pode ser Sim, quando todas as peças de uma PG são do mesmo tipo, ou Não, quando existir peças diferentes;
- $\Box$  tamanho do lote: é o resultado de uma comparação entre o número de peças existentes no lote, com um valor previamente configurado pelo usuário no SE. Quando o valor informado pelo usuário durante a otimização é maior que o valor configurado no SE, o tamanho do lote é considerado grande (GD), caso contrário, é considerado pequeno (PQ);
- somatória de todos os lotes: é a somatória de todas as peças de todos os lotes que constituem uma PG. Para ilustrar pode-se imaginar a seguinte situação: existem 3 diferentes lotes de peças a serem fabricados num período, os quais serão denominados lote 1, lote 2 e lote 3. Os referidos lotes possuem a seguinte quantidade de peças, respectivamente: 5, 7 e 2. Logo, a somatória de todos os lotes resultará em um único lote de 14 peças, perante o SE;
- é família (Tecnologia de Grupo, TG): seu valor pode ser sim ou não, neste caso, quando todas as peças que constituem uma PG possuem o mesmo código de família, este campo é preenchido com o valor sim, caso contrário, é preenchido com o valor não. Para a otimização de um PROCESSO, este campo é automaticamente preenchido com o valor sim, pois, trata-se de uma única peça;
- possuem materiais iguais: Se todas as peças que constituem uma PG utilizarem o mesmo material, este campo será preenchido com o valor sim, caso contrário, com o valor não. Para a otimização de um PROCESSO, este campo é automaticamente preenchido com o valor sim, pois, trata-se de uma única peça constituída por um único material.
- descrição: apresenta a configuração do cenário, que pode ser produção em série e produção flexível;
- cenário: no SE o cenário pode receber uma numeração de 1 a 4, conforme descrito no Quadro 4, isto porque, a este número esta associado a metodologia para a otimização. Observa-se que o cenário 5 não foi implementado neste sistema. Foi desenvolvido um módulo a parte, o qual foi relacionado no Anexo B deste trabalho;
- metodologia de otimização: é a metodologia a ser utilizada na otimização do processo de usinagem, que é descrita com maiores detalhes no próximo item.

### **4.6. ADAPTAÇÃO DA METODOLOGIA DE OTIMIZAÇÃO PARA OS CENÁRIOS**

A metodologia de otimização consiste na determinação do IME em ambiente fabril, entretanto, em função dos diversos cenários possíveis de serem encontrados, algumas adaptações foram necessárias, resultando em 5 diferentes metodologias, sendo estas:
- metodologia 1 é indicada para a usinagem de um lote formado por uma grande quantidade de peças (produção em série – cenário 1), e para a otimização de um único PROCESSO, Esta metodologia de otimização segue o procedimento descrito no item 3.2;
- metodologia 2 é indicada para a usinagem de toda a PG, nas situações em que esta for composta por lotes de peças diferentes. Podem ser ou não da mesma família, TG, devem ser constituídas do mesmo material, utilizar a mesma ferramenta para a usinagem das operações correspondentes, e a somatória de todas as peças existentes é considerada grande (produção flexível – cenário 2). Nestes casos, todas as peças da PG deverão ser agrupadas em um único lote perante o SE. A vida da ferramenta deverá, obrigatoriamente, ser expressa em tempo, neste caso. A partir deste ponto, pode-se adotar o procedimento descrito no item 3.2;
- metodologia 3 quando a quantidade de peças do lote for considerada pequena, contendo um número pequeno de peças que não permita a realização dos ensaios para a determinação de *x* e *K*, este será classificado como produção flexível (produção flexível – cenário 3). Neste caso, a estratégia de otimização consiste em calcular, aproximadamente, o número de arestas necessárias para a usinagem do lote. Trata-se da mesma estratégia utilizada na metodologia 4, que considera a existência de mais de um lote na PG. Esta separação foi feita para facilitar a identificação do cenário e da metodologia aplicada. Outra opção para o emprego desta abordagem, refere-se a situações em que deseja-se apenas calcular o número aproximado de arestas necessárias para a realização da usinagem;
- metodologia 4 é indicada para a otimização de uma PG, quando as peças usam, ou não, a TG, possuem diferentes materiais, mas, utilizam a mesma ferramenta (produção flexível – cenário 4). Neste caso, a PG não será otimizada com base no IME, e a velocidade de corte não será escolhida em função do cenário produtivo. Deve-se empregar a metodologia proposta por Coppini *et al* (1995) e adaptada por Malaquias (1999), a qual consiste na definição do número de arestas de ferramentas a serem consumidos em

uma jornada de trabalho com base na *VcmcLim*. Desta forma, o operador deve receber a quantidade de arestas para a usinagem de uma PG, e deve realizar a troca da aresta somente quando for decretado seu fim de vida. Assim, faz-se uso do coeficiente *x* e a constante *K*, obtidos em ensaios anteriores ou em catálogo do fabricante, para o cálculo da velocidade de corte de mínimo custo limite, *VcmcLim*, em seguida, calcula-se o número de peças usinadas por aresta, *Zti*, por meio da Equação (29). O número de arestas consumidas é obtido por meio da Equação (30). Ao final, o operador deverá registrar qual o número de arestas utilizadas e justificar qualquer diferença encontrada.

$$
Z_{ii} = \frac{K_i}{t_{ci} \cdot (V_{\text{emclimi}})^{xi}}
$$
 (29)

Onde:

 $Z_{ti}$  = número de peças usinadas por aresta, para o lote *i*; *Ki* = constante da Equação de Taylor, da peça do lote *i*; *xi* = coeficiente da Equação de Taylor, da peça do lote *i*; *VcmcLimi* = velocidade de corte de mínimo custo limite para o lote *i*.

$$
n_{t} = \sum_{i=1}^{nl} \left(\frac{Z_{i}}{Z_{ii}}\right)
$$
 (30)

Onde:

*nt* = é o número total de arestas necessárias para realizar uma determinada operação em uma PG;

*Zi* = é o número de peças do lote *i*;

*nl* = é o número total de lotes programados em uma PG.

A Figura 20 representa, esquematicamente, o fluxograma da rotina para a otimização de sistemas flexíveis.

#### CONSTRUÇÃO DO SISTEMA ESPECIALISTA 91

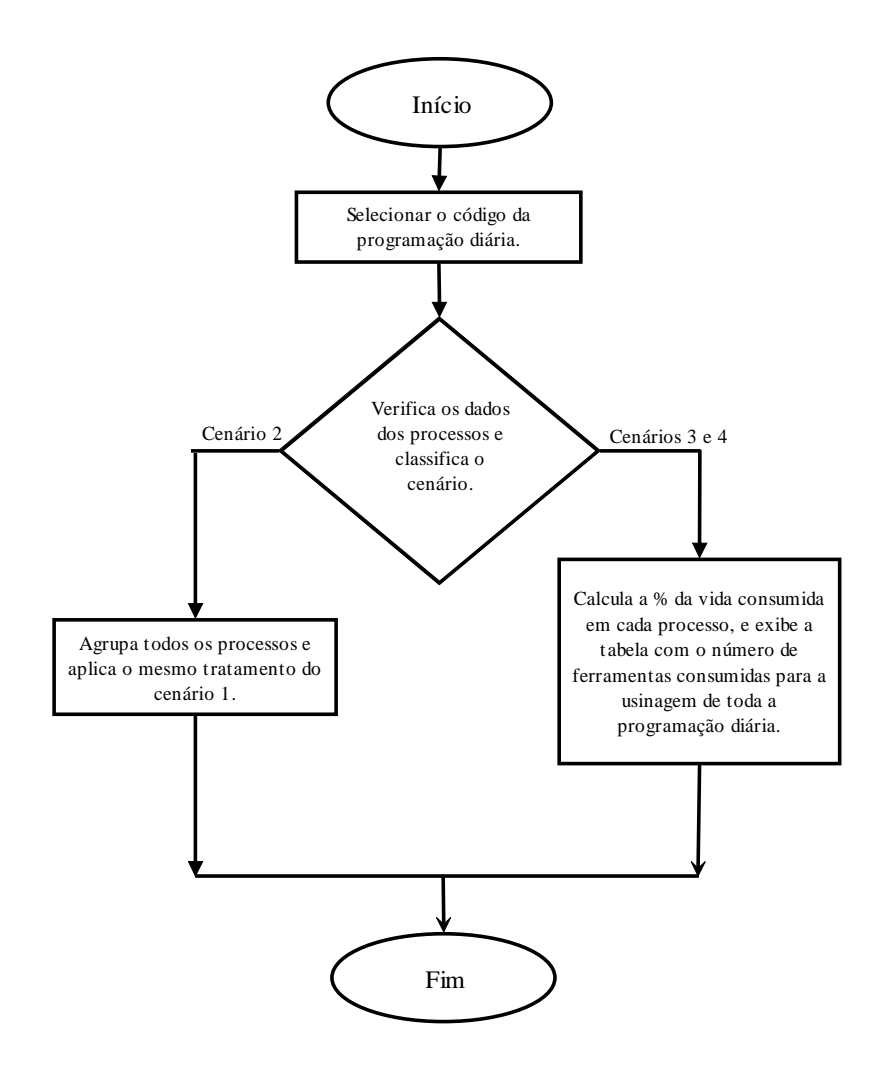

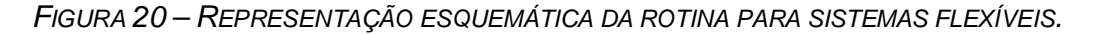

 metodologia 5 – é aplicada em completa automação (automático – cenário 5), utiliza a metodologia 1, sem alterações, visto que neste caso, só é possível realizar a otimização de um processo por vez. Difere-se por existir uma comunicação entre o CNC da máquina-ferramenta e o Módulo Otimizador, MO, via rede e/ou Internet. A vida da ferramenta deve ser medida em número de peças e deve ser informada pelo CNC da máquinaferramenta diretamente ao MO. Ao receber a vida da ferramenta, o MO deve enviar na sequência, ou a segunda *Vc* do ensaio, ou a *Vc* já otimizada, de acordo com a etapa de otimização.

#### **4.6.1. INFORMAÇÕES SOBRE O SISTEMA PRODUTIVO**

As informações sobre o sistema produtivo, que influenciam na escolha da velocidade de corte otimizada, são:

- situação de carga da máquina deve ser confirmada no início da otimização, visto que ela deve ser informada no momento do cadastro da máquina-ferramenta; pode ser classificada como gargalo, normal e ociosa, sendo:
	- gargalo nesta situação, objetiva-se maior produção possível, mesmo ocorrendo custos de fabricação mais altos, pois esta máquina influencia toda a linha produtiva. Neste caso, a adoção da *Vcmxp* como velocidade de corte otimizada, *Vcot*, é recomendada, atingindo-se, assim, a maior produção dentro do IME. O fator restritivo refere-se às limitações técnicas da máquina-ferramenta, que podem não atender a *Vcmxp* necessária, neste caso, deve-se utilizar a maior *Vc* possível;
	- normal situação em que é desejada, normalmente, a redução de custos e, portanto a *VcmcLim* é indicada.
	- ociosa situação em que é desejada a redução do custo de fabricação da peça, ou seja, é indicado o uso da *Vcmc* como *Vcot*; pode ocorrer um aumento do tempo de ciclo.
- custo do ferramental a *Vc* tem influência negativa sobre a vida da ferramenta, ou seja, a adoção de uma *Vc* muito alta implica numa vida da ferramenta menor, ocorrendo num aumento do custo do processo, em função do maior número de arestas consumidas e do maior número de trocas realizadas. Portanto, para os casos em que a *Vcmxp* é recomendada, uma análise do custo do ferramental é indicada. Na situação de um ferramental muito caro deve-se selecionar uma *Vc* mais moderada do que aquelas, eventualmente, indicadas pelo valor da *Vcmxp*, prevenindo assim, futuras quebras e diminuindo-se a influência negativa da velocidade de corte sobre o custo do processo, ou seja, a utilização de um ferramental

muito caro pode descartar o uso da *Vcmxp* como velocidade de referência para a otimização. Na configuração do SE, o preço do ferramental pode ser classificado em: muito caro; caro; e baixo preço.

- tempo de troca da ferramenta, *tft* serão analisadas as seguintes situações:
	- lento isto significa que o *tft*, possuí um valor considerado alto para o processo. Nesta situação a *Vcmxp* tende a se aproximar da *Vcmc*, neste caso, ambas podem ser utilizadas como referência para a otimização, entretanto, a *Vcmxp* pode, dependendo do valor do *tft*, possuir um valor muito maior que a *Vcmc*, e em máquinas que forem classificadas como gargalo, é indicada sua adoção como a *Vcot*, ou como referência para a otimização;
	- normal não implica em alterações na seleção da *Vcot*;
	- rápido isto significa que o *tft*, possui um valor considerado pequeno para o processo. Nesse caso, o *tft* pode tender a zero e pode, eventualmente, até ser desprezado. A *Vcmxp*, tende a atingir valores muito altos, podendo até, extrapolar os limites técnicos da máquinaferramenta. Ao analisar a situação de carga da máquina que, sendo gargalo, recomenda-se a utilização da maior *Vc* disponível, e sendo normal ou ociosa, é indicado o uso da *VcmcLim* como *Vcot*, ou como referência para a otimização;
	- inexistente para os casos em que uma ferramenta usina mais de uma peça, sendo estas diferentes, sem a necessidade de sua troca. Esta situação pode ocorrer em sistemas flexíveis, com lotes de peças tendendo a unidade, em que é aconselhado a adoção da *VcmcLim* como *Vcot* ou como referência para a otimização.
- ferramenta padrão neste caso, uma ferramenta padrão é aquela que pode ser adquirida imediatamente com o fornecedor, sem a necessidade da realização de encomendas antecipadas, ou seja, são as chamadas ferramentas de prateleira, que não implicam na seleção da *Vc*. Todavia, se o

processo fizer uso de uma ferramenta considerada especial, ou importada, ou de qualquer outro tipo e origem no qual sua compra é feita sob encomenda, a utilização da *Vcmxp* deve ser indicada somente após uma verificação do estoque da ferramenta. Durante o cadastro da ferramenta o usuário precisa especificar se o ferramental em uso é padrão ou não;

- estoque da ferramenta ao iniciar a otimização o usuário deve informar a quantidade de ferramentas em estoque. Este valor será comparado com o valor crítico informado durante o cadastro da ferramenta. Esta informação é utilizada como referência para a seleção da *Vcot* nos casos em que o ferramental empregado é muito caro ou especial;
- tempo de *SETUP* pode ser classificado como rápido, normal e lento. Quando lento pode sugerir a utilização da *Vcmxp* nas situações em que a carga da máquina é normal ou ociosa. O tempo investido no *SETUP* pode ser, pelo menos em parte, compensado durante a usinagem;
- sistema de custeio as velocidades *Vcmc* e *VcmcLim*, empregam em seus cálculos informações sobre os custos da operação de usinagem. Quando é utilizado o sistema de custeio ABC de forma correta, o qual é baseado em atividades, tais custos são obtidos com maior precisão. No sistema o usuário pode optar entre o sistema ABC e sistemas tradicionais de rateio;
- política do usuário pode ser classificado como arrojado, conservador e moderado. As informações sobre o sistema produtivo descritas acima, quando na seleção da *Vcot*, podem gerar conflitos, como por exemplo uma situação em que a máquina é gargalo, o ferramental não é padrão e sua quantidade em estoque é crítica. Após uma análise, pode-se concluir que a *VcmcLim* seria indicada, entretanto, o usuário pode possuir um perfil mais agressivo, assumindo o risco da adoção da *Vcmxp*. Para resolver possíveis problemas como este, ou seja, de permitir que o usuário interfira na otimização do processo de acordo com sua preferência, foi criada esta opção;
- cenário o cenário pode ser classificado em produção flexível, ou em produção em série, é utilizado para a escolha da metodologia de otimização. O cenário é classificado de acordo com informações do processo a ser otimizado, como já descrito anteriormente;
- tamanho do lote no SE esta denominação é exibida em dois momentos. Primeiro aparece na configuração do sistema, e refere-se à quantidade de peças que será utilizada como referência para classificar o sistema como de produção seriada ou flexível. Foi adotado, neste caso, que para a produção ser considerada seriada, exista uma quantidade de peças suficientes para a realização dos ensaios para a determinação de *x* e *K* da Equação de vida de Taylor. Num segundo momento, durante a otimização, o usuário precisa informar o tamanho do lote de peças que esta sendo otimizado. Esta informação será comparada com aquela cadastrada na configuração do SE.

A situação de carga da máquina, o tipo de ferramental (padrão ou não) e a quantidade crítica de ferramentas em estoque, devem ser informados no momento do cadastro da máquina-ferramenta e da ferramenta. Os outros dados devem ser informados por meio de uma configuração prévia do sistema. Esta configuração é exibida ao usuário a cada início de otimização, permitindo que sejam feitos ajustes, se necessário.

#### **4.6.2. CONFIGURAÇÃO DO SE**

Além das informações utilizadas para a classificação do sistema produtivo, o usuário deve informar a taxa anual de juros, o critério de fim de vida da aresta de corte, o número de horas de trabalho estimadas por ano, a porcentagem para o cálculo da segunda *Vc* (é recomendado que seja 20%, mas este valor pode ser alterado pelo usuário), e a tolerância para a *Vcot* calculada.

A unidade de vida da ferramenta que será utilizada durante a otimização precisa ser confirmada, uma vez que esta informação deve ser cadastrada juntamente com as informações da operação. A Figura 21 refere-se a tela de configuração do SE.

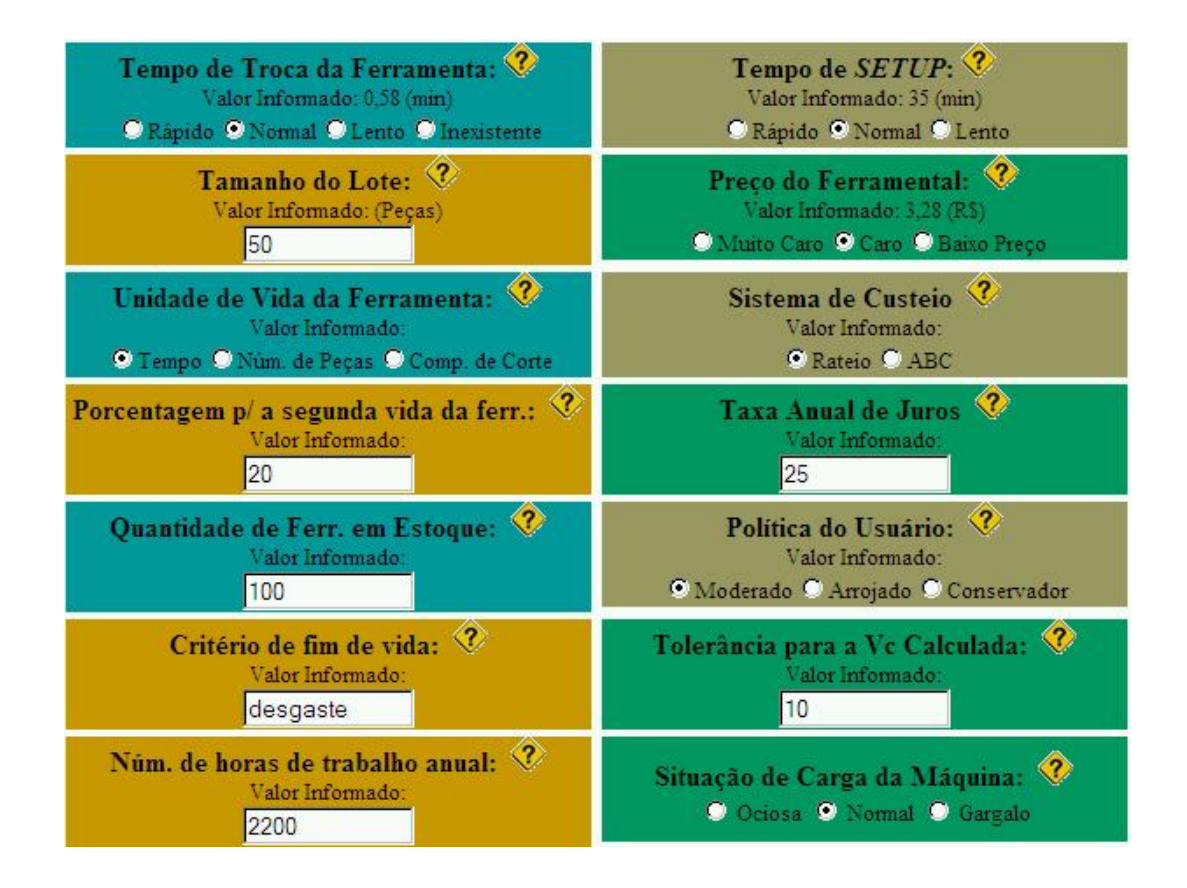

*FIGURA 21 – TELA DE CONFIGURAÇÃO DO SE.*

Em função das informações descritas até aqui foi definida a estratégia para a implementação da representação do conhecimento. A seguir é descrita a abordagem implementada no SE.

## **4.6.3. ESCOLHA DA** *VCOT* **PELA REGRA RESIDENTE**

Foi implementado no SE um conjunto de regras que não podem ser alteradas pelo usuário, que não tem acesso ao código fonte do programa e, por este motivo, foi denominado Regra Residente, RR, a qual foi construída com base nas recomendações dos especialistas consultados.

A RR foi elaborada utilizando-se o conceito de regras de produção, que foram agrupadas em um roteiro, pois, a escolha da *Vcot* respeita sempre a mesma seqüência, de um modo que a busca é interrompida quando a *Vcot* é

encontrada. Apesar de não poder ser alterada pelo usuário, é possível acrescentar novas regras à RR, desde que isto seja feito pelo administrador do SE.

A RR em sua totalidade não é descrita neste trabalho, entretanto, um pequeno trecho, com alterações, da mesma é apresentado a seguir:

REGRA001 – (Verificar a situação de carga da máquina)

SE: Situação\_De\_Carga **=** *Gargalo* OU Situação\_De\_Carga **=** *Normal* ENTÃO: Verificar se a ferramenta é padrão (REGRA002) SENÃO: Verificar qual é a política do usuário (REGRA006)

REGRA002 **–** (Verificar se a ferramenta é padrão)

SE: Ferramenta\_Padrão **=** Sim ENTÃO: Verificar o custo do ferramental (REGRA004) SENÃO: Velocidade\_Escolhida (*Vcot*) **=** *VcmcLim*

REGRA... (As regras continuam sendo executadas até que a *Vcot* seja encontrada)

A RR pode não atender algumas, ou todas, as necessidades do usuário, visto que pode, ainda, existir diferenças entre as opiniões dos especialistas e as necessidades reais de cada usuário. Nesses casos, pode-se utilizar a tabela de exceções.

#### **4.6.4. ESCOLHA PELA TABELA DE EXCEÇÕES**

A tabela de exceções possui campos com as mesmas informações da RR, entretanto, chega ao usuário completamente vazia. A cada momento que o usuário verificar divergências entre a solução proposta pelo SE e a sua própria, será possível especificar a ação desejada.

Assim, da próxima vez que o SE deparar-se com aquela situação, durante a seleção da velocidade de corte, realiza-se, primeiramente, uma pesquisa na

tabela de exceções. Caso a configuração atual se enquadre em alguma das possibilidades nela cadastradas, a *Vcot* é definida, caso contrário, o SE redireciona a decisão pela RR.

A tabela de exceções foi elaborada com base no conceito de tabela de decisão, a qual foi descrita no item 2.3.1. Trata-se de uma forma de representação de regras de produção. O Quadro 5 apresenta uma pequena parte da tabela de exceções, com alterações, implementada no SE.

| <b>SitCarga</b> | PolUsuário  | <b>SisCusteio</b> | $t_{setup}$ | <b>PF</b>        | T Troca | Cenário | Fer Util | <b>EstoqueFer</b> | <b>VelRef</b>       |
|-----------------|-------------|-------------------|-------------|------------------|---------|---------|----------|-------------------|---------------------|
| Gargalo         | Arrojado    | Rateio            | Rápido      | MuitoCaro        | Grande  |         | Padrão   | Crítica           | $V_{\text{cmxp}}$   |
| Gargalo         | Arrojado    | Rateio            | Rápido      | <b>MuitoCaro</b> | Grande  |         | Padrão   | Normal            | $V_{\text{cmxp}}$   |
| Gargalo         | Conservador | Rateio            | Rápido      | MuitoCaro        | Grande  |         | Padrão   | Crítica           | $V_{\text{cmc}}$    |
| Gargalo         | Moderado    | Rateio            | Rápido      | MuitoCaro        | Grande  |         | Padrão   | Crítica           | $V_{\text{cmclim}}$ |
| Gargalo         | Conservador | <b>ABC</b>        | Rápido      | Caro             | Grande  | 2       | Padrão   | Limite            | N                   |

*QUADRO 5 – TABELA DE EXCEÇÕES IMPLEMENTADA NO SE.*

Após definir as informações identificadas na fase de EC e justificar como a base de conhecimento será implementada no SE, é feita a descrição das demais características do SE.

#### **4.7. O SISTEMA ESPECIALISTA MOS**

O sistema especialista desenvolvido neste trabalho, recebeu o nome de Machining Optimiser System – MOS. Apesar de esta sigla ser utilizada na eletrônica para os circuitos MOS, não foi encontrada referência a ela no ambiente de processos de fabricação.

O MOS foi desenvolvido com auxílio de mais de uma linguagem de programação, sendo a principal a, <u>Active Server Pages<sup>®</sup>, ASP<sup>®</sup>,</u> empregada na maior parte do SE. Para a elaboração das páginas e dos formulários foram utilizadas <u>JavaScript<sup>®</sup> e VBScript<sup>®</sup>, e html</u>.

Esta linguagem foi adotada em função de possibilitar uma interface amigável para com o usuário e, também, porque possui recursos que facilitam sua interação com banco de dados (JONES, 2001). Para a construção das tabelas do banco de dados foi utilizado o MS-ACCESS®.

O MOS apresenta as seguintes características:

- permite a otimização do processo de usinagem em modo interativo, com participação humana;
- possui senha para a acesso, protegendo, assim, às informações sigilosas por parte de pessoas não autorizadas;
- pode ser acessado pela Internet por qualquer *brownser* compatível com o MS Explorer® V. 6.0;
- exige conhecimentos básicos de informática para sua operação;
- possui tabela de exceções que pode ser configurada pelo usuário.

## **4.7.1. ARQUITETURA DO MOS**

A arquitetura do MOS, representada pela Figura 22, é composta pela: máquina de inferência; base de conhecimento; base de dados; e pela interface com o usuário.

## **4.7.2. INTERFACE COM O USUÁRIO**

A interface para com o usuário, que pode ser visualizada nas telas do MOS expostas nas Figura 21 e Figura 23, por exemplo, consiste em uma interface gráfica, cuja construção foi facilitada em função das linguagens de programação utilizadas. Existem textos explicativos, exibidos em praticamente todas as etapas da otimização, além de textos de ajuda (*Help*).

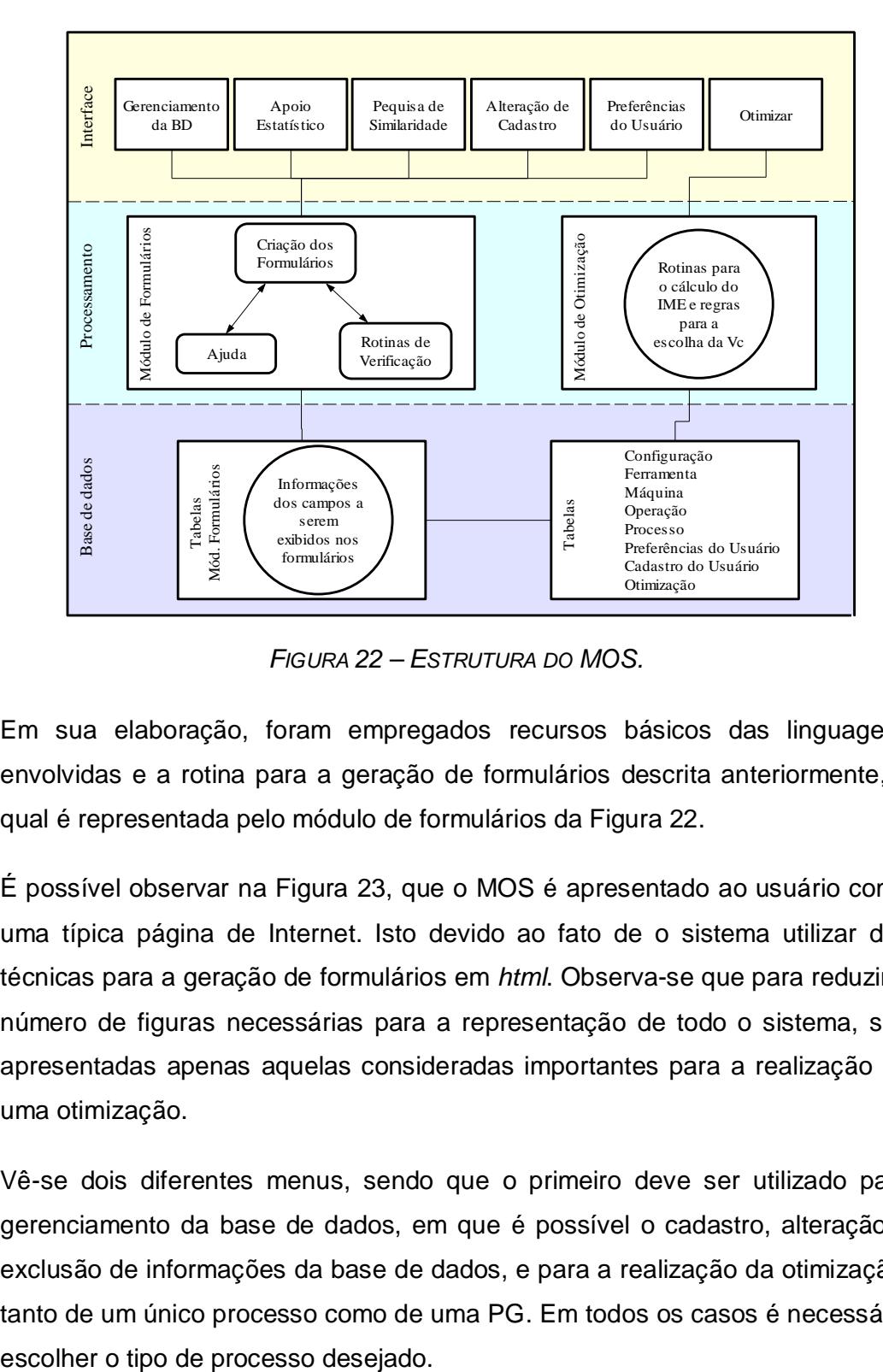

*FIGURA 22 – ESTRUTURA DO MOS.*

Em sua elaboração, foram empregados recursos básicos das linguagens envolvidas e a rotina para a geração de formulários descrita anteriormente, a qual é representada pelo módulo de formulários da Figura 22.

É possível observar na Figura 23, que o MOS é apresentado ao usuário como uma típica página de Internet. Isto devido ao fato de o sistema utilizar das técnicas para a geração de formulários em *html*. Observa-se que para reduzir o número de figuras necessárias para a representação de todo o sistema, são apresentadas apenas aquelas consideradas importantes para a realização de uma otimização.

Vê-se dois diferentes menus, sendo que o primeiro deve ser utilizado para gerenciamento da base de dados, em que é possível o cadastro, alteração e exclusão de informações da base de dados, e para a realização da otimização, tanto de um único processo como de uma PG. Em todos os casos é necessário

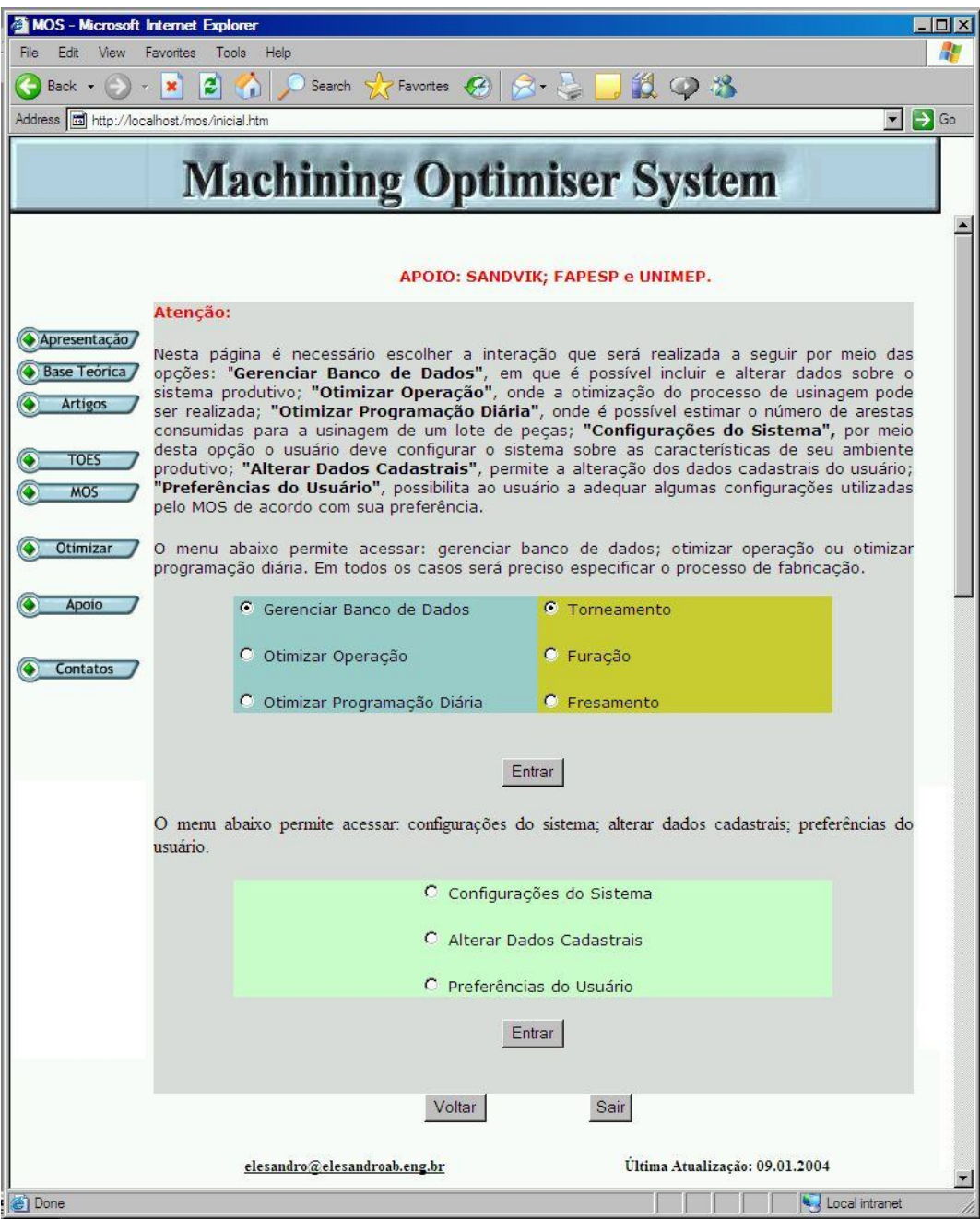

FIGURA 23 - TELA PRINCIPAL DO MOS.

O segundo menu, logo abaixo do primeiro, permite que o usuário configure o MOS, tanto com relação ao sistema produtivo como para as preferências pessoais, e para alteração de dados cadastrais. Ao acessar o MOS pela primeira vez, o usuário deve configurar pelo menos o sistema produtivo, cujas informações serão utilizadas pelo sistema em todas as otimizações.

Para o gerenciamento da base de dados são necessários diversos formulários, sendo um para inclusão, outro para alteração e outro para exclusão. Considerando a existência do cadastro da máquina-ferramenta, da ferramenta, do processo, da operação e da PG, seriam necessários 15 diferentes formulários para cada processo.

Por este motivo foram verificadas algumas soluções disponíveis para a geração automática de formulários. Na ocasião, foram encontradas diversas propostas, sendo algumas gratuitas e algumas comerciais. Essas aplicações, em geral, utilizavam os campos das tabelas da base de dados para a geração automática do formulário.

O problema é que qualquer alteração da base de dados exigia a geração de um novo formulário. Com base nesta constatação foi elaborada uma rotina para a geração dinâmica dos formulários a partir da base de dados. Nesta abordagem, toda vez que o formulário for acessado por algum usuário, a rotina pesquisa os campos existentes na base de dados e gera o formulário instantaneamente.

A vantagem da abordagem para a geração dinâmica de formulários implementada no MOS, existe devido à simplicidade de atualização. Sempre que uma alteração for feita na base de dados, ela será percebida no formulário, sem a necessidade de edição dos arquivos *html* dos formulários. A Figura 24 representa a estrutura do módulo para a geração dinâmica do formulário.

Para toda tabela existente na base de dados em que são necessários os formulários para cadastro, alteração e exclusão, exceto o caso da PG, existe uma tabela complementar com informações (configurações) sobre cada campo da tabela principal, inclusive com a possibilidade de adição de textos explicativos e de ajuda ao usuário. A Figura 25 exibe um formulário criado pelo módulo de geração dinâmica de formulário.

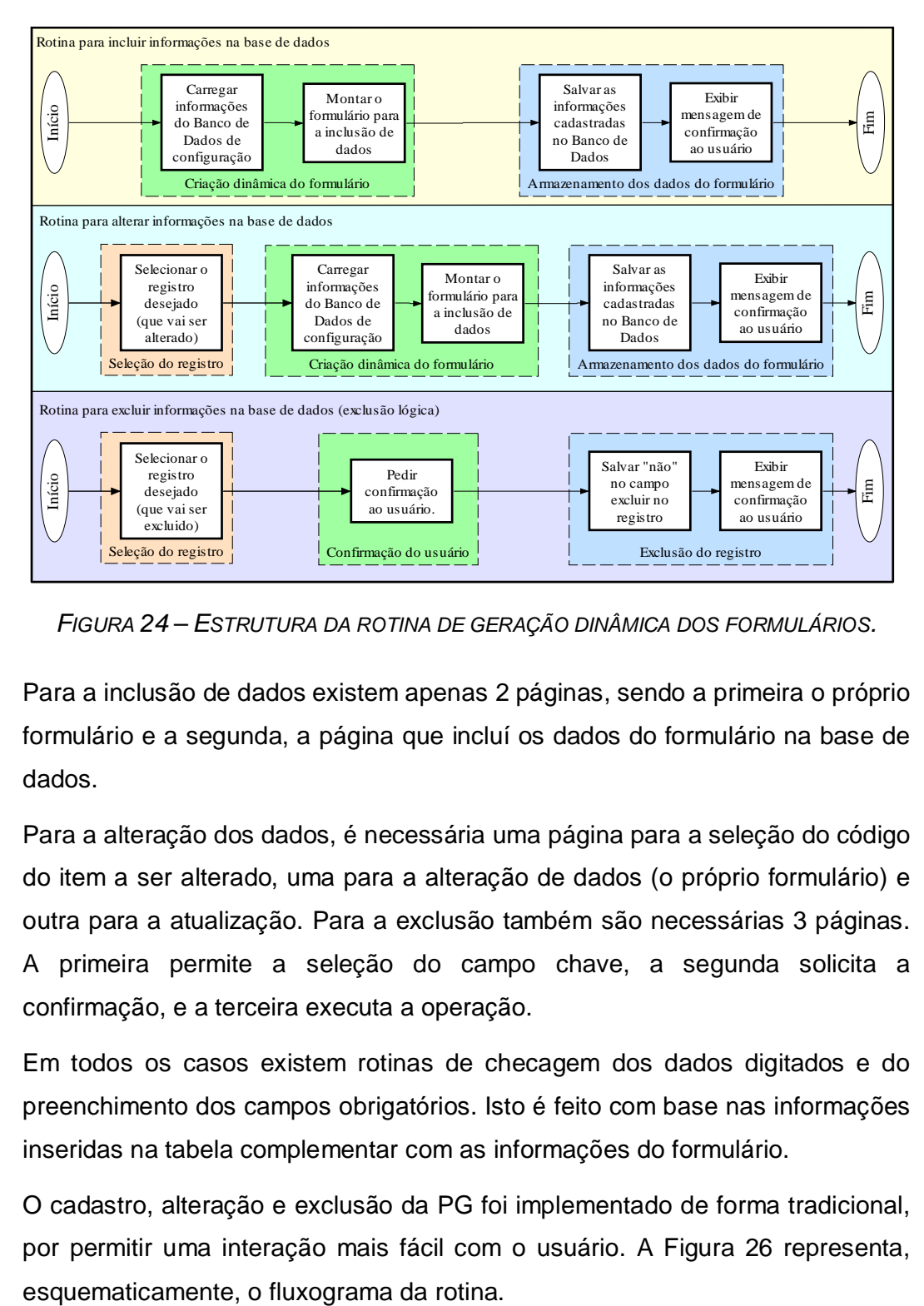

*FIGURA 24 – ESTRUTURA DA ROTINA DE GERAÇÃO DINÂMICA DOS FORMULÁRIOS.*

Para a inclusão de dados existem apenas 2 páginas, sendo a primeira o próprio formulário e a segunda, a página que incluí os dados do formulário na base de dados.

Para a alteração dos dados, é necessária uma página para a seleção do código do item a ser alterado, uma para a alteração de dados (o próprio formulário) e outra para a atualização. Para a exclusão também são necessárias 3 páginas. A primeira permite a seleção do campo chave, a segunda solicita a confirmação, e a terceira executa a operação.

Em todos os casos existem rotinas de checagem dos dados digitados e do preenchimento dos campos obrigatórios. Isto é feito com base nas informações inseridas na tabela complementar com as informações do formulário.

O cadastro, alteração e exclusão da PG foi implementado de forma tradicional, por permitir uma interação mais fácil com o usuário. A Figura 26 representa,

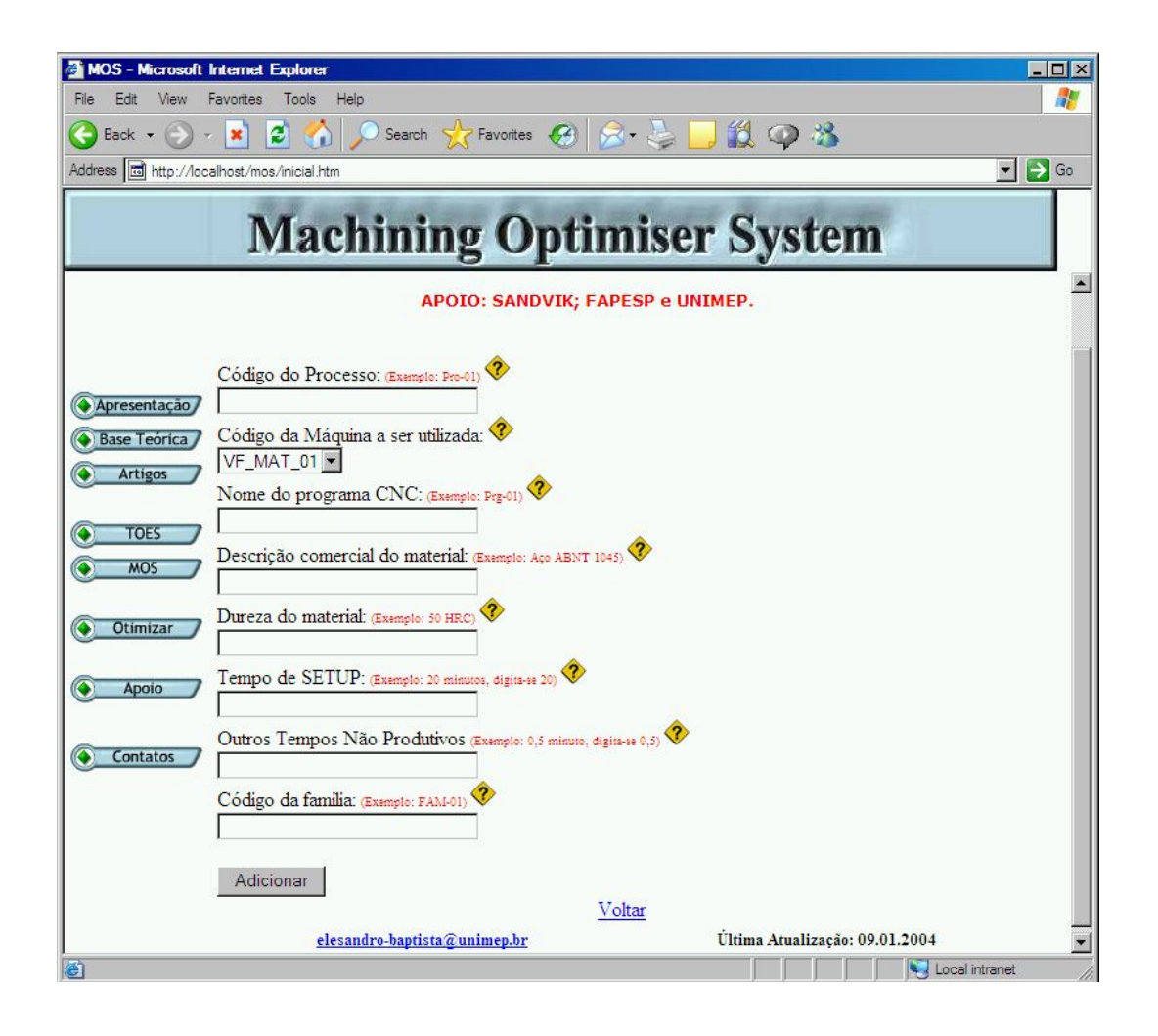

*FIGURA 25 – ROTINA PARA CADASTRO E ALTERAÇÃO DA PG.*

Após o cadastro da máquina-ferramenta, da ferramenta, do processo, da operação, e da PG, o usuário pode iniciar a otimização a qualquer momento. Importante destacar a diferença entre o cadastro de dados do processo e dados da operação.

Um processo de fabricação de uma peça qualquer pode utilizar mais de uma ferramenta, como uma para o desbaste e outra para o acabamento. Existem algumas informações que são comuns para as duas ferramentas, como o material a ser usinado, a máquina-ferramenta, o salário do operador, entre outros. Essas informações podem, então, ser aproveitadas para cada operação, em que as ferramentas podem ser diferentes, assim como as condições operacionais.

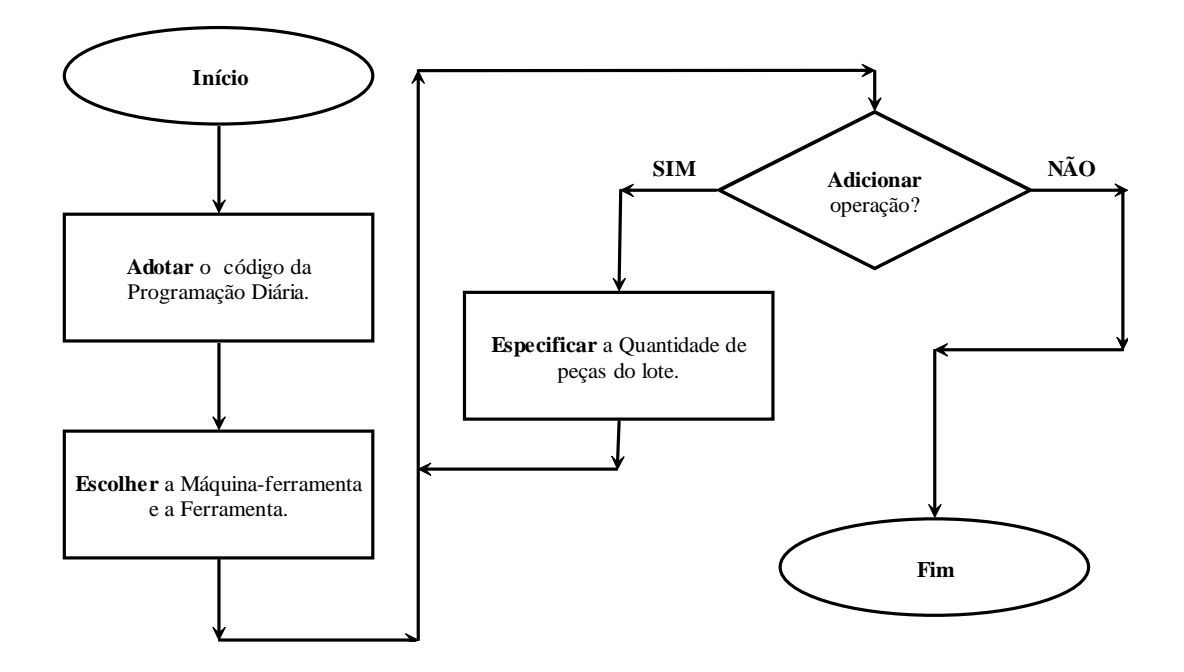

*FIGURA 26 – ROTINA PARA CADASTRO E ALTERAÇÃO DA PG.*

Para iniciar a otimização de uma PG, basta selecionar a opção Otimizar Programação Diária, na tela principal do MOS, juntamente com o tipo de processo a ser otimizado (torneamento, furação ou fresamento). Em seguida, o usuário deverá selecionar o código da PG.

Caso sejam identificados os cenários 3 ou 4, o MOS exibirá na tela o número aproximado de ferramentas necessárias para a usinagem do(s) lote(s) de peça(s). Caso seja identificado o cenário 1, o MOS iniciará o mesmo procedimento de otimização que se refere a metodologia 1, o qual é descrito em detalhes a seguir.

Para iniciar a otimização de um lote de peças (cenário 1, o usuário precisa selecionar a opção otimizar operação no menu da página principal do MOS, juntamente com o tipo de processo desejado.

Em seguida deve-se escolher o código da operação a ser otimizada e, informar a quantidade de peças do lote que será otimizado. O MOS exibira a tela de configuração permitindo alterações, e serão exibidas na tela informações sobre o processo e recomendações para a continuidade do ensaio. Importante: o usuário deverá medir, além da vida da ferramenta na unidade especificada, o tempo efetivo de corte e os tempos passivos para cada peça (tempos de carregamento da máquina, de medição, de movimentação da ferramenta entre outros).

A usinagem deverá ser iniciada até que o final de vida da ferramenta seja decretado, cujo valor, juntamente com os valores dos tempos de corte e passivos, deverão ser inseridos no sistema que informará ao usuário o valor da segunda *Vc*; esta deverá ser alterada na máquina-ferramenta para o re-início da usinagem para a obtenção da segunda vida da ferramenta.

Assim que o valor da segunda vida da ferramenta for identificado, ele deverá ser inserido no sistema. Será exibida uma tela (ver Figura 27), com os valores das velocidades de corte que constituem o IME e, será indicada a *Vcot*.

O usuário terá a opção de alterar a referência para a otimização, alimentando, assim, a tabela de exceções e também informando a *Vc* que será utilizada em processo, caso seja desejo dele trabalhar próximo a *Vc* de referência.

Na sequência, o usuário deve usinar um novo lote de peças para validar a *V<sup>c</sup>* escolhida. Após informar a vida da ferramenta ao MOS, será exibida na tela uma tabela (ver Figura 28), com valores comparativos, como produção horária, vida da ferramenta, número de ferramentas consumidas, entre outras informações que são consideradas complementares.

| <b>MOS-Microsoft Internet Explorer</b><br>File<br>Edit<br>View<br>Favorites<br>Tools<br>Help |                            |                                                                                                    |                                                                                                    |                                                                                                    |                                           |  |  |  |  |  |
|----------------------------------------------------------------------------------------------|----------------------------|----------------------------------------------------------------------------------------------------|----------------------------------------------------------------------------------------------------|----------------------------------------------------------------------------------------------------|-------------------------------------------|--|--|--|--|--|
| Back -                                                                                       | $\boldsymbol{z}$<br>×      | Search<br>Favorites                                                                                                    |                                                                                                    | 1298                                                                                                    |                                           |  |  |  |  |  |
| Address a http://localhost/mos/inicial.htm                                                   |                            |                                                                                                    |                                                                                                    |                                                                                                    | $\left  \bullet \right $ $\rightarrow$ Go |  |  |  |  |  |
|                                                                                              |                            | <b>Machining Optimiser System</b>                                                                                                    |                                                                                                    |                                                                                                    |                                           |  |  |  |  |  |
|                                                                                              | Informações da Otimização: |                                                                                                    |                                                                                                    |                                                                                                    |                                           |  |  |  |  |  |
| Apresentação<br><b>Base Teórica</b><br><b>Artigos</b>                                        |                            | Primeira velocidade de<br>corte:<br>175                                                                                                    | Primeira vida da<br>ferramenta:<br>23,96                                                                                          | Unidade de vida<br>utilizada:<br>Tempo [min]                                                                                                    |                                           |  |  |  |  |  |
| <b>TOES</b><br>MO <sub>5</sub>                                                               |                            | Segunda velocidade de<br>corte:<br>210                                                                                                    | Segunda vida da<br>ferramenta:<br>11,23                                                                                           | Critério de Fim de Vida:<br>desgaste                                                                                                    |                                           |  |  |  |  |  |
| Otimizar                                                                                     |                            |                                                                                                    | O IME calculado foi:                                                                                                    |                                                                                                    |                                           |  |  |  |  |  |
| Apoio                                                                                        |                            | Velocidade de Corte de<br>Minimo Custo:                                                                                                    | Velocidade de Corte de<br>Minimo Custo Limite:                                                                                    | Velocidade de Corte de<br>Máxima Produção:                                                                                                    |                                           |  |  |  |  |  |
| Contatos                                                                                     |                            | 176                                                                                                    | 179                                                                                                    | 325                                                                                                    |                                           |  |  |  |  |  |
|                                                                                              |                            | Velocidade de Corte de<br>Referência Para esta<br>Otimização<br>A Velocidade de Corte<br>Calculada para este<br>Ensaio é Considerada<br>Válida por estar Dentro<br>da Tolerância<br>Especificada. | A Velocidade de Corte<br>Calculada para este<br>Ensaio é Considerada<br>Válida por estar Dentro<br>da Tolerância<br>Especificada. | A Velocidade de Corte<br>de Máxima Produção<br>Calculada para este<br>Ensaio Possui Valor Fora<br>da Tolerância<br>Especificada (Valor<br>Acima da Maior<br>Velocidade de Corte<br>Utilizada no Ensaio).<br>Verifique as Restrições do<br>Sistema Máquina-<br>Ferramenta-Peça Antes<br>de Utilizá-la. |                                           |  |  |  |  |  |
|                                                                                              |                            |                                                                                                    | referência e se necessário especifique o novo valor da velocidade de corte.                                                       | Caso a referência Indicada pelo sistema não seja adequada ao sistema produtivo, selecione abaixo a nova                                                                                                    |                                           |  |  |  |  |  |
|                                                                                              |                            | <b>6</b> Minimo Custo                                                                                                    | C Minimo Custo Limite                                                                                                    | <sup>C</sup> Máxima Produção                                                                                                    |                                           |  |  |  |  |  |
|                                                                                              |                            |                                                                                                    | Velocidade Escolhida:                                                                                                    |                                                                                                    |                                           |  |  |  |  |  |
|                                                                                              |                            |                                                                                                    | Alterar                                                                                                    |                                                                                                    |                                           |  |  |  |  |  |
| e Done                                                                                       |                            |                                                                                                    |                                                                                                    |                                                                                                    | 그<br>Local intranet                       |  |  |  |  |  |

FIGURA 27 – CÁLCULO DO IME E OPÇÃO PARA ALTERAR A V<sub>C</sub> DE REFERÊNCIA.

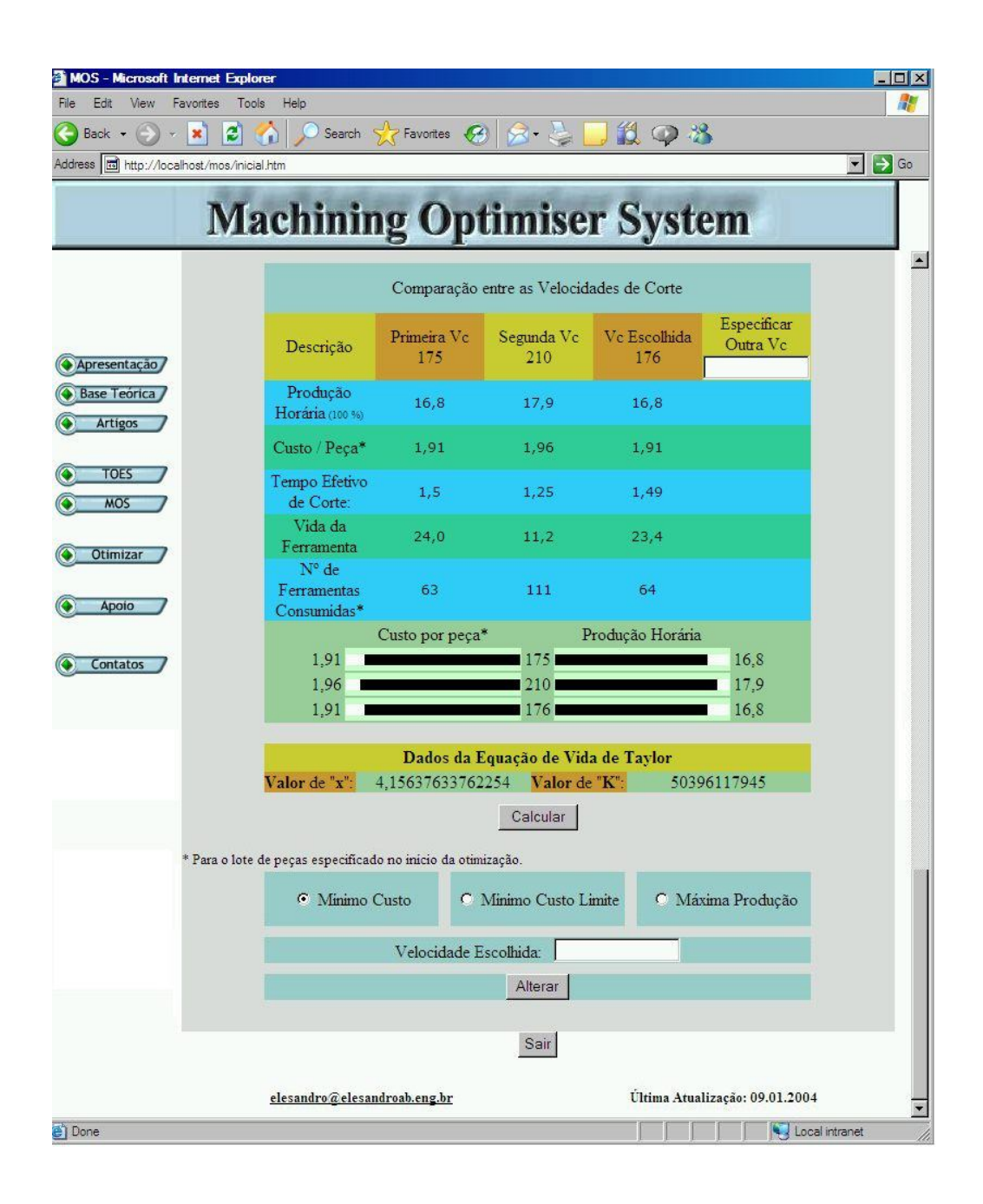

FIGURA 28 - TELA COM OS RESULTADOS FINAIS DO MOS.

#### $4.7.3.$ **MÁQUINA DE INFERÊNCIA**

A máquina de Inferência no MOS é responsável pelo gerenciamento do fluxo de informações entre os outros componentes do SE e, também, pela escolha da seleção da V<sub>cot</sub>.

É do tipo encadeamento para frente, pois parte da concepção do problema, em direção da solução. Na representação da estrutura do SE da Figura 22, a máquina de inferência refere-se ao módulo de otimização.

## **4.7.4. BASE DE CONHECIMENTO**

É composta por regras de produção, roteiros e banco de dados, que armazenam as informações oriundas do especialista, como a tabela de exceções. Os cálculos executados pelo programa foram implementados por meio de roteiros, em função de não sofrerem alterações por parte do usuário, visto que a metodologia de otimização não é alterada.

A seleção da velocidade de corte otimizada também é realizada por roteiros, cuja seqüência não sofre alteração, tanto para a busca em banco de dados, como na utilização da RR. No banco de dados, o campo que pode sofrer alteração é o que armazena a velocidade de corte configurada para os diversos cenários existentes.

As regras de produção foram utilizadas na construção da RR, e o banco de dado, foi criado para armazenar informações da máquina-ferramenta, da ferramenta, do processo, da operação, da PG, e os resultados da otimização. Além de outros dados relativos ao gerenciamento do sistema, como o cadastro do usuário, senhas de acesso etc.

## **4.7.5. A CONSTRUÇÃO DA BASE DE DADOS**

Para o cadastro de todas as informações utilizadas pelo SE descritas até aqui, foram criadas tabelas em uma base de dados MS ACCESS®, as quais foram separadas de acordo com sua aplicação em cada tipo de processo. Foram empregadas, ainda, algumas tabelas de apoio para a rotina de geração de formulários. As tabelas que constituem o MOS são:

dados do usuário;

- preferências do usuário;
- configurações do sistema produtivo;
- classificação do sistema produtivo;
- tabelas específicas para cada tipo de processo:
	- máquina-ferramenta;
	- **ferramenta**;
	- processo;
	- operação;
	- programação diária (código);
	- programação diária (dados de cada PG);
	- dados usados na otimização (armazena todos os dados utilizados na otimização, não permitindo alteração em seu conteúdo);
	- cadastro dos resultados dos ensaios de usinagem;
	- resultados da otimização.

Da Figura 29 à Figura 32 tem-se os Diagramas Entidade Relacionamento, DER, da base de dados, separado para cada tipo de processo, para os dados cadastrais do usuário e de outras informações utilizadas pelo sistema.

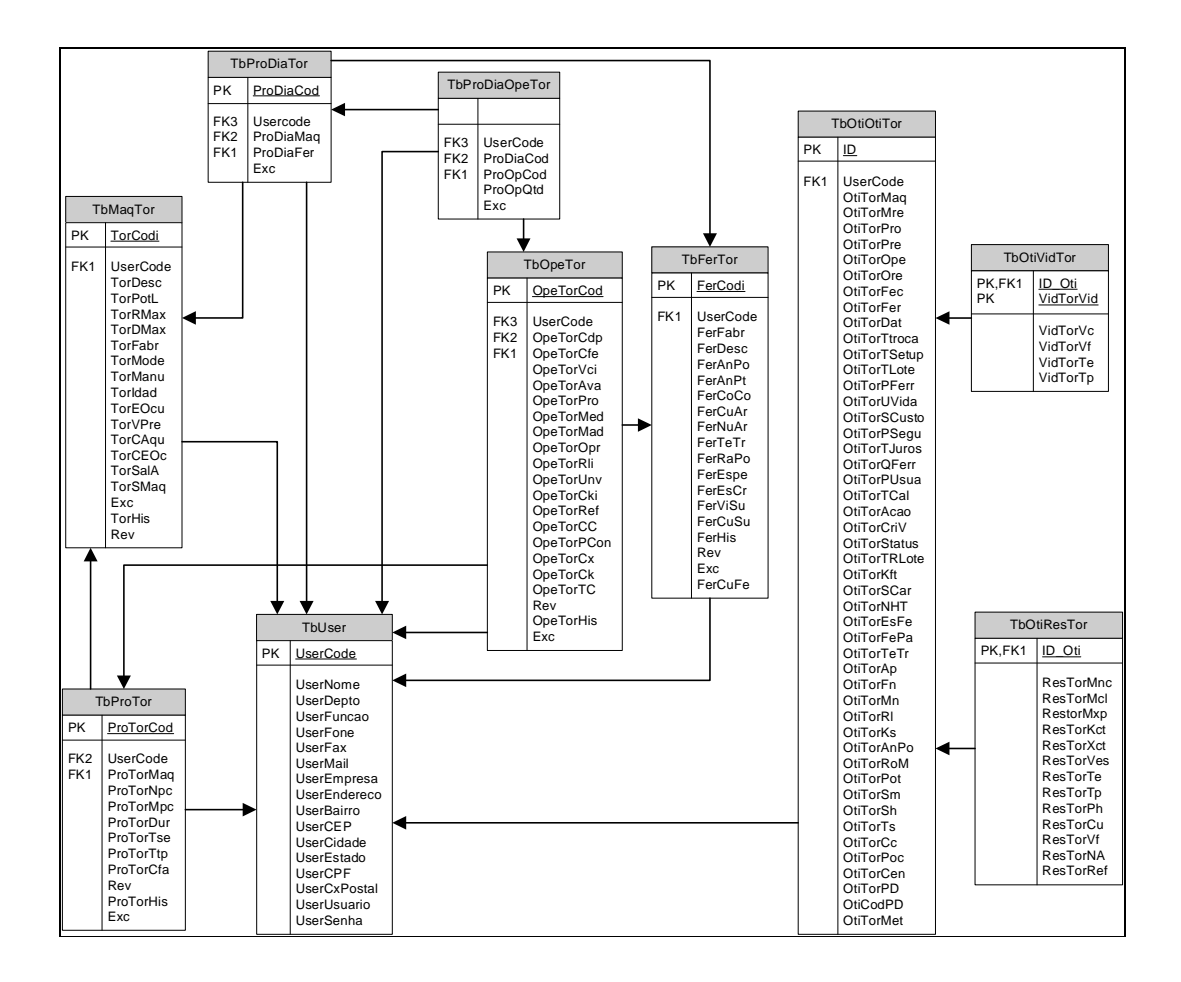

FIGURA 29 - DER DAS TABELAS UTILIZADAS NO PROCESSO DE TORNEAMENTO.

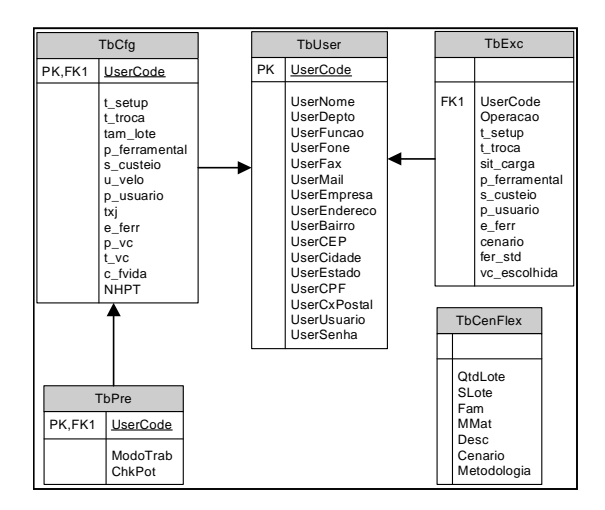

FIGURA 30 - DER DAS TABELAS UTILIZADAS PARA GERENCIAMENTO DOS DADOS CADASTRAIS DO USUÁRIO E DE CONFIGURAÇÕES NO SISTEMA.

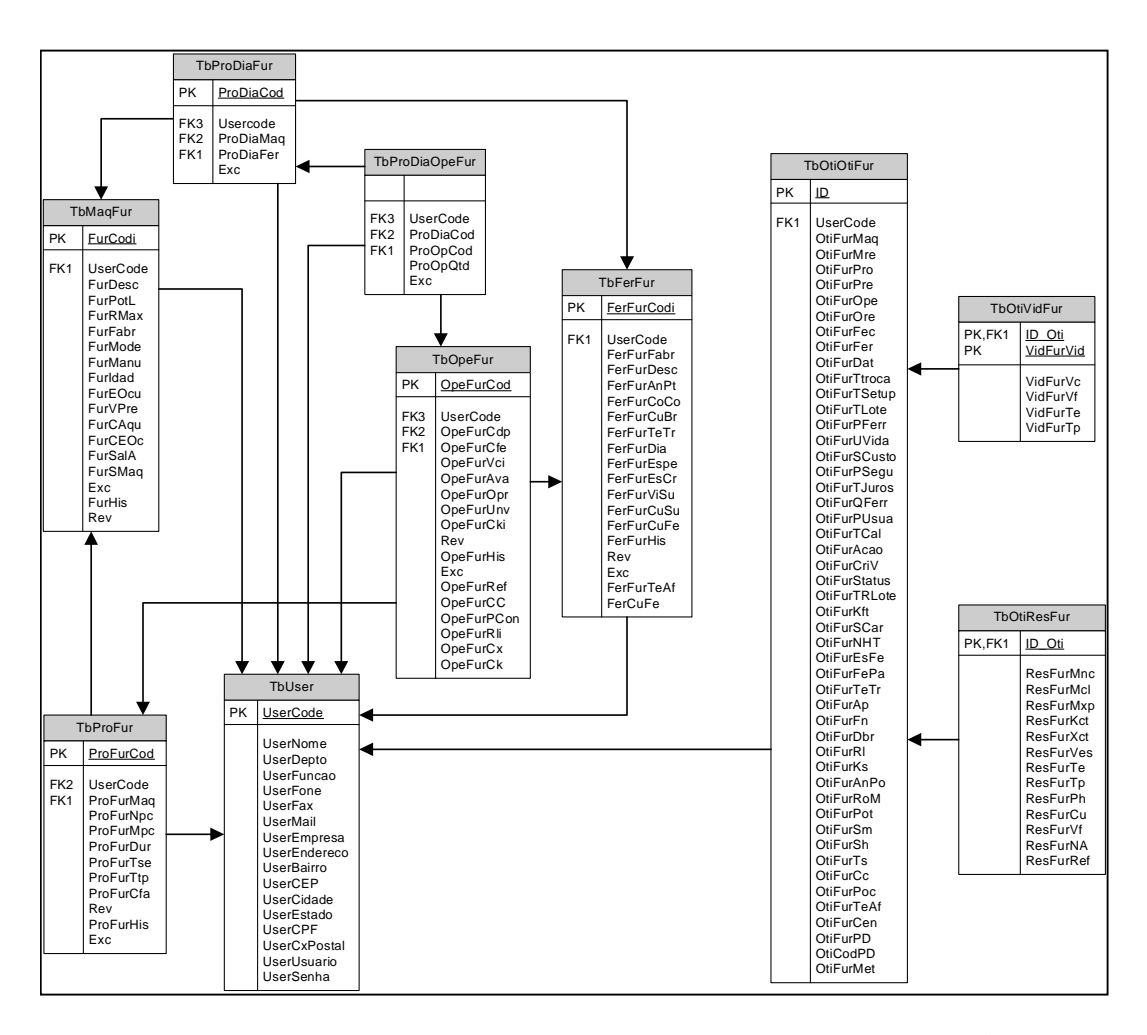

FIGURA 31 - DER DAS TABELAS UTILIZADAS NO PROCESSO DE FURAÇÃO.

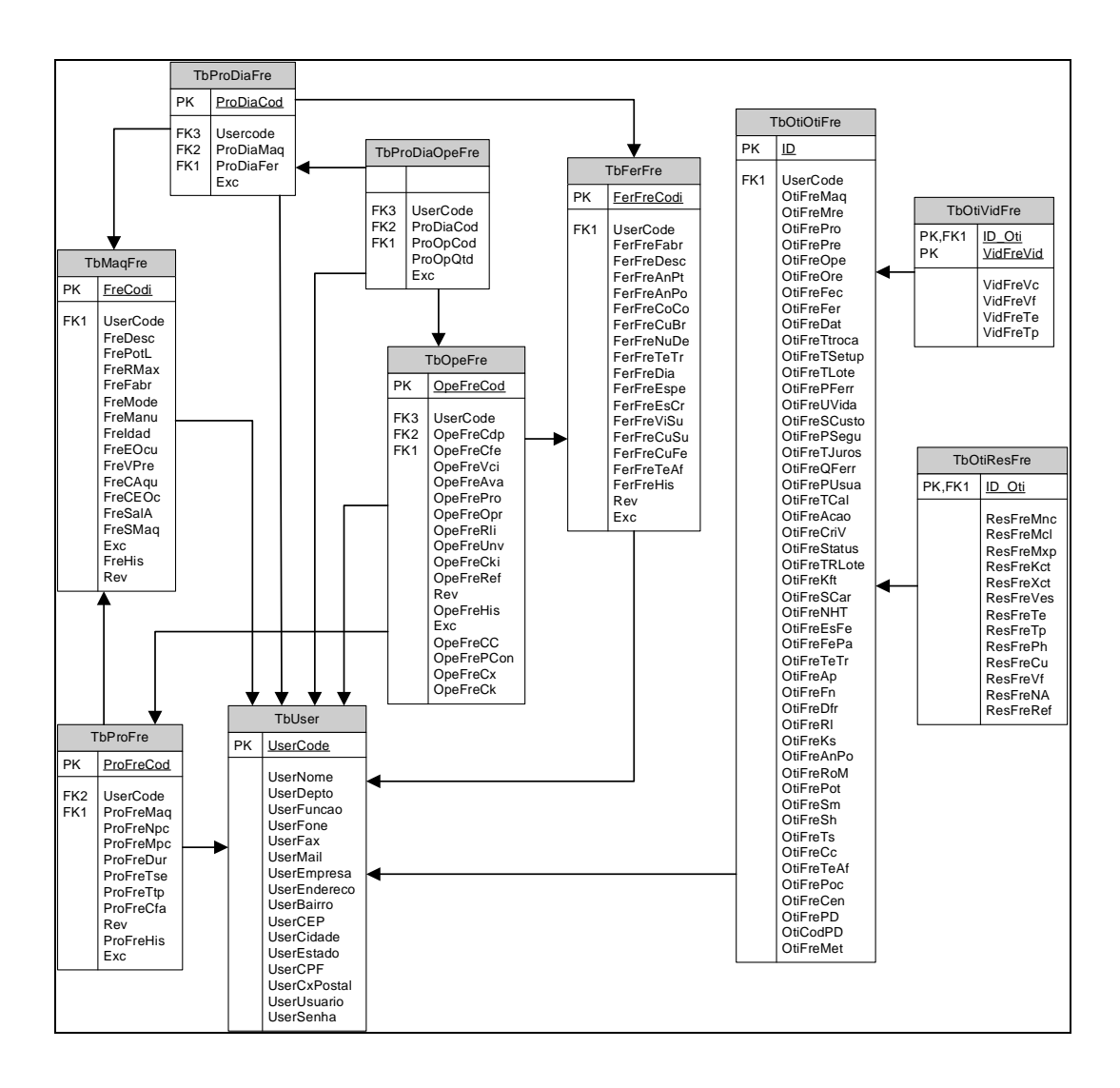

FIGURA 32 - DER DAS TABELAS UTILIZADAS NO PROCESSO DE FRESAMENTO.

Onde foram usadas as seguintes notações:

 $PK =$  chave primária;

 $FK =$  chave estrangeira.

## **5. PREPARAÇÃO DA VERIFICAÇÃO DO SISTEMA**

A verificação do MOS consistiu na realização de simulações de otimização do processo de usinagem, utilizando-se um cenário ideal para a definição dos dados e variáveis envolvidas, o qual permitiu a redução de erros e de variações que podem ocorrer em ambiente fabril, pois, o objetivo foi verificar se as rotinas e regras implementadas no sistema corresponderiam ao que foi determinado.

Para verificação do processo de torneamento foram aproveitados resultados de um ensaio realizado em laboratório (MALAQUIAS, 1999), no qual as condições de usinagem reais para uma peça foram determinadas e são apresentadas mais adiante. Em seguida, a própria peça utilizada no ensaio serviu de base para a verificação do sistema, sendo denominada como VTF\_P\_1. Também foram criadas algumas peças, considerando condições de similaridade em relação à peça real, para a determinação de suas geometrias, para verificar a otimização de uma família de peças.

Algumas peças com materiais diferentes foram elaboradas para verificação da otimização de uma produção composta por lotes de peças com diferentes materiais, neste caso, os dados utilizados foram obtidos em catálogos do fabricante de ferramentas.

Com as referidas peças, juntamente com informações sobre a máquinaferramenta, ferramenta, processo e operação, foi elaborada uma programação de lotes de peças para a realização da simulação desejada. A configuração do MOS foi definida com base nas circunstâncias envolvidas no laboratório de fabricação, da Universidade Metodista de Piracicaba, UNIMEP.

A verificação da otimização do processo de furação foi baseada em um ensaio realizado no laboratório da Universidade Estadual de Campinas, UNICAMP (MIRANDA, 2003). O processo de fresamento foi verificado com base em um experimento realizado por Caldeirani Filho e Diniz (2002).

Cabe salientar que outras rotinas do sistema não descritas neste capítulo foram testadas previamente, durante sua elaboração. Foram focadas neste capítulo, apenas as rotinas relacionadas com a otimização do processo de usinagem com base na metodologia empregada. A seguir são descritos os procedimentos realizados para a verificação do sistema, para cada um dos três tipos de processos citados.

#### **5.1. ENSAIO DE USINAGEM DE TORNEAMENTO**

O ensaio realizado fundamentou-se na usinagem de uma peça, corpo de prova, especialmente definida para esta finalidade (ver Figura 33), a qual possibilitou a determinação do coeficiente *x* e da constante *k* da Equação de vida de Taylor, para o sistema máquina-ferramenta-peça, utilizado.

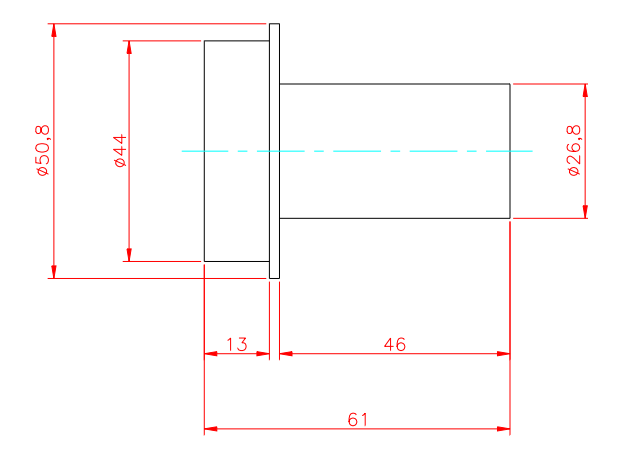

*FIGURA 33 – CORPO DE PROVA – PEÇA VTF\_P\_1.*

A operação de usinagem consistiu no desbaste leve de um corpo de prova em 12 passadas, com profundidade de corte de 1 mm e avanço de corte de 0,25 mm/volta. A primeira velocidade de corte foi definida de acordo com a recomendação do fabricante da ferramenta, cujo valor é 175 m/min. Desta forma, o blanque da peça que possuía Ø50,8 mm (ver Figura 34), foi desbastado até atingir o Ø26,8 mm.

A alimentação da máquina foi contínua, ou seja, a peça foi fixada imediatamente após o término do ciclo de usinagem da peça anterior; entre o ciclo de cada peça foi considerado, portanto, apenas o tempo de troca da mesma. O tempo efetivo de corte foi calculado por meio de uma planilha eletrônica (ver Tabela 8), devido ao fato de a geometria da peça ter formato cilíndrico.

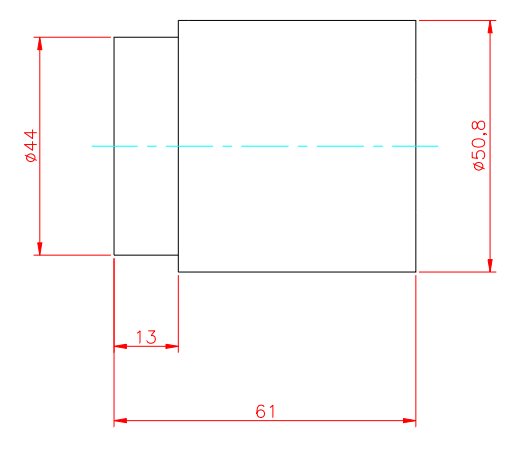

*FIGURA 34 – BLANQUE DA PEÇA.*

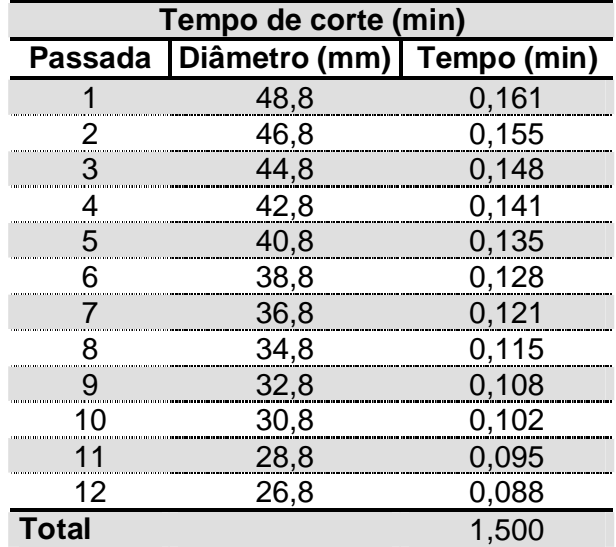

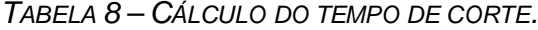

Para geometrias complexas, em que o cálculo do tempo de corte apresenta maior grau de dificuldade, este tempo pode ser obtido por meio de medição na ocorrência do processo de usinagem ou estimado por simulação em sistemas *CAM*. Este cálculo foi realizado por meio da Equação (2) e todos os dados, parâmetros e variáveis utilizados estão descritos na seqüência do texto.

O tempo de troca da aresta da ferramenta foi obtido por meio da média de nove trocas realizadas por três operadores diferentes, sendo estes técnicos do Laboratório de Fabricação da UNIMEP, conforme demonstra a Tabela 9.

Ao atingir o fim de vida da aresta de corte, em que foi adotado o número de peças como unidade de medição, realizou-se sua substituição e, novamente, repetiu-se a usinagem com a primeira velocidade de corte até a obtenção da segunda vida para a mesma velocidade. Em seguida, a segunda velocidade de corte foi calculada com valor 20% superior a primeira, obtendo, portanto, o valor de 210 m/min, para a qual também foram realizados dois ensaios.

Observa-se que o fim de vida da aresta de corte foi determinado por critério do operador, o qual usou sua sensibilidade e conhecimento para observar o momento da ocorrência de faíscas durante a usinagem. Em todos os casos, a ultima peça usinada, ou seja, aquela em que foi decretado o fim de vida da ferramenta foi descartada na contagem de peças que expressaram a vida da aresta.

|                                           |    | $t_{ft}$ 1 (s) $t_{ft}$ 2 (s) $t_{ft}$ 3 (s) |    |  |  |
|-------------------------------------------|----|----------------------------------------------|----|--|--|
| Operador 1                                | 21 | 36                                           | 27 |  |  |
| <b>Operador 2</b>                         | 35 | 38                                           | 44 |  |  |
| Operador 3                                | 44 | 32                                           | 35 |  |  |
| Tempo médio para uma troca (min).<br>0,58 |    |                                              |    |  |  |

*TABELA 9 – TEMPO DE TROCA DA PEÇA.*

Para suportar este critério para monitoramento do fim de vida da aresta de corte, realizou-se medição do desgaste *VB* na aresta de corte, da rugosidade superficial, em duas diferentes posições, e do diâmetro da peça, com o intuito de acompanhar a variação ocorrida nestas dimensões em função do desgaste da ferramenta.

A medição do desgaste *VB* da aresta da ferramenta foi realizado com auxílio de um projetor de perfil, e do software GlobalLab<sup>®</sup>. Foi feita a medição da rugosidade com um rugosímetro digital e a medição do diâmetro externo da região usinada foi auxiliada por um micrômetro externo.

#### **5.1.1. MATERIAIS E EQUIPAMENTOS UTILIZADOS**

Na usinagem do corpo de prova realizado em laboratório foram utilizados:

- material da peça:
	- descrição do material: Aço SAE 4340;
	- **fornecedor: Aços Villares;**
	- dureza: 33,4 HRC.
- Máquina-ferramenta:
	- tipo: Torno horizontal a comando numérico CNC;
	- fabricante: Indústrias Romi;
	- $\blacksquare$  modelo: Torno CNC CENTUR 30 RV;
	- procedência: Brasil;
	- potência: 7 kW;
	- rotação máxima: 5500 rpm;
	- **•** rendimento: 95%;
	- diâmetro máximo da peça: 300 mm;
	- custo de conservação por ano: R\$ 2.400,00;
- número máximo de ferramentas na torre: 12;
- idade da máquina: 4 anos;
- espaço ocupado pela máquina: 14,2 m<sup>2</sup>;
- vida prevista: 10 anos;
- custo da hora máquina (salário máquina): R\$ 15,00;
- custo de aquisição: R\$ 85.000,00;
- custo do local ocupado:  $R$$  40,00 / m<sup>2</sup>.
- D Ferramenta:
	- **n** inserto: CNMG 120408-PM;
	- classe: GC 4035;
	- ângulo de posição: 95□;
	- ângulo de saída: 16□;
	- comprimento útil de corte: 5,5 mm;
	- raio da ponta: 0,8 mm;
	- ferramenta especial (sim/não): não;
	- número de arestas do inserto: 4;
	- **fabricante: Sandvik;**
	- custo da aresta: R\$ 3,20;
	- custo do ferramental: R\$ 3,28;
	- quantidade crítica de ferramentas em estoque: 25.
- □ Suporte da ferramenta:
	- código: PCLN 20 x 20;
	- **fabricante: Sandvik;**
	- **preço: R\$ 40,00;**
	- vida: 500 trocas.
- □ Projetor de Perfil:
	- fabricante: TOPOCON;
	- modelo: PP-30E.
- Micrômetro externo:
	- fabricante: Mitutoyo;
	- capacidade:  $25 30$  mm.
- Rugosímetro digital:
	- **fabricante: Mitutoyo;**
	- modelo: Surftest 211.
- Informações adicionais:
	- salário do operador: R\$ 13,60 / h;
	- salário Máquina: R\$ 15,00 / h;
	- código da Família: FAM-001;
	- outros tempos não produtivos: 2 min (desconsiderando o *SETUP*);
	- **tempo de** *SETUP***: 35 min;**
	- menor diâmetro a usinar: 26,8 mm;
- maior diâmetro a usinar: 50,8 mm;
- constante de Kienzle (literatura): 199;
- coeficiente de Kienzle (literatura): 0,74;
- fator de correção de Kienzle (diferença do ângulo de saída): 10;
- valor de *x* de catálogo: 4,46;
- valor de *K* de catálogo: 1,0023 x 10<sup>11</sup>;
- rotação adotada como limite: 4000 rpm.

**Obs.:** Valores referentes à data de realização do ensaio (ano de 1997).

## **5.1.2. RESULTADOS**

Os resultados obtidos na usinagem dos corpos de prova estão descritos na Tabela 10.

| $V_c$ (m/min) | Aresta   $VB$ (mm) | $R_a(1^{\circ})$ | $R_a(2^{\circ})$ |    | $\boldsymbol{T}$ (min) | $Lc$ (m) |
|---------------|--------------------|------------------|------------------|----|------------------------|----------|
| 175           | 1,5                | 2,70             | 2,61             | 16 | 23,96                  | 8,832    |
|               | 1.4                | 2,61             | 2,53             | 16 | 23,96                  | 8,832    |
| 210           | 1.4                | 1,66             | 3,80             |    | 11,23                  | 4,968    |
|               | 1,6                | 2,35             | 3,57             | 10 | 12,50                  | 5,520    |

*TABELA 10 – RESULTADOS DO ENSAIO.*

Onde:

*VB*: é a medida de desgaste *VB* [mm];

*Ra: é a medida de rugosidade Ra.*

Em função dos resultados obtidos foram calculadas as velocidades de corte que constituem o IME, cujos resultados estão descritos na Tabela 11, sendo que as informações contidas nesta tabela foram utilizadas para a verificação do sistema. Para a segunda velocidade de corte foi considerada a quantidade de 9 peças como vida média.

| Intervalo<br>utilizado no<br><b>Ensaio</b><br>(m/min) |          | Vida<br>(peças) |         | Coeficiente e<br><b>Constante da</b><br>Equação de<br><b>Taylor</b> |               | Intervalo de Máxima Eficiência<br>$(IME) - (m/min)$ |               |                 |  |
|-------------------------------------------------------|----------|-----------------|---------|---------------------------------------------------------------------|---------------|-----------------------------------------------------|---------------|-----------------|--|
| $V_{c1}$                                              | $V_{c2}$ | $T_{1}$         | $T_{2}$ |                                                                     |               | $V_{cmc}$                                           | $V_{cmcl}$ im | $\bm{V_{cmxp}}$ |  |
| 175                                                   | 210      | 16              | -9      |                                                                     | 4,16 5,04E+10 | 176                                                 | 179           | 325             |  |

*TABELA 11 – INTERVALO DE MÁXIMA EFICIÊNCIA (IME).*

## **5.2. DETERMINAÇÃO DA FAMÍLIA DE PEÇAS**

Para a simulação da usinagem de lotes de peças que possuem o mesmo material e são usinadas com a mesma ferramenta, em que aplica-se TG ou não, conforme os cenários 1 e 2, um conjunto formado por cinco peças foi criado, adotando-se os valores de *x* e *K* para o cálculo da vida da ferramenta.

O tamanho do lote de fabricação foi alterado na configuração do sistema, permitindo verificar a otimização do cenário 3, em que a quantidade de peças que compõem o lote a ser otimizado é menor que a quantidade de peças a serem fabricadas, mesmo que se trate de uma programação diária, seja insuficiente para a realização de testes de usinagem.

As quatro peças definidas pelo conceito de equivalência são apresentadas na Figura 35, Figura 36, Figura 37, e Figura 38. São descritas as informações que sofreram alterações em função da geometria. Importante destacar que a peça utilizada no ensaio em laboratório, também foi empregada na composição dos lotes de peças e seu código VTF\_P\_1 foi mantido.

Os parâmetros de corte, especificamente, a profundidade *ap*, o avanço *f* e as velocidades de corte utilizadas para a obtenção do IME, também permaneceram inalteradas.

# **5.2.1. PEÇA CÓDIGO VTF\_P\_2**

Esta peça possui comprimento de corte igual a 60 mm por um diâmetro final de 30,8 mm, conforme demonstra a Figura 35.

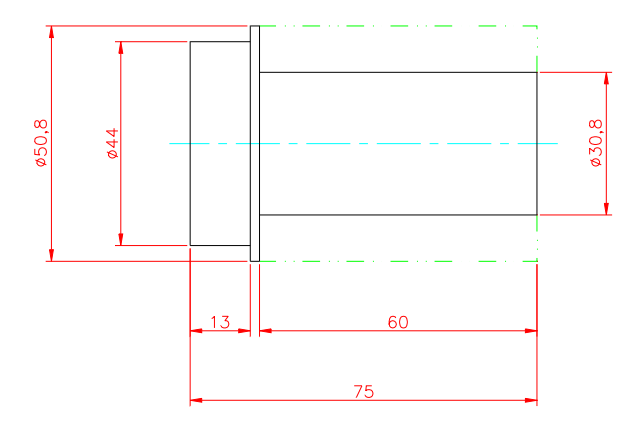

*FIGURA 35 – PEÇA EQUIVALENTE CÓDIGO VTF\_P\_2.*

As propriedades alteradas são:

- comprimento de corte total da peça, *lcp*: 600 mm;
- comprimento de corte da passada: 60 mm;
- número de passadas: 10;
- vida expressa em número de peças, *Zt1*, para *Vc1* = 175 m/min: 13,7 peças;
- vida expressa em tempo,  $T_1$ , para  $V_{c1}$  = 175 m/min: 23,42 min;
- tempo efetivo de corte,  $t_{c1}$ , para  $V_{c1} = 175$  m/min: 1,71 min;
- vida expressa em número de peças  $Z_{12}$ , para  $V_{c2} = 210$  m/min: 7,68 peças;
- $□$  vida expressa em tempo,  $T_2$ , para  $V_{c2} = 210$  m/min: 10,97 min;
- **□** tempo efetivo de corte,  $t_{c2}$ , para  $V_{c2} = 210$  m/min: 1,43 min;

# **5.2.2. PEÇA CÓDIGO VTF\_P\_3**

Esta peça possui comprimento de corte igual a 85 mm por um diâmetro final de 36,8 mm, conforme demonstra a Figura 36.

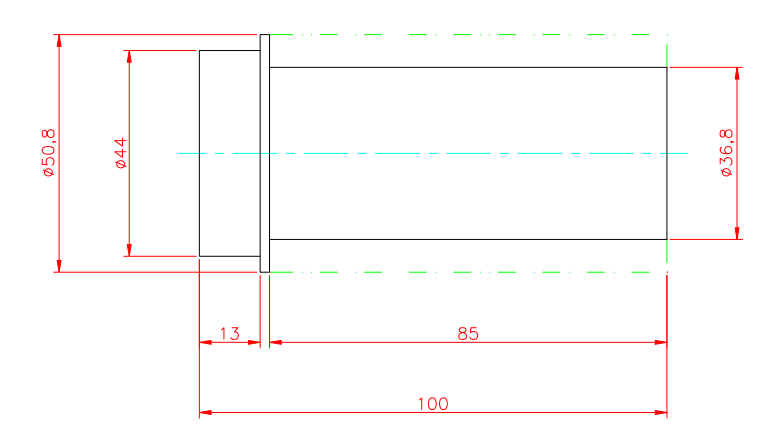

*FIGURA 36 – PEÇA EQUIVALENTE CÓDIGO VTF\_P\_3.*

As propriedades alteradas são:

- comprimento de corte total da peça, *lcp*: 680 mm;
- comprimento de corte da passada: 85 mm;
- número de passadas: 18;
- vida expressa em número de peças, *Zt1*, para *Vc1* = 175 m/min: 12,8 peças;
- □ vida expressa em tempo,  $T_1$ , para  $V_{c1}$  = 175 m/min: 23,42 min;
- tempo efetivo de corte,  $t_{c1}$ , para  $V_{c1} = 175$  m/min: 1,83 min;
- vida expressa em número de peças, *Zt2*, para *Vc2* = 210 m/min: 7,20 peças;
- $□$  vida expressa em tempo,  $T_2$ , para  $V_{c2} = 210$  m/min: 10,97 min;
- **□** tempo efetivo de corte,  $t_{c2}$ , para  $V_{c2}$  = 210 m/min: 1,52 min.
# **5.2.3. PEÇA CÓDIGO VTF\_P\_4**

Esta peça possui comprimento de corte igual a 150 mm por um diâmetro final de 26,8 mm, conforme demonstra a Figura 37.

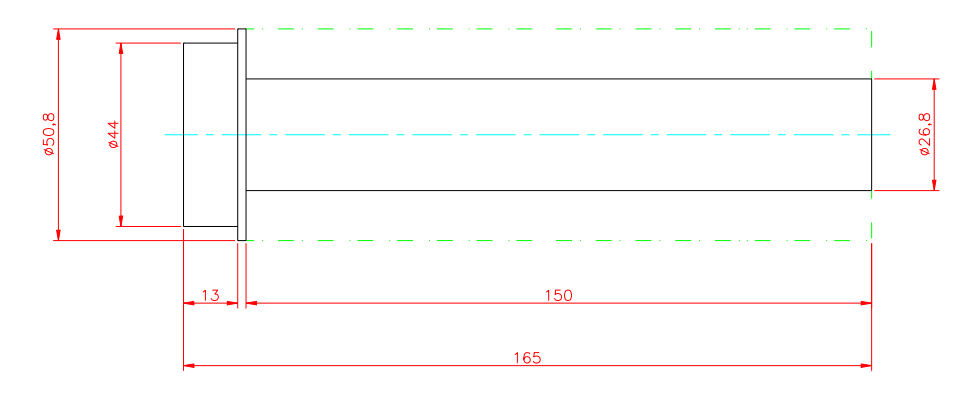

*FIGURA 37 – PEÇA EQUIVALENTE CÓDIGO VTF\_P\_4.*

As propriedades alteradas são:

- comprimento de corte total da peça, *lcp*: 1800 mm;
- comprimento de corte da passada: 150 mm;
- número de passadas: 12;
- vida expressa em número de peças, *Zt1*, para *Vc1* = 175 m/min: 4,8 peças;
- vida expressa em tempo,  $T_1$ , para  $V_{c1} = 175$  m/min: 23,42 min;
- tempo efetivo de corte,  $t_{c1}$ , para  $V_{c1} = 175$  m/min: 4,88 min;
- vida expressa em número de peças, *Zt2*, para *Vc2* = 210 m/min: 2,7 peças;
- vida expressa em tempo,  $T_2$ , para  $V_{c2} = 210$  m/min: 10,97 min;
- **□** tempo efetivo de corte,  $t_{c2}$ , para  $V_{c2}$  = 210 m/min: 4,07 min.

## **5.2.4. PEÇA CÓDIGO VTF\_P\_5**

Esta peça possui comprimento de corte igual a 30 mm por um diâmetro final de 36,8 mm, conforme demonstra a Figura 38.

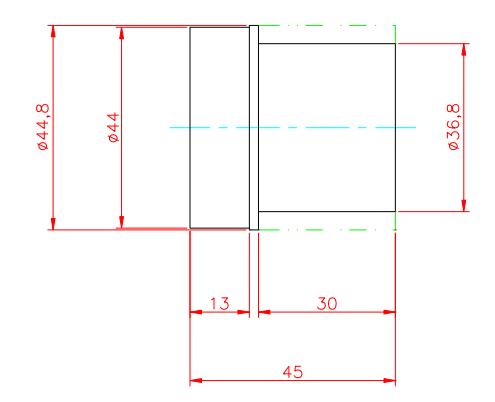

*FIGURA 38 – PEÇA EQUIVALENTE CÓDIGO VTF\_P\_5.*

As propriedades alteradas são:

- comprimento de corte total da peça, *lcp*: 120 mm;
- comprimento de corte da passada: 30 mm;
- número de passadas: 4;
- vida expressa em número de peças, *Zt1*, para *Vc1* = 175 m/min: 53,3 peças;
- vida expressa em tempo,  $T_1$ , para  $V_{c1}$  = 175 m/min: 23,42 min;
- **□** tempo efetivo de corte,  $t_{c1}$ , para  $V_{c1}$  = 175 m/min: 0,34 min;
- vida expressa em número de peças, *Zt2*, para *Vc2* = 210 m/min: 29,97 peças;
- vida expressa em tempo,  $T_2$ , para  $V_{c2} = 210$  m/min: 10,97 min;
- **□** tempo efetivo de corte,  $t_{c2}$ , para  $V_{c2}$  = 210 m/min: 0,29 min.

#### **5.2.5. CONFIGURAÇÃO DOS LOTES DE PEÇAS**

Para a realização da simulação de otimização do processo de torneamento utilizado na verificação do MOS, elaborou-se alguns lotes de peças variando-se a quantidade de peças existentes em cada lote. Em seguida estes lotes foram agrupados simulando uma programação a ser cumprida em um determinado período, o que no MOS denomina-se Programação Diária, PG.

Esta PG possui em seu cadastro o nome do processo de cada peça com sua respectiva quantidade. As combinações utilizadas para a verificação do sistema estão descritas no Quadro 6.

Para a verificação de uma otimização que se enquadre no Cenário 1, em que é prevista a otimização de um único lote de peças, foi utilizada a peça VTF\_P\_1 com um lote hipotético de 1000 peças. Neste caso, a quantidade de peças, para identificação do sistema produtivo, cadastrada no SE foi igual a um lote de 500 peças, ou seja, acima desta quantidade o sistema classifica o cenário como produção seriada e o SE solicitará que seja feita a usinagem de peças para a determinação do IME.

Para o Cenário 2 foram utilizadas as PGs VF PDT 01, VF PDT 02, e VF\_PDT\_03. Neste caso, a quantidade de peças para identificação do sistema produtivo cadastrada no sistema também foi igual a um lote de 500 peças, ou seja, o sistema deve identificar que se trata de peças que pertencem a mesma família, FAM-01, e deve considerar a estratégia adequada para sua otimização.

Para o Cenário 3 foi utilizada a peça VTF\_P\_1, com lote de 25 peças, ao invés de 1000, e a PG VF\_PDT\_04 descrita no Quadro 6. Para a primeira peça a quantidade de peças para identificação do sistema produtivo, cadastrada no MOS, foi igual a um lote de 500 peças, ou seja, a quantidade existente em cada lote será inferior a quantidade de peças configuradas no sistema, o que caracteriza o sistema como flexível. Portanto, devem ser calculadas as arestas que serão necessárias para a usinagem da referida peça e da referida PG.

| Código da PG | Código da Operação        | Quantidade<br>de peças |
|--------------|---------------------------|------------------------|
|              | VTF P 1                   | 200                    |
|              | VTF P 1                   | 200                    |
| VF_PDT_01    | <b>VTF</b><br>- P<br>- 1  | 200                    |
|              | VTF P 1                   | 200                    |
|              | VTF P<br>1                | 200                    |
|              | VTF<br>- P<br>-1          | 200                    |
|              | VTF<br>P 2                | 200                    |
| VF_PDT_02    | VTF P 3                   | 200                    |
|              | VTF P 4                   | 200                    |
|              | VTF<br>$\mathsf{P}$<br>-5 | 200                    |
|              | VTF P 1                   | 100                    |
|              | VTF P 2                   | 300                    |
| VF_PDT_03    | VTF<br>-3<br>P            | 500                    |
|              | VTF P 4                   | 700                    |
|              | VTF P 5                   | 900                    |
|              | VTF P 1                   | 4                      |
|              | VTF P 2                   | 8                      |
| VF_PDT_04    | VTF P 3                   | 3                      |
|              | VTF P 4                   | 4                      |
|              | VTF P 5                   | $\overline{2}$         |

*QUADRO 6 – PG PARA A OTIMIZAÇÃO.*

Conforme demonstrado na Tabela 12 e com base na metodologia utilizada, para a usinagem da PG VF\_PDT\_04 serão necessárias duas arestas, sendo que a primeira deverá iniciar a usinagem pela peça VTF\_P\_1, tendo seu fim de vida decretado ao final de 2 peças VTF\_P\_3. A segunda aresta deve permitir a usinagem das peças restantes.

*TABELA 12 – CÁLCULO DO NÚMERO DE TROCAS PREVISTAS PARA O CENÁRIO 3.*

| Peça    | <b>Material</b> | Dureza (HB) | X | K             | $V_{\text{cmclim}}$<br>(m/min) | $T$ (min) | $N_{zt}$ | $Z_L$        | $n_a$ | $\Sigma n_a$ | <b>Troca</b> |
|---------|-----------------|-------------|---|---------------|--------------------------------|-----------|----------|--------------|-------|--------------|--------------|
| VTF P 1 | SAE 4340        | 305         |   | 4.16 5.04E+10 | 179                            | 21.72     | 14.60    | 4            | 0.27  | 0.27         |              |
| VTF P 2 | SAE 4340        | 305         |   | 4,16 5,04E+10 | 179                            | 21.72     | 12.69    | 8            | 0.62  | 0.88         |              |
| VTF P 3 | SAE 4340        | 305         |   | 4,16 5,04E+10 | 179                            | 21.72     | 11.91    | 2            | 0.16  | 1.05         | X            |
| VTF P 3 | <b>SAE 4340</b> | 305         |   | 4,16 5,04E+10 | 179                            | 21.72     | 11.91    | $\mathbf{1}$ | 0.08  | 0.08         |              |
| VTF P 4 | SAE 4340        | 305         |   | 4.16 5.04E+10 | 179                            | 21.72     | 4.47     | 4            | 0.87  | 0.95         |              |
| VTF P 5 | <b>SAE 4340</b> | 305         |   | 4,16 5,04E+10 | 179                            | 21,72     | 62,71    | 2            | 0.03  | 0.98         |              |

**Obs.:** *Nzt* é o número de peças que poderiam ser usinadas para a vida *T; ZL* é a quantidade de peças usinadas; *na* é a vida da aresta consumida na usinagem do lote *ZL*.

#### **5.3. DETERMINAÇÃO DO LOTE DE PEÇAS COM MATERIAIS DIFERENTES**

Para a realização da simulação de usinagem de peças com geometrias e materiais diferentes, o que caracteriza o cenário 4, elaborou-se duas peças adicionais, as quais foram denominadas VTF\_P\_6 e VTF\_P\_7 (ver Figura 39 e Figura 40). Em seguida organizou-se uma Programação Diária, a qual foi composta pela peça VTF\_P\_1 juntamente com as duas peças recém criadas. Calculou-se, por meio de uma planilha eletrônica, o número de arestas a serem consumidas na manufatura da referida PG.

Para as duas novas peças, VTF\_P\_6 e VTF\_P\_7, os parâmetros foram obtidos em catálogo do fabricante de ferramenta, em função de ter sido utilizada a mesma ferramenta especificada anteriormente, e as outras variáveis foram calculadas por meio de uma planilha eletrônica, cujos valores são apresentados na seqüência dos desenhos das mesmas.

#### **5.3.1. PEÇA CÓDIGO VTF\_P\_6**

Esta peça possui comprimento de corte igual a 70 mm por um diâmetro final de 28,8 mm, conforme demonstra a Figura 39.

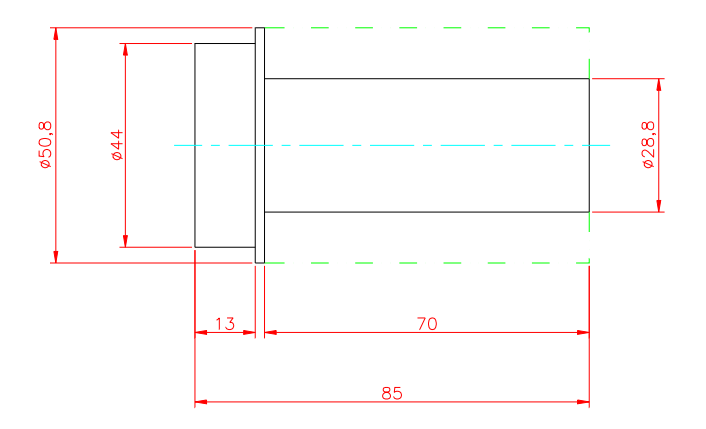

*FIGURA 39 – PEÇA CÓDIGO VTF\_P\_6*

As propriedades são:

- comprimento de corte total da peça, *lcp*: 770 mm;
- comprimento de corte da passada: 70 mm;
- número de passadas: 11;
- vida expressa em número de peças, *Zt1*, para *Vc1* = 175 m/min: 24,8 peças;
- vida expressa em tempo,  $T_1$ , para  $V_{c1}$  = 175 m/min: 53,13 min;
- **□** tempo efetivo de corte,  $t_{c1}$ , para  $V_{c1}$  = 175 m/min: 2,14 min;
- vida expressa em número de peças, *Zt2*, para *Vc2* = 210 m/min: 13,83 peças;
- vida expressa em tempo, *T2*, para *Vc2* = 210 m/min: 24,71 min;
- **□** tempo efetivo de corte,  $t_{c2}$ , para  $V_{c2} = 210$  m/min: 1,79 min;
- material: ASTM A353;
- **dureza: 200 HB;**
- código da família: FAM-002;
- valor de *x* de catálogo: 4,2;
- valor de *K* de catálogo: 140000000000.

#### **5.3.2. PEÇA CÓDIGO VTF\_P\_7**

Esta peça possui comprimento de corte igual a 65 mm por um diâmetro final de 32,8 mm, conforme demonstra a Figura 40.

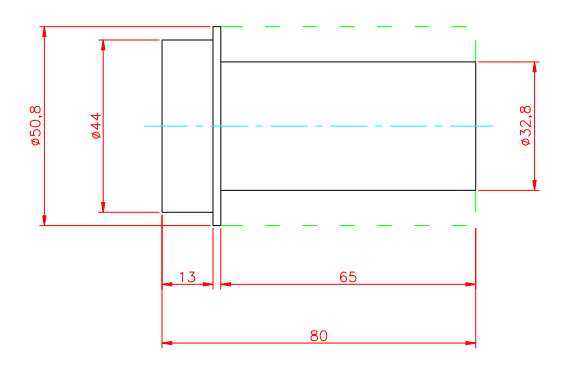

*FIGURA 40 – PEÇA CÓDIGO VTF\_P\_7*

As propriedades são:

- comprimento de corte total da peça, *lcp*: 585 mm;
- comprimento de corte da passada: 65 mm;
- número de passadas: 9;
- vida expressa em número de peças, *Zt1*, para *Vc1* = 175 m/min: 195 peças;
- vida expressa em tempo,  $T_1$ , para  $V_{c1}$  = 175 m/min: 334 min;
- **□** tempo efetivo de corte,  $t_{c1}$ , para  $V_{c1}$  = 175 m/min: 1,71 min;
- vida expressa em número de peças, *Zt1*, para *Vc1* = 210 m/min: 13,83 peças;
- vida expressa em tempo,  $T_2$ , para  $V_{c2} = 210$  m/min: 155,3 min;
- □ tempo efetivo de corte,  $t_{c2}$ , para  $V_{c2} = 210$  m/min: 1,43 min;
- material: SAE 1045;
- **dureza: 150 HB;**
- código da família: FAM-003;
- valor de *x* de catálogo: 4,2;

valor de *K* de catálogo: 880000000000.

#### **5.3.3. CONFIGURAÇÃO DOS LOTES DE PEÇAS COM MATERIAIS DIFERENTES**

Para a verificação do sistema na otimização de lotes formados por peças diferentes, foi composta uma PG (ver Quadro 7). Com o intuito de comparar o resultado obtido foi elaborada uma planilha para cálculo do número de arestas consumidas, por meio do número de trocas previstas, conforme demonstra a Tabela 13.

|           | Código da Tarefa   Código do Processo (Peça)   Quantidade |  |
|-----------|-----------------------------------------------------------|--|
|           | ∨IF P 1                                                   |  |
|           | VTF P 6                                                   |  |
| VF PDT 05 |                                                           |  |
|           |                                                           |  |
|           |                                                           |  |

*QUADRO 7 – PG PARA OTMIZAÇÃO DE PEÇAS COM MATERIAIS DIFERENTES.*

Observa-se que o coeficiente *x* e a constante *K*, referentes aos materiais das peças VTF\_T\_6 e VTF\_T\_7 foram obtidos no catálogo do fabricante da ferramenta. Os dados de custos aplicados no cálculo da *VcmcLim* (*Vc* de referência para este cenário de otimização) foram idênticos aos utilizados na peça VTF\_T\_1, em função de fazer-se uso dos mesmos equipamentos, instalações, ferramentas etc.

*TABELA 13 – CÁLCULO DO NÚMERO DE TROCAS PREVISTAS.*

| Peça    | <b>Material</b> | Dureza (HB) | $\boldsymbol{x}$ | K             | $V_{\text{cmclim}}$<br>(m/min) | $T$ (min) | $N_{zt}$ | $Z_L$ | $n_{\rm a}$ | $\Sigma n_a$ | Troca |
|---------|-----------------|-------------|------------------|---------------|--------------------------------|-----------|----------|-------|-------------|--------------|-------|
| VTF P 1 | <b>SAE 4340</b> | 305         |                  | 4.16 5.04E+10 | 179                            | 21.81     | 14.94    | 4     | 0.27        | 0.27         |       |
| VTF P 6 | ASTM A353       | 200         | 4.20             | 1,40E+11      | 216                            | 21.95     | 12.61    | 2     | 0.16        | 0.43         |       |
| VTF P 7 | SAE 1045        | 150         | 4.20             | 8.80E+11      | 334                            | 22.12     | 24.58    | 15    | 0.61        | 1.04         | X     |
| VTF P 1 | <b>SAE 4340</b> | 305         |                  | 4,16 5,04E+10 | 179                            | 21.81     | 14.94    | 8     | 0.54        | 0.54         |       |
| VTF P 6 | ASTM A353       | 200         | 4.20             | $1.40E + 11$  | 216                            | 21.95     | 12.61    | 6     | 0.48        | 1.02         | X     |
| VTF P 6 | ASTM A353       | 200         | 4.20             | $1.40E + 11$  | 216                            | 21,95     | 12,61    | 6     | 0.48        | 0.48         |       |

**Obs.:** *Nzt* é o número de peças que poderiam ser usinadas para a vida *T; ZL* é a quantidade de peças usinadas; *na* é a vida da aresta consumida na usinagem do lote *ZL*.

O número de arestas a serem consumidas na usinagem da PG VF\_PDT\_05 é igual a três, com base na metodologia empregada, conforme Tabela 13. A usinagem deve ser iniciada pela peça VTF\_P\_1, que consumirá 27% da vida da aresta da ferramenta; a peça VTF\_P\_2 consumirá 16% e a peça VTF\_P\_3 61%. A soma destas porcentagens resultou em valor igual a 104%, indicando assim, a necessidade de troca da aresta.

Na seqüência da PG é considerado a usinagem dos lotes das peças VTF P 1 e VTF\_P\_6, agora com quantidades de 8 e de 12 peças respectivamente. A VTF, P\_1 consumirá 55% da vida da aresta e a usinagem de 7 peças VTF, P\_6 consumirá outros 55%, desta forma, deve-se ser realizada outra troca. A aresta final será utilizada para o término do lote de peças VTF\_P\_6, no qual restarão 5 peças a serem fabricadas. Assim, o número de arestas a serem consumidas por esta PG é igual a três. Este é o resultado que será comparado com a otimização realizada pelo sistema.

#### **5.3.4. CONFIGURAÇÃO DO MOS**

O MOS possui uma tela especial para a configuração de informações sobre o ambiente produtivo utilizadas durante o processo de otimização, que são aproveitadas tanto nas resoluções de cálculos quanto na escolha da velocidade de corte otimizada. Para a realização da verificação aqui descrita, considerouse o ambiente do laboratório de fabricação da UNIMEP. Os dados configurados no sistema foram:

- tempo de SETUP, *tsetup*, em min.:
	- valor informado: 35 min classificado como normal;
- tempo de troca da aresta da ferramenta, *tft*, em min.:
	- valor informado: 0,58 min classificado como normal;
- preço do ferramental, *PF*:
- valor informado: R\$ 3,28 classificado como baixo preço;
- tamanho do lote para classificar o sistema produtivo:
- 500 peças acima deste valor o sistema é classificado como seriado;
- política do usuário:
- moderado.
- unidade de vida para a ferramenta:
- tempo em minutos (*T*).
- quantidade de ferramentas em estoque:
- 100 ferramentas.
- sistema de custeio:
- rateio.
- situação de carga da máquina:
- normal.

Algumas informações acima descritas foram alteradas durante a verificação, com o intuito de analisar a alteração na escolha da velocidade de corte otimizada em função da configuração do cenário produtivo. Importante destacar que a simulação demonstrada a seguir considerou apenas algumas situações críticas para simplificar o teste. As alterações estão descritas no Quadro 8, no qual foi utilizada a seguinte notação:

- *PolUsuário* política do usuário, sendo *Ar* para arrojado, *Mo* para moderado e *Co* para conservador;
- *EstoqueFer*. quantidade de ferramentas em estoque;
- *PF* preço do ferramental;

*SitCarga* – carga da máquina, sendo *Ga* para gargalo e *No* para normal;

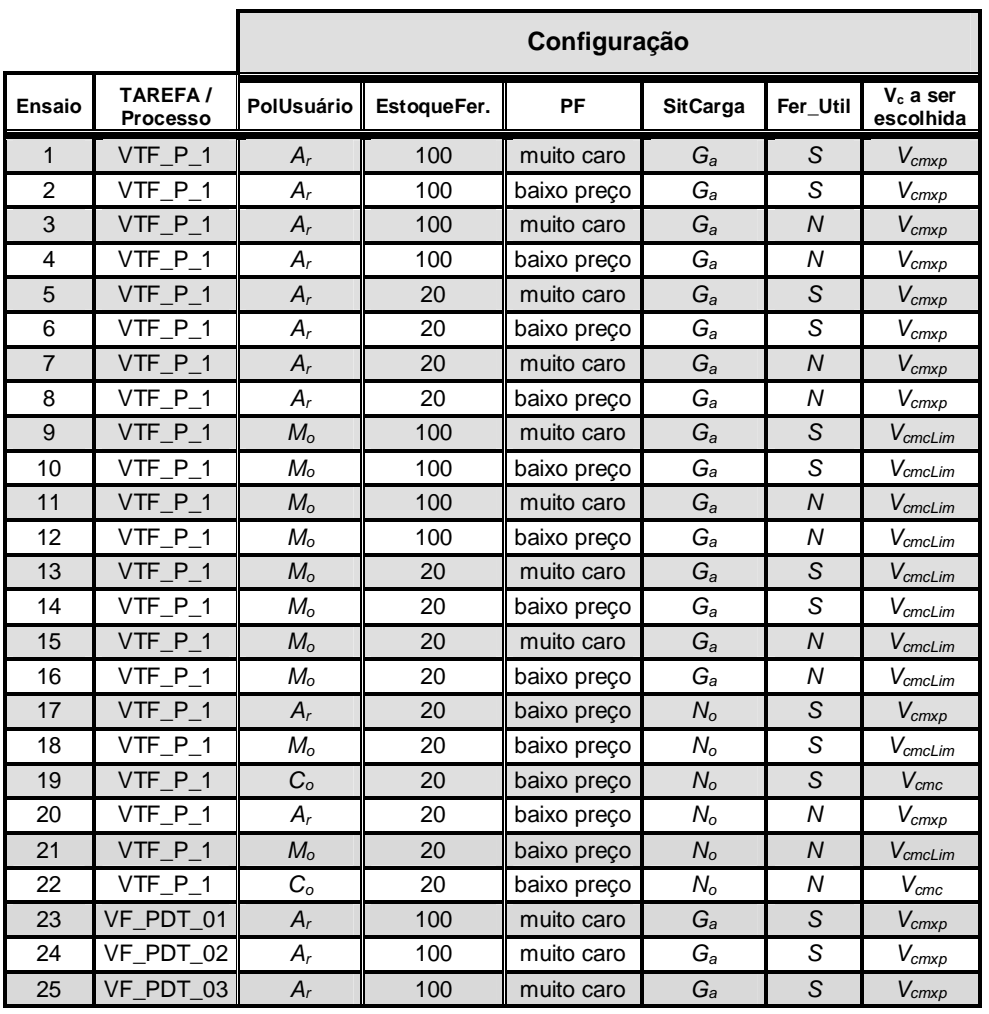

*Fer\_Util* – ferramenta padrão, sendo "*S*" para sim e "*N*" para não.

*QUADRO 8 – ALTERAÇÕES NO CENÁRIO PRODUTIVO.*

Os ensaios do número 1 ao 22 deverão ser classificados como cenário 1 pelo sistema, enquanto que os ensaios 23 ao 25, o serão como cenário 2.

# **5.4. ENSAIO DE USINAGEM DE FURAÇÃO**

A otimização do processo de furação será simulada, para a validação do sistema MOS, a partir de dados de um experimento realizado por Miranda (2003), no Faboratório de Fabricação da Universidade Estadual de Campinas -

UNICAMP. As informações sobre o ensaio descritas a seguir foram obtidas com o referido autor e todos os cálculos foram realizados com auxílio de planilha eletrônica.

O ensaio consistiu na furação de dois corpos de prova com uma broca inteiriça de metal duro P40 de 10 mm de diâmetro. O primeiro com dimensões de 310 x 430 x 32 mm, no qual foram feitos diversos furos, sendo que a cada 16 furos esta operação era interrompida para que fosse feito um furo no segundo corpo de prova.

O segundo corpo de prova, com dimensões de 41 x 41 x 32 mm, foi fixado a um dinamômetro, em que a potência de corte foi medida indiretamente e o momento torsor foi medido diretamente. Após a usinagem também foram medidos o diâmetro e a rugosidade do furo. Assim, a cada 16 furos realizados no primeiro corpo de prova, um furo era feito no segundo para a medição das grandezas citadas.

A usinagem foi iniciada com dados de corte recomendados pelo fabricante da ferramenta com fluído de corte, ou seja, com *Vc* = 70 m/min e *f* = 0,18 mm/volta (2230 rpm e *Vf* = 401 mm/min). Após a realização de 153 furos verificou-se não existir nenhum desgaste na aresta de corte da broca. Na sequência foram utilizadas outras velocidades de corte não descritas aqui neste trabalho, sem alterar o avanço, até chegar à *Vc* = 175 m/min (5570 rpm e *Vf* = 1003 mm/min), que resultou em 211 furos (totalizando 6.752 mm) feitos até a quebra da broca (critério de fim de vida).

Na seqüência utilizando-se a *Vc* = 155 m/min, e mantendo-se o avanço (4934 rpm e *Vf* = 888 mm/min) e sem o uso de fluído de corte, foram usinados 679 furos (21.638 mm) até a quebra da broca.

A utilização de *Vc* inferior a 155 m/min exigiria grande volume de material, inviabilizando a pesquisa em laboratório. A seguir são descritas maiores informações sobre o ensaio realizado, juntamente com novos dados requeridos pelo sistema MOS (em destaque com \*).

### **5.4.1. MATERIAIS E EQUIPAMENTOS UTILIZADOS**

Na usinagem do corpo de prova realizado em laboratório foram utilizados:

- material da peça:
	- descrição do material: Aço SAE 4340;
	- **fornecedor: Aços Villares.**
- Máquina-ferramenta:
	- tipo: Centro de usinagem vertical CNC;
	- fabricante: Mori-Seiki;
	- modelo: SV 40;
	- potência: 22 kW;
	- rotação máxima: 12000 rpm;
	- custo da hora máquina (salário máquina): R\$ 45,00.
- Ferramenta:
	- broca: inteiriça de metal duro P40, tipo ALPHA 2, código A3865TFL10;
	- **fabricante: TITEX;**
	- $\blacksquare$  ângulo de ponta: 140 $\square$ ;
	- comprimento de corte: 47 mm;
	- ferramenta especial (sim/não): não (\*);
	- custo do ferramental: R\$ 146,00;
	- quantidade crítica de ferramentas em estoque: 25 (\*);
- sistema de fixação: Hidrogrip Coromant Capto C5-391-cga20/074 (Sandvik).
- Informações adicionais:
	- salário do operador: R\$ 12,00 / h;
	- código da Família: FAM-001 (\*);
	- outros tempos não produtivos: 2 min (desconsiderando o *SETUP*) (\*);
	- tempo de *SETUP*: 35 min (\*);
	- % de cálculo para a segunda *Vc*: 12,9 (\*);
	- $\blacksquare$  tempo de troca da ferramenta: 1,5 min.

**Obs.:** Valores referentes à data de realização do ensaio (ano de 2003).

#### **5.4.2. RESULTADOS**

Os resultados obtidos na usinagem dos corpos de prova estão descritos na Tabela 14.

|      |     | $V_c$ (m/min) Aresta $\begin{bmatrix} I \\ (mm/volta) \end{bmatrix}$ $V_f$ (mm/min) $t_c$ (min) |       | $ Z_t$ (peças) | $T$ (min)     | $L_c$ (m) |
|------|-----|-------------------------------------------------------------------------------------------------|-------|----------------|---------------|-----------|
| 155  | -18 | 1003                                                                                            | 0.036 | 679            | 24,444 21,728 |           |
| 175. |     | 888                                                                                             | 0.032 |                | 6.752         | 6,752     |

*TABELA 14 – RESULTADOS DO ENSAIO DE FURAÇÃO.*

Com base nos resultados obtidos foram calculadas as velocidades de corte que constituem o IME, conforme descrito na Tabela 15, sendo que as informações contidas nesta tabela foram utilizadas para a verificação do sistema.

| Intervalo do<br><b>Ensaio</b><br>(m/min) |          |         | <b>Vida</b><br>(peças) | Coeficiente e<br><b>Constante da</b><br>Equação de<br><b>Taylor</b> |           | Intervalo de Máxima Eficiência<br>$(IME) - (m/min)$ |            |
|------------------------------------------|----------|---------|------------------------|---------------------------------------------------------------------|-----------|-----------------------------------------------------|------------|
| $V_{c1}$                                 | $V_{c2}$ | $T_{1}$ | T <sub>2</sub>         |                                                                     | $V_{cmc}$ | $V_{cmclim}$                                        | $V_{cmxp}$ |
| 155                                      | 175      |         |                        | 679 211 10,63 4,69E+24                                              | 105       | 105                                                 | 163        |

*TABELA 15 – INTERVALO DE MÁXIMA EFICIÊNCIA (IME).*

### **5.4.3. CONFIGURAÇÃO DO** *MOS*

Para a configuração do sistema considerou-se o ambiente utilizado no ensaio em laboratório, assim, os dados configurados no sistema foram:

- tempo de *SETUP*, *tsetup*, em min.:
	- valor informado: 35 min classificado como normal;
- tempo de troca da aresta da ferramenta, *tft*, em min.:
	- valor informado: 1,5 min classificado como normal;
- preço do ferramental, *PF*:
	- valor informado: R\$ 146,00 classificado como caro;
	- tamanho do lote para classificar o sistema produtivo:
	- 500 peças acima deste valor o sistema é classificado como seriado;
	- política do usuário:
	- moderado.
	- unidade de vida para a ferramenta:
	- número de peças (Z<sub>t</sub>).
	- quantidade de ferramentas em estoque:
	- **100 ferramentas.**
- sistema de custeio:
- rateio.
- □ situação de carga da máquina:
- normal.

As rotinas utilizadas pelo sistema para a escolha da velocidade de corte de referência em função do cenário produtivo, são as mesmas para todos os processos, por este motivo, para a verificação do processo de furação foi utilizado apenas o caso descrito acima. A configuração do sistema com base nos dados descritos até aqui deverá resultar na escolha da *VcmcLim* como velocidade de corte de referência para a otimização.

#### **5.5. ENSAIO DE USINAGEM DE FRESAMENTO**

A otimização do processo de fresamento será simulada, para a validação do sistema MOS, a partir de dados de um experimento realizado por Caldeirani Filho e Diniz (2002). As informações sobre o ensaio, descritas a seguir, foram obtidas diretamente no referido artigo.

Cabe ressaltar que o ensaio de fresamento não foi realizado com o objetivo de otimizar o processo com base no IME, por este motivo, algumas informações serão aproveitadas, inclusive a vida da ferramenta, e os outros dados necessários para a verificação foram adotados e identificados com (\*) na seqüência do texto.

Portanto, utilizando-se parte dos dados do experimento de Caldeirani Filho e Diniz (2002) calculou-se o IME para o processo por meio de planilha eletrônica para permitir comparação com os resultados do sistema MOS.

O critério de fim de vida foi o desgaste do flanco (*VB*), que foi medido com auxílio de um microscópio ótico, e após algumas passadas da ferramenta, o desgaste *VB* foi medido novamente. Foi adotado 0,7 mm como valor de

referência para o decreto do fim de vida da ferramenta. O diâmetro da fresa é de 125 mm e a largura da peça de 87,5 mm. As dimensões do corpo de prova são 520 mm de comprimento e 87,5 mm de largura. A seguir são apresentadas maiores informações sobre o experimento, juntamente com os dados que foram adotados para a verificação do MOS.

### **5.5.1. MATERIAIS E EQUIPAMENTOS UTILIZADOS**

Na usinagem do corpo de prova realizado em laboratório foram utilizados:

- material da peça:
	- descrição do material: Aço AISI 1045;
- Máquina-ferramenta:
	- tipo: Centro de usinagem vertical CNC;
	- **fabricante: Mori-Seiki:**
	- modelo: SV 40;
	- potência: 22 kW;
	- rotação máxima: 12000 rpm;
	- custo da hora máquina (salário máquina): R\$ 45,00 (\*).
- Ferramenta:
	- inserto: SEKR 1204AZ-WM P25 (classe GC-A);
	- suporte: R260 22-125-157 (8 arestas e Ø125 mm);
	- **fabricante: Sandvik;**
	- ferramenta especial (sim/não): não (\*);
	- custo do ferramental:  $R$ 20,50(*)$ ;
- quantidade crítica de ferramentas em estoque: 25 (\*).
- □ Informações adicionais:
	- salário do operador:  $R$$  12,00 / h (\*);
	- profundidade de usinagem,  $a_p = 1$  mm;
	- código da Família: FAM-001 (\*);
	- outros tempos não produtivos: 2 min (desconsiderando o *SETUP*) (\*);
	- tempo de *SETUP*: 35 min (\*);
	- % de cálculo para a segunda *Vc*: 20;
	- $\blacksquare$  tempo de troca da ferramenta: 5 min (\*).

**Obs.:** Valores referentes à data de realização do ensaio (ano de 2002).

### **5.5.2. RESULTADOS**

Os resultados obtidos na usinagem dos corpos de prova estão descritos na Tabela 16.

|     |  | $V_c$ (m/min) Aresta $\begin{vmatrix} f_z \\ (mm/volta) \end{vmatrix} V_f$ (mm/min) | $t_c$ (min) | $\sum_t (peças)^{-1}$ | $\boldsymbol{T}$ (min) | $L_c$ (m) |
|-----|--|-------------------------------------------------------------------------------------|-------------|-----------------------|------------------------|-----------|
| 240 |  | 587                                                                                 | 0.886       | 16.54                 | 14,65                  | 8,600     |
| 288 |  | 705.                                                                                | 738         | 13.65                 |                        | 7.100     |

*TABELA 16 – RESULTADOS DO ENSAIO DE FRESAMENTO.*

Com base nos resultados obtidos foram calculadas as velocidades de corte que constituem o IME, conforme descrito na Tabela 17, sendo que as informações contidas nesta tabela foram utilizadas para a verificação do sistema.

| Intervalo do<br><b>Ensaio</b><br>(m/min) |          | Vida<br>(m)                     | Coeficiente e<br><b>Constante da</b><br>Equação de<br><b>Taylor</b> |           | Intervalo de Máxima Eficiência<br>$(IME) - (m/min)$ |            |
|------------------------------------------|----------|---------------------------------|---------------------------------------------------------------------|-----------|-----------------------------------------------------|------------|
| $V_{c1}$                                 | $V_{c2}$ | $\mathsf{IC}_1$ $\mathsf{IC}_2$ |                                                                     | $V_{cmc}$ | $V_{cmclim}$                                        | $V_{cmxp}$ |
| 240                                      | 288      |                                 | 8,6 7,1 2,05 1,11E+06                                               | 175       | 194                                                 | 396        |

*TABELA 17 – INTERVALO DE MÁXIMA EFICIÊNCIA (IME).*

### **5.5.3. CONFIGURAÇÃO DO** *MOS*

Para a configuração do sistema considerou-se o ambiente utilizado no ensaio em laboratório, assim, os dados configurados no sistema foram:

- tempo de *SETUP*, *tsetup*, em min.:
	- valor informado: 35 min classificado como normal;
- tempo de troca da aresta da ferramenta, *tft*, em min.:
	- valor informado: 5 min classificado como normal;
- preço do ferramental, *PF*:
	- valor informado:  $R$ 20,50 classification$ classificado como caro;
	- tamanho do lote para classificar o sistema produtivo:
	- 500 peças acima deste valor o sistema é classificado como seriado;
	- política do usuário:
	- moderado.
	- unidade de vida para a ferramenta:
	- número de peças (Z<sub>t</sub>).
	- quantidade de ferramentas em estoque:
	- **100 ferramentas.**
- sistema de custeio:
- **rateio.**
- situação de carga da máquina:
- **normal.**

Assim como no processo de furação, será simulado no sistema apenas o caso acima pelo motivo descrito anteriormente. A configuração do sistema, com base nos dados descritos até aqui, deverá resultar na escolha da *VcmcLim* como velocidade de corte de referência para a otimização.

# **6. VERIFICAÇÃO DO SE, RESULTADOS E DISCUSSÕES**

Os resultados, obtidos nas simulações realizadas para a verificação do MOS são apresentados neste capítulo, juntamente com os respectivos comentários e análises.

### **6.1. SIMULAÇÃO DO PROCESSO DE TORNEAMENTO**

A simulação de otimização do processo de torneamento foi dividida em três etapas: a otimização das peças que se enquadram nos cenários 1 e 2, ou seja, a peça VTF\_P\_1, e as PGs VF\_PDT\_01, VF\_PDT\_02 e VF\_PDT\_03, conforme demonstra o Quadro 6; a otimização da peça VTF\_P\_1 com quantidade de peças menor que a configurada no sistema e a PG VF\_PDT\_04 (ver Quadro 6), para verificação do cenário 3; e a otimização da PG VF\_PDT\_05 (ver Quadro 7), que é composta por peças constituídas por diferentes materiais, para avaliação do cenário 4.

### **6.1.1. SIMULAÇÃO PARA OS CENÁRIOS 1 E 2**

Esta simulação compreendeu algumas possíveis situações de trabalho (ver Quadro 8), com o intuito de simplificar a verificação do sistema, pois, objetivase verificar se as rotinas e regras do sistema não apresentam falhas, em relação ao que foi determinado. O Quadro 9 apresenta os resultados da simulação.

Observando-se o Quadro 9, é possível perceber que os cálculos das velocidades de corte *Vcmc*, *VcmcLim* e *Vcmxp*, foram realizados com exatidão pelo MOS, visto que os valores obtidos pelo sistema conferem com os resultados previamente calculados com auxílio da planilha eletrônica (ver Tabela 11).

Com relação à velocidade de corte otimizada, selecionada pelo MOS, não foram identificadas divergências em relação ao que foi definido na Regra Residente.

| <b>Ensaio</b>  |          | $V_{cmc}$ (m/min) $V_{cmclim}$ (m/min) | $V_{cmxp}(m/min)$ | $\parallel$ V <sub>c</sub> escolhida |
|----------------|----------|----------------------------------------|-------------------|--------------------------------------|
| $\mathbf{1}$   | 176      | 179                                    | 325               | $V_{cmxp}$                           |
| $\overline{2}$ | 176      | 179                                    | 325               | $V_{cmxp}$                           |
| 3              | 176      | 179                                    | 325               | $V_{cmxp}$                           |
| $\overline{4}$ | 176      | 179                                    | 325               | $V_{cmxp}$                           |
| 5              | 176      | 179                                    | 325               | $V_{cmxp}$                           |
| 6              | 176      | 179                                    | 325               | $V_{cmxp}$                           |
| 7              | 176      | 179                                    | 325               | $V_{cmxp}$                           |
| 8              | 176      | 179                                    | 325               | $V_{cmxp}$                           |
| 9              | 176      | 179                                    | 325               | $V_{cmclim}$                         |
| 10             | 176      | 179                                    | 325               | $V_{cmclim}$                         |
| 11             | 176      | 179                                    | 325               | $V_{cmclim}$                         |
| 12             | 176      | 179                                    | 325               | $V_{cmclim}$                         |
| 13             | 176      | 179                                    | 325               | $V_{cmclim}$                         |
| 14             | 176      | 179                                    | 325               | $V_{cmclim}$                         |
| 15             | 176      | 179                                    | 325               | $V_{cmcl.m}$                         |
| 16             | 176      | 179                                    | 325               | $V_{cmclim}$                         |
| 17             | 176      | 179                                    | 325               | $V_{cmxp}$                           |
| 18             | 176<br>. | 179                                    | 325               | $V_{cmclim}$                         |
| 19             | 176      | 179                                    | 325               | $V_{\text{cmc}}$                     |
| 20             | 176      | 179                                    | 325               | $V_{cmxp}$                           |
| 21             | 176      | 179                                    | 325               | $V_{cmclim}$                         |
| 22             | 176      | 179                                    | 325               | $V_{\text{cmc}}$                     |
| 23             | 176      | 179                                    | 325               | $V_{cmxp}$                           |
| 24             | 176      | 179                                    | 325               | $V_{cmxD}$                           |
| 25             | 176      | 179                                    | 325               | $V_{cmxp}$                           |

*QUADRO 9 – RESULTADOS DA VERIFICAÇÃO DOS CENÁRIOS 1 E 2.*

### **6.1.2. SIMULAÇÃO PARA O CENÁRIO 3**

Para a otimização de um lote com quantidade de 25 peças do tipo VTF\_P\_1, o sistema identificou tratar-se de um cenário do tipo 3 e, portanto, calculou o número de arestas necessárias para a usinagem do mesmo, apresentando como resultado a quantidade de 2 arestas necessárias para a realização do serviço, conforme descrito no Quadro 10.

| Aresta | Peças   | Quantidade de<br>peças usinadas<br>por aresta |
|--------|---------|-----------------------------------------------|
|        | VTF P 1 | 15                                            |
|        | VTF P 1 |                                               |

*QUADRO 10 – RESULTADOS DA VERIFICAÇÃO DO CENÁRIO 3 – PEÇA VTF\_P\_1.*

Para a VF\_PDT\_04 o sistema também identificou, de forma correta, o cenário envolvido (Cenário 3) e, consequentemente, calculou o número de arestas necessárias, conforme descrito no Quadro 11.

| Aresta | Peças     | Quantidade de<br>peças usinadas<br>por aresta |
|--------|-----------|-----------------------------------------------|
|        | VTF P 1   |                                               |
|        | VTF P 2   |                                               |
|        | $VTF_P_3$ |                                               |
|        | VTF P 3   |                                               |
|        | VTF_P_4   |                                               |
|        | $VTF_P_5$ |                                               |

*QUADRO 11 – RESULTADOS DA VERIFICAÇÃO DO CENÁRIO 3 – VF\_PDT\_04.*

Em ambos os casos os resultados obtidos coincidiram com os cálculos previstos.

# **6.1.3. SIMULAÇÃO PARA O CENÁRIO 4**

Nesta simulação, objetiva-se identificar se o número de arestas previstas para a usinagem de uma PG, calculado pelo sistema, confere com o resultado previamente calculado com o auxílio de uma planilha eletrônica (ver Tabela 13).

A PG utilizada foi a VF\_PDT\_05, a qual é composta por peças com geometrias e materiais diferentes, conforme cenário 4. Os resultados da simulação estão descritos no Quadro 12.

| Aresta | Peças   | Quantidade de<br>peças usinadas<br>por aresta |
|--------|---------|-----------------------------------------------|
|        | VTF_P_1 |                                               |
|        | VTF P 6 |                                               |
|        | VTF P 7 | 15                                            |
|        | VTF P 1 |                                               |
|        | VTF_P_6 |                                               |
|        | VTF_P_6 |                                               |

*QUADRO 12 – RESULTADOS DA VERIFICAÇÃO DO CENÁRIO 4.*

O número de arestas consumidas calculadas pelo MOS para o cenário de fabricação 4, não apresentou diferença em relação ao que foi previsto.

# **6.2. SIMULAÇÃO DO PROCESSO DE FURAÇÃO**

O Quadro 13 apresenta o resultado da simulação de otimização do processo de furação. Não foi verificada diferença entre o resultado calculado com auxílio de planilha eletrônica.

| <b>Ensaio</b> |     | $\parallel V_{\text{cmc}}(m/min) \parallel V_{\text{cmcLim}}(m/min) \parallel V_{\text{cmxp}}(m/min) \parallel V_c$ escolhida |     |                       |
|---------------|-----|----------------------------------------------------------------------------------------------------|-----|-----------------------|
|               | 105 | 105                                                                                                    | 163 | $\mathsf{V}_{cmcl.m}$ |

*QUADRO 13 – RESULTADO DA VERIFICAÇÃO DO PROCESSO DE FURAÇÃO.*

A *Vc* escolhida como referência para a otimização foi adequada (*VcmcLim*), de acordo com a configuração prévia do sistema. O sistema identificou que as velocidades *Vcmc*, *VcmcLim* calculadas tiveram seus valores fora do intervalo de tolerância de ± 10%. Apesar de a *Vcmxp* pertencer ao intervalo.

Neste caso, em uma situação real, o usuário deveria adotar nova *Vc* e realizar novamente o ensaio de otimização, a não ser que a *Vcmxp* seja a própria *Vcot*.

### **6.3. SIMULAÇÃO DO PROCESSO DE FRESAMENTO**

O Quadro 14 apresenta o resultado da simulação de otimização do processo de fresamento. Não foi verificada diferença entre o resultado calculado com auxílio de planilha eletrônica e o resultado obtido com o MOS para a *Vcmc* e *VcmcLim*. O MOS calculou uma *Vcmxp* de 395, valor diferente do calculado por meio de planilha eletrônica (396). Esta diferença refere-se ao número de casas decimais consideradas pelo MOS e não significa problema para a otimização do processo.

A *Vc* escolhida como referência para a otimização foi adequada (*VcmcLim*), de acordo com a configuração prévia do sistema. O sistema classificou o processo como não otimizável devido às velocidades *Vcmc*, *VcmcLim* e *Vcmxp* estarem fora do intervalo de tolerância de ± 10%.

|  | Ensaio $V_{cmc}$ (m/min) $V_{cmcLim(m/min)}$ $V_{cmxp}(m/min)$ $V_c$ escolhida |     |                     |
|--|--------------------------------------------------------------------------------|-----|---------------------|
|  | 194                                                                            | 395 | <sup>v</sup> cmcLim |

*QUADRO 14 – RESULTADO DA VERIFICAÇÃO DO PROCESSO DE FRESAMENTO.*

# **6.4. DISCUSSÕES SOBRE OS RESULTADOS DAS SIMULAÇÕES REALIZADAS**

Em todos os casos os resultados apresentados pelo MOS corresponderam aos valores previstos.

No caso da verificação da otimização do processo de torneamento, em que se baseou em resultados reais de uma otimização realizada com a mesma metodologia, é possível ter a percepção do que pode realmente ocorrer em ambiente fabril, ou seja, a adequação das condições operacionais de usinagem dentro das características do ambiente produtivo.

O ensaio de furação, que foi utilizado como referência para a verificação deste processo, foi realizado com o intuito de analisar a condição de máxima produção.

Nesta condição e supondo *x* e *K* válidos para as velocidades de: 70 m/min. e vida *lcp* de 40.000 mm correspondentes a aproximadamente 1250 furos de 32 mm de comprimento (dados do fabricante da ferramenta); e 163 m/min (*Vcmxp*) com vida média de 17.609 mm correspondentes a aproximadamente 550 furos. Miranda (2003) fez uma análise de tempos de usinagem para os dois enfoques, como descrito na Tabela 18.

| <b>Item</b>                     | $V_c = 70$ (m/min) | $V_c = 163$ (m/min) |
|---------------------------------|--------------------|---------------------|
| Tempo de corte (min)            | 0,0798             | 0.0343              |
| Tempos improdutivos (min)       | 0,0200             | 0,0200              |
| Tempo de troca ferramenta (min) | 1,5                | 1,5                 |
| Vida da ferramenta (min)        | 99,75              | 18,84               |
| Número de furos envolvidos      | 20.000             | 20,000              |
| Tempo de fabricação/peça (min)  | 0,1010             | 0,0569              |
| Produção horária (furos/h)      | 594                | 1054                |

*TABELA 18 – TEMPO DE PRODUÇÃO HORÁRIA PARA A CONDIÇÃO NORMAL E OTIMIZADA.*

*FONTE: MIRANDA, 2003.*

A Tabela 18 mostra a simulação de tempos considerando-se a execução de furos similares aos realizados em laboratório. O lote de 20.000 furos foi estimado. Como se trata de uma operação simples com tempo de corte pequeno tem-se uma grande influência dos tempos improdutivos no tempo de fabricação da peça.

Pode-se constatar que com a implementação da metodologia houve um significativo aumento da produção horária da ordem de 77% que pode na atividade industrial resolver problemas de oscilações de carga e gargalos de

produção. Com a utilização da metodologia proposta é possível o aumento de produtividade com reflexos econômicos evidentes.

No caso da simulação de otimização do processo de fresamento, visto que os dados utilizados não foram obtidos objetivando-se uma otimização, o sistema calculou um IME que não pode ser considerado otimizado dentro das condições impostas a otimização (as velocidades calculadas não pertencem ao IME). Contudo, trata-se de uma situação que pode ocorrer em uma situação real e que pode requerer a realização de um número maior de ensaios para que se chegue a resultados satisfatórios.

# **7. CONCLUSÕES E SUGESTÕES PARA TRABALHOS FUTUROS**

De acordo com o apresentado em capítulos anteriores, que se referem ao desenvolvimento de um sistema especialista para a otimização do processo de usinagem, pode-se concluir que:

- o MOS apresenta algumas características que não foram ainda explorados por outros sistemas especialistas para a otimização do processo de usinagem, que são:
	- considera as três velocidades de corte do IME, a *Vcmc*, *VcmcLim* e *Vcmxp*, na otimização, sendo que é o primeiro a utilizar a *VcmcLim*;
	- permite a otimização de processos de torneamento, furação e fresamento com base no IME e demais restrições do ambiente produtivo;
	- permite a otimização de vários processos ao mesmo tempo (os outros sistemas encontrados não especificam esta qualidade);
	- considera diferentes cenários produtivos, como produção seriada e flexível, com diferentes abordagens de otimização para cada situação.
- a metodologia de otimização, que se baseia na determinação do IME em ambiente fabril, juntamente com restrições do ambiente produtivo, pode ser aplicada na otimização do processos de usinagem;
- as restrições e informações sobre o sistema produtivo utilizadas no desenvolvimento deste trabalho, corresponderam ao esperado e permitiram a classificação dos cenários de acordo com o planejado pelo sistema especialista;
- as adaptações para a otimização do processo de usinagem em cenários flexíveis, com materiais diferentes, foram adequadas;
- a variação dos valores de  $K_{ft}$ ,  $t_{ft}$  e de  $(S_h + S_m)$  pode ser desprezível, como demonstrado no caso analisado, e consequentemente, não influência de forma significativa o IME calculado;
- ao contrário do que sugere a equação para o cálculo da *Vcmxp*, a adoção de tempos de troca da ferramenta cada vez menores pode, conforme o caso analisado, resultar em aumento de produtividade;
- o MOS pode auxiliar o especialista humano, em casos similares aos ensaios de verificação realizados neste trabalho, na complexa tarefa de otimização do processo de usinagem;
- o MOS permite o armazenamento de informações: da máquina-ferramenta, da ferramenta, e do processo de fabricação da peça;

Enfim, construiu-se um sistema especialista que permite que a otimização do processo de usinagem, com todas as características já descritas, seja realizada e, que pode ser utilizado como importante ferramenta para o aumento de competitividade por parte das indústrias manufatureiras.

### **7.1. SUGESTÕES PARA TRABALHOS FUTUROS**

- Desenvolver sistemas especialistas para otimização do processo de retificação;
- Desenvolver um sistema especialista com uma base de conhecimento elaborada a partir de diversos especialistas, que considere diferentes abordagens na tomada de decisão em otimização de usinagem, as quais possam ser utilizadas de forma comparativa;
- Analisar com maior profundidade a metodologia para a otimização de cenários flexíveis que utilizam materiais diferentes, verificando a influência da dureza do material da peça no desgaste da ferramenta, quando a peça altera sua posição e quantidade no lote;
- Analisar com maior profundidade a aplicação de conceitos de equivalência em usinagem, na metodologia de otimização empregada neste trabalho;
- Implementar a otimização automática para operações de torneamento que utilizem mais de uma ferramenta;
- Desenvolver um SE para a otimização de processos de usinagem que tenham a real capacidade de aprendizado;
- Desenvolver um SE que auxilie no treinamento e orientação de como o processo de usinagem pode ser otimizado;
- Aplicar o SE em ambiente fabril para verificar sua efetiva contribuição no apoio ou substituição do especialista humano.

### **REFERÊNCIAS BIBLIOGRÁFICAS**

AKTURK, M. S.; AVCI, S. *Tool allocation and machining conditions optimization for CNC machines*. *European Journal of Operational Research*, v. 94, n. 2, p. 335-348, *Oct*. 1996.

ARAÚJO, G. A. **Sistema de apoio à decisão na escolha de condições operacionais para processos de usinagem**. São Paulo: DEM, EPUSP, 1997. 148f. Dissertação (Mestrado em Engenharia Mecânica) – Escola Politécnica, Universidade Estadual de São Paulo, 1997.

AREZOO, B.; RIDGWAY, K.; AL-AHMARI, A. M. A. *Selection of cutting tools and conditions of machining operations using an expert system*. *COMPUTERS IN INDUSTRY*, v. 42, n. 1, p. 43-58, *June*. 2000.

ASSOCIAÇÃO BRASILEIRA DE ENGENHARIA DE PRODUÇÃO. ENGENHARIA DE PRODUÇÃO, 2002. Disponível em <http://www.abepro.org.br/areas.asp>. Acesso em 18 de novembro de 2004.

AVISON, D.; FITZGERALD, G.; POWEL, P. *Reflections on informations systems practice, education and research: 10 years of the information systems journal*. *Information Systems Journal*, v. 11, n. 1, p. 3-22, *Jan*. 2001.

AZEVEDO, F. M. de.; BRASIL, L. M.; OLIVEIRA, R. C. L. de. Redes neurais: com aplicações em controle e em sistemas especialistas. Florianópolis: Bookstore, 2000. 401 p. ISBN 85-7502-005-6.

BAKER, R. P.; MAROPOULOS, P. G. *An architecture for the vertical integration of tooling considerations from design to process planning. Robotics and Computer Integrated Manufacturing*, v. 16, n. 2-3, p. 121-131, *Apr*. 2000.

BAPTISTA, E. A. **Desenvolvimento de um sistema especialista para a otimização de processos de usinagem.** Santa Bárbara d'Oeste: FEMP, UNIMEP, 2000. 196f. Dissertação (Mestrado em Engenharia de Produção) –

Faculdade de Engenharia Mecânica e de Produção, Universidade Metodista de Piracicaba, 2000.

BATOCCHIO, M. C. A. **Desenvolvimento de um sistema especialista de usinagem.** Campinas: FEM, UNICAMP, 1993. 141f. Dissertação (Mestrado em Engenharia Mecânica) – Faculdade de Engenharia Mecânica, Universidade Estadual de Campinas, 1993.

BATOCCHIO, M. C. A. **Sistema Especialista para Tomada de Decisão na Área de Marketing Estratégico**. Campinas: FEM, UNICAMP, 2002. 150f. Tese (Doutorado em Engenharia Mecânica) – Faculdade de Engenharia Mecânica, Universidade Estadual de Campinas, 2002.

BEARD, T. *Servicio CNC de larga distancia*. **MetalMecanica-International**, v. 4, ed. 4, p. 22-24, *agosto/sept*. 1999.

BERNARDO, V.; COPPINI, N. L. Inteligência artificial aplicada na otimização das condições de usinagem. **Máquinas e Metais**, São Paulo, n. 369, p. 76-87, out. 1996.

BERRAIS, A. *Knowledge-based expert systems: user interface implications*. *Advances in Engineering Software*, v. 28, n. 1, p. 31-41, *Jan*. 1997.

BOEHS, L.; MARQUES, E. R. C. Novas Tecnologias de Informação Aplicadas à Usinagem: alavancas para a competitividade. In.: USINAGEM 2000, 1, 2000, São Paulo, **Anais em CD...** São Paulo: Aranda Editora, 2000.

BREMER, C. F. Um sistema para apoio à formação de empresas virtuais baseada em recursos de chão-de-fábrica. **Gestão&Produção**, São Carlos, v. 6, n.2, p. 79-86, ago. 1999.

CAKIR, M. C.; GURARDA, A. *Optimization and graphical representation of machining conditions in multi-pass turning operations. Computer Integrated Manufacturing Systems*, v. 11, n.3, p. 157-170. *July*. 1998.

CARPENTER, I. D.; MAROPOULOS, P. G. *A flexible tool selection decision support system for milling operations. Journal of Materials Processing Technology*, v. 107, n. 1-3, p. 143-152, *Nov*. 2000.

CASSARRO, A. C. Sistemas de informações para tomada de decisões. 3ª ed . São Paulo: Pioneira Thomson Learning, 2003. ISBN 85-221-0002-0.

CEBALO, R.; MAJDANDZIC, N. *The modern industrial production. In: International scientific conference on production engineering 7th .*, 2001, Lumbarda. *Annals***...** Lumbarda: Zagreb, 2001. p. 0 009 – 0 018.

CHANG, T. *Expert Process Planning for Manufacturing. Massachusetts: Addisom-Wesley Publishing Company*, 1990. 283p.

CHEN, L.; BENDER, P.; RENTON, P.; EL-WARDANY, T. *Integrated Virtual Manufacturing Systems for Process Optimisation and Monitoring. Annals of the CIRP – Manufacturing Technology*, v. 51, n. 1. p. 409-412, 2002.

CHEN, S. J.; HINDUJA, S.; BARROW, G. *Automatic tool selection for rough turning operations. International Journal of Machining Tools of Manufacturing*, v. 29, n.4, p. 535-553. 1989.

CHEN, W.; TSAO, C. *Cutting performance of different coated twist drills*. *Journal of Materials Processing Technology*, v. 88, n. 1, p. 203-207, *Apr*. 1999.

CHESBROUGH, H. W.; TEECE, D. J. *When is virtual virtuous? Organization for innovation*. *HARVARD BUSINESS REVIEW*, Boston, v. 74, n. 1, p. 65-73, *Jan-Feb*. 1996.

CHIEN, W. T.; TSAI, C. S. *The investigation on the prediction of tool wear and the determination of optimum cutting conditions in machining 17-4ph stainless steel. Journal of Materials Processing Technology*, v. 140, n. 1-3, p. 340- 345, *Sept*. 2003.

CHORAFAS, D. N. **Sistemas especialistas – aplicações comerciais**. São Paulo: MecGraw-Hill, 1988, 254p. ISBN 0-07-450099-6.

CHOUDHURY, S. K.; JAIN, V. K.; RAMA RAO, C. V. V. *On-line monitoring of tool wear in turning using a neural network*. *International Journal of MACHINE TOOLS & MANUFACTURE: Design, Research and Application*, v. 39, n. 3, p. 489-504, *Mar*. 1999.

COELHO, R. T. **Otimização de sobremetal para torneamento e retificação cilíndrica de peças forjadas**. São Carlos: EESC-USP, 1999. 156f. Tese (Livre Docência) – Escola de Engenharia de São Carlos, Universidade de São Paulo, 1999.

COPPINI, N. L.; BAPTISTA, E. A. Alternativas de otimização dos parâmetros de corte para cenários de fabricação em usinagem. In.: Encontro Nacional de Engenharia de Produção, 18, Niterói, **Anais...** Associação Brasileira de Engenharia de Produção, 1998.

COPPINI, N. L.; BERNARDO, V.; MARCONDES, F. C. Determinação de condições otimizadas para usinagem dentro do conceito de fabricação flexível*.* In.: Congresso Brasileiro de Engenharia Mecânica, 13, Belo Horizonte, **Anais...**  São Paulo: Associação Brasileira de Ciências Mecânicas, 1995.

COPPINI, N. L.; COELHO, R. T.; BAPTISTA, E. A. *Tool Optimization Expert System*. In: INTEGRITY - RELIABILITY - FAILURE - AN INTERNATIONAL CONFERENCE I - IRF 1999, 1999, Porto. 1999. *Annals***...**

COPPINI, N. L.; COSTA, D. D. Raciocínio baseado em casos : uma ferramenta útil para a escolha de parâmetros de processos. In.: Encontro Nacional de Engenharia de Produção, 16, 1996, Santa Bárbara d'Oeste, **Anais...** Porto Alegre: Associação Brasileira de Engenharia de Produção, 1996.

COPPINI, N. L.; MALAQUIAS, J. C. Gerenciamento em usinagem – proposta para cenário de fabricação flexível. In.: Encontro Nacional de Engenharia de Produção, 18, Niterói, **Anais...** Associação Brasileira de Engenharia de Produção, 1998.

COPPINI, N. L.; MALAQUIAS, J. C.; MARCONDES, F. C. Otimização em usinagem, uma visão gerencial*.* In.: Congresso de Engenharia Mecânica – Norte-Nordeste, 6, João Pessoa, **Anais...** São Paulo: Associação Brasileira de Ciências Mecânicas, 1998.

CRAIG, W. J. *The* Internet *aids community participation in the planning process*. *Computer, Environment and Urban Systems*, Boston, v. 22, n. 4, p. 393-404, *July*. 1998.

CROOM, S. *Methodology editorial. International Journal of Operations & Production Management*, v. 22, n.2, p. 148-151. 2002.

CUPINI, N. L.; BATOCCHIO, M. C. A. Otimização das condições de usinagem através de um sistema especialista. In.: Congresso de Engenharia Mecânica Norte-nordeste, 3, 1994, Belém, **Anais...** São Paulo: Associação Brasileira de Ciências Mecânicas, 1994. v. 2, p. 564-567.

CUS, F.; BALIC, J. *Optimization of cutting process by GA approach. Robotics and Computer Integrated Manufacturing*, v. 19, n. 1-2, p. 113-121, *Feb/Apr*. 2003.

CUS, F.; SOKOVIC, M.; KOPAC, J.; BALIC, J*. Model of complex optimization of cutting conditions. Journal of Materials Processing Technology*, v. 64, n. 1-3, p. 41-52, *Feb*. 1997.

DAVIM, J. P. *Design of optimisation of cutting parameters for turning metal matrix composites based on yhe orthogonal arrays. Journal of Materials Processing Technology*, v. 132, n. 1-3, p. 340-344, *Jan*. 2003.

DEGARMO, E. P.; BLACK, T.; KOHSER, R. A. *Materials and processes in manufacturing*. 8<sup>th</sup> ed. Upper Saddle River: Prentice-Hall, 1997, 1259p. ISBN 0-02-328621-0.

DETLOR, B. *Internet-Based information systems use in organizations: an information studies perspective*. *Information Systems Journal*, v. 13, n. 4, p. 113-132, *Oct*. 2003.

DIAS, A. S. **Uso de Conhecimento Teórico e de Especialista para Previsão de Demanda**. São Carlos: DEP, UFSCar, 2004. 168f. Tese (Doutorado em Engenharia de Produção) – Faculdade de Engenharia de Produção, Universidade Federal de São Carlos, 2004.

DINIZ, A. E.; FILHO CALDEIRANI, J. *Influence of cutting conditions on tool life, tool wear and surface finish in the face milling process*. *Journal of the brazilian society of mechanical sciences*, v. 24, n. 1, *Mar*. 2002.

DINIZ, A, E.; COPPINI, N. L.; VILELLA, R. C.; RODRIGUES, A, C. S. Otimização das condições de usinagem em células. **Máquinas e Metais**, São Paulo, n.281, p. 48-54, jun. 1989.

DINIZ, A. E.; MARCONDES, F. C.; COPPINI, N. L. **Tecnologia de usinagem dos materiais**. 3ª ed. São Paulo: mm editora, 2001, 244p.

DINIZ, A. E.; MICARONI, R. *Cutting conditions for finish turning process aiming: the use of the dry cutting. International Journal of MACHINE TOOLS & MANUFACTURE: Design, Research and Application*, v. 42, n. 8, p. 899-904, Jun. 2002.

DOMINGUES, M. A.; NAZZONI, R. Como a variação da velocidade de corte em tornos automáticos beneficia a produção. **Máquinas e Metais**, São Paulo, n.399, p. 186-192, Abril 1999.

EL-SAVY, A. A.; ABDALLA, H. S. *A hybrid approach for machining process optimization using multiple experts data*. *Computers & Industrial Engineering*, v. 37, n. 1, p. 445-448, *Oct*. 1999.

FERRARESI, D. **Usinagem dos metais: furação, alargamento, fresamento e processos não convencionais**. São Paulo: Associação Brasileira de Metais, 1973, 65p.
FERRARESI, D. **Fundamentos da Usinagem dos metais**. São Paulo: Edgard Blücher, 1977, 751p.

FERREIRA, J. C. E.; STRADIOTTO, C. R. K.; BUTZKE, A. U. Parâmetros de usinagem e geração do programa NC em CAD/CAPP/CAM. **Máquinas e Metais**, São Paulo, n.396, p. 54-63, jan. 1999.

GAMARRA, J. R. Mais força com novas classes para torneamento**. O mundo da usinagem**, São Paulo, n.1, p. 18-20. jan. 2000.

GIL, A. C. **Como elaborar projetos de pesquisa**. 4ª ed. São Paulo: Atlas, 2002, 175p. ISBN 85-224-3169-8.

GU, L. Z.; WANG, D.; XING, L.; CHANG, J.; CHEN, G. J. *Computer simulation and optimization of metal cutting process for mild carbon steels. Journal of Materials Processing Technology*, v. 129, n. 1-3, p. 60-65, *Oct*. 2002.

HASHMI, M. A.; BARADIE, M. A. El.; RYAN, M. *Fuzzy-logic based intelligent selection of machining parameters. Journal of MATERIALS PROCESSING TECHNOLOGY*, v. 94, n. 2-3, p. 94-111, *Sept*. 1999.

HINDUJA, S.; ROAYDI, A.; PHILIMIS, P.; BARROW, G. *Determination of optimum cutter diameter for machining 2 ½-0 pockets. International Journal of MACHINE TOOLS & MANUFACTURE: Design, Research and Application*, v. 41, n. 5, p. 687-702, *Apr*. 2001.

HOGARTH, S. *Remote Possibilities: Machine Diagnostics at a distance. Manufacturing Engineering, Dearborn*, v. 122, n.2, p. 70-78, *Feb*. 1999.

HOLTZ, F. **Sistemas especialistas – programando em turbo C**. Rio de Janeiro: Campus, 1991. 248 p.

HOUAISS. Dicionário Houaiss de Língua Portuguesa. 2004. Disponível em <http://houaiss.uol.com.br/busca.jhtm?verbete=otimizar>. Acesso em 18 de novembro de 2004.

JANG, D. Y. *A unified optimization model of a machining process for specified conditions of machined surface and process performance. International Journal of Production Research*, v. 30, n.3, p.647-663, *Mar*. 1992.

JONES, A. R. **Dominando Active Server Pages 3 "A Bíblia".** São Paulo: Makron Books, 2001. 748p. ISBN 85.346.1283-8.

KANG, M.; LEE, S.; KO, S. *Optimization of cutting conditions using enhanced Z map model*. In: *International conference on production research* 16., 2001, Prague. *Annals***...** Czech Republic: Prague, 2001. (Published in CD) ISBN – 80- 02-01438-3.

KIM, D.; RAMULU, M. *Drilling process optimization for graphite/bismaleimidetitanium alloy stacks. COMPOSITE STRUCTURES*, v. 63, n. 1, p. 101-114, *Jan*. 2004.

KINNUCAN, P. *Computers that think like experts. High Technology Publish Corporation*, v. 71, p.30-42, *Jan*. 1984.

KOJIMA, T.; SEKIGUCHI, H.; KOBAYASHI, H.; NAKAHARA, S.; OHTANI, S. *An expert system of machining operation planning in Internet environment*. *Journal of Materials Processing Technology*, Boston, v. 107, n. 1-3, p. 160- 166, *Nov*. 2000.

KOLAHAN, F.; LIANG, M. *A tabu search approach to optimization of drilling operations*. *Computers & Industrial Engineering*, v. 31, n. 1-2, p. 371-374, *Oct*. 1996.

KULJANIC, E. *Random strategy method for determining tool life equations. Annals of the CIRP*, v. 29, p. 351-356, *Jan*. 1980.

KULJANIC, E.; CUKOR, G. *Machinability testing and optimization of machining processes. In: International scientific conference on production engineering 7th .*, 2001, Lumbarda. *Annals***...** Lumbarda: Zagreb, 2001. p. I 095 – I 104.

KUMARA, S. R. T.; JOSHI, S.; KASHYAP, R. L.; MOODIE, C. L.; CHANG, T. C. *Expert systems in industrial engineering. International Journal of Production Research*, v. 24, n.5, p. 1107-1125, *Sept-Oct*. 1986.

KUO, R. J.; COHEN, P. H. *Multi-sensor integration for on-line tool wear estimation through radial basis function networks and fuzzy neural network. Journal of NEURAL NETWORKS*, v. 12, n. 2, p. 355-370, *Mar*. 1999.

LAUDON, K. C.; LAUDON, J. P. **Sistemas de informação**: com *Internet*. Rio de Janeiro: LTC, 1999. 389 p. ISBN 85-2161-182X.

LAURINDO, F. J. B. **Tecnologia da informação**. São Paulo: Futura, 2002. 247 p. ISBN 85-7413-098-2.

LEE, B. Y.; TARNG, Y. S. *Cutting-parameter selection for maximizing production rate or minimizing production cost in multistage turning operations. Journal of Materials Processing Technology*, v. 105, n. 1, p. 61-66, *Sept*. 2000.

LEVINE, R. I.; DRANG, D. E.; EDELSON, B. **Inteligência artificial e sistemas especialistas**. São Paulo: McGraw-Hill, 1988. 264p.

LEE, B. Y.; TARNG, Y. S. *Cutting-parameter selection for maximizing production rate or minimizing production cost in multistage turning operations. Journal of Materials Processing Technology*, v. 105, n. 1, p. 61-66, *Sept*. 2000.

LI, W.; BAI, G.; ZHANG, C.; WANG, B. *Optimization of machining datum selection and machining tolerance allocation with genetic algorithms*. *International Journal of Production Research*, v. 38, n. 6, p. 1407-1424, *Apr*. 2000.

LIMA, C. M. **Introdução à inteligência artificial**. 2000. [On-Line] Disponível: http://www.elo.com.br/~cynthia, Acesso em 05 de maio de 2000.

MAK, B.; SCHMITT, B. H.; LYYTINEN, K. *User participation in knowledge update of expert systems*. *Information & Management*, v. 32, n. 2, p. 55-63, *Feb*. 1997.

MALAQUIAS, J. C. **Otimização e gerenciamento em usinagem para cenário de fabricação flexível**. Santa Bárbara d'Oeste: FEMP, UNIMEP, 1999. 115f. Dissertação (Mestrado em Engenharia de Produção) – Faculdade de Engenharia Mecânica e de Produção, Universidade Metodista de Piracicaba, 1999.

MARCONI, M. A.; LAKATOS, E. M. **Técnicas de pesquisa**. 4ª ed. São Paulo: Atlas, 1999, 260p. ISBN 85-224-2267-2.

MASTELARI, N. **Sistema de informação em usinagem integrado com o estoque de compras**. Campinas: FEM, UNICAMP, 2004. 164f. Tese (Doutorado em Engenharia Mecânica) – Faculdade de Engenharia Mecânica, Universidade Estadual de Campinas, 2004.

MATHEWS, P. G.; SHUNMUGAM, M. S. *Condition monitoring in reaming through acoustic emission signals. Journal of Materials Processing Technology*, v. 86, n. 1-3, p. 81-86, *Feb*. 1999.

MATSUMURA, T.; SEKIGUCHI, H.; USUI, E. *Evaluation approach of machine tool characteristics with adaptive prediction. Journal of Materials Processing Technology*, v. 62, n. 4, p. 440-447, *Dec*. 1996.

MENG, Q.; ARSECULARANTNE, J. A.; MATHEW, P.*Calculation of optimum cutting conditions for turning operations using a machining theory. International Journal of MACHINE TOOLS & MANUFACTURE: Design, Research and Application*, v. 40, n. 12, p. 1709-1733, *Sept*. 2000.

MING, X. G.; MAK, K. L. *A hybrid Hopfield network-genetic algorithm approach to optimal process plan selection*. *International Journal of Production Research*, v. 38, n. 8, p. 1823-1839, *May*. 2000.

MIRANDA, G. W. A. **Uma Contribuição ao Processo de Furação sem Fluido de Corte com Broca de Metal Duro Revestida com TiAlN**. Campinas: FEM, UNICAMP, 2003. 148f. Tese (Doutorado em Engenharia Mecânica) – Faculdade de Engenharia Mecânica, Universidade Estadual de Campinas, 2003.

MURBACK, F. G. R.; MONTEVECHI, A. B. As redes neurais se aliam à TG e auxiliam a formação de famílias de peças*.* **Máquinas e Metais**, São Paulo, n.384, p. 85-92, Jan. 1998.

MURSEC, B.; CUS, F. *Integral model of selection of optimal cutting conditions from different databases of tool makers. Journal of Materials Processing Technology*, v. 133, n. 1-2, p. 158-165, *Feb*. 2003.

MURSEC, B.; CUS, F.; BALIC, J. *Organization of tool supply and determination of cutting conditions. Journal of Materials Processing Technology*, v. 100, n. 1, p. 241-249, *June*. 2000.

NOUARI, M.; LIST, G.; GIROT, F.; COUPARD, D. *Experimental analysis and optimisation of tool wear in dry machining of aluminium alloys*. *WEAR*, v. 255, n. 7-12, p. 1359-1368, *Aug/Sept*. 2003.

OBIKAWA, T.; KASEDA, C.; MATSUMURA, T.; GONG, W. G.; SHIRAKASHI, T. *Tool wear monitoring for optimizing cutting conditions. Journal of Materials Processing Technology*, v. 62, n. 4, p. 374-379, *Dec*. 1996.

O'BRIEN, J. A. **Sistemas de informação e as decisões gerenciais na era da Internet**. São Paulo: Saraiva, 2001. 526 p. ISBN 85-020-3276-3.

PALLEROSI, C. A.; CUPINI, N. L. Durabilidade de ferramentas de corte na usinagem dos metais. **Metalurgia**, São Paulo, n.215, p. 645-649, out. 1975.

PARK, K. H.; FAVREL, J. *Virtual Enterprise – Information System and Networking Solution*. *Computers & Industrial Engineering*, v. 37, n. 1, p. 441- 444, *Oct*. 1999.

PARK, K. S.; KIM, S. H. *Artificial intelligence approaches to determination of CNC machining parameters in manufacturing: a review*. *Artificial Intelligence in Engineering*, v. 12, n. 1-2, p. 127-134, *Jan/Apr*. 1998.

PASZEK, A.; KNOSALA, R. *The method of the knowledge representation in an expert system for metal cutting engineering*. *Journal of Materials Processing Technology*, v. 64, n. 1-3, p. 319-326, *Feb*. 1997.

PHAM, D. T.; PHAM, P. T. N. *Artificial Intelligence in Engineering*. **International**  *Journal of MACHINE TOOLS & MANUFACTURE: Design, Research and Application*, v. 39, n. 6, p. 937-949, *June*. 1999.

PINHEIRO, P. C. C. Internet para Engenheiros Mecânicos, **Máquinas e Metais**, São Paulo, n.391, p. 104-118, ago. 1998.

POLLONI, E. G. F. **Administrando sistemas de informação**: Estudo de viabilidade. São Paulo: Futura, 2000. 272 p. ISBN 85-7413-028-1.

RAGU-NATHAN, B. S.; APIGIAN, C. H.; RAGU-NATHAN, T. S.; TU, Q. *A path analytic study os the effect of top management support for information systems performance*. *OMEGA: The International Journal of Management Science*, v. 32, n. 16, p. 459-471, *Dec*. 2004.

REZENDE, S. O. (Org.). **Sistemas inteligentes**: Fundamentos e aplicações. Barueri, SP: Manole, 2003. 525 p. ISBN 85-204-1683-7.

REZENDE, D. A.; ABREU, A. F. de. **Tecnologia da informação aplicada a sistemas de informação empresariais: o papel estratégico da informação e dos sistemas de informação nas empresas**. São Paulo: Atlas, 2000. ISBN 85-224-2705-4. 311 p.

RIBEIRO, M. V. **Otimização das condições de corte assistida por computador durante o desenvolvimento do processo**. Campinas: FEM, UNICAMP, 1999. 143f. Tese (Doutorado em Engenharia Mecânica) – Faculdade de Engenharia Mecânica, Universidade Estadual de Campinas, 1999.

RIBEIRO, M. V.; MOREIRA, M. R. V.; FERREIRA, J. R. *Optimization of titanium alloy (6A1-4V) machining. Journal of Materials Processing Technology*, v. 143-144, n. 1, p. 458-463, *Dec*. 2003.

RICH, E. **Inteligência Artificial**. São Paulo: Makron Books, 1988. 503p.

RODRIGUES, A, C. S.; DINIZ, A. E.; COPPINI, N. L. Análise das condições operacionais visando a obtenção das condições de usinagem otimizadas. In.: Seminário de comando numérico no Brasil, 7,1987, São Paulo. **Anais...** São Paulo: Sociedade brasileira comando numérico, 1987.

SANTOCHI, M.; DINI, G. *Use of neural networks in automated selection of technological parameters of cutting tools*. *Computer Integrated Manufacturing Systems*, v. 9, n. 3, p. 137-148, *July*. 1996.

SARAVANAN, R.; ASOKAN, P.; VIJAYAKUMAR, K. *Machining parameters optimization for turning cylindrical stock into continuous finished profile using genetic algorithm (GA) and simulated annealing*. In: *International conference on production research* 16., 2001, Prague. *Annals***...** Czech Republic: Prague, 2001. (Published in CD) ISBN – 80-02-01438-3.

SHABTAY, D.; KASPI, M. *Optimization of the machining economics problem under the failure replacement strategy*. **INTERNATIONAL JOURNAL OF PRODUCTION ECONOMICS**, v. 80, n. 3, p. 213-230, *Dec*. 2002.

SHAFER D. G. *Microcomputer-based expert systens: where we are, where we are headed. Expert Systems and Intelligent Manufacturing*, v.2, n.4, p. 188- 195, *Oct*. 1985.

SHIN, Y. C.; JOO, Y. S. *Optimization of machining conditions with practical constraints. International Journal of Production Research*, v. 30, n.12, p. 2907-2919, *Dec*. 1992.

SHUNMUGAM, M. S.; REDDY, S. V. B.; NARENDRAN, T. T. *Optimal selection of parameters in multi-tool drilling. Journal of Materials Processing Technology*, v. 103, n. 2, p. 318-323, *June*. 2000.

SORTINO, M. *Application of statistical for optical detection of tool wear. International Journal of MACHINE TOOLS & MANUFACTURE: Design, Research and Application*, v. 43, n. 5, p. 493-497, *Apr*. 2003.

SREEJITH, P. S.; NGOI, B. K. A. *Dry machining: machining of the future. Journal of Materials Processing Technology*, v. 101, n. 1, p. 287-291, *Apr*. 2000.

STAIR, R. M. Princípios de sistemas de informação: uma abordagem gerencial. 4ª ed. Rio de Janeiro: LTC, 2002. 496 p. ISBN 85-216-1338-5.

STAIR, R. M. Princípios de sistemas de informação: uma abordagem gerencial. 2ª ed. Rio de Janeiro: LTC, 1998. Cap. 12: Desenvolvimento de sistemas em perspectiva. p. 281-309. ISBN 85-216-1132-3.

SZECSI, T. *Automatic cutting-tool condition monitoring on CNC lathes*. *Journal of Materials Processing Technology*, v. 77, n. 1-3, p. 64-69, *May*. 1998.

TAYLOR, F. W. **Princípios da administração científica**. 7. ed. São Paulo: Atlas, 1979. 134p.

TETI, R.; KUMARA, S. R. T. *Intelligent computing Methods for manufacturing systems. Annals of the CIRP*, v. 46, p. 629-652, *Feb*. 1997.

TOLOUEI-RAD, M. *Intelligent selection of cutting conditions in turning, milling and drilling*. In: *International conference on production research* 16., 2001, Prague. *Annals***...** Czech Republic: Prague, 2001. (Published in CD) ISBN – 80- 02-01438-3.

VENKATRAMAN, N.; HENDERSON, J. C. *Real Strategies for Virtual Organizing*. *Sloan Management Review*, v. 40, n. 1, p. 33-48, *July*. 1998.

VENKATESWARAN, J.; MANMOHAN, M.; SON, Y. J. *Virtual manufacturing – online control of shop floor operations*. In: *International conference on production research* 16., 2001, Prague. *Annals***...** Czech Republic: Prague, 2001. (Published in CD) ISBN – 80-02-01438-3.

VRECER, G.; CUS, F. *Planning of tool supply to a group of machines. Journal of Materials Processing Technology*, v. 133, n. 1-2, p. 214-217, *Feb*. 2003.

VRECHOPOULOS, A. P.; PRAMATARIS, K. C.; DOUKIDIS, G.; LEKAKOS, G. *An Internet retailing data framework for supporting consumers and business process*. *Information Systems Journal*, v. 13, n. 4, p. 353-373, *Oct*. 2003.

WANG, J.; KURIYAGAWA, T.; WEI, X. P.; GUO, D. M. *Optimization of cutting conditions for single pass turning operations using a deterministic approach. International Journal of MACHINE TOOLS & MANUFACTURE: Design, Research and Application*, v. 42, n. 9, p. 1023-1033, *July*. 2002.

WONG, S. V.; HAMOUDA, A. M. S. *Optimisation of fuzzy rules design using genetic algorithm*. *ADVANCES IN ENGINEERING SOFTWARE*, v. 31, n. 4, p. 251-262, *Mar*. 2000.

WONG, S. V.; HAMOUDA, A. M. S.; EL BARADIE, M. A. *Generalized fuzzy model cutting data selection. Journal of Materials Processing Technology*, v. 89-90, p. 310-317, *May*. 1999.

WONG, B. K.; LAI, V. S.; LAM, J. *A bibliography of neural network business applications reserach: 1994-1998*. *COMPUTERS & OPERATIONS RESEARCH*, v. 27, n. 11, p. 1045-1076, *Sept*. 2000. ISSN: 0305-0548.

YAN, W.; WONG, Y. S.; LEE, K. S.; NING, T. *An investigation of indices based on miling force for tool wear in milling. Journal of Materials Processing Technology,* v. 89-90, p. 245-253, *May*. 1999.

YANG, W. H.; TARNG, Y. S. *Design optimization of cutting parameters in turning operations based on the Taguchi method*. *Journal of Materials Processing Technology*, v. 84, n. 1-3, p. 122-129, *Dec*. 1998.

ZUPERL, U.; CUS, F. *Optimization of cutting conditions during cutting by using neural networks. Robotics and Computer Integrated Manufacturing*, v. 19, n. 1-2, p. 189-199, *Feb/Apr*. 2003.

## **BIBLIOGRAFIA CONSULTADA**

ASSOCIAÇÃO BRASILEIRA DE NORMAS TÉCNICAS. NBR 6023: informação e documentação: referências: elaboração. Rio de Janeiro, 2002.

ASSOCIAÇÃO BRASILEIRA DE NORMAS TÉCNICAS. NBR 10520: informação e documentação: citações em documentos: apresentação. Rio de Janeiro, 2002.

ASSOCIAÇÃO BRASILEIRA DE NORMAS TÉCNICAS. NBR 14724: informação e documentação: trabalhos acadêmicos: apresentação. Rio de Janeiro, 2002.

AGAPIOU, J. S. *Optimisation of multistage machining systems, PART 1: Mathematical solution. Transactions of the ASME*, v. 114, p. 524-531, *Nov*. 1992.

AGAPIOU, J. S. *Optimisation of multistage machining systems, PART 2: The algorithm and applications. Transactions of the ASME*, v. 114, p. 532-538, *Nov*. 1992.

AGAPIOU, J. S. *The optimisation of machining operations based on a conbined criterion, PART 1: The use of conbined objectives in single-pass operations. Transactions of the ASME*, v. 114, p. 500-507. *Nov*. 1992.

AGAPIOU, J. S. *The optimisation of machining operations based on a conbined criterion, PART 2: Multipass operations. Transactions of the ASME*, v. 114, p. 508-513. *Nov*. 1992.

AMSTEAD, B. H., OSTWALD, P. F., BEGEMAN, M. L. *Manufacturing Process*. New York: John Wiley & Sons, 1986. 721p.

BILLATOS, S. B., KENDALL, L. A. *A general optimisation model for multi-tool manufacturing systems. Transactions of the ASME*, v. 113, p. 10-16, Feb. 1991.

BOEHS, L., MOSTIACK, G. R., BET, L. Comparação dos valores de rugosidade em superfícies usinadas. **Máquinas e Metais**, São Paulo, n.402, jul. 1999.

CARIUS, A. Super-Revestimento para superabrasivos. **Máquinas e Metais**, São Paulo, n.399, p. 92-101, Abril 1999.

CASTNER, M., PITSKER, A. *Quick-Change turns to lathes. American Machinist*, v. 139, n.9, p. 45-47, Sep. 1995.

CHUA, M. S.; RAHMAN, M.; WONG, S. Y.; LOH, H. T. *Determination of optimal cutting conditions using design of experiments and optimization techniques. International Journal of Machining tools of Manufacturing.* v. 33, n.2, p. 297-305. *Apr*. 1993.

COPPINI, N. L., ARAÚJO, G. A. Sistema de apoio na escolha de condições operacionais para processos de usinagem. In.: Congresso Brasileiro de Engenharia Mecânica, 15, Bauru, **Anais...** São Paulo: Associação Brasileira de Ciências Mecânicas, 1997. Publicado em CD.

COPPINI, N. L., COSTA, D. D. Módulo Especialista para escolha automática de parâmetros de usinagem. In.: Congresso Brasileiro de Engenharia Mecânica, 13, Belo Horizonte, **Anais...** São Paulo: Associação Brasileira de Ciências Mecânicas, 1995. Publicado em CD.

COPPINI, N. L., COSTA, D. D. Raciocínio baseado em casos : uma ferramenta útil para a escolha de parâmetros de processos. In.: Encontro Nacional de Engenharia de Produção, 16, 1996, Santa Bárbara d'Oeste, **Anais...** Porto Alegre: Associação Brasileira de Engenharia de Produção, 1996.

COPPINI, N. L., FERREIRA, J. R., MIRANDA, G. W. A. Procedimento para otimização das condições de usinagem para aplicação em chão de fábrica. In.:

Encontro Nacional de Engenharia de Produção, 17, Gramado, **Anais...** Associação Brasileira de Engenharia de Produção, 1997.

COPPINI, N. L., MIRANDA, G. W. A., FERREIRA, J. R. Otimização do processo de usinagem através do uso de critério prático de troca da ferramenta. In.: Congresso Brasileiro de Engenharia Mecânica, 15, Bauru, **Anais***...* São Paulo: Associação Brasileira de Ciências Mecânicas, 1997. Publicado em CD.

CUPINI, N. L., BATOCCHIO, M. C. A. Otimização das condições de usinagem através de um sistema especialista. In.: Congresso de Engenharia Mecânica Norte-nordeste, 3, 1994, Belém, **Anais...** São Paulo: Associação Brasileira de Ciências Mecânicas, 1994. v. 2, p. 564-567.

CUPINI, N. L., BATOCCHIO, M. C. A. Sistema especialista para otimização das condições de usinagem. In.: Encontro nacional de usuários de automação industrial, 1992, São Paulo, **Anais...** São Paulo: Sociedade brasileira comando numérico p. 93-104.

DINIZ, A. E.; NORITOMI, P. Y. Influência dos parâmetros de corte na rugosidade. **Máquinas e Metais**. São Paulo, n. 391, p. 92-101, ago. 1998.

ELBESTAWI, M. A., TELTZ, R. *Intelligent Machining Systems: Opportunities and Challenges. In.: Integrity – Reliability – Failure an International Conference*, Porto, Portugal, *Annals***...** *July* 1999.

HEIDE, A., Stilborne, L. **Guia do professor para a Internet: completo e fácil**. Porto Alegre: ArtMed, 2000. 465p.

HUMMEL, K. E., BROOKS, S. L. *Using hierarchically structured problemsolving knowledge in a rule-based process planning system. Expert Systems and Intelligent Manufacturing*, v. 05, n.1, p. 120-137, *Jan*. 1988.

JEDRZEJEWSKI, J., KWASNY, W. *Artificial intelligence tools diagnostics of machine tool drives. Annals of the CIRP*, v. 45, *Jan*. 1996.

MALAQUIAS, J. C., COPPINI, N. L. Velocidade de mínimo custo como condição suficiente para seleção da velocidade de corte otimizada. In.: Congresso de engenharia mecânica Norte-nordeste, Recife, p. 297-300, **Anais**... São Paulo: Associação Brasileira de Ciências Mecânicas, 1996.

MALAQUIAS, J. C., COPPINI, N. L. Seleção da velocidade de corte em usinagem com base na velocidade de mínimo custo. In.: Encontro de Mestrandos em Engenharia da UNIMEP, 1, Santa Bárbara d'Oeste, **Anais**... Piracicaba: Universidade Metodista de Piracicaba, 1997.

MARTIN, J. **Hiperdocumentos e como criá-los**. 1. ed. Rio de Janeiro: Campus, 1992. 222p. ISBN 85-7001-706-5.

NEVES, M., PROENÇA, A. Evolução dos perfis de automação no Brasil. **Máquinas e Metais**, São Paulo, n.399, p. 83-91, abril 1999.

PETROUTSOS, E. **Dominando o Visual Basic 6 "A Bíblia".** São Paulo: Makron Books, 1999. 1126p.

RIBEIRO, M. V., COPPINI, N. L. Aplicação do sistema ATAC na otimização dos parâmetros de usinagem e seleção de ferramentas*.* In.: Congresso Brasileiro de Engenharia Mecânica, 15, Bauru, **Anais...** São Paulo: Associação Brasileira de Ciências Mecânicas, 1997.

VELLOSO, F. C. **Informática – conceitos básicos**. Rio de Janeiro, CAMPUS, 1999. Cap. 12: Redes locais. p. 197-246.

WATERMAN, D. A. *A guide to expert systems. Massachusetts: Addison-Wesley Publishing Company*, 1986. 419p.

**ANEXO A – PROCEDIMENTO PARA CÁLCULO DE EQUIVALÊNCIA**

A metodologia para a determinação do IME parte do princípio que a velocidade de corte é mantida constante, durante todo o processo de corte, em cada ensaio. Entretanto, em processos de torneamento podem existir situações em que a variação da *Vc* ocorra durante a usinagem. Nestes casos, é necessário utilizar conceitos de equivalência em usinagem.

É importante lembrar que a metodologia de otimização considera processos de usinagem em máquina CNC, que operam com *Vc* constante. Para as máquinas chamadas convencionais, não se recomenda à aplicação da referida metodologia.

Duas operações de usinagem serão consideradas equivalentes quando, para o mesmo tempo de corte, na usinagem de cada uma das peças, resultar uma mesma vida para a ferramenta.

Para um par ferramenta-peça, com suas condições de usinagem, será sempre possível definir uma peça e condições de usinagem equivalentes, conforme Figura 41.

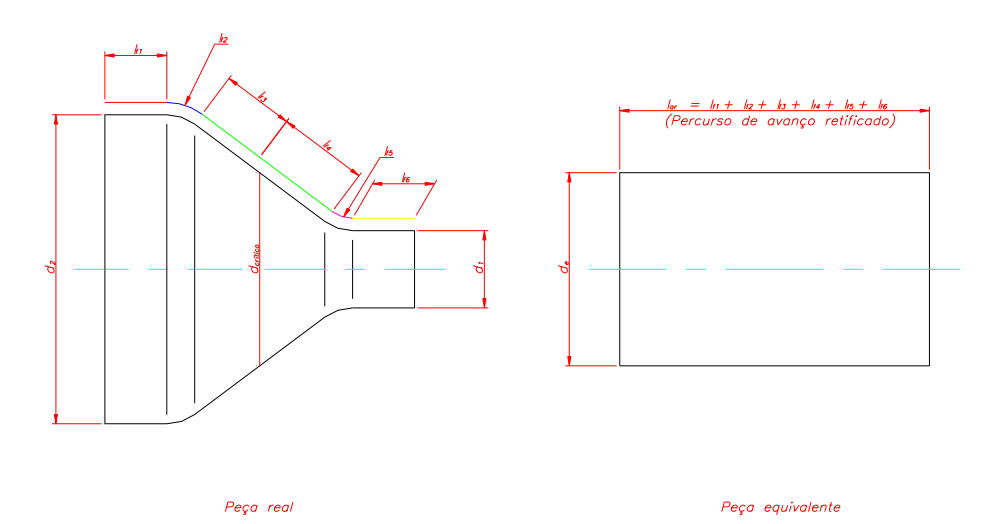

*FIGURA 41 – EXEMPLO DE EQUIVALÊNCIA EM TORNEAMENTO.*

Onde:

*lf1* a *lf6*, são os percursos de avanço do trecho; *dcrítico*, é o diâmetro crítico; *de*, é o diâmetro equivalente; e *d1,* é o diâmetro menor; *d2*, é o diâmetro maior.

Tem-se assim, uma peça equivalente que pode ser usinada com uma rotação equivalente, *ne*, e com uma velocidade de corte equivalente, *Vce*, constante durante o ensaio, que resulta em uma mesma vida da aresta da ferramenta.

Para ilustrar a situação descrita anteriormente, seguem dois exemplos de cálculo de equivalência, sendo um o torneamento cônico e o outro um torneamento de uma peça cilíndrica formada por diferentes diâmetros:

Torneamento cônico:

$$
d_e = \sqrt[3]{\frac{1 - \left(\frac{d_1}{d_2}\right)^{x+1}}{(x+1) \cdot \left(1 - \frac{d_1}{d_2}\right)}}
$$
(31)

Onde:

*de* = diâmetro equivalente [mm];

 $d_1$  = diâmetro menor [mm];

*d2* = diâmetro maior [mm].

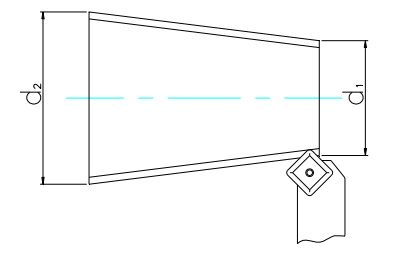

*FIGURA 42 – TORNEAMENTO CÔNICO DE UMA PEÇA.*

Torneamento cilíndrico em diferentes diâmetros:

$$
d_e = \sqrt[3]{\frac{1}{l_a} \sum_{i=1}^{n_{tb}} d_i^{x} \cdot l_i}
$$

*(32)*

Onde:

*la* = comprimento total da peça [mm];

 $$ 

*d<sup>i</sup>* = diâmetro do rebaixo [mm];

 $n_{rb}$  = número de rebaixos.

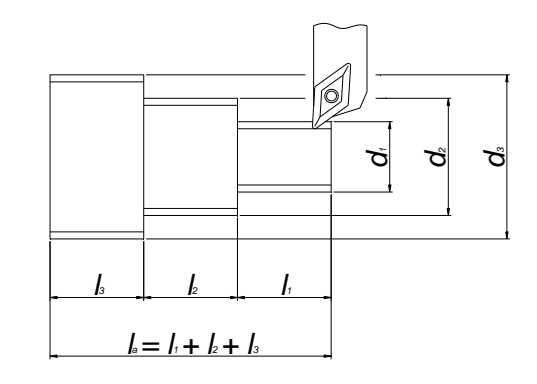

*FIGURA 43 – TORNEAMENTO CILÍNDRICO DE UMA PEÇA COM VÁRIOS DIÂMETROS.*

Um modelo foi proposto e implementado por Ribeiro (1999) no sistema ATAC, de acordo com os conceitos sugeridos por Ferraresi (1977), o qual utiliza a redefinição geométrica da peça, com auxílio de um sistema computacional, para a obtenção do tempo de corte.

O modelo proposto neste trabalho, entretanto, utiliza o tempo efetivo de corte obtido em processo, que pode ser facilmente mensurado durante a usinagem, inclusive pelo próprio operador.

A estratégia básica, do modelo de equivalência proposto, é calcular rotações equivalentes para cada velocidade de corte utilizada, considerando um comprimento de corte retificado, para o cálculo de *x* e *K*, da Equação de vida de Taylor, para isto deve-se seguir as seguintes etapas:

A. definir a primeira velocidade de corte, *Vc1*, pelos métodos tradicionais, como catálogo do fabricante da ferramenta, experiência do operador ou por meio de resultados obtidos em ensaios realizados anteriormente que podem estar armazenados em banco de dados. A seguir, calcula-se a velocidade de corte limite, *VcLim*, que deve ser a menor entre as velocidades calculadas para a operação por meio das Equações (27) e (28), e o diâmetro crítico, *dcrítico*, que é o diâmetro de transição entre a velocidade de corte constante e a velocidade de corte variável, e pode ser obtido por meio da Equação (33). Na seqüência deve-se comparar se a  $V_{c1}$  e  $V_{c2}$  são menores ou iguais a

*VcLim*, lembrando que a *Vc2* deve ter seu valor 20% maior, ou menor, que a *Vc1*, Se o resultado destas for verdadeiro, a otimização do processo pode ser realizada normalmente sem a utilização do modelo aqui proposto. Entretanto, no caso em que o resultado de uma das, ou ambas, verificações não forem verdadeiras, deve-se analisar o *dcrítico* para a(s) condição(ões) que não for(em) verdadeira(s). Se o *dcrítico* for maior que o maior diâmetro da peça a ser usinado, então, esta peça não pode ser otimizada pelo modelo aqui proposto, mas, se possuir valor menor a otimização pode ser iniciada pela etapa seguinte.

$$
d_{\text{critico}} = \frac{V_{ci} \times 1000}{\pi \cdot n_{\text{Lim}}} \tag{33}
$$

Onde:

*nLim* = rotação limite;

*Vci* = velocidade de corte, o índice *i* representa os possíveis valores desta variável, que pode ser  $V_{c1}$  ou  $V_{c2}$ .

- B. inicia-se a usinagem do primeiro lote de peças, que deve ser interrompida quando o fim de vida da aresta da ferramenta for decretado, de acordo com um critério previamente definido. Paralelamente, deve-se medir: o tempo efetivo de corte real, *tcr1*; a vida da ferramenta, que pode ser expressa em número de peças, *Zt1*; e o comprimento de corte retificado, *lar*; que serão utilizados no cálculo da rotação equivalente.
- C. adotar a segunda velocidade de corte, *Vc2*, reiniciar a usinagem e medir: a segunda vida da aresta *Zt2*; e o tempo efetivo de corte real, *tcr2*.
- D. calcular as rotações equivalentes, *ne1* e *ne2* com os dados anteriores, por meio das Equações (34) e (35).

$$
n_{e1} = \frac{l_{ar}}{t_{cr1} \times f} \tag{34}
$$

$$
n_{e2} = \frac{l_{ar}}{t_{cr2} \times f}
$$
 (35)

E. calcular a constante *K* e o coeficiente *x* da Equação de vida de Taylor, substituindo-se no cálculo de *x*, as velocidades de corte pelas rotações equivalentes, obtidas pelas Equações (34) e (35), o que resulta na Equação (36). Já a constante *K* é obtida por meio da Equação 21, mas, deve-se substituir o valor da *Vc* pela *Vce1*.

$$
x = \left[\frac{\log\left(\frac{Z_{t1}}{Z_{t2}}\right)}{\log\left(\frac{n_{e2}}{n_{e1}}\right)}\right]
$$
(36)

F. calcular os diâmetros equivalentes, *de1* e *de2*, por meio das Equações (37) e (38), e as velocidades de corte equivalentes, *Vce1* e *Vce2*, por meio das Equações (39) e (40).

$$
d_{e1} = \frac{K^{\frac{1}{x}} \times 1000}{\left(Z_{t1} \times t_{c1}\right)^{\frac{1}{x}} \times \pi \times n_{e1}}
$$
(37)

$$
d_{e2} = \frac{K^{\frac{1}{x}} \times 1000}{\left(Z_{t2} \times t_{cr2}\right)^{\frac{1}{x}} \times \pi \times n_{e2}}
$$
(38)

$$
V_{ce1} = \frac{n_{e1} \times \pi \times d_{e1}}{1000}
$$
 (39)

$$
V_{ce2} = \frac{n_{e2} \times \pi \times d_{e2}}{1000}
$$
 (40)

- G. Calcular as velocidades de corte equivalentes de mínimo custo, *Vcmce*, de mínimo custo limite, *VcmcLime*, e de máxima produção, *Vcmxpe*, por meio das Equações (23), (24) e (25), respectivamente. Observa-se que estas equações são as mesmas utilizadas nos cálculos das velocidades de corte de mínimo custo, mínimo custo limite, e de máxima produção, entretanto, os resultados obtidos por meio deste procedimento foram calculados a partir das às velocidades equivalentes.
- H. as velocidades *Vcmxpe* e *Vcmce* devem pertencer ao intervalo composto pelas velocidades *Vce1* e *Vce2*, respeitando-se uma tolerância de no máximo 10% abaixo e acima destes valores respectivamente, caso contrário, será necessário adotar um novo intervalo, e providenciar outro experimento.
- I. definir qual será a velocidade de corte a ser utilizada como referência para a otimização. Definida a velocidade de corte otimizada, *Vcot*, deve-se comparar a mesma com a *VcLim*, se menor, a *Vcot* deve ser adotada no processo, entretanto, caso seja maior, deve-se passar para a etapa seguinte.
- J. nesta situação, em que a *Vcot* é maior que a *VcLim*, deve-se, então, medir o tempo de corte real, *tcrot*, para a velocidade de corte otimizada, em seguida, calcula-se a rotação equivalente otimizada, *neot*, e a rotação limite para a operação, *nLimOp*, em função da *VcLim*, por meio das Equações (41) e (42) respectivamente. Se *neot nLimOp*, deve-se usinar a peça com *nLimOp*, entretanto, se *neot nLimOp*, a *neot* deve ser adotada. Em ambos os casos, a peça será usinada com rotação constante.

$$
n_{\text{eot}} = \frac{l_{\text{ar}}}{t_{\text{crot}} \times f} \tag{41}
$$

$$
n_{LimOp} = \frac{V_{clim} \times 1000}{\pi \times d_{np}}\tag{42}
$$

Foi utilizado como exemplo no modelo aqui proposto, a utilização do número de peças como unidade de vida para a aresta da ferramenta. Entretanto, esta também pode ser expressa em tempo e em comprimento de corte e, nestes casos, deve-se realizar as devidas adaptações nas equações descritas.

Este modelo, apesar de ter sido desenvolvido com base teórica, precisa ainda ser submetido a testes práticos para fins de validação, os quais poderão reforçar, ou não, sua eficácia.

**ANEXO B – MÓDULO AUTOMÁTICO DE OTIMIZAÇÃO**

Para permitir a aplicação da metodologia de otimização, com base no IME e demais restrições do sistema produtivo, em cenários de completa automação, foram elaborados dois sistemas. O primeiro foi desenvolvido como parte do sistema TOES, o segundo, refere-se a um programa desenvolvido com base no software LabView®. As características destes dois sistemas são descritas a seguir.

## **Rotina implementada no sistema TOES**

A comunicação entre o sistema especialista TOES e o CNC da máquina ferramenta pode ser realizada via uma rede do tipo LAN ou uma rede do tipo WAN.

A rede do tipo LAN permite a conexão e compartilhamento de dados entre microcomputadores em um mesmo ambiente, como uma fábrica ou um escritório. Neste caso, o TOES pode ser instalado em uma máquina localizada em qualquer ponto de conexão da rede, próxima ou não da(s) máquina(s) a ser(em) otimizada(s).

Para que a otimização de um processo de usinagem seja possível de ser realizada via Internet, deve-se utilizar uma rede do tipo WAN, neste caso, o microcomputador, no qual reside o TOES, pode estar localizado em qualquer parte onde se tenha acesso a Internet.

As características da máquina-ferramenta utilizada, um torno CNC INDEX pertencente ao NUMA – Núcleo de Manufatura Avançada, da Escola de Engenharia de São Carlos - USP, facilitaram o desenvolvimento dos trabalhos devido ao fato de o mesmo possuir um microcomputador do tipo padrão IBM-PC, que é responsável pelo controle de seu CNC.

Desta forma, uma placa de rede foi instalada neste microcomputador, permitindo assim, o compartilhamento de sua unidade de disco rígido em um ambiente de rede, que pode ser do tipo LAN ou WAN.

Outra característica importante desta máquina é a possibilidade do uso de variáveis de programação dentro dos programas de usinagem desenvolvidos em linguagem G, pois, é possível reservar uma variável dentro deste programa, cujo valor é definido em um arquivo externo que possui formato texto (ASCII).

Este arquivo pode ser lido, alterado e gravado enquanto o torno realiza operações de usinagem, considerando que somente a cada início de ciclo de usinagem o CNC do torno carrega as informações nele contidas. Este arquivo também é importante para a contagem do número de peças devido ao fato de que uma rotina foi desenvolvida, em linguagem de programação disponível pelo comando numérico, para adicionar o valor 1 (um) a cada início de ciclo de trabalho, em uma variável predefinida.

Um outro computador foi utilizado como servidor, que também foi instalado no NUMA, e fez a conexão entre o TOES e o CNC da máquina-ferramenta. Este servidor foi empregado para possibilitar maior segurança ao sistema, e nele foi instalado um software gerenciador, desenvolvido em MS-VISUAL BASIC<sup>®</sup>. Tal gerenciador é responsável pelo envio e recebimento de informações existentes no CNC da máquina ferramenta e no TOES. Finalmente, tem-se o computador em que se encontra instalado o TOES. Um esquema desta conexão é mostrado na Figura 44.

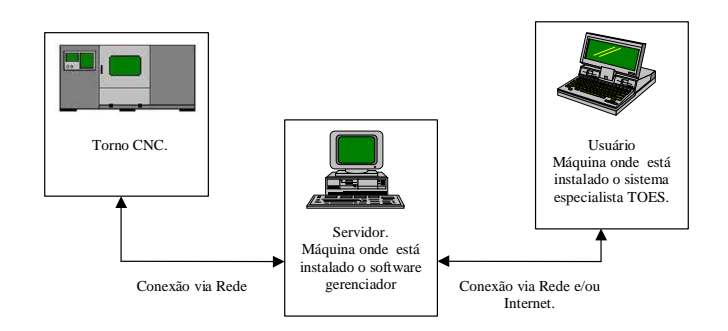

*FIGURA 44 – ESQUEMA DA CONEXÃO ENTRE SE E CNC.*

A estratégia de comunicação entre o TOES e CNC consiste na interação entre ambos por meio de dois arquivos previamente definidos, que são o arquivo PARAM.ATD e o arquivo BACK.ATD, via rede. O primeiro, PARAM.ATD, é

gerado pelo software gerenciador e é lido pelo TOES, que ao receber as informações existentes no arquivo PARAM.ATD, realiza os cálculos necessários e devolve os resultados gravados no arquivo BACK.ATD, para o gerenciador. Ambos os arquivos possuem o mesmo conteúdo, sendo que a diferença entre os nomes adotados foi determinada para se evitar possíveis problemas em função de interrupções do sistema de comunicação utilizado. A estrutura do arquivo adotado é mostrada no Quadro 15.

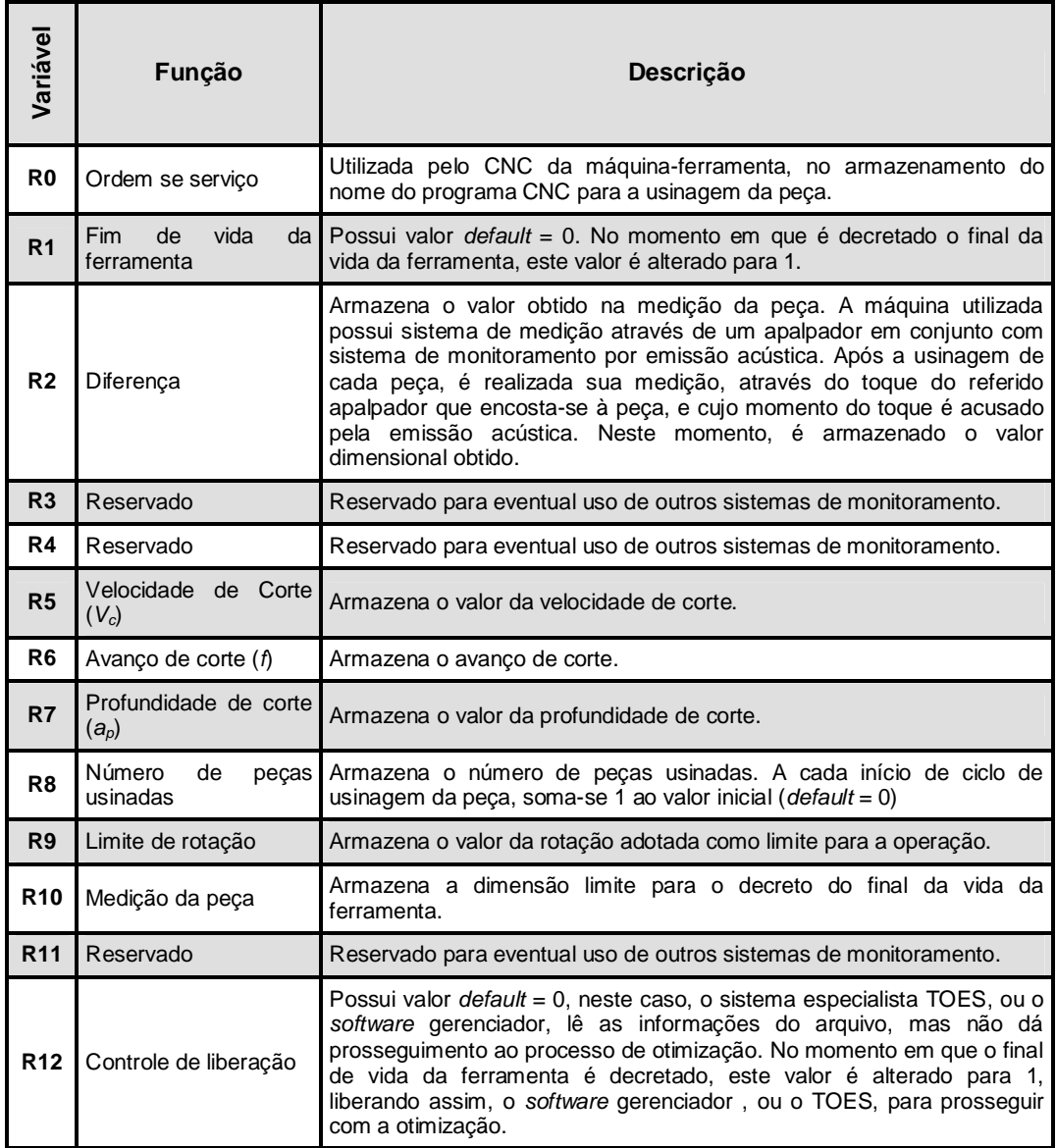

*QUADRO 15 – ESTRUTURA DOS ARQUIVOS PARAM.ATD E BACK.ATD.*

A Figura 45 apresenta o fluxograma utilizado pelo software gerenciador, pelo TOES e pela máquina-ferramenta, na troca de informações por meio dos arquivos PARAM.ATD e BACK.ATD.

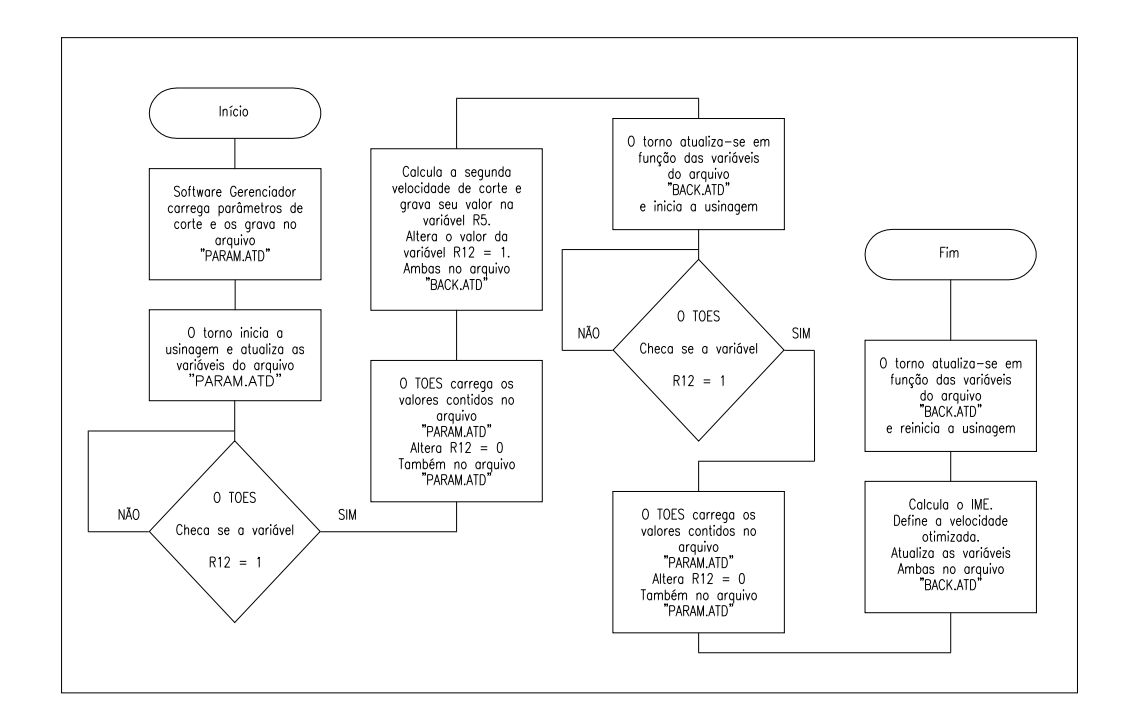

*FIGURA 45 – FLUXOGRAMA DE COMUNICAÇÃO.*

## **Rotina desenvolvida no Labview®**

Dando continuidade aos estudos para que a otimização seja realizada em módulo automático, foram desenvolvidos novos trabalhos, ainda com equipe do NUMA, sob a coordenação do Prof. Dr. Reginaldo Teixeira Coelho. Foi desenvolvido um sistema para a otimização automática de processos de torneamento usando o Labview® como ferramenta de programação.

Em conjunto com o Doutorando Fábio Ferraz Junior, membro da referida equipe, foram definidas as características do sistema, a linguagem de programação a ser utilizada e o cronograma de trabalho.

A Figura 46 mostra a estrutura do módulo para automática, que pode ser utilizado, em uma mesma planta fabril, conectando-se a um servidor via rede

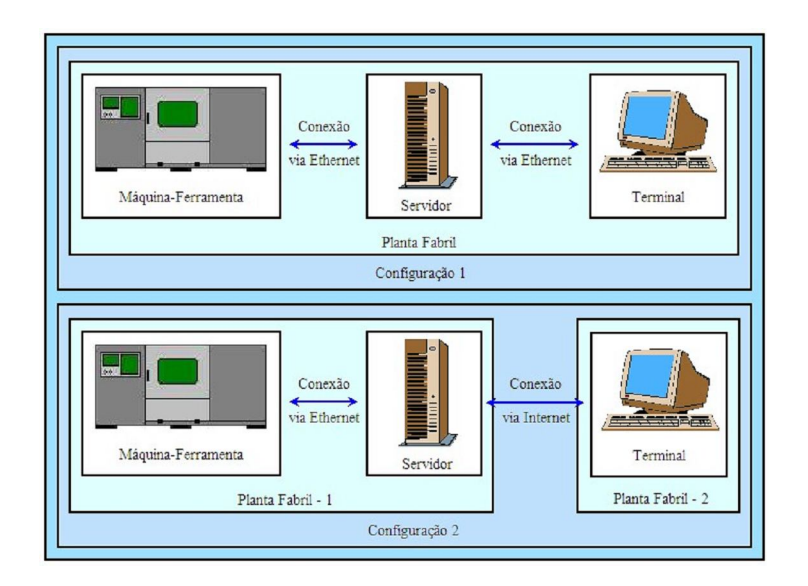

*Ethernet* (configuração 1), ou em plantas que podem se situar em diferentes localidades, utilizando para isto, a conexão via Internet (Configuração 2).

*FIGURA 46 – ESTRUTURA DO MÓDULO PARA OTIMIZAÇÃO AUTOMÁTICA.*

Em ambos os casos o sistema deve acessar um servidor, no qual se encontra instalado o executável do software Labview®. Esta configuração representa maior segurança ao sistema, devido ao fato de ser possível limitar o número de acessos com controle (que podem, efetivamente, interferir no processo) ao sistema.

O sistema pode realizar a otimização de processos de usinagem que utilizem duas ferramentas diferentes e, para cada uma delas, respeita-se o fluxograma mostrado na Figura 47, em que é possível verificar que a rotação limite para a operação é utilizada como limite de segurança, tanto para o cálculo da segunda velocidade de corte, como para a velocidade de corte otimizada (*Vcot*).

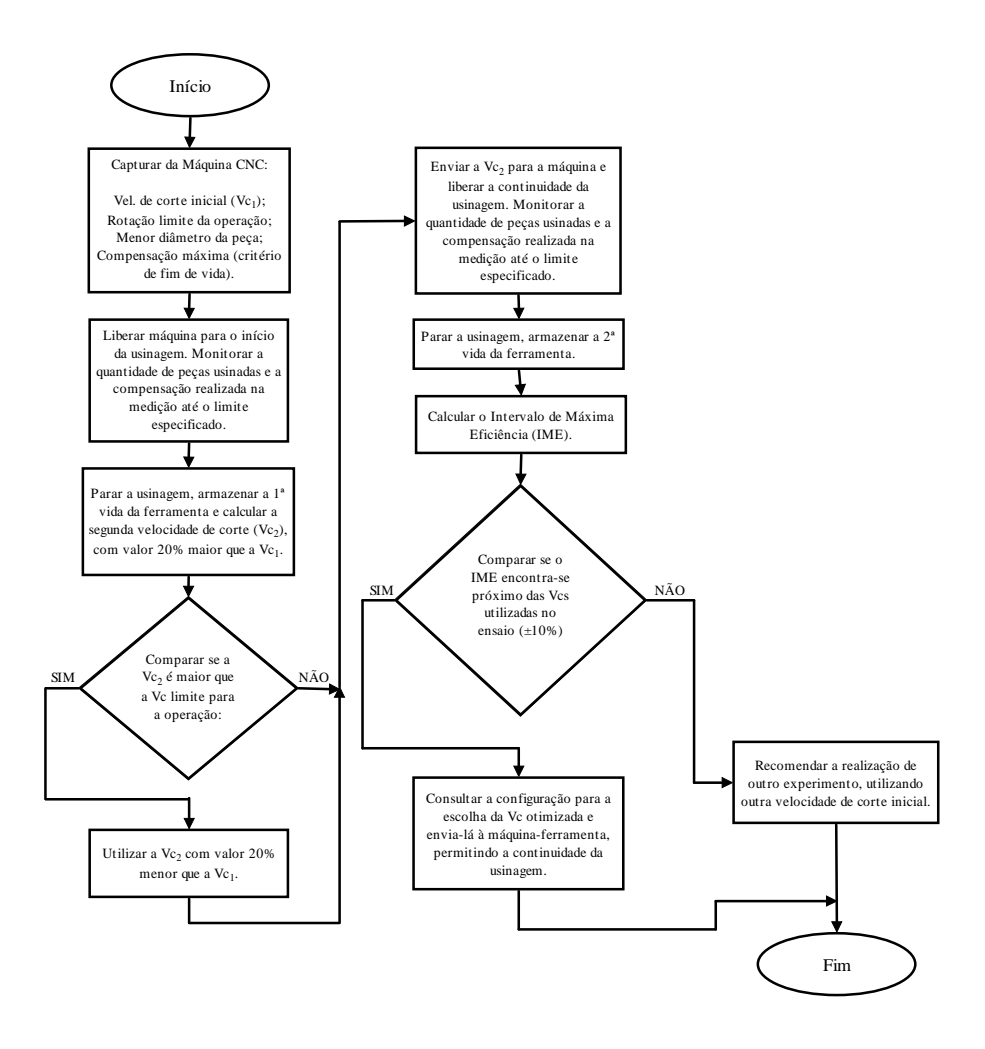

*FIGURA 47 – FLUXOGRAMA DO SISTEMA PARA UMA FERRAMENTA.*

A escolha da *Vcot* é feita com base em uma configuração prévia pelo operador do sistema, que pode especificar se será escolhida a *Vcmxp* ou a *Vcmc*, permitindo que toda a otimização seja feita em modo automático, ou ainda, se o sistema deverá questionar qual será a velocidade escolhida como referência e, neste caso, o sistema não realizará a otimização em modo completamente automático. A Figura 48 exibe a tela do sistema para uma ferramenta.

Foi definido que o usuário deverá utilizar uma sessão para cada ferramenta que deseja otimizar, desta forma, a interação com o sistema será feita por diferentes telas do programa (uma para cada ferramenta).

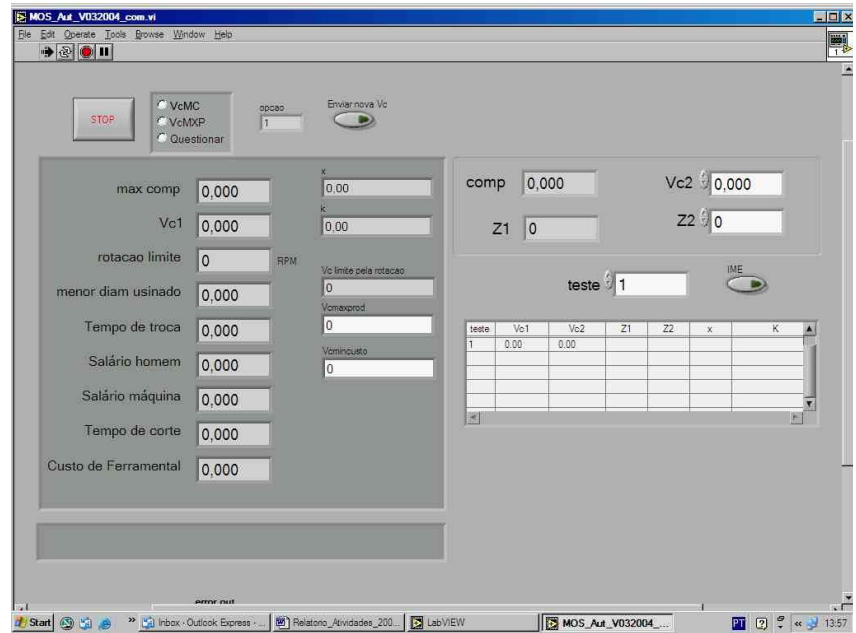

## *FIGURA 48 – TELA DO MÓDULO DE OTIMIZAÇÃO AUTOMÁTICA.*

Os procedimentos para otimização aqui referenciados, quando aplicados em ambiente de rede *Ethernet*, permitem a obtenção de bons resultados, contudo, quando a conexão for feita por meio da Internet, devido à possibilidade de perda de conexão, a otimização pode ser inviável devido à confiabilidade.

**ANEXO C – DEDUÇÃO DAS EQUAÇÕES 17, 18 E 19**

 Dedução da Equação (17), utilizada para o cálculo do coeficiente "x" quando a vida da ferramenta é medida em tempo.

A partir da Equação de Vida de Taylor, Equação (15), e considerando duas condições diferentes para a *Vc*, *Vc1* e *Vc2*, tem-se:

 $K = T_1 \cdot V_{c1}^{x}$  $K = T_2 \cdot V_{c2}^{\prime}$ *x c*  $T_1 \cdot V_{c1}^x = T_2 \cdot V_{c2}$ 2 1 1 2 *T T V*  $V_{c2}$ <sup>x</sup>  $\begin{bmatrix} c^2 \\ c^1 \end{bmatrix}$  =  $\bigg)$  $\setminus$  $\overline{\phantom{a}}$  $\setminus$ ſ  $\overline{\phantom{a}}$  $\bigg)$  $\setminus$  $\overline{\phantom{a}}$  $\setminus$  $\bigg| = \log \bigg($  $\bigg)$  $\mathcal{L}$  $\overline{\phantom{a}}$  $\setminus$  $log($ 2 1 1  $\log \left| \frac{r_{c2}}{11}\right| = \log$ *T T V*  $\int x \cdot \log \left( \frac{V}{I} \right)$ *c c*  $\overline{\phantom{a}}$  $\bigg)$  $\mathcal{L}_{\mathcal{L}}$  $\parallel$  $\setminus$ ſ  $\overline{\phantom{a}}$  $\frac{1}{2}$  $\mathcal{L}$  $\overline{\phantom{a}}$  $\overline{\mathcal{L}}$ ſ  $=$ 1 2 2 1 log log *c c V V T T x*

 Dedução da Equação (19), utilizada para o cálculo do coeficiente "x" quando a vida da ferramenta é medida em número de peças.

A partir da Equação de Vida de Taylor, Equação (15), e considerando duas condições diferentes para a *Vc*, *Vc1* e *Vc2*, tem-se:

$$
K = Z_{t1} \cdot t_{c1} \cdot V_{c1}^{\mathit{x}}
$$

$$
K = Z_{t2} \cdot t_{c2} \cdot V_{c2}^{\prime\prime}
$$
  
\n
$$
Z_{t1} \cdot t_{c1} \cdot V_{c1}^{\prime\prime} = Z_{t2} \cdot t_{c2} \cdot V_{c2}^{\prime\prime}
$$
  
\n
$$
\left(\frac{V_{c2}}{V_{c1}}\right)^{x} = \frac{Z_{t1} \cdot t_{c1}}{Z_{t2} \cdot t_{c2}}
$$
  
\n
$$
\left(\frac{V_{c2}}{V_{c1}}\right)^{x} = \frac{Z_{t1}}{Z_{t2}} \cdot \left(\frac{I_{f}}{\pi \cdot d}\right)
$$
  
\n
$$
f \cdot \left(\frac{V_{c1} \cdot 1000}{\pi \cdot d}\right)
$$

Anulando-se as constantes, tem-se:

π

 $\overline{\phantom{a}}$  $\overline{\phantom{a}}$  $\overline{\phantom{a}}$  $\overline{\phantom{a}}$  $\overline{\phantom{a}}$  $\overline{\phantom{a}}$  $\overline{\phantom{a}}$ 

 $\overline{\phantom{a}}$  $\bigg)$ 

 $\overline{1}$  $\overline{\phantom{a}}$   $\setminus$ 

 $\bigg)$ 

$$
\left(\frac{V_{c2}}{V_{c1}}\right)^{x} = \frac{Z_{t1}}{Z_{t2}} \cdot \left(\frac{V_{c2}}{V_{c1}}\right)
$$

$$
\frac{\left(\frac{V_{c2}}{V_{c1}}\right)^{x}}{\left(\frac{V_{c2}}{V_{c1}}\right)} = \frac{Z_{t1}}{Z_{t2}}
$$

$$
\left(\frac{V_{c2}}{V_{c1}}\right)^{x-1} = \frac{Z_{t1}}{Z_{t2}}
$$

$$
(x-1)\cdot \log\left(\frac{V_{c2}}{V_{c1}}\right) = \log\left(\frac{T_1}{T_2}\right)
$$

$$
x = \frac{\log\left(\frac{T_1}{T_2}\right)}{\log\left(\frac{V_{c2}}{V_{c1}}\right)} + 1
$$

 Dedução da Equação (21), utilizada para o cálculo do coeficiente "x" quando a vida da ferramenta é medida em comprimento de corte.

O procedimento é o mesmo utilizado na dedução anterior. Basta substituir *Z<sup>t</sup>* pelo comprimento de corte, tem-se:

$$
Z_{t1} = \frac{l_{c1}}{l_{cp}}
$$

$$
Z_{t2} = \frac{l_{c2}}{l_{cp}}
$$

$$
\frac{Z_{t1}}{Z_{t2}} = \frac{\frac{l_{c1}}{l_{cp}}}{\frac{l_{c2}}{l_{cp}}}
$$

$$
\frac{Z_{t1}}{Z_{t2}} = \frac{l_{c1}}{l_{cp}} \cdot \frac{l_{cp}}{l_{c2}} = \frac{l_{c1}}{l_{c2}}
$$

$$
x = \frac{\log\left(\frac{l_{c1}}{l_{c2}}\right)}{\log\left(\frac{V_{c2}}{V_{c1}}\right)} + 1
$$